**Gilberto Souto**

# Visualização de Poliedros em Algoritmos de *Programac¸ao Linear e Inteira ˜*

Florianópolis Maio de 2008

# **Livros Grátis**

http://www.livrosgratis.com.br

Milhares de livros grátis para download.

**Gilberto Souto**

# $Visualização$  de Poliedros em Algoritmos de *Programac¸ao Linear e Inteira ˜*

Orientador: Clóvis Caesar Gonzaga, Dr.

UNIVERSIDADE FEDERAL DE SANTA CATARINA CURSO DE PÓS-GRADUAÇÃO EM MATEMÁTICA E COMPUTAÇÃO CIENTÍFICA

> Florianópolis Maio de 2008

## $Visualização de Poliedros em Algoritmos de$ *Programac¸ao Linear e Inteira ˜*

por

Gilberto Souto

Esta Dissertação foi julgada adequada para obtenção do Título de "Mestre em Matemática", Área de Concentração em Matemática Aplicada, e aprovada em sua forma final pelo Curso de Pós-Graduação em Matemática e Computação Científica.

> Prof. Dr. Clóvis Caesar Gonzaga Coordenador

Comissão Examinadora

Prof. Dr. Clóvis Caesar Gonzaga MTM – UFSC, Orientador

Prof*<sup>a</sup>* . Dra. Elizabeth Wenger Karas MTM – UFPR

> Prof. Dr. Danilo Royer MTM – UFSC

Prof. Dr. Juliano de Bem Francisco MTM – UFSC

Florianópolis Maio de 2008

 $Em$  *memória de Carlos Alberto Franc¸ozi e Marco Aurelio Alberto, ´*  $grandes$  *amigos e heróis eternos...* 

# *Agradecimentos*

Primeiramente, gostaria de agradecer a Deus que me proporcionou este caminho para que eu possa tornar-me, além de matemático, uma pessoa melhor.

Sou muito grato aos meus pais, Osvaldo e Carmen Mary de Souza Souto, pelo sempre auxílio financeiro e pela educação que me proporcionaram.

Obrigado a todos os amigos, professores e familiares que de certa forma acrescentaram à minha vida deixando um pouco de si. Em especial aos meus colegas Rafael Casali e Danilo Royer pelo apoio e companheirismo.

Agradeço ao meu professor orientador Clóvis Caesar Gonzaga pela maneira humana e científica de ensinar e pelo modo apaixonante como encara a Matemática, a história da Matemática e em particular sua pesquisa em Otimização.

Por fim, agradeço todo suporte financeiro cedido pela CAPES durante minha formação nesse mestrado.

## *Resumo*

Neste trabalho será apresentado o programa POLIEDRO V1 que tem como objetivo visualizar poliedros limitados (em  $\mathbb{R}^2$  e  $\mathbb{R}^3$ ), para auxiliar na compreensão da evolução dos algoritmos Simplex e Branch-and-Bound. Primeiramente, serão estudados alguns conceitos fundamentais de otimização irrestrita e restrita, as condições de otimalidade e o problema dual em Programação Linear (PL). A segunda fase do texto concentra-se no estudo teórico de poliedros, formas de representar poliedros e caracterização de faces. Após, é apresentado o programa POLIEDRO V1 em linguagem Matlab, que consiste em visualizar politopos, gerando faces através da seleção e ordenação de vértices. A última fase do trabalho concentra-se no estudo e desenvolvimento dos algoritmos Simplex e Branch-and-Bound. Aplica-se o programa POLIEDRO\_V1 em Programação Linear visualizando a região viável como politopo e apresentase a evolução, passo a passo, do método Simplex. Já em Programação Inteira (PI) visualiza-se graficamente o método Branch-and-Bound, resolvendo o problema de Programação Linear Inteira (PLI) através de subproblemas gerados por planos de corte. Os subproblemas são resolvidos recursivamente pelo método Simplex.

## *Abstract*

<span id="page-7-0"></span>This work presents the program POLIEDRO<sub>-V1</sub>, whose objective is to visualize bounded polyhedra in  $\mathbb{R}^2$  and  $\mathbb{R}^3$ , to help the understanding of the evolution of the simplex and branch and bound algorithms. Initially some fundamental concepts in unconstrained and constrained optimization are studied, including the optimality conditions and the dual problem in Linear Programming. The second part of the text is dedicated to the theoretical study of polyhedra, ways of representing polyhedra and the characterization of faces. The program POLIEDRO V1 is then presented in the language Matlab, consisting in the visualization of polytopes by generating facets through the selection and ordering of vertices. The last phase of the work concentrates on the study and development of the Simplex and Branch-and-Bound algorithms. The program POLIEDRO V1 is applied to visualize the feasible region of a linear programming problem, on which the step by step evolution of the simplex method is drawn. In Integer Programming, the branch-and-bound algorithm is graphically represented by solving recursively the linear programming subproblems generated by adding cutting planes. These subproblems are solved by the simplex method and visualized.

# *Sumario ´*

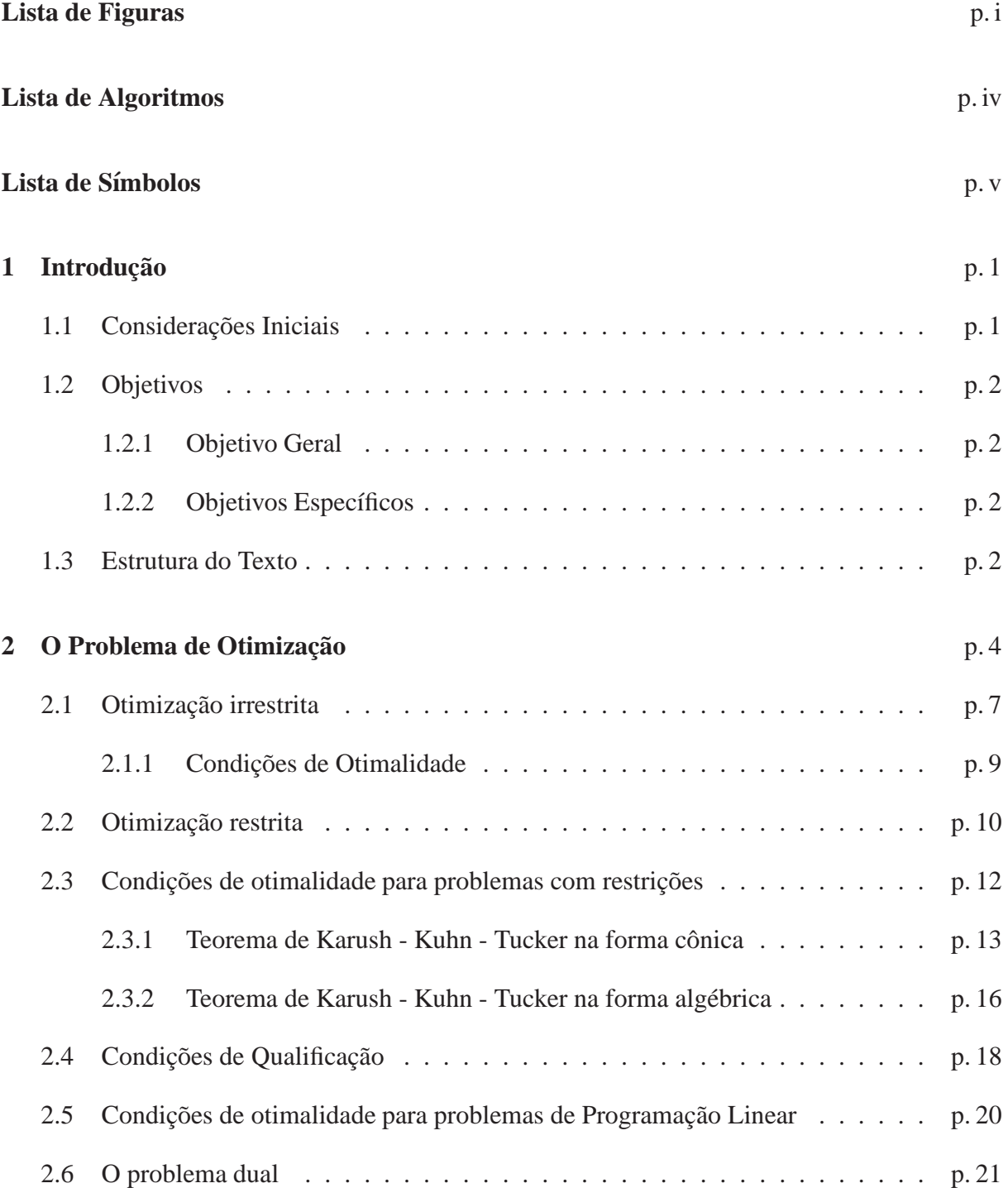

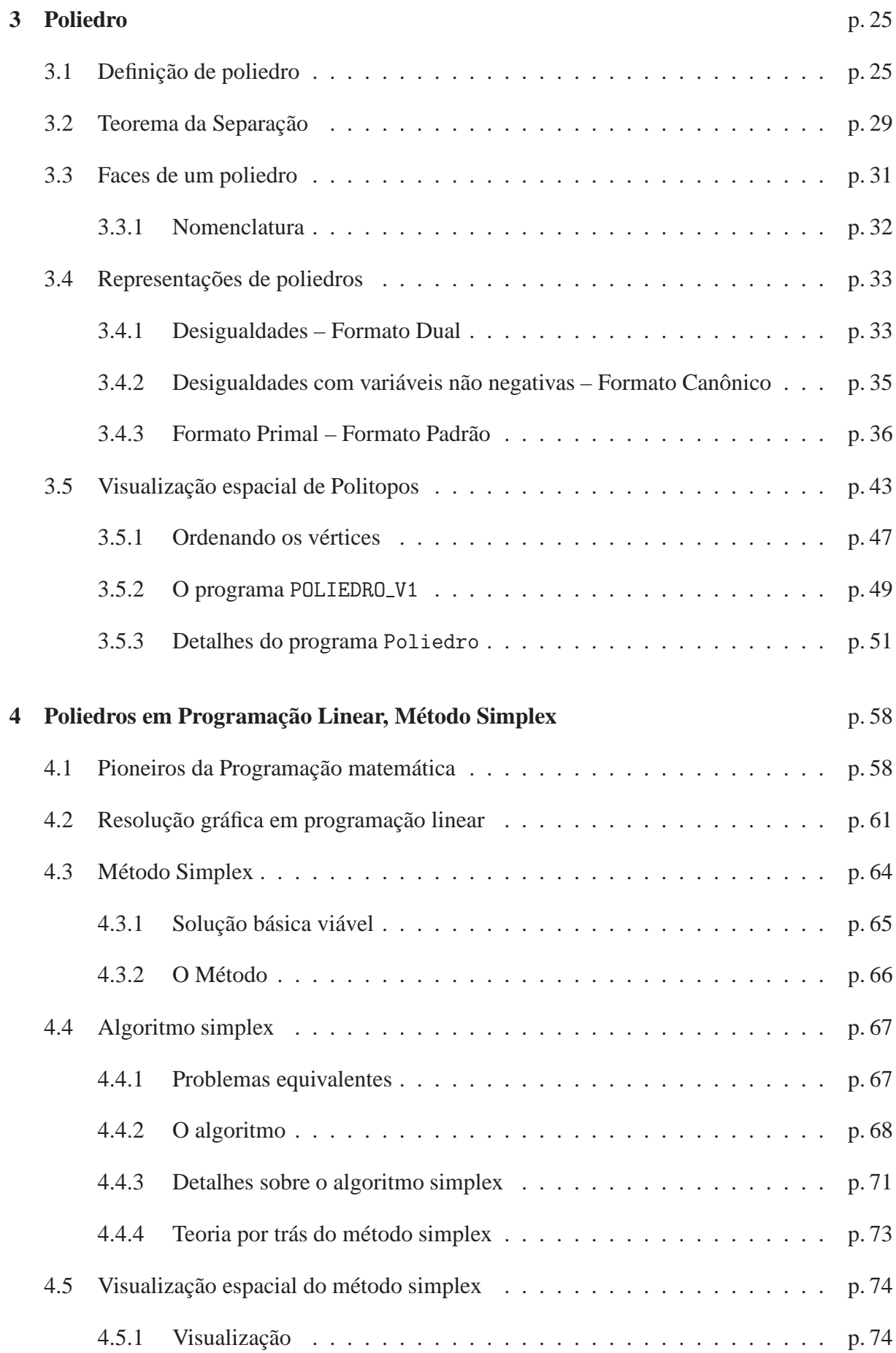

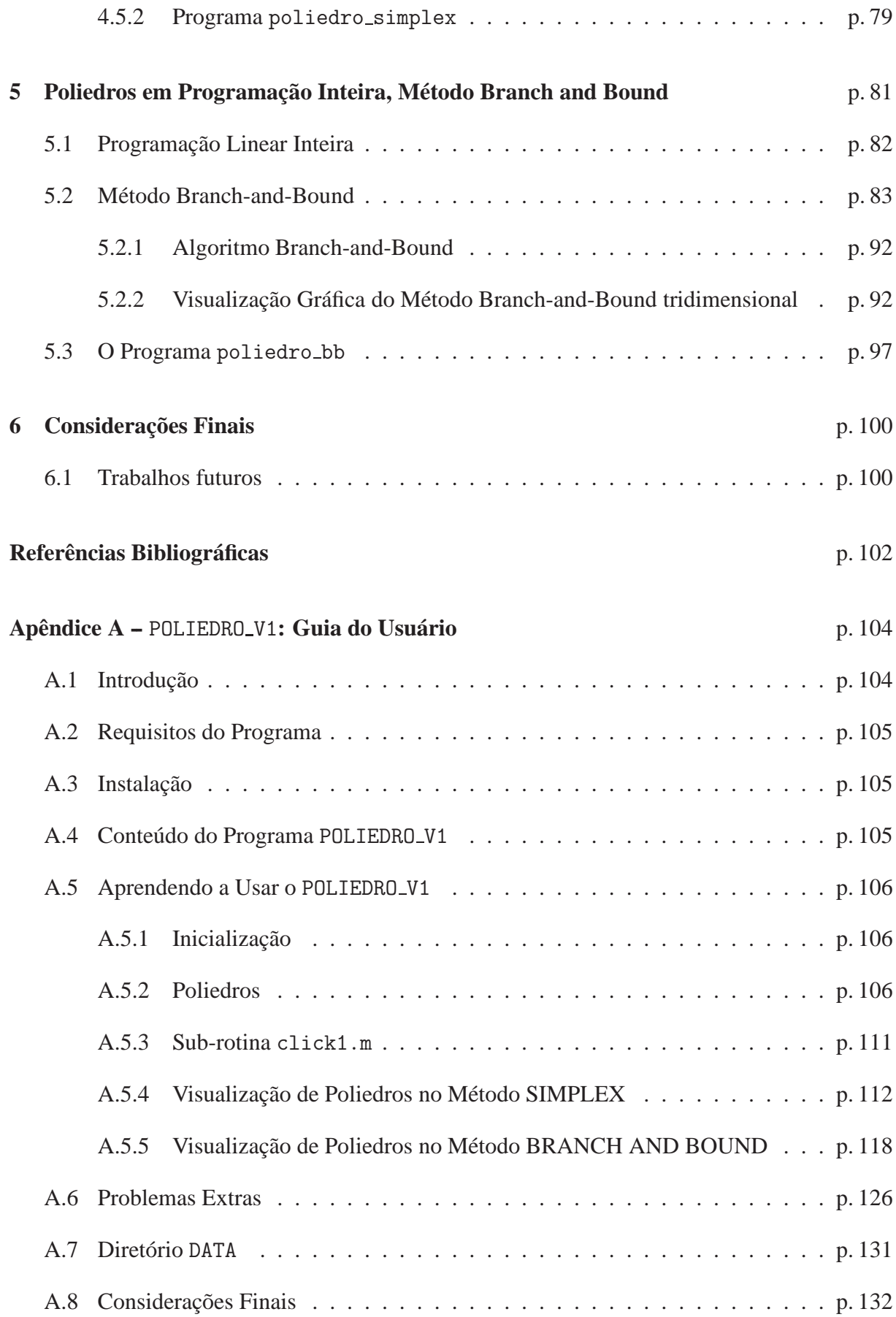

# *Lista de Figuras*

<span id="page-11-0"></span>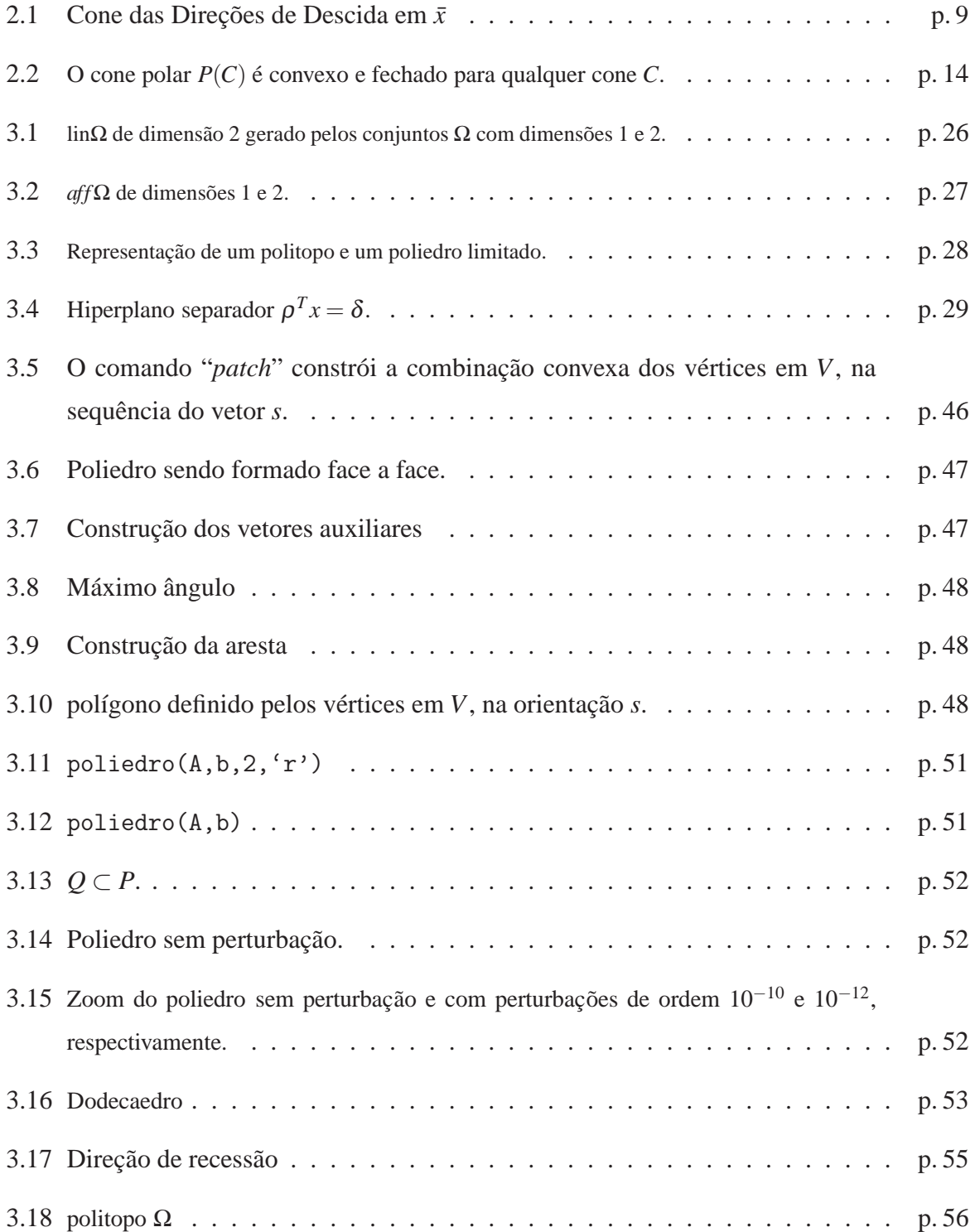

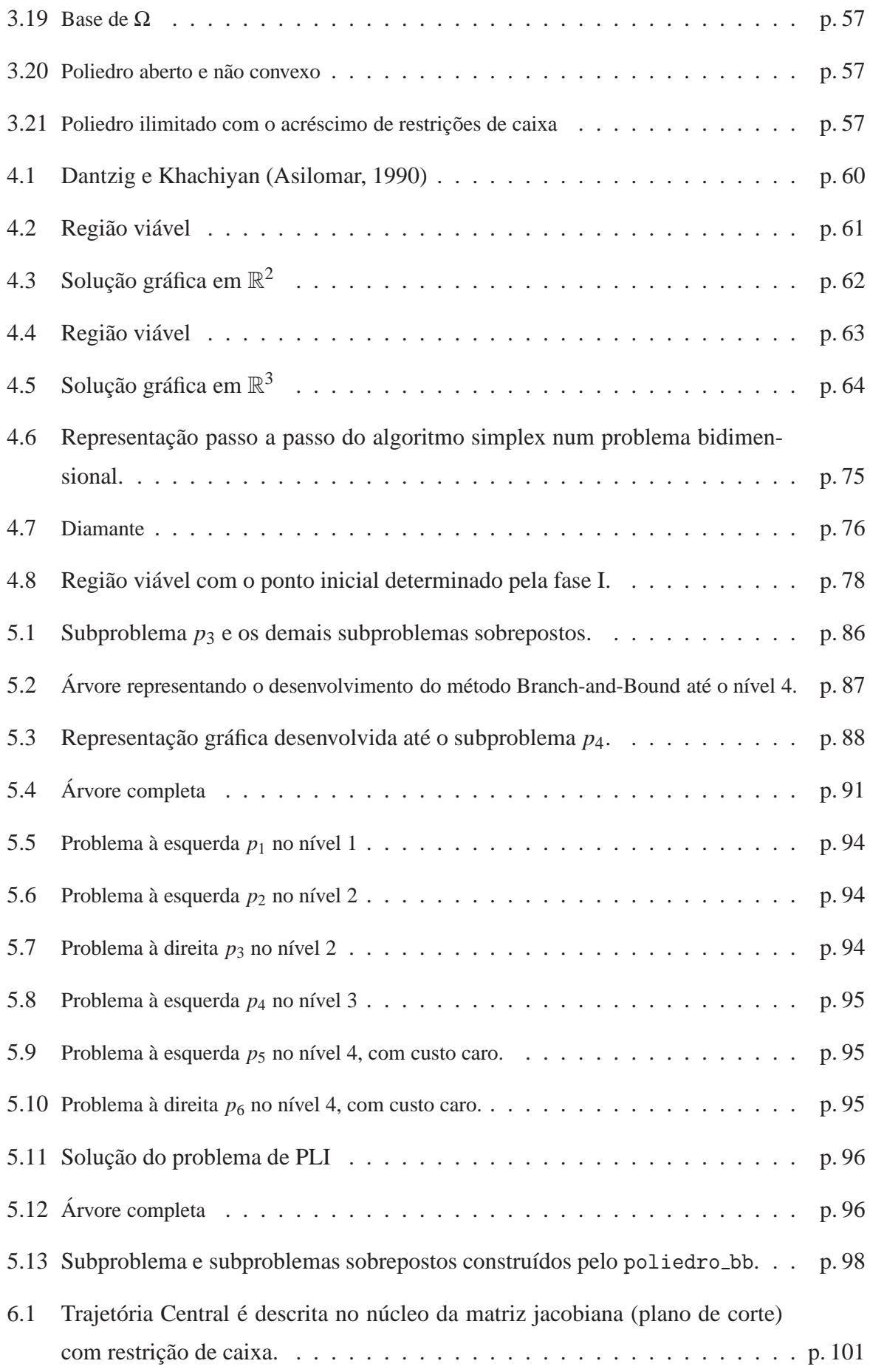

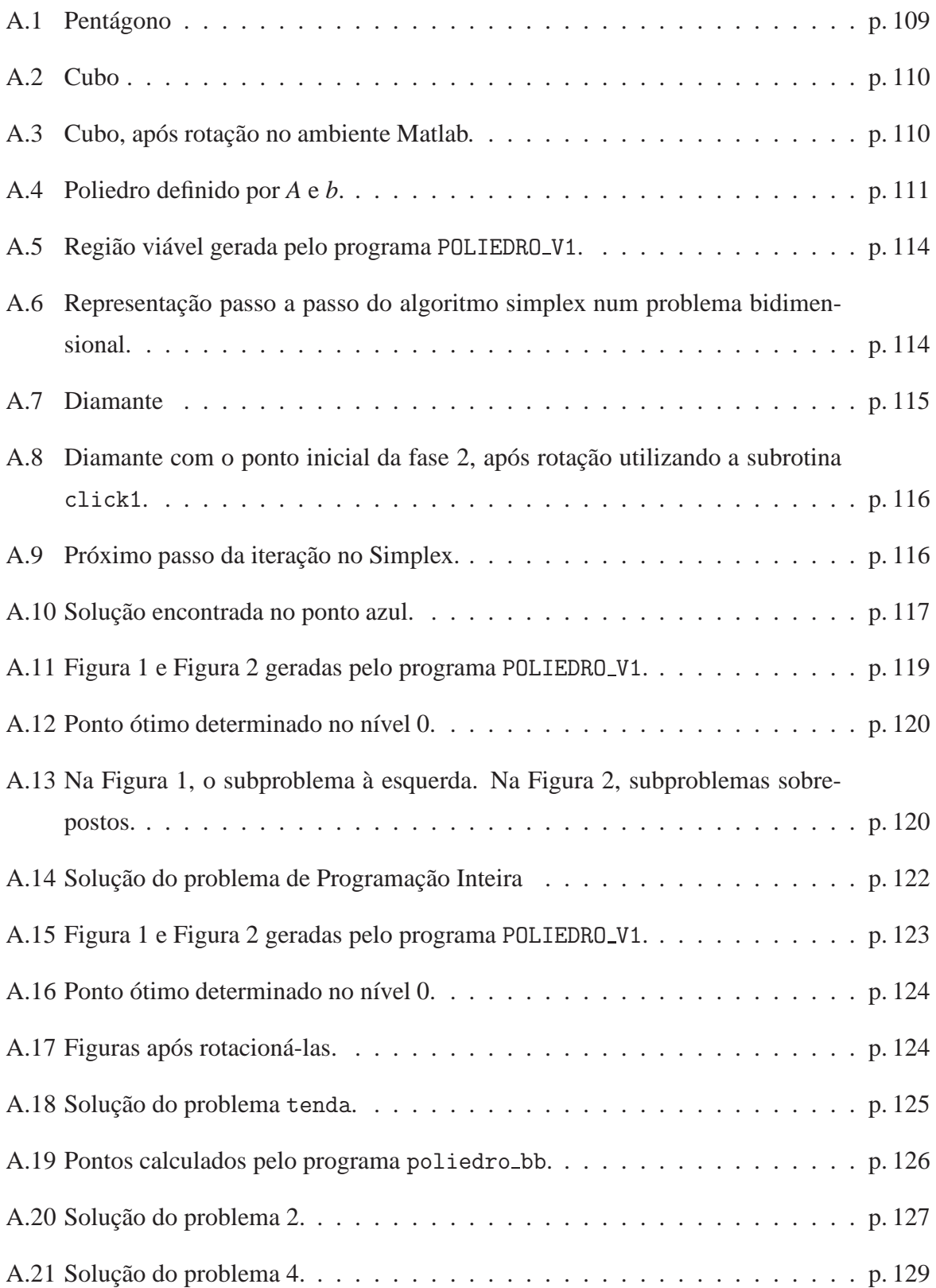

# **Lista de Algoritmos**

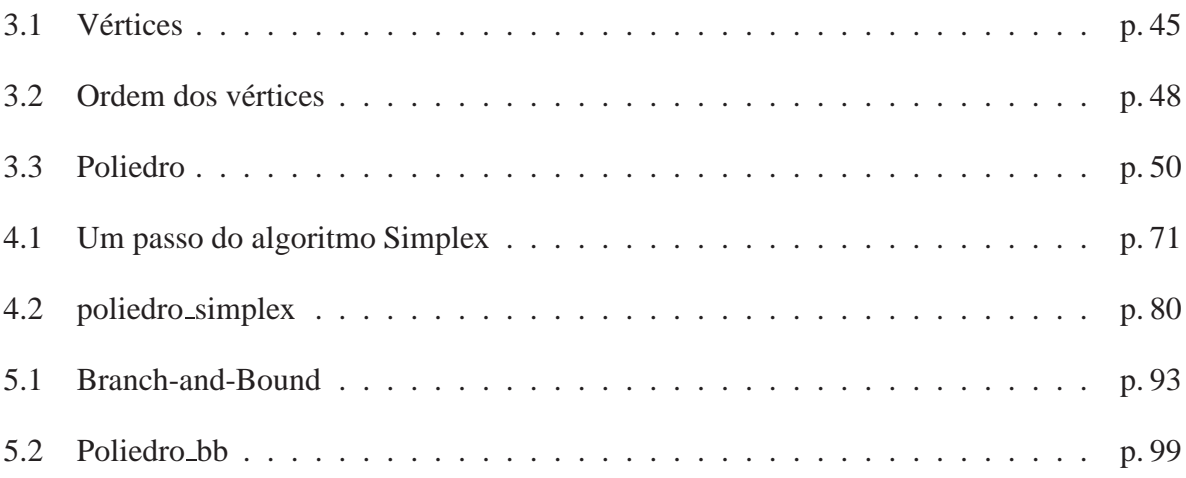

# *Lista de S´ımbolos*

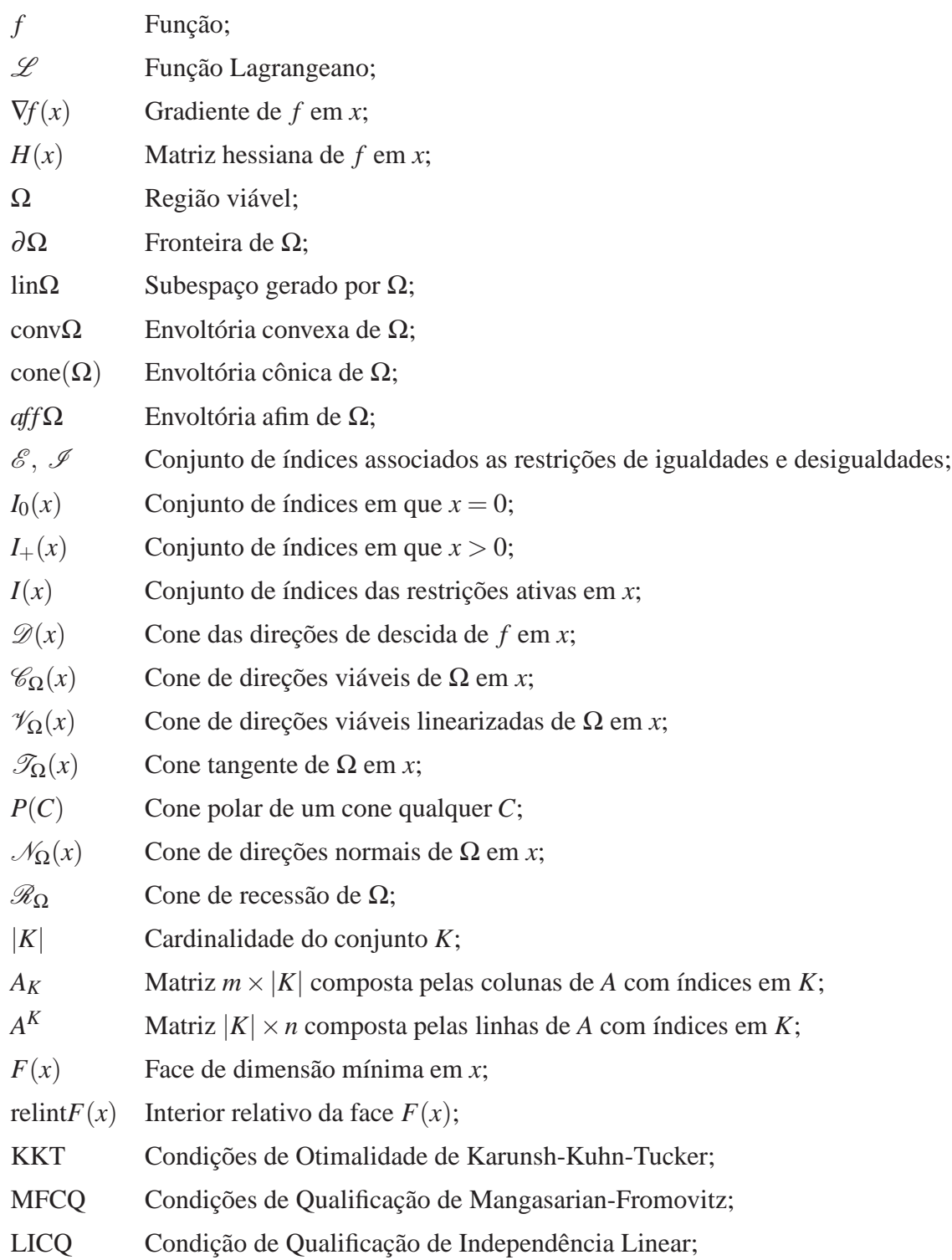

## <span id="page-16-0"></span>*1 Introdução*

### <span id="page-16-1"></span>1.1 Considerações Iniciais

Esta dissertação iniciou a partir do interesse despertado pela teoria de otimização durante os cursos de Programação Linear e Pesquisa Operacional ministrados pelo professor Clóvis Gonzaga na Universidade Federal de Santa Catarina durante o segundo semestre de 2005. Durante as aulas a importância da visualização geométrica para compreender a teoria e os algoritmos era constantemente ressaltada, juntamente com as dificuldades de representar graficamente os problemas.

> *"A cada tres ou quatro par ˆ agrafos, um desenho... ´ ...se voce n ˆ ao souber desenhar, ˜ e por que voc ´ e n ˆ ao entendeu o problema." ˜*

> > *"É complicado desenhar em três dimensões!"*

*Clovis Gonzaga ´*

Essas frases motivaram-me a criar o programa "*poliedro*". Este programa constrói politopos que servirão de auxílio na compreensão geométrica de problemas de otimização que utilizam como região viável poliedros. Posteriormente, desenvolvemos os algoritmos "*poliedro*simplex" e "poliedro-bb". Outra característica desta dissertação são os relatos históricos em cada capítulo, motivados pela experiência acadêmica e pelo respeito aos precursores da teoria abordada neste trabalho.

Do ponto de vista matemático, a importância de desenvolver estes programas é obter uma ferramenta didática para auxiliar na compreensão da teoria proposta neste texto, através da visualização geométrica dos métodos Simplex e Branch-and-Bound.

## <span id="page-17-1"></span><span id="page-17-0"></span>**1.2 Objetivos**

#### **1.2.1 Objetivo Geral**

Este trabalho tem como objetivo desenvolver algoritmos para visualizar geometricamente a evolução "passo a passo" dos algoritmos Simplex (Programação Linear) e Branch-and-Bound (Programação Linear Inteira).

#### <span id="page-17-2"></span>**1.2.2 Objetivos Específicos**

O objetivo geral deste texto pode ser dividido nos seguintes objetivos específicos:

- 1. Estudar os principais conceitos de otimização irrestrita e restrita, poliedros, Programação Linear e Inteira.
- 2. Implementar os algoritmos Simplex e Branch-and-Bound.
- 3. Desenvolver e implementar os programas "*poliedro*", "*poliedro simplex*" e "*poliedro bb*".

### <span id="page-17-3"></span>**1.3 Estrutura do Texto**

No início de cada capítulo, exibe-se uma breve passagem histórica, apresentando os matemáticos pioneiros em cada assunto proposto. Este trabalho está dividido em cinco capítulos, sendo que os capítulos dois e três dão suporte para o estudo dos capítulos quatro e cinco. Nos dois últimos capítulos estuda-se o método Simplex (Programação Linear) e o método Branchand-Bound (Programação Inteira), respectivamente. Os capítulos que formam este texto estão organizados da seguinte forma:

No Capítulo II faz-se uma revisão dos principais conceitos de otimização irrestrita e restrita. Apresentam-se as condições de otimalidade e as condições de qualificação. Em seguida, discutem-se as condições de otimalidade para problemas de programação linear seguidas do problema de dualidade. Neste capítulo, o objetivo não é aprofundar-se nos conceitos, mas repassar as idéias centrais da importância dos poliedros (região viável) e os resultados relacionados a eles (condições de otimalidade e qualificação).

No Capítulo III define-se o poliedro através da intersecção finita de semi-espaços fechados e mostra-se o teorema da separação com o auxilio das propriedades básicas de conjuntos convexos. Em seguida, caracterizam-se as faces do poliedro mostrando a sua relação com os

#### Introdução 3

problemas de otimização. Além disso, apresentam-se as diversas maneiras de representar poliedros e os diferentes conceitos de vértice. Na última seção deste capítulo, faz-se a visualização espacial de politopos, apresenta-se o programa POLIEDRO V1 e exibem-se exemplos de politopos utilizando essa nova técnica.

No Capítulo IV resolve-se graficamente problemas de Programação Linear com o auxílio do programa POLIEDRO\_V1. Na sequência, apresenta-se o método Simplex destacando a importância da solução básica viável (vértice). Da relação entre o problema de programação linear primal e o problema dual, mostra-se o algoritmo Simplex e seus detalhes. Na última seção, faz-se a visualização passo a passo do método Simplex com exemplos bi e tridimensionais. Além disso, apresenta-se o programa "*poliedro\_simplex*" composto basicamente dos programas "*poliedro*" e "*Simplex*".

No Capítulo V formula-se o problema de Programação Linear Inteira e discute-se uma técnica para resolver esta classe de problemas. Mostra-se uma idéia geral do método Branchand-Bound através da recursividade e faz-se um exemplo bidimensional. Apresenta-se o algoritmo Branch-and-Bound e a visualização passo a passo deste método em três dimensões. Finaliza-se o capítulo apresentando o programa "*poliedro bb*". O programa Poliedro bb é o algoritmo Branch-and-Bound com as rotinas de representação gráfica, que utiliza o algoritmo Simplex e o programa "*poliedro*" apresentados nos capítulos anteriores.

Finalmente, expomos as considerações finais e propostas para trabalhos futuros. Além disso, anexo um guia básico com os procedimentos para utilizar o programa POLIEDRO\_V1.

# <span id="page-19-0"></span>2 O Problema de Otimização

<sup>[1](#page-19-1)</sup> "Dido, uma fenícia, persuadiu um chefe africano a dar-lhe tanta terra *quanto ela pudesse cercar com a tripa de um touro. Assim foi. Primeiro, ela cortou as tripas em centenas de tiras bem fininhas. Depois, espertamente, uniu-as para traçar um semi-círculo no chão, a beira do mar Mediterraneo. Era a m ˆ axima ´ area costeira que ela poderia envolver. ´ Neste lugar ela construiu uma cidade. A famosa Cartago."*

Antes de se tornar rainha de Cartago, Dido teria resolvido o primeiro problema de otimização da história. Mesmo sendo literário, o relato demonstraria que os povos da antiguidade possuíam conhecimento a respeito de áreas e comprimentos. Sabiam que, dentre as figuras de igual perímetro, o círculo é aquela com maior área. Por outro lado, poderia tratar-se apenas de um mito, em que o fato teria mais a ver com a simbologia feminina associada à cidade de Cartago, onde a forma do terreno em semi-círculo representa um útero engravidado, simbolizando o máximo de adequação ao arquétipo da mãe-terra para gerar uma cidade. [Bennaton](#page-117-0) [\(2001\)](#page-117-0).

A história do cálculo matemático de máximos e mínimos (Otimização) tem a ver com as noções de derivada e integral. Mas não como as conhecemos hoje. No século XVII estes conceitos estavam presos ao tracado de tangentes e à avaliação de áreas. Como era de se esperar, o cálculo, criado por Leibniz e Newton, não se afastou da tradição geométrica consagrada, por exemplo, em Arquimedes. Daí a importância de Euler e Lagrange. Ambos, no século XVIII, trabalharam no sentido de "desgeometrizar" a matemática criada pelos seus antecessores. Entre inúmeros outros feitos, Euler é o responsável pelo conceito de função matemática, generalizada por Dirichlet no século XIX. Lagrange, com o seu "Mécanique Analytique", reconstruiu a mecânica newtoniana em bases analíticas, desvencilhada de figuras geométricas. Sobretudo, um e depois o outro plantaram e fortaleceram as raízes do cálculo variacional. Tanto Euler e Lagrange, quanto Cauchy merecem destaque neste capítulo.

<span id="page-19-1"></span><sup>&</sup>lt;sup>1</sup>A Eneida é uma das maiores audácias literária da Antiguidade, seguindo a trilha de Ilíada e da Odisséia, a Eneida, de Virgílio, reinventa Roma, narrando fatos anteriores à fundação da cidade. A lenda de Dido é pitoresca e tem sido muito usada em livros de otimização.

Finalmente, Cauchy. Hoje em dia, estamos acostumados a definir integrais e diferenciais em termos de "limites". Mas não era bem assim antes de Cauchy. Foi ele quem livrou o cálculo dos "infinit´esimos" introduzindo os conceitos de limite e de continuidade. Deu fundamentos às idéias de derivada (gradiente) e integral. Inaugurou a análise matemática. Com a forma, a autonomia e o rigor atuais.

De certa forma, tomando o sentido contrário ao de Euler, Lagrange e Cauchy, mas mantendo a estrutura algébrica por eles apresentada, esse texto resgata a visualização geométrica de Leibniz e Newton, isto é, apresenta a "geometria" dos elementos que compõem o problema de otimização na interpretação formulada por [Dantzig \(1991\)](#page-117-1), Chvátal (1983), entre outros.

Pode-se dizer que a diferenciação se originou de problemas relativos ao traçado de tangentes a curvas e de questões objetivando a determinação de máximos e mínimos de funções. Embora essas considerações remontem aos gregos antigos, parece razoável afirmar que a primeira manifestação realmente clara de método diferencial se encontra em algumas idéias de Fermat, expostas no século XVII em 1629.

Fermat usava um procedimento de cálculo algébrico idêntico ao que temos hoje. Mas o utilizava como uma espécie de algoritmo, sem o amparo dos conceitos de função, derivada ou diferencial. Neste sentido, foi um pioneiro. Mais de cem anos depois, Laplace reconheceu isto. Creditou a Fermat a invenção do cálculo diferencial. [\(EVES, 2004\)](#page-117-3)

Já nos dias de hoje, em sua formulação mais geral, o problema de otimização é apresentado da seguinte forma:

Considere um conjunto  $\Omega$  e uma função  $f : \Omega \to \mathbb{R}$ , dados. Encontrar, se existir, um ponto  $\bar{x} \in \Omega$  tal que

<span id="page-20-0"></span>
$$
(\forall x \in \Omega) \qquad f(\bar{x}) \le f(x).
$$

O problema de otimização pode ser escrito no seguinte formato

$$
\begin{array}{ll}\text{minimizar} & f(x) \\ x \in \Omega & \text{ou} \\ \text{sujeito a} & x \in \Omega \end{array} \tag{2.1}
$$

O conjunto Ω é chamado *conjunto viável* e *f* é denominada a *funcão objetivo*.

**Definição 1** *Um ponto*  $\bar{x} \in \Omega$  *é um minimizador local de* [\(2.1\)](#page-20-0) *se existe uma vizinhança V de*  $\bar{x}$ *tal que*

$$
(\forall x \in V \cap \Omega) \qquad f(\bar{x}) \le f(x).
$$

*Uma soluc¸ao˜ otima de [\(2.1\)](#page-20-0) ´ e chamada de minimizador global se ´*

$$
(\forall x \in \Omega) \qquad f(\bar{x}) \le f(x).
$$

*Um minimizador (local ou global) é estrito se nas desigualdades acima*  $f(\bar{x}) < f(x)$  *para*  $x \neq \bar{x}$ .

O problema assim formulado é excessivamente geral. Neste texto estudaremos os casos em que:

- $\Omega \subset \mathbb{R}^n$  é convexo e fechado, em geral poliédrico; (2.2)
- $f: \mathbb{R}^n \to \mathbb{R}$  é de classe  $C^1$  ( $C^2$  se necessário), em geral analítica. (2.3)

Dependendo das definições da função objetivo  $f$  e do conjunto viável Ω, temos:

- **Programação Linear:**  $f \in \text{linear} \in \Omega$  poliédrico.
- **Programação Quadrática:**  $f$  é quadrática e  $\Omega$  poliédrico.
- **Programação Convexa:** Ω é convexo e *f* é uma função convexa.
- **Programação Inteira:** Ω é um conjunto de pontos com componentes inteiras. Em geral,  $f \in$  linear e  $\Omega$   $\acute{\text{e}}$  definido por um poliedro.
- **Programação Não Linear:**  $f$  é contínua (em geral  $C^1$  ou  $C^2$ ) e  $\Omega$  é definido por equações e inequações.
- **Controle ótimo:** Ω é um conjunto de funções definido por equações diferenciais ordinárias e  $f$   $\acute{\text{e}}$  um funcional.
- Otimização Combinatória: Ω é um conjunto discreto, em geral finito (mas muito grande). A Programação Inteira é classificada como um problema de Otimização Combinatória. A Otimização Combinatória é uma área de pesquisa importantíssima, cujo estudo ocupa milhares de pesquisadores em todo o mundo.

Além da classificação acima, o problema de otimização pode ser dividido naturalmente em duas categorias: problemas com variáveis contínuas e problemas com variáveis discretas. Estes dois tipos de categorias possuem características bem diferentes, bem como os métodos para resolvê-los tornaram-se bastante divergentes. Discutiremos mais adiante a relação entre

os algoritmos de otimização contínua (Simplex) e de otimização combinatória (Branch and Bound), onde retomaremos essa questão.

Independentemente de sua classificação, a resolução de um problema complexo será feita através da resolução de uma sequência de problemas mais fáceis. Parte-se de um ponto inicial dado  $x^1$  e gera-se uma sequência  $(x^1, x^2, x^3,...)$ , com a esperança de que esta sequência convirja para uma solução do problema original. O procedimento para isto é formalmente descrito por um *algoritmo*, que deve gerar como produto final um programa de computador. Desta forma podemos dizer que um algoritmo é uma receita. Uma seqüência de passos e decisões que devem ser tomadas para que uma determinada tarefa seja completada. Os programas de computador são compostos por um ou vários algoritmos, com diferentes graus de complexidade.

Depois desta breve passagem histórica e da idéia do problema de otimização serão apre-sentados conceitos básicos de otimização, baseados em [Nocedal e Wright \(1999\)](#page-118-0)[,](#page-117-4) Izmailov e Solodov [\(2005\)](#page-117-4) e [Gonzaga \(2005b\)](#page-117-5), que servirão de apoio teórico para os capítulos seguintes. O objetivo desta parte introdutória não é aprofundar-se nos conceitos, mas repassar as idéias centrais da importância dos poliedros e os resultados relacionados a eles (condições de otimalidade). Alguns teoremas são simplesmente enunciados, pois suas demonstrações saem do enfoque proposto para este capítulo.

### <span id="page-22-0"></span>2.1 Otimização irrestrita

Considere o problema de otimização em que definimos o conjunto  $\Omega$  por  $\mathbb{R}^n$ , isto é, definimos um problema de otimização irrestrita,

(P) minimizar 
$$
f(x)
$$
.  
 $x \in \mathbb{R}^n$ 

**Definição 2** Uma função  $f : \mathbb{R}^n \to \mathbb{R}$  é diferenciável em  $x \in \mathbb{R}^n$  se e somente se existe  $\nabla f(x) \in$  $\mathbb{R}^n$  *tal que*  $(\forall h \in \mathbb{R}^n)$ 

$$
f(x+h) = f(x) + \nabla f(x)^T h + o(x,h),
$$

*com* lim *h*→0 *o*(*x*,*h*)  $\Vert h \Vert$ = 0*.*

*O* gradiente de  $f$  em  $x$   $\acute{e}$  denotado por  $\nabla f(x)$ .

**Definição 3** *Uma função f é duplamente diferenciável em x se e somente se*  $(\forall h \in \mathbb{R}^n)$ 

$$
f(x+h) = f(x) + \nabla f(x)^{T}h + \frac{1}{2}h^{T}H(x)h + o(x,h),
$$

$$
com \lim_{h \to 0} \frac{o(x, h)}{\|h\|} = 0.
$$

*A matriz hessiana de*  $f$  *em*  $x$  *é denotada por*  $H(x)$ *, ou seja,*  $H(x) = \nabla^2 f(x)$ *.* 

**Definição 4** Considere uma função f : ℝ<sup>n</sup> → ℝ e uma direção d ∈ ℝ<sup>n</sup>. A derivada direcional  $de f$  em  $x$  ∈  $\mathbb{R}^n$  na direção d é

$$
f'(x,d) = \lim_{\lambda \to 0^+} \frac{f(x + \lambda d) - f(x)}{\lambda},
$$

<span id="page-23-1"></span>*se existir o limite.*

**Lema 1** *Se f é diferenciável em x, então*  $f'(x,d) = \nabla f(x)^T d$ *.* 

**Definição 5** Uma direção  $d \in \mathbb{R}^n$  é direção de descida a partir de  $x \in \mathbb{R}^n$  se  $f'(x,d) < 0$ .

<span id="page-23-0"></span>Dado um ponto  $\bar{x} \in \mathbb{R}^n$ , não necessariamente um ponto viável ou um minimizador local do problema (P), deseja-se saber em quais direções teremos melhoras na função objetivo *f*.

**Lema 2** *Se d é direção de descida a partir de*  $x \in \mathbb{R}^n$ , *então existe*  $\bar{\lambda} > 0$  *tal que para todo*  $\lambda \in (0, \bar{\lambda}),$ 

$$
f(x+\lambda d) < f(x).
$$

Tomando o conjunto de todas as direções, que satisfazem o Lema [2,](#page-23-0) a partir de  $\bar{x}$ , isto é, o conjunto de todas as direções de descida de *f* em  $\bar{x}$ , obtemos um *cone de direções de descida* que definimos da seguinte forma.

**Definição 6** *O cone das direções de descida de f em*  $\bar{x}$ 

$$
\mathscr{D}(\bar{x}) = \{d \mid \nabla f(\bar{x})^T d < 0\}.
$$

 $Os$  vetores  $d \in \mathcal{D}(\bar{x})$ , pelo Lema [1,](#page-23-1) são direções de descida.

Geometricamente, uma direção *d* será uma direção de descida se esta formar um ângulo obtuso com o gradiente de *f* , como mostra a Figura [\(2.1\)](#page-24-1).

Tendo a noção de direção de descida, imagina-se como será resolvido o problema (P). Ou seja, caso se encontre uma direção de descida em um determinado ponto  $x \in \mathbb{R}^n$ , então pode-se andar, calcular o passo  $\lambda$ , nesta direção para encontrar um ponto com um valor menor de *f*. Uma pergunta a se fazer é: *Existe tal direção*? Para responder essa pergunta necessitamos das condições de otimalidade.

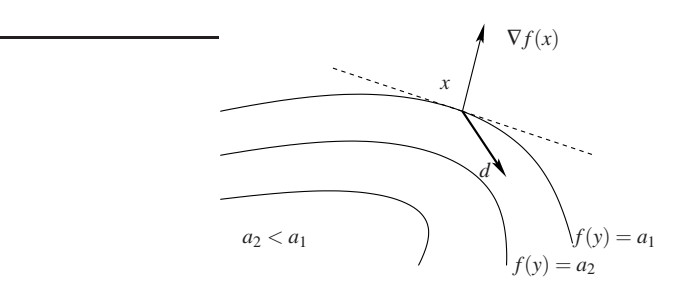

<span id="page-24-1"></span>Figura 2.1: Cone das Direcões de Descida em  $\bar{x}$ 

#### <span id="page-24-0"></span>2.1.1 Condições de Otimalidade

Os problemas irrestritos não aparecem frequentemente em aplicações práticas. Entretanto, as condições de otimalidade para este tipo de problema podem ser estendidas para problemas com restrições e algumas estratégias para encontrar um minimizador para um problema restrito se resumem à resolução de uma sequência de problemas irrestritos.

Dado um ponto  $x \in \mathbb{R}^n$ , deseja-se determinar, se possível, se este ponto é ou não um minimizador local do problema. Para isto, é preciso caracterizar um ponto de mínimo. Felizmente a hipótese de diferenciação de *f* ajuda na obtenção desta caracterização.

**Teorema 1 (Teorema de Taylor)** *Suponha que*  $f : \mathbb{R}^n \to \mathbb{R}$  é de classe  $C^1$  e que  $h \in \mathbb{R}^n$ . Então *temos que*

$$
f(x+h) = f(x) + \nabla f(x + \lambda h)^T h,
$$
\n(2.4)

 $p$ ara algum  $\lambda \in (0,1)$ . Por outro lado, se  $f$  é de classe  $C^2$ , temos que

$$
\nabla f(x+h) = \nabla f(x) + \int_0^1 H(x+\lambda h)h \, d\lambda,\tag{2.5}
$$

*e que*

$$
f(x+h) = f(x) + \nabla f(x)^{T}h + \frac{1}{2}h^{T}H(x+\lambda h)h,
$$
\n(2.6)

*para algum*  $\lambda \in (0,1)$ .

A demonstração do Teorema de Taylor pode ser encontrada em qualquer livro didático de análise - cálculo. O teorema de Taylor, aqui enunciado, tem como propósito dar sequência aos Teoremas [2,](#page-24-2) [3](#page-24-3) e [4;](#page-25-1) pois suas demonstrações, encontradas em [Nocedal e Wright](#page-118-0) [\(1999\)](#page-118-0), utilizam esta fundamental ferramenta de aproximação de funções.

<span id="page-24-3"></span><span id="page-24-2"></span>**Teorema 2 (Condição necessária de primeira ordem)** Se  $\bar{x}$  é um minimizador local do pro*blema* (P) e f é diferenciável em  $\bar{x}$ , então

$$
\nabla f(\bar{x}) = 0. \tag{2.7}
$$

**Teorema 3 (Condição necessária de segunda ordem)** Se  $\bar{x}$  é um minimizador local do pro*blema* (P) e f é duplamente diferenciável em  $\bar{x}$ , então  $H(\bar{x})$  é semi-definida positiva.

Além de [Nocedal e Wright \(1999\)](#page-118-0), as provas para estes teoremas podem ser obtidas em [Bazaraa, Sherali e Shetty \(1993\)](#page-117-6), [Bertsekas](#page-117-7) [\(1995\)](#page-117-7) e [Gonzaga \(2006\)](#page-117-8).

As condições necessárias devem ser verdadeiras para todos os minimizadores do problema. Por outro lado, um ponto que satisfaz a estas condições não é necessariamente um minimizador local, podendo ser um ponto de máximo local ou um ponto de sela (ponto onde a função tem uma mudança da sua curvatura).

<span id="page-25-1"></span>**Teorema 4 (Condição suficiente de segunda ordem)** *Suponha que*  $\bar{x}$  *satisfaz*  $\nabla f(\bar{x}) = 0$  *e H*( $\bar{x}$ )  $\acute{\textbf{e}}$  *definida positiva. Então*  $\bar{x}$  *é minimizador local de f. (minimizador local estrito)* 

Este resultado garante, se as condições são satisfeitas em  $\bar{x}$ , que o *cone de direções de descida*  $\mathscr{D}(\bar{x})$  é vazio, isto é, encontramos um minimizador local. Entretanto, verificar se a Hessiana da função é definida positiva é muito dispendioso.

Estas condições são para um problema irrestrito, em que o conjunto  $\Omega$  é o  $\mathbb{R}^n$ . No entanto, deseja-se referenciar estas condições de otimalidade quando o conjunto  $\Omega$  for um subconjunto de  $\mathbb{R}^n$ . Para isto, é necessário definir outros conceitos.

### <span id="page-25-0"></span>2.2 Otimização restrita

A otimização restrita trata de minimizar funções sujeitas a restrições sobre as variáveis, de fato, queremos estudar o problema de otimização restrita quando o conjunto de restrições forma um poliedro. Mas, este fato será abordado mais adiante.

Neste texto, consideramos a formulação do problema de otimização restrita dada por:

<span id="page-25-2"></span>minimizar 
$$
f(x)
$$

\nsujeito a  $c_i(x) = 0, i \in \mathcal{E}$ 

\n $c_i(x) \leq 0, i \in \mathcal{I}$ 

em que  $f$  e as funções  $c_i$  são suaves e assumem valores reais, além disso  $\mathscr{I}$  e  $\mathscr{E}$  são dois conjuntos finitos de índices,  $\mathcal{E} = \{1, ..., p\}$  e  $\mathcal{I} = \{p+1, ..., m\}$ . Como anteriormente, f é a função objetivo, enquanto  $c_i$ ,  $i \in \mathcal{E}$  são as restrições de igualdade e  $c_i$ ,  $i \in \mathcal{I}$  são as restrições de desigualdade. Definimos o conjunto viável  $\Omega \subset \mathbb{R}^n$  como o conjunto dos pontos *x* que

satisfazem as restrições, isto é,

<span id="page-26-2"></span>
$$
\Omega = \{x \mid c_i(x) = 0, \ i \in \mathcal{E}; \quad c_i(x) \le 0, \ i \in \mathcal{I}\}.
$$
 (2.9)

Assim, reescrevemos o problema [\(2.8\)](#page-25-2) na forma compacta

<span id="page-26-1"></span><span id="page-26-0"></span>
$$
\begin{array}{ll}\text{minimizar} & f(x).\\ & x \in \Omega \end{array} \tag{2.10}
$$

**Definição 7** Seja x um ponto viável. O conjunto ativo  $I(x)$  é a união do conjunto  $\mathcal{E}$  com os *´ındices das restric¸oes de desigualdade ativas; isto ˜ e,´*

$$
I(x) = \mathcal{E} \cup \{ i \in \mathcal{I} \mid c_i(x) = 0 \}. \tag{2.11}
$$

Diz-se que uma restrição de desigualdade de índice *i* está *ativa* em *x* se  $c_i(x) = 0$ , está *inativa* (com folga) se  $c_i(x) < 0$  e está violada se  $c_i(x) > 0$ .

**Definição 8**  $Um$  *conjunto*  $C \subset \mathbb{R}^n$  é um cone se e somente se para todo  $x \in C$  e para todo  $\lambda > 0$ ,

$$
\lambda x\in C.
$$

**Definição 9 (Cone de direções viáveis)** Dizemos que d ∈  $\mathbb{R}^n$  é uma direção viável em relação *ao conjunto*  $\Omega$  *no ponto*  $\bar{x} \in \Omega$ *, quando d "penetra" no conjunto*  $\Omega$ *, isto é, quando existe*  $\epsilon > 0$ *tal que*

$$
\bar{x} + td \in \Omega \quad \forall t \in [0, \varepsilon].
$$

*Denotamos por*  $\mathcal{C}_{\Omega}(\bar{x})$  *o conjunto de todas as direções viáveis em relação ao conjunto* Ω *no ponto*  $\bar{x} \in \Omega$ *.* 

**Definição 10 (Cone de direções viáveis linearizadas)** *Considerando as restrições do problema*  $(2.8)$ *, defini-se o cone de direções viáveis linearizadas em*  $\bar{x} \in \Omega$  *por:* 

$$
\mathscr{V}_{\Omega}(\bar{x}) = \{d \in \mathbb{R}^n | \nabla c_i(\bar{x})^T d = 0, i \in \mathscr{E}, \nabla c_i(\bar{x})^T d \leq 0, i \in I(\bar{x}) \setminus \mathscr{E}\}.
$$

Geometricamente, uma direção  $d \in \mathcal{V}_{\Omega}(\bar{x})$  se e somente se *d* é tangente a todas as restrições de igualdade (forma um ângulo de 90 graus com os gradientes das restrições de igualdade) e se *d* faz um ângulo obtuso com os gradientes das restrições de desigualdade *ativas*. Na figura ao lado,  $\mathcal{V}(\bar{x})$  é composto pelas direções  $d_1$  e  $d_2$ , e  $\mathscr{C}(\bar{x})$  é composto apenas pela direção  $d_1$ .

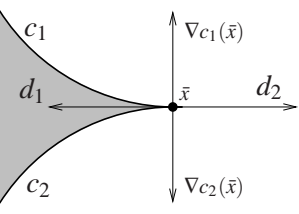

Para apresentarmos as condições de otimalidade para o problema restrito, isto é, quando  $\Omega$  $é$  definido através de funções, temos que definir o *cone tangente*.

**Definição 11** Dado um conjunto  $\Omega \subset \mathbb{R}^n$  e um vetor  $\bar{x} \in \Omega$ , uma direção d é dita tangente a  $\Omega$ *em*  $\bar{x}$  *se ou d =* 0 *ou existe uma seqüência* { $x^k$ } ⊂ Ω *tal que*  $x^k \neq \bar{x}$  *para todo k e* 

$$
x^k \to \bar{x}, \qquad \frac{x^k - \bar{x}}{\|x^k - \bar{x}\|} \to \frac{d}{\|d\|}.
$$

*O* conjunto de todas direções tangentes de  $\Omega$  *em*  $\bar{x}$  *é* chamado de cone tangente de  $\Omega$  *em*  $\bar{x}$ , *e* é *denotado por*  $\mathscr{T}_{\Omega}(\bar{x})$ *.* 

Em outras palavras, se *d* é uma direção que "penetra" ou tangencia  $\Omega$  a partir de  $\bar{x}$ , dizemos que *d* é tangente. Em razão disso,

$$
\mathscr{C}_{\Omega}(\bar{x}) \subset \mathscr{T}_{\Omega}(\bar{x}) \subset \mathscr{V}_{\Omega}(\bar{x}).
$$

### <span id="page-27-0"></span>**2.3** Condições de otimalidade para problemas com restrições

<span id="page-27-2"></span>Pode-se reescrever a condição necessária de primeira ordem para o problema [\(2.10\)](#page-26-0) em função das direções tangentes.

**Teorema 5 (Condição Necessária de Primeira Ordem – direções tangentes)<sup>[2](#page-27-1)</sup> Se**  $\bar{x}$  **∈ Ω é um** *minimizador local do problema* [\(2.10\)](#page-26-0), então para qualquer direção d tangente a Ω em  $\bar{x}$ ,

$$
\nabla f(\bar{x})^T d \geq 0.
$$

O Teorema [5](#page-27-2) nos diz que uma direção tangente não pode ser uma direção de descida. Ou ainda, se  $\bar{x}$  é um minimizador local, então a intersecção do cone tangente em  $\bar{x}$  com o cone de direções de descida em  $\bar{x}$  é vazia.

Outra abordagem interessante deste resultado é feita através da relação entre os cones tangente, polar e normal. Estes, por sua vez, determinam a condição de qualificação para enunciar o teorema de KKT na forma cônica.

<span id="page-27-1"></span><sup>&</sup>lt;sup>2</sup>Outra formulação das condições de otimalidade é apresentada em [Izmailov e Solodov \(2005\)](#page-117-4), em que se define o cone de Bouligand.

#### <span id="page-28-0"></span>**2.3.1 Teorema de Karush - Kuhn - Tucker na forma cônica**

**Definição 12 (Convexidade)**<sup>[3](#page-28-1)</sup> *Um conjunto* Ω ⊂  $\mathbb{R}^n$  é *chamado* conjunto convexo *se para guaisquer*  $x \in \Omega$ ,  $y \in \Omega$  *e*  $\alpha \in [0,1]$ *, tem-se* 

$$
\alpha x + (1 - \alpha) y \in \Omega.
$$

*O ponto*  $αx + (1 − α)y$ *, em que*  $α ∈ [0, 1]$ *, é denominado a* combinação convexa *de x e y com parâmetro* α.

**Definição 13** Dados  $x^1, x^2, \ldots, x^p$  pertencentes a  $\mathbb{R}^n, x \in \mathbb{R}^n$  é uma combinação convexa de *x* 1 , *x* 2 ,..., *x p se, e somente se, pode-se escrever*

$$
x = \sum_{i=1}^{p} \lambda_i x^i, \text{ com } \lambda_i \ge 0, \text{ } i = 1, \ldots, p \text{ } e \sum_{i=1}^{p} \lambda_i = 1.
$$

**Definição 14** Envoltória convexa de um conjunto  $\Omega \subset \mathbb{R}^n$  é o menor conjunto convexo que o  $cont$ *ém, denotado por* conv $\Omega$ .

A envoltória convexa de  $\Omega$  é o conjunto de todas as combinações convexas de pontos de  $\Omega$ :

$$
\operatorname{conv}\Omega=\Big\{\sum_{i=1}^p\lambda_ix^i\mid p\in\mathbb{N},\,x^i\in\Omega,\,\lambda_i\in[0,1],\,i=1,\ldots,p,\,\sum_{i=1}^p\lambda_i=1\Big\}.
$$

**Teorema 6 (Teorema de Carathéodory)** *Seja x* ∈  $\mathbb{R}^n$  *uma combinação convexa de pontos do*  $conj$ unto  $\Omega \subset \mathbb{R}^n$ . Então existem  $x^i \in \Omega$  e  $\lambda_i \in \mathbb{R}_+, i = 1, \ldots, n+1,$  tais que

$$
x = \sum_{i=1}^{n+1} \lambda_i x^i \quad \text{e} \quad \sum_{i=1}^{n+1} \lambda_i = 1.
$$

 $\bf{Definição~15}$   $\it A$  envoltória cônica $^4$  $^4$  de um conjunto  $\Omega\subset \mathbb{R}^n$  é o menor cone convexo que contém Ω*.*

Em outras palavras, a envoltória cônica pode ser vista como o conjunto de todas as *combinações*  $c\hat{o}$ *nicas* de pontos de  $\Omega$ ,

$$
cone(\Omega) = \Big\{ \sum_{i=1}^p \lambda_i x^i \mid p \in \mathbb{N}, x^i \in \Omega, \lambda_i \geq 0, i = 1, \ldots, p \Big\}.
$$

Além disso, se  $\Omega$  é compacto, a envoltória cônica é um cone fechado.

<span id="page-28-2"></span><span id="page-28-1"></span><sup>&</sup>lt;sup>3</sup>Neste texto, a teoria de convexidade serve de base para um melhor entendimento das propriedades a seguir, além disso, auxilia nas demonstrações dos teoremas de separação do próximo capítulo. Esta teoria pode ser encontrada em [Izmailov e Solodov](#page-117-4) [\(2005\)](#page-117-4), entre outros.

<sup>&</sup>lt;sup>4</sup> [Izmailov e Solodov](#page-117-4) [\(2005\)](#page-117-4), denomina este conjunto por *fecho cônico*.

**Definição 16** Dizemos que um cone  $K \subset \mathbb{R}^n$  tem um número finito de geradores quando K é a  $e$ nvoltória cônica de um número finito de pontos em  $\mathbb{R}^n$ , ou seja, se existem  $p\in\mathbb{N}$  e v $^i\in\mathbb{R}^n,~i=1$ 1,..., *p*, *tais que*

$$
K = \text{cone}\left(\left\{v^i, i = 1, \ldots, p\right\}\right).
$$

Lema 3 *Qualquer cone que tem um número finito de geradores é convexo e fechado.* 

**Definição 17** Dado um cone  $C \in \mathbb{R}^n$ , o cone polar *de C*, *denotado por P*(*C*), *é* 

$$
P(C) = \{ v \in \mathbb{R}^n \mid v^T x \le 0, \ \forall x \in C \}.
$$

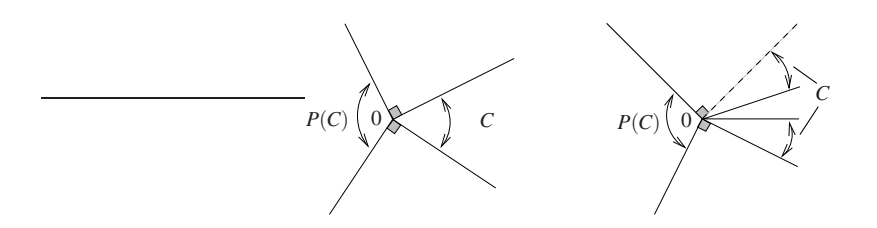

<span id="page-29-0"></span>Figura 2.2: O cone polar  $P(C)$  é convexo e fechado para qualquer cone *C*.

**Lema 4** *Dado um cone*  $C \subset \mathbb{R}^n$ , *as seguintes afirmações são verdadeiras.* 

- *1. P*(*C*) *e convexo e fechado; ´*
- 2.  $P(C) = P(\overline{C})$ , em que  $\overline{C}$  denota o fecho do conjunto C.

**Lema 5 (Lema de Farkas para cones)** *Seja*  $C \subset \mathbb{R}^n$  *um cone fechado e convexo. Então,* 

$$
P(P(C)) = C.
$$

**Definição 18** *Sejam* Ω ⊂  $\mathbb{R}^n$  *um conjunto convexo e*  $\bar{x} \in \Omega$ *. O cone normal (cone de direções normais) no ponto*  $\bar{x}$  *em relação ao conjunto*  $\Omega$  *é dado por* 

$$
\mathcal{N}_{\Omega}(\bar{x}) = \{ d \in \mathbb{R}^n \mid \langle d, x - \bar{x} \rangle \le 0 \ \forall x \in \Omega \}.
$$

A convexidade imposta no conjunto Ω, na definição de *cone normal*, implica que as restrições de igualdade do conjunto  $\Omega$  são lineares. Como este é o caso que nos interessa neste texto, esta exigência nos garante a condição de qualificação definida adiante.

#### <span id="page-29-1"></span>A condição de qualificação

**Lema 6** *Suponha que*  $\bar{x}$  *é solução de* [\(2.10\)](#page-26-0)*. Então*  $\overline{\mathscr{C}_{\Omega}(\bar{x})} = P(\mathscr{N}_{\Omega}(\bar{x}))$ .

O lema [\(6\)](#page-29-1) afirma que toda direção viável em  $\Omega$  a partir de  $\bar{x}$  faz ângulo obtuso com  $\nabla c_i(\bar{x})$ ,  $i \in \mathcal{I}(\bar{x})$ . Mas a recíproca nem sempre é verdadeira; há exemplos de direções que não são viáveis e fazem ângulo reto com gradientes. Neste texto vamos fazer a hipótese de que isto não ocorre.

<span id="page-30-0"></span>Seja  $\bar{x}$  solução ótima de [\(2.10\)](#page-26-0). Dizemos que o problema satisfaz a condição de qualificação se

$$
\overline{\mathscr{C}_{\Omega}(\bar{x})} = P(\mathscr{N}_{\Omega}(\bar{x})),\tag{2.12}
$$

isto é, a aderência do cone de direção viáveis coincide com o polar do cone normal.

É importante ressaltar que ao utilizar a condição de qualificação, devemos antes caracterizar o cone tangente para o problema [\(2.8\)](#page-25-2) em um ponto  $\bar{x}$  ∈ Ω. Vimos que o cone  $\mathcal{V}_{\Omega}(\bar{x})$  tem uma descrição algébrica simples, enquanto o cone tangente é de caracterização difícil. Sob condições bastantes simples os dois cones coincidem, essas condições serão apresentadas na próxima secção.

Pelas definições, sabemos que  $\mathcal{T}_{\Omega}(\bar{x}) = P(\mathcal{N}_{\Omega}(\bar{x}))$  e impondo a condição  $\mathcal{T}_{\Omega}(\bar{x}) = \mathcal{V}_{\Omega}(\bar{x})$  na equação [\(2.12\)](#page-30-0), temos que

$$
\overline{\mathscr{C}_{\Omega}(\bar x)}=\mathscr{T}_{\Omega}(\bar x)=\mathscr{V}_{\Omega}(\bar x)=P(\mathscr{N}_{\Omega}(\bar x)).
$$

<span id="page-30-2"></span>**Teorema 7** *Sejam*  $\Omega$  *um conjunto convexo e*  $\bar{x} \in \Omega$ *. Então* 

$$
P(\mathcal{T}_{\Omega}(\bar{x})) = P(\mathcal{V}_{\Omega}(\bar{x})) = P(\text{cone}(\Omega - \bar{x})) = \mathcal{N}_{\Omega}(\bar{x}).
$$

<span id="page-30-1"></span>**Teorema 8** *Considere o problema* [\(2.10\)](#page-26-0) *e suponha que*  $\bar{x}$  *é solução ótima satisfazendo a*  $condição de qualificação. Então,$ 

$$
-\nabla f(\bar{x}) \in \mathscr{N}_{\Omega}(\bar{x}).
$$

**Dem.** Com as hipóteses do teorema e pelo Teorema [\(5\)](#page-27-2), temos que  $-\nabla f(\bar{x}) \in P(\mathcal{T}_{\Omega}(\bar{x}))$ . Pela condição de qualificação, segue que,

$$
-\nabla f(\bar{x}) \in P(P(\mathcal{N}_{\Omega}(\bar{x}))).
$$

Sabemos que  $\mathcal{N}_{\Omega}(\bar{x})$  é um cone fechado e convexo, em razão disso, segue do lema de Farkas que

$$
\mathcal{N}_{\Omega}(\bar{x}) = P(P(\mathcal{N}_{\Omega}(\bar{x}))).
$$

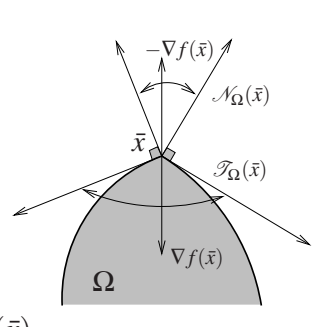

 $\mathscr{N}_{\Omega}(\bar{x})$ 

*x*¯

Ω

 $\overline{\mathscr{C}_{\Omega}(\bar{x})}$ 

 $\blacksquare$ 

#### <span id="page-31-0"></span>**2.3.2 Teorema de Karush - Kuhn - Tucker na forma algebrica ´**

Considere  $\bar{x}$  um minimizador do problema [\(2.8\)](#page-25-2), satisfazendo a condição de qualificação. Para enunciar o teorema de KKT em forma algébrica, basta tomar o cone normal da seguinte forma:

$$
\mathscr{N}_{\Omega}(\bar{x}) = P(\mathscr{V}_{\Omega}(\bar{x})).
$$

Assim, do Teorema [\(8\)](#page-30-1), segue que

$$
-\nabla f(\bar{x}) = \sum_{j \in \mathscr{E}} \lambda_j \nabla c_j(\bar{x}) + \sum_{i \in \mathscr{I}} \lambda_i \nabla c_i(\bar{x}), \quad \lambda_i \ge 0,
$$

ou seja,  $-\nabla f(\bar{x}) = \sum$  $i \in I(\bar{x})$  $\lambda_i \nabla c_i(\bar{x})$ , em que  $\lambda_i \geq 0$  se  $i \in \mathcal{I}$ .

Note que podemos substituir o somatório sobre  $I(\bar{x})$  por *m* ∑ *i*=*p*+1  $\lambda_i \nabla c_i(\bar{x})$ , em que  $\lambda_i \geq 0$ . Basta fazer  $\lambda_i = 0$  para  $i \notin I(\bar{x})$ , assim, garantimos que

$$
\lambda_i c_i(\bar{x}) = 0, \quad i = 1, \dots, m
$$

e consequentemente,

$$
-\nabla f(\bar{x}) = \sum_{i=1}^{m} \lambda_i \nabla c_i(\bar{x}), \quad \text{em que } \lambda_i \ge 0, \text{ se } i > p.
$$

<span id="page-31-2"></span>Juntando as condições de viabilidade e otimalidade do problema [\(2.8\)](#page-25-2), chegamos ao teorema de Karush - Kuhn - Tucker.

**Teorema 9 (Condições Necessárias de Otimalidade de KKT)** Suponha que  $\bar{x}$  é minimizador *local do problema [\(2.8\)](#page-25-2) e que a condic¸ao de qualificac¸ ˜ ao˜ e satisfeita. Ent ´ ao existem escalares ˜*  $\bar{\lambda}_1, \bar{\lambda}_2, \ldots, \bar{\lambda}_m$  *tais que* 

<span id="page-31-1"></span>
$$
\nabla f(\bar{x}) + \sum_{i=1}^{m} \bar{\lambda}_i \nabla c_i(\bar{x}) = 0 \qquad (2.13)
$$

$$
c_{\mathscr{I}}(\bar{x}) \leq 0 \tag{2.14}
$$

$$
c_{\mathscr{E}}(\bar{x}) = 0 \tag{2.15}
$$

$$
\bar{\lambda}_i \geq 0 \qquad para \ i \in \mathcal{I} \tag{2.16}
$$

$$
\bar{\lambda}_i c_i(\bar{x}) = 0 \quad para \ i \in \mathcal{E} \cup \mathcal{I} \tag{2.17}
$$

Os escalares  $\bar{\lambda}_1, \ldots, \bar{\lambda}_m$  são chamados de *Multiplicadores de Lagrange*. Os multiplicadores de Lagrange têm informações importantes sobre as restrições.

As condições [\(2.13\)](#page-31-1) – [\(2.17\)](#page-31-1) são denominadas *condições de Karush-Kuhn-Tucker*, ou *condições de KKT*. Note que a condição de complementariedade [\(2.17\)](#page-31-1), como vimos anteriormente, implica que os multiplicadores de Lagrange correspondentes às restrições inativas sejam nulos.

**Definição 19 (Condição de complementariedade)** Dada uma solução local  $\bar{x}$  do problema *[\(2.8\)](#page-25-2) e um vetor* ¯<sup>λ</sup> *satisfazendo o Teorema [9,](#page-31-2) dizemos que a condic¸ao de complementarie- ˜*  $d$ ade [\(2.17\)](#page-31-1) é estrita, se exatamente um dos  $\bar{\lambda}_i$  e  $c_i(\bar{x})$  é zero para cada índice  $i \in \mathscr{I}$ . Em outras *palavras, temos que*  $\bar{\lambda}_i > 0$  *para cada i*  $\in \mathcal{I} \cap I(\bar{x})$ *.* 

Muitos métodos procuram pontos e multiplicadores que satisfaçam as equações de KKT [\(2.13\)](#page-31-1)-[\(2.17\)](#page-31-1). Entretanto, isto n˜ao garante que o ponto encontrado seja um minimizador local. Os pontos que satisfazem as equações são conhecidos como *pontos estacionários*.

**Teorema 10 (Condições Suficientes de Segunda Ordem de KKT)** *Seja*  $\bar{x} \in \Omega$  *um ponto estacionario do problema [\(2.8\)](#page-25-2) e ´* ¯<sup>λ</sup> ∈ R *<sup>m</sup> um vetor de multiplicadores de Lagrange associados a x satisfazendo as equac¸* ¯ *oes de KKT [\(2.13\)](#page-31-1)-[\(2.16\)](#page-31-1). Se ˜*

<span id="page-32-0"></span>
$$
d^T \left( \nabla^2 f(\bar{x}) + \sum_{i=1}^m \bar{\lambda}_i \nabla^2 c_i(\bar{x}) \right) d > 0,
$$
\n(2.18)

 $para\ todo\ d \in \mathbb{R}^n$ , não nulo, tal que

 $\nabla c_i(\bar{x})^T d = 0, \quad \forall i \in I(\bar{x}), \text{ com } \bar{\lambda}_i > 0,$ 

*entao˜ x*¯ *e um minimizador local estrito para o problema [\(2.8\)](#page-25-2). ´*

Para enunciar as condições de otimalidade de um problema de Programação Linear, na seção [2.5,](#page-35-0) é conveniente escrever as condições necessárias em termos da *funcão Lagrangeano*, e além disso, apresentar condições de otimalidade para problemas convexos.

 $\bf{Definição 20}$  *A função Lagrangeano associada ao problema [\(2.8\)](#page-25-2) é dada por*  $\mathscr{L}: \mathbb{R}^{n+m} \to \mathbb{R}$ *,* 

$$
\mathcal{L}(x,\lambda) = f(x) + \sum_{i=1}^{m} \lambda_i c_i(x),
$$
\n(2.19)

*em que m é a cardinalidade do conjunto*  $\mathscr{E} \cup \mathscr{I}$ . Além disso,  $x \in \mathbb{R}^n$  e  $\lambda \in \mathbb{R}^m$  é o vetor dos *multiplicadores de Lagrange.*

A primeira equação das condições de KKT [\(2.13\)](#page-31-1) pode ser escrita como

$$
\nabla_x \mathcal{L}(x,\lambda) = \nabla f(x) + \sum_{i=1}^m \lambda_i \nabla c_i(x) = 0.
$$

A matriz Hessiana da função Lagrangeano em relação a *x* é dada por:

$$
\nabla_{xx}^2 \mathcal{L}(x,\lambda) = \nabla^2 f(x) + \sum_{i=1}^m \lambda_i \nabla^2 c_i(x),
$$

ou seja, pode-se reescrever [\(2.18\)](#page-32-0) na forma:

$$
d^T \nabla_{xx}^2 \mathcal{L}(\bar{x}, \bar{\lambda}) d > 0.
$$

**Definição 21** Se  $\Omega \subset \mathbb{R}^n$  é um conjunto convexo, diz-se que a função  $f : \Omega \to \mathbb{R}$  é convexa em Ω *quando para quaisquer x* ∈ Ω, *y* ∈ Ω, *e* <sup>α</sup> ∈ [0,1]*, tem-se*

$$
f(\alpha x + (1 - \alpha)y) \leq \alpha f(x) + (1 - \alpha)f(y).
$$

<span id="page-33-2"></span>**Teorema 11 (Condições necessárias e suficientes para otimização convexa)** *Sejam* Ω ⊂  $\mathbb{R}^n$ *um conjunto convexo e*  $f: D \to \mathbb{R}$  *uma função convexa e diferenciável no conjunto aberto*  $D$ *que contem´* Ω*.*

*Então*  $\bar{x}$  é um minimizador de f em  $\Omega$  *se, e somente se,* 

$$
\nabla f(\bar{x})^T (x - \bar{x}) \ge 0, \quad \forall x \in \Omega,
$$
\n(2.20)

*ou, equivalentemente,*

$$
\nabla f(x)^T (x - \bar{x}) \ge 0, \quad \forall x \in \Omega.
$$
 (2.21)

Na seção seguinte, serão mostradas as condições para que os multiplicadores de Lagrange existam, isto é, as condições de qualificação das restrições.

## <span id="page-33-0"></span>2.4 Condições de Qualificação

<span id="page-33-1"></span>As condições de qualificação são condições "simples" que garantem que o cone de direções viáveis linearizadas  $\mathcal V$  seja idêntico ao cone tangente  $\mathcal T$  num mesmo ponto  $\bar x$  viável.

**Definic¸ao 22 (Condic¸ ˜ ao de Qualificac¸ ˜ ao de Mangasarian-Fromovitz – MFCQ) ˜** *Dado um ponto xiável*  $\bar{x}$  *e o conjunto ativo*  $I(\bar{x})$  *definido em [\(2.11\)](#page-26-1), dizemos que a condição de qualificação de Mangasarian-Fromovitz (MFCQ) é satisfeita se existe um vetor*  $d \in \mathbb{R}^n$  *tal que* 

$$
\nabla c_i(\bar{x})^T d < 0, \qquad \forall i \in I(\bar{x}) \cap \mathscr{I},
$$
\n
$$
\nabla c_i(\bar{x})^T d = 0, \qquad \forall i \in \mathscr{E},
$$

 $e \circ$  conjunto de gradientes das restrições de igualdade  $\{\nabla c_i(\bar{x}), i \in \mathcal{E}\}\$ é Linearmente Indepen*dente.*

**Teorema 12** *Se a condição de qualificação de Mangasarian-Fromovitz é satisfeita em*  $\bar{x}$ *, então*  $\mathscr{V}_{\Omega}(\bar{x}) = \mathscr{T}_{\Omega}(\bar{x})$ .

Segundo as condições de qualificação de Mangasarian-Fromovitz, existem multiplicadores de Lagrange para o problema [\(2.8\)](#page-25-2) em um ponto  $\bar{x}$  minimizador local se houver uma direção que "penetra estritamente" no cone da direções viáveis de primeira ordem e a matriz Jacobiana das restrições de igualdade tiver posto completo.

**Proposição 1 (Condição dual de Mangasarian-Fromovitz)**  $\text{Seja } \bar{x} \in \Omega$ , em que  $\Omega$  é dado por  $(2.9)$ *. O ponto*  $\bar{x}$  satisfaz a condição de regularidade de Mangasarian-Fromovitz<sup> $(22)$ </sup> se, e  $s$ omente se, o seguinte sistema na variável  $\lambda \in \mathbb{R}^{|I(\bar x)|},$ <sup>[5](#page-34-0)</sup>

$$
0 = \sum_{i \in I(\bar{x})} \lambda_i \nabla c_i(\bar{x}), \quad \lambda_i \ge 0, \ (i \in \mathcal{I} \mid c_i(\bar{x}) = 0), \tag{2.22}
$$

*tem unicamente a solução nula.* 

Outra condição de qualificação que garante a igualdade entre os cones tangentes e o cone das direções viáveis de primeira ordem é a condição de independência linear (LICQ, do inglês *Linear Independence Contraint Qualification*).

**Definição 23 (Condição de Independência linear – LICQ)** Dados  $\bar{x}$  e o conjunto ativo  $I(\bar{x})$ *definido por [\(2.11\)](#page-26-1), dizemos que e satisfeita a condic¸ ´ ao de qualificac¸ ˜ ao de independ ˜ encia linear ˆ se o conjunto*  $\{\nabla c_i(\bar{x}), i \in I(\bar{x})\}$  *é Linearmente Independente*(*LI)*.

**Teorema 13** *Se a LICQ é satisfeita em*  $\bar{x} \in \Omega$ , *então a condição de Mangasarian-Fromovitz também é satisfeita em*  $\bar{x}$ .

Dada uma solução  $\bar{x}$  do problema [\(2.8\)](#page-25-2), podem existir muitos vetores  $\bar{\lambda}$  tais que as condições de KKT sejam satisfeitas. No entanto, se a condição LICQ é satisfeita o vetor dos multiplicadores de Lagrange é único.

As condições de qualificação vão garantir que existem multiplicadores de Lagrange para as condições de otimalidade de KKT. Vale novamente lembrar que as condições necessárias não dão garantia de que um ponto seja um minimizador local para o problema [\(2.8\)](#page-25-2). Mas se o ponto  $\acute{\text{e}}$  um minimizador local, este deve satisfazer as condições necessárias.

<span id="page-34-0"></span><sup>5</sup> |*V*| representa a cardinalidade do conjunto *V*.

**Definição 24 (Condição de Slater)** *Considere o problema* [\(2.8\)](#page-25-2)*, em que as restrições de igualdade sao func¸ ˜ oes afins e as restric¸ ˜ oes de desigualdade s ˜ ao func¸ ˜ oes convexas. Dizemos que a ˜ condic¸ao de Slater ˜ e satisfeita se existe ´ x*¯ ∈ R *n tal que*

$$
c_i(\bar{x}) < 0, \quad \forall i \in \mathcal{I},
$$
  

$$
c_i(\bar{x}) = 0, \quad \forall i \in \mathcal{E}.
$$

**Lema 7** *Seja f convexa definida no problema* [\(2.10\)](#page-26-0), *em que*  $\Omega$  *satisfaz as hipóteses da condição de Slater. Se x*¯ *e um minimizador local em ´* Ω*, entao˜ x*¯ *e um minimizador global em ´* Ω*.*

No caso de um problema de programação convexa, como visto no Teorema [11,](#page-33-2) as condições de otimalidade de KKT tornam-se suficientes. Com efeito, dizer que  $\bar{x}$  é um ponto estacionário que satisfaz a condição de Slater, implica que  $\bar{x}$  é uma solução do problema convexo.

## <span id="page-35-0"></span>2.5 Condições de otimalidade para problemas de Programação **Linear**

<span id="page-35-1"></span>Relembramos que chamamos de um problema de programação linear um problema de otimização, em que a função objetivo é linear e o conjunto viável é um poliedro (ou seja, conjunto de soluções de um sistema de equações e inequações lineares). Considere o problema de programação linear:

minimizar 
$$
c^T x
$$

\nsujeito a  $Ax = b$ ,

\n $x \geq 0$ .

\n(2.23)

em que  $A_{m \times n}$ ,  $b \in \mathbb{R}^m$ ,  $c \in \mathbb{R}^n$ , sendo  $m < n$ . Esse formato é bastante geral, uma vez que restrições de desigualdade podem ser reduzidas a igualdades com a introdução de variáveis de folga. Em particular tal problema é convexo. Logo, toda solução local é global. Mais ainda, todo ponto estacionário é uma solução.

As condições de otimalidade do problema [\(2.23\)](#page-35-1) podem ser obtidas a partir da teoria vista anteriormente na seção [2.3,](#page-27-0) considerando apenas as condições de KKT de primeira ordem, pois a convexidade do problema garante que estas condições sejam suficientes para um mínimo global. Além disso, aplicando o Teorema [7,](#page-30-2) a condição de qualificação do problema de programação linear é satisfeita trivialmente.

Os multiplicadores de Lagrange para o problema [\(2.23\)](#page-35-1) são apresentados através de dois vetores *y* e *s*, em que  $y \in \mathbb{R}^m$  é o vetor dos multiplicadores para as restrições de igualdade  $Ax = b$ ,
enquanto  $s \in \mathbb{R}^n$  é o vetor dos multiplicadores das restrições  $-x_i \leq 0$ ,  $i = 1, ..., n$ . Usando a definição [\(20\)](#page-32-0), podemos escrever a função lagrangeano associado ao problema [\(2.23\)](#page-35-0) como

$$
\mathcal{L}(x, y, s) = c^T x - y^T (Ax - b) - s^T x.
$$
\n(2.24)

Aplicando o Teorema de KKT [\(9\)](#page-31-0), as condições de primeira ordem para que  $\bar{x}$  seja solução do problema [\(2.23\)](#page-35-0) s˜ao de que existam os vetores *y* e *s* tais que

<span id="page-36-0"></span>
$$
A^T y + s = c,\tag{2.25}
$$

$$
Ax = b,\tag{2.26}
$$

$$
x \ge 0,\tag{2.27}
$$

$$
s \ge 0,\tag{2.28}
$$

$$
x_i s_i = 0, \qquad i = 1, 2, \dots, n. \tag{2.29}
$$

A não negatividade das variáveis *x* e *s*, condições [\(2.27\)](#page-36-0) e [\(2.28\)](#page-36-0), implica que a condição de complementariedade [\(2.29\)](#page-36-0) seja escrita de forma equivalente por  $x^T s = 0$ .

Seja  $(\bar{x}, \bar{y}, \bar{s})$  um vetor que satisfaça as condições de otimalidade [\(2.25\)](#page-36-0) a [\(2.29\)](#page-36-0). Combinando as equações  $(2.25)$ ,  $(2.26)$  e  $(2.29)$ , temos que

<span id="page-36-1"></span>
$$
c^T \bar{x} = (A^T \bar{y} + \bar{s})^T \bar{x} = (A\bar{x})^T \bar{y} = b^T \bar{y}.
$$
 (2.30)

As equações acima nos conduzem à teoria de dualidade, em que formulamos dois proble-mas de otimização intimamente ligados pelas condições de KKT, apresentado pelo Teorema [14](#page-37-0) da próxima seção.

## **2.6 O problema dual**

Considere os seguintes problemas de programação linear:

(P) minimizar 
$$
c^T x
$$
 e (D) maximizar  $b^T y$   
sujeito a  $Ax = b$ ,  
 $x \ge 0$ .  
  
(D) maximizar  $b^T y$   
sujeito a  $A^T y + s = c$ ,  
 $s \ge 0$ ,

em que  $c \in \mathbb{R}^n$ ,  $b \in \mathbb{R}^m$ ,  $A \in \mathbb{R}^{m \times n}$  e  $s \in \mathbb{R}^n$ .

Chamamos o problema (P) de problema primal, por outro lado, denominamos o problema (D) como sendo o problema dual associado ao problema (P). Estes dois problemas estão fortemente relacionados, como veremos nos resultados seguintes.

Podemos reformular o problema (D) como

<span id="page-37-1"></span>minimizar 
$$
-b^T y
$$
,

\nsujeito a  $A^T y + s = c$ ,

\n $s \geq 0$ .

\n(2.31)

A função lagrangeano associada ao problema [\(2.31\)](#page-37-1) é

$$
\mathcal{L}(x,s,y) = -b^T y + x^T (A^T y + s - c).
$$

<span id="page-37-2"></span>Observe que as condições de KKT do problema linear (P), ou [\(2.23\)](#page-35-0), ou [\(2.31\)](#page-37-1) são dadas por:

$$
ATy + s = c,
$$
  
\n
$$
Ax = b,
$$
  
\n
$$
x \ge 0,
$$
  
\n
$$
s \ge 0,
$$
  
\n
$$
x_i s_i = 0, \quad i = 1, 2, ..., n.
$$
\n(2.32)

<span id="page-37-0"></span>**Teorema 14** *As condições de KKT são satisfeitas para*  $\bar{x} \in \mathbb{R}^n$ ,  $\bar{y} \in \mathbb{R}^m$ ,  $e \bar{s} \in \mathbb{R}^n$  se e somente *se*

- *1.*  $\bar{x}$  *é solução ótima do problema* (P);
- *2. (y*¯,*s)*¯ *e soluc¸ ´ ao˜ otima do problema (D). ´*

**Dem.** Aplicando as condições de otimalidade a (P) com multiplicadores  $y \in \mathbb{R}^m$  associados às restrições de igualdade e *s* ∈ R<sup>n</sup> associados às restrições de desigualdade,  $-x \leq 0$ , obtém-se imediatamente as condições de KKT [\(2.32\)](#page-37-2).

Aplicando as condições de otimalidade ao problema:

$$
\begin{array}{ll}\n\text{(D)} & \text{minimizar} & -b^T y, \\
\text{sujeito a} & A^T y \le c,\n\end{array}\n\tag{2.33}
$$

com multiplicadores  $x \in \mathbb{R}^n$ , obtém-se

$$
-b + Ax = 0
$$
  
 $x \ge 0,$   
 $(ATy - c)i xi = 0, \t i = 1, 2, ..., n.$  (2.34)

Fazendo  $s = c - A<sup>T</sup>$ y, vemos que essas condições coincidem com as condições de KKT  $(2.32)$ , e  $(\bar{D})$  coincide com (D), completando a demonstração.

<span id="page-38-0"></span>Retomando as equações [\(2.30\)](#page-36-1), temos que as funções objetivo dos problemas (P) e (D), possuem o mesmo valor nas soluções que satisfazem as condições de KKT. A seguir são apresentados outros resultados importantes relacionados à dualidade.

**Lema 8** *Se x é um ponto viável para o problema primal e*  $(y, s)$  *é viável para o problema dual, entao˜*

$$
\Delta = c^T x - b^T y = x^T s \ge 0.
$$
\n(2.35)

**Dem.** Suponha que as condições de viabilidade são satisfeitas por  $x \in \mathbb{R}^n$ ,  $y \in \mathbb{R}^m$  e  $s \in \mathbb{R}^n$ . Então,

$$
\Delta = c^T x - b^T y = c^T x - (Ax)^T y
$$
  
=  $c^T x - x^T A^T y$   
=  $x^T (c - A^T y)$   
=  $x^T s \ge 0$ , (pois  $x \ge 0$ ,  $s \ge 0$ ).

O valor  $\Delta = c^T x - b^T y$  é chamado de "salto de dualidade" ou "gap de dualidade".

O Lema [8](#page-38-0) é conhecido como "dualidade fraca": o salto é sempre não negativo para quaisquer  $x, y, s$  viáveis.

**Teorema 15 ("Dualidade forte")** *Considere o problema primal (P) e o problema dual (D). Uma das seguintes asserc¸oes ˜ e verdadeira: ´*

- (P)  $e(D)$  são inviáveis<sup>[6](#page-38-1)</sup>;
- $(P)$  *é ilimitado e*  $(D)$  *é inviável*;
- $(P)$  *é inviável e (D) é ilimitado;*
- (P) e (D) são viáveis, suas soluções ótimas tem o mesmo valor ( $c^T \bar{x} = b^T \bar{y}$ ). Quaisquer *soluc¸oes ˜ otimas ´ x*¯, *y*¯, *s satisfazem (KKT).* ¯

Há uma grande classe de algoritmos, os métodos de trajetória central, que trabalham simultaneamente com variáveis primais duais. Nesses algoritmos cada iteração encontra *x* e *s* tais

**The Co** 

<span id="page-38-1"></span> ${}^{6}$ Dizemos que um problema é inviável quando seu conjunto viável é vazio.

que  $x, s > 0$ ,  $A^T y + s = c$ ,  $Ax = b$ , mas não se satisfaz  $x^T s = 0$  (pois então teríamos soluções  $\phi$  otimas). Faz-se o seguinte: para um número  $\mu > 0$ , procura-se obter *x<sub>i</sub>s<sub>i</sub>* ≅  $\mu$ , *i* = 1,...,*n*. É fácil ver que então

$$
\Delta = x^T s \cong n\mu,
$$

fazendo  $\mu \rightarrow 0$ , obtém-se  $x^T s \rightarrow 0$ , o salto de dualidade tende a zero.

Por outro enfoque o algoritmo Simplex é um algoritmo primal, porque trabalha com as variáveis *x* ∈  $\mathbb{R}^n$ , mas cada iteração opera construindo uma solução dual. Veremos que a solução dual *s* construída a cada iteração não é viável (a não ser quando termina a busca – critério de parada), pois  $s_i < 0$  para algum  $i \in \{1, \ldots, n\}$ .

Por fim, analisando as condições de KKT [\(2.32\)](#page-37-2) concluímos que:

- o algoritmo de trajetória central opera com KKT sem a condição  $x^T s = 0$ ;
- $\sim$  o algoritmo Simplex opera com KKT sem a condição  $s \geq 0$ .

Por tais razões, o problema dual possui fundamental importância neste texto, de fato retomamos a relação primal-dual no estudo do algoritmo Simplex no capítulo 4.

*O fasc´ınio de matematicos e fil ´ osofos pelos poliedros vem de longa data, destacando-se ´ significativamente o trabalho de Euclides, na Grecia Antiga. Para alguns, sua obra "Os Ele- ´ mentos", em 13 volumes, teria o estudo dos poliedros como motivação principal.* 

*O* prazer estético que os poliedros proporcionam vem não so*mente de sua visualização mas também de simples e surpreendentes teoremas descobertos apos o Renascimento ´* [1](#page-40-0) *. Destaca-se o Teorema de Euler, afirmando que a soma do numero de v ´ ertices com o n ´ umero ´ de faces excede em duas unidades o numero de arestas, bastando a ´ hipótese de que o poliedro seja equivalente, no sentido topológico, a uma esfera (intuitivamente, significa que podemos "inflar"o poliedro ate que ele se torne uma esfera). Para poliedros convexos vale ´*

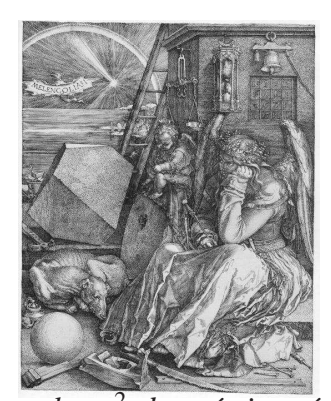

*a Formula de Descartes, garantindo que a soma das defici ´ encias angulares ˆ* [2](#page-40-1) *dos vertices ´ e´ sempre igual a 4*<sup>π</sup> [\(COLLI, 2003\)](#page-117-0).

*"Porque Poliedro?"* Poderíamos responder esta pergunta simplesmente relembrando a for-mulação [\(2.2\)](#page-21-0) do problema de otimização, que nos apresenta o conjunto viável  $\Omega$  como sendo convexo e fechado, em geral poliédrico. Mesmo com este fato, não nos é claro o porquê desta estrutura. Desse modo, este capítulo tem como objetivo responder tal questão, conceituando, ou melhor, estruturando o problema de otimização a ser abordado nos próximos capítulos.

## 3.1 Definição de poliedro

Para estudarmos os poliedros deveríamos antes *definir* o conceito de poliedro. Surpreendentemente, esta não é uma questão tão simples quanto parece. Muitas definições podem ser adotadas, cada uma englobando uma certa classe de objetos (algumas delas são simplesmente

<span id="page-40-0"></span><sup>&</sup>lt;sup>1</sup>Embora não pareça, até o presente há pesquisa sendo feita sobre poliedros e politopos, que são sua generalização para dimensões mais altas e para geometrias não euclidianas, como hiperbólicas e a esférica.

<span id="page-40-1"></span><sup>&</sup>lt;sup>2</sup>A deficiência angular de um vértice é o quanto falta para a soma dos ângulos de faces incidentes naquele vértice atingir  $2\pi$ .

mais restritivas do que outras). Deve pesar na escolha da definição o que se pretende fazer com ela, ou que objeto se deseja incluir ou excluir da definição. Por estas razões, inicialmente apresentaremos conceitos que nos ajudarão a definir e construir poliedros e além disso, sustentar resultados importantes como por exemplo o teorema da separação e suas consequências.

**Definição 25 (Subspaço gerado por um conjunto**) *Dado um conjunto* Ω ⊆ ℝ<sup>n</sup>, *o subespaço*  $g$ erado por  $\Omega$  é o menor subespaco que contém  $\Omega$ .

Denotamos tal conjunto por linΩ. Sabemos que linΩ é o conjunto de todos os vetores que podem ser obtidos como combinações lineares de pontos de  $\Omega$ ,

$$
\lim \Omega = \Big\{ \sum_{i=1}^p \lambda_i x^i \mid p \in \mathbb{N}, x^i \in \Omega, \lambda_i \in \mathbb{R}, i = 1, \ldots, p \Big\}.
$$

Estamos tomando todas as combinações de elementos de  $\Omega$  *p* a *p*, com  $p = 1, 2, \ldots$  Mas, da álgebra linear, sabemos que é suficiente escolher vetores linearmente independentes, portanto basta tomar  $p = 1, \ldots, n$ , ou equivalentemente,  $p = n$ .

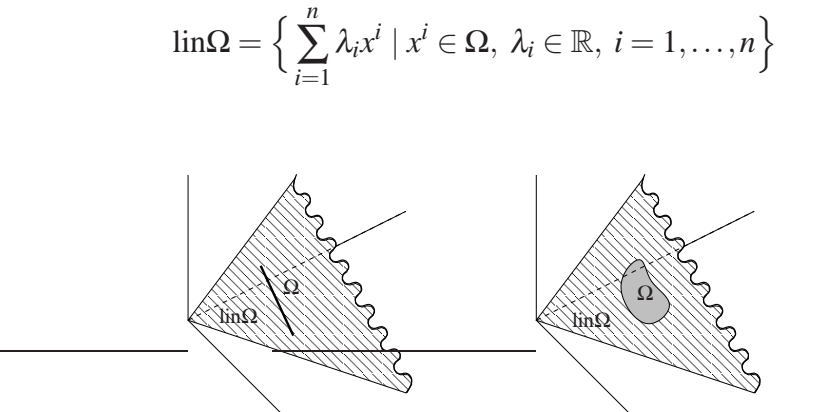

 MANA - S EThink MMMM

- 6111201115

Ω

1999.

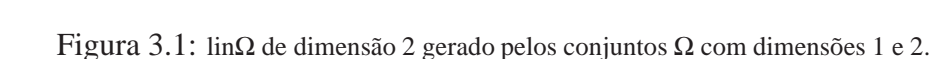

 MANA - S  $\mathscr{L}/\mathscr{L}/\mathscr{L}$ - 6444 - 1444 -

 $\Omega$ 

**Definição 26 (Subespaço afim)** Um subespaço afim em  $\mathbb{R}^n$  é um conjunto definido por um sis*tema de equações Ax* = *b, em que A*  $\in \mathbb{R}^{m \times n}$  *e*  $b \in \mathbb{R}^m$ .

**Definição 27 (Envoltória Afim)** A envoltória afim de um conjunto  $\Omega \in \mathbb{R}^n$  é o menor subespaço *afim que contem´* Ω*. Denotamos por aff*Ω*.*

**Lema 9** *Dado*  $\Omega \subseteq \mathbb{R}^n$ ,  $\text{aff}\Omega = \left\{x = \frac{1}{n}\right\}$ *p* ∑ *i*=1  $\lambda_i x^i \mid x^i \in \Omega, \ \lambda_i \in \mathbb{R},$ *p* ∑ *i*=1  $\lambda_i = 1$ . *Basta tomar combinações com*  $p \leq n+1$  *(ou equivalentemente,*  $p = n+1$ *).* 

 $\bf Dem.$  Considere o conjunto Ω ⊂  $\mathbb{R}^n$  e seja  $x^0$  ∈ Ω um ponto arbitrário. Suponha que a envoltória afim de Ω é dada por  $Ax = b$ . Note que  $Ax^0 = b$ , em razão disso,  $A(x - x^0) = 0$  se e somente se *Ax* = *b*. O menor subespaço tal que, para todo *x* ∈ Ω e *x* − *x*<sup>0</sup> pertencente ao núcleo de *A* é

$$
\operatorname{lin}(\Omega - \{x^0\}) = \left\{ \sum_{i=1}^n \lambda_i (x^i - x^0) \mid x^i \in \Omega, \lambda_i \in \mathbb{R}, i = 1, \ldots, n \right\}.
$$

Portanto, *x* ∈ *aff*Ω se e somente se *x* − *x*<sup>0</sup> =  $\sum_{i=1}^{n}$  $\lambda_i^n \lambda_i (x^i - x^0)$ , com  $x^i \in \Omega$ ,  $\lambda_i \in \mathbb{R}$ ,  $i = 1, ..., n$ . Equivalentemente,

$$
x = x^0 - \left(\sum_{i=1}^n \lambda_i\right) x^0 + \sum_{i=1}^n \lambda_i x^i, \qquad \text{ou} \qquad x = \sum_{i=0}^n \lambda_i x^i, \text{ com } \lambda_0 = 1 - \sum_{i=1}^n \lambda_i,
$$

ou finalmente,

$$
x = \sum_{i=0}^{n} \lambda_i x^i, \text{ com } \sum_{i=0}^{n} \lambda_i = 1,
$$

completando a demonstração.

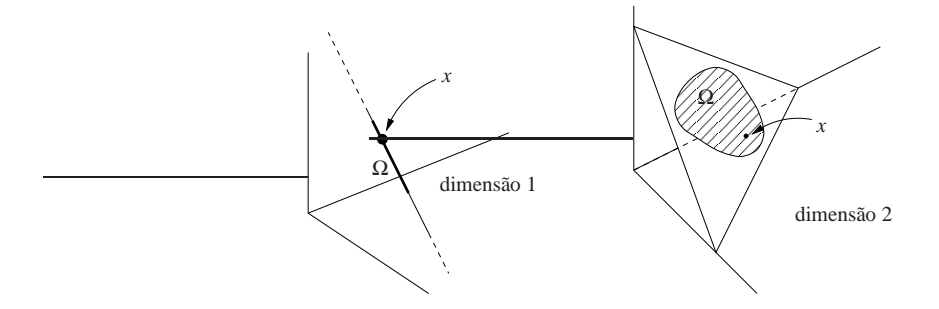

Figura 3.2: *aff*Ω de dimensões 1 e 2.

**Definição 28** A dimensão de um conjunto  $\Omega \subseteq \mathbb{R}^n$  é a dimensão de sua envoltória afim.

<span id="page-42-0"></span>Se *aff* $\Omega$  é definido por  $Ax = b$ , a dimensão de  $\Omega$  é a dimensão do núcleo de *A*, igual a *n*−posto(*A*).

**Definição 29 (Interior Relativo)** Dado um conjunto  $\Omega \subseteq \mathbb{R}^n$ , um ponto  $x \in \mathbb{R}^n$  pertence ao *interior relativo de*  $\Omega$  *se e somente se existe uma vizinhanca V de x tal que V*  $\cap$ *aff* $\Omega \subseteq \Omega$ *.* 

O interior relativo, denotado por rel int $\Omega$ , é o que intuitivamente se considera como o interior de um conjunto de dimensão menor imerso em  $\mathbb{R}^n$ . A importância da definição [\(29\)](#page-42-0) vem do fato que uma grande classe de algoritmos encontra a cada iteração um ponto viável, percorrendo uma trajetória no interior relativo do conjunto viável Ω.

**Definição 30 (Hiperplano)** Um hiperplano em ℝ<sup>n</sup> é uma variedade linear de dimensão n − 1.  $\acute{E}$  caracterizado pela equação p $^Tx = \delta$ , em que  $\rho \in \mathbb{R}^n$  é a <u>normal</u> do hiperplano e  $\delta \in \mathbb{R}$ .

Nesse texto, por abuso de linguagem, o hiperplano é denotado por  $\rho^T x = \delta$ .

<span id="page-43-0"></span>**Definição 31 (Semi-espaços)** Um hiperplano  $\rho^T x = \delta$  divide o  $\mathbb{R}^n$  em um *semi-espac¸o fechado* ρ *T x* ≤ δ *e um semi-espac¸o aberto* ρ *T x* > δ*.*

<span id="page-43-1"></span>**Definição 32 (Poliedro)** Um conjunto  $P \subset \mathbb{R}^n$  é um poliedro se e somente se pode ser repre $sentado como uma intersecção finita de semi-espaços fechados.$ 

<span id="page-43-2"></span>**Definição 33 (Politopo)** Um politopo é a envoltória convexa de um conjunto finito de pontos  $em \mathbb{R}^n$ .

**Teorema 16** *Um conjunto*  $P \subset \mathbb{R}^n$  *é um politopo se e somente se é um poliedro limitado.* 

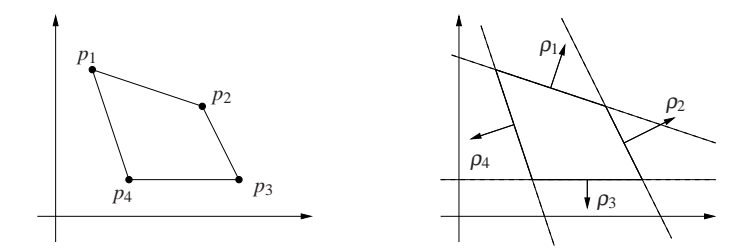

<span id="page-43-3"></span>Figura 3.3: Representação de um politopo e um poliedro limitado.

Ao escolhermos as definições de poliedro [\(32\)](#page-43-0) e politopo [\(33\)](#page-43-1), a mudança de representação de uma definição para a outra é difícil e não será estudada, por essa razão, não apresentaremos a demonstração do Teorema [16.](#page-43-2) Na Figura [\(3.3\)](#page-43-3) é apresentado um polígono definido de duas formas diferentes, uma através de envoltória convexa e outra através de semi-espaços.

Um poliedro *P* é representado por um sistema de desigualdades definidas por semi-espaços  $\rho_i^T x \leq \delta_i$ ,  $i = 1, \ldots, m$ , ou seja,

$$
P = \{x \in \mathbb{R}^n \mid \rho_i^T x \leq \delta_i, i = 1, \ldots, m\}.
$$

Construindo a matriz  $A^T = [\rho_1 \rho_2 \dots \rho_m]_{n \times m}$ , o poliedro é descrito por

$$
Ax \leq b
$$
, em que  $b = \begin{bmatrix} \delta_1 \\ \vdots \\ \delta_m \end{bmatrix}$ .

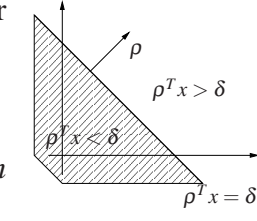

## 3.2 Teorema da Separação

Primeiramente, apresentaremos uma propriedade básica de conjuntos convexos que será necessária na demonstração do teorema da separação. Os resultados de convexidade e os lemas preliminares ao teorema da separação, aqui apresentados, não serão demonstrados, mas suas demonstrações são encontradas em [Izmailov e Solodov](#page-117-1) [\(2005\)](#page-117-1).

<span id="page-44-0"></span>**Lema 10** *Sejam*  $\Omega_1$ ,  $\Omega_2$  *conjuntos convexos do*  $\mathbb{R}^n$  *e a soma de conjuntos definida por:* 

$$
\Omega_1 + \Omega_2 := \{x \in \mathbb{R}^n \mid x = \omega^1 + \omega^2, \ \omega^1 \in \Omega_1 \ e \ \omega^2 \in \Omega_2\}.
$$

*Então*  $\Omega_1 + \Omega_2$  é convexo.

Ω

*x*¯

 $\bf{Definição 34}$  *Considere um conjunto*  $\Omega \subset \mathbb{R}^n$  e um ponto  $\bar{x} \in \mathbb{R}^n$ . O hiperplano  $\rho^T x = \delta$  separa  $\bar{x}$  de  $\Omega$  se e somente se  $\rho^T \bar{x} \geq \delta$  e  $\Omega$  está contido no semi-espaço  $\rho^T x \leq \delta.$ 

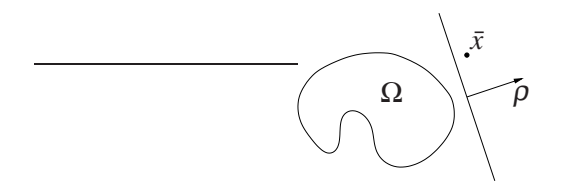

Figura 3.4: Hiperplano separador  $\rho^T x = \delta$ .

<span id="page-44-1"></span>**Definição 35 (Hiperplano Suporte)** Se o hiperplano separador "toca" em  $\Omega$ , isto é, se  $\rho^T x =$ δ *para algum x* ∈ ∂Ω*, entao˜* ρ *T x* = δ *e um suporte ´ de* Ω*.*

**Lema 11 (Lema de Minkowski)** *Seja* Ω ⊂  $\mathbb{R}^n$  *um conjunto convexo não vazio. Se*  $\bar{x}$  *não pertence ao fecho de* Ω*, entao existem ˜* <sup>ρ</sup> ∈ R *<sup>n</sup>* \ {0} *e* <sup>δ</sup> ∈ R *tais que*

$$
\rho^T \bar{x} = \delta, \quad \rho^T y < \delta \quad \forall y \in \Omega,
$$

 $i$ sto é, existe um hiperplano  $\rho^T x = \delta$  que separa  $\bar{x}$  de  $\Omega$ .

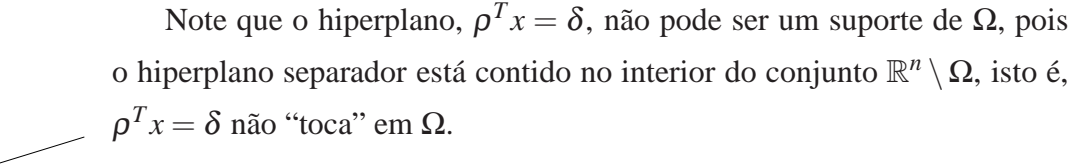

<span id="page-44-2"></span>ρ **Lema 12** *Seja* Ω ⊂  $\mathbb{R}^n$  *um conjunto convexo e não vazio. Se*  $\bar{x}$  ∈ ∂Ω, *então*  $\rho \in \mathbb{R}^n \setminus \{0\}$  $e \delta \in \mathbb{R}$  *<i>tais que* 

$$
\rho^T \bar{x} = \delta, \quad \rho^T y \leq \delta \quad \forall y \in \Omega.
$$

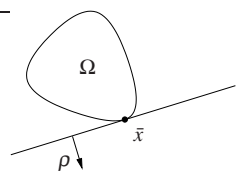

Por qualquer  $\bar{x} \in \partial \Omega$ , Ω convexo, passa pelo menos um hiperplano suporte. O conjunto convexo  $\Omega$  é a intersecção de todos os semi-espaços definidos por esses suportes, se  $\Omega$  é fechado.

**Teorema 17 (Teorema da Separação)**  $\mathit{Sejam} \ \Omega_1 \subset \mathbb{R}^n$  e  $\Omega_2 \subset \mathbb{R}^n$  conjun $t$ *os convexos não vazios tais que*  $\Omega_1 \cap \Omega_2 = \emptyset$ . Então existem  $\rho \in \mathbb{R}^n \setminus \{0\}$  e  $\delta \in \mathbb{R}$  tais que

$$
\rho^T x^1 \leq \delta \leq \rho^T x^2 \quad \forall x^1 \in \Omega_1, \ \forall x^2 \in \Omega_2,
$$

*ou, equivalentemente, existe um hiperplano*  $ρ<sup>T</sup>x = δ$  que separa  $Ω<sub>1</sub>$  de  $Ω<sub>2</sub>$ .

**Dem.** Defina  $\Omega := \Omega_1 - \Omega_2$ . Pelo Lema [10,](#page-44-0)  $\Omega$  é convexo, além disso, como  $\Omega_1 \cap \Omega_2 = \emptyset$ , segue que  $0 \notin \Omega$ . Assim  $0 \in int(\mathbb{R}^n \setminus \Omega)$  ou  $0 \in \partial \Omega$ .

Para separar 0 do conjunto  $\Omega$ , no primeiro caso, em que 0 não pertence ao fecho de  $\Omega$ , usamos o Lema [11,](#page-44-1) em que  $\bar{x} = 0$  e portanto  $\delta = 0$ . Já no segundo caso utilizamos o Lema [12.](#page-44-2)

Dos lemas, concluímos que existe  $\rho \in \mathbb{R}^n \setminus \{0\}$  tal que  $\rho^T x \leq \delta \quad \forall x \in \Omega$ . Seja  $\bar{x} = 0$ , logo  $0 = \rho^T \bar{x} = \delta$  e portanto,

<span id="page-45-0"></span>
$$
\rho^T x \leq 0 \quad \forall x \in \Omega,
$$

i.e.,  $\rho^T(x^1 - x^2) \le 0$  para todos  $x^1 \in \Omega_1$ ,  $x^2 \in \Omega_2$ . Ou ainda,

$$
\rho^T x^1 \le \rho^T x^2 \quad \forall x^1 \in \Omega_1, \ \forall x^2 \in \Omega_2. \tag{3.1}
$$

Em particular, a função  $\psi: x\in \mathbb{R}^n \to \rho^Tx\in \mathbb{R},$  é limitada inferiormente em  $\Omega_2$  e limitada superiormente em  $\Omega$ . Ainda, da equação [\(3.1\)](#page-45-0) obtemos que

$$
\beta_2 = \inf_{x^2 \in \Omega_2} \rho^T x^2 \ge \sup_{x^1 \in \Omega_1} \rho^T x^1 = \beta_1.
$$

Definindo  $\delta = \frac{\beta_1 + \beta_2}{2}$  $\frac{1+\beta_2}{2}$ , temos que para todos  $x^1 \in \Omega_1$ ,  $x^2 \in \Omega_2$ 

$$
\rho^T x^1 \leq \sup_{x^1 \in \Omega_1} \rho^T x^1 = \beta_1 \leq \delta \leq \beta_2 = \inf_{x^2 \in \Omega_2} \rho^T x^2 \leq \rho^T x^2.
$$

Para garantir a separação estrita, são necessárias hipóteses adicionais. Além disso, a de-monstração citada em [Izmailov e Solodov \(2005\)](#page-117-1) utiliza resultados da projeção de um ponto em um conjunto, os quais n˜ao s˜ao mencionados neste texto.

**The Second Second** 

**Teorema 18 (Teorema da Separação Estrita)**  $\text{Sejam } \Omega_1 \subset \mathbb{R}^n$  e  $\Omega_2 \subset \mathbb{R}^n$  conjuntos convexos, *fechados e não vazios. Suponha que um deles também seja limitado. Então*  $\Omega_1 \cap \Omega_2 = \emptyset$  *se, e somente se, existem*  $\rho \in \mathbb{R}^n \setminus \{0\}$  *e*  $\delta \in \mathbb{R}$  *tais que* 

$$
\rho^T x^1 < \delta < \rho^T x^2 \quad \forall x^1 \in \Omega_1, \ \forall x^2 \in \Omega_2.
$$

A importância dos suportes em otimização fica clara no seguinte teorema. Considere o problema:

(P) minimizar 
$$
\rho^T x
$$
  
 $x \in \Omega$ 

<span id="page-46-0"></span>em que  $\Omega \subset \mathbb{R}^n$  é convexo e fechado.

**Teorema 19** *Seja*  $\widehat{\Omega}$  *o conjunto de soluções ótimas de (P). O hiperplano*  $-\rho^T x = \delta$  *é um suporte de*  $\Omega$  *se e somente se*  $\widehat{\Omega}$  *é intersecção de*  $\Omega$  *com o hiperplano.* 

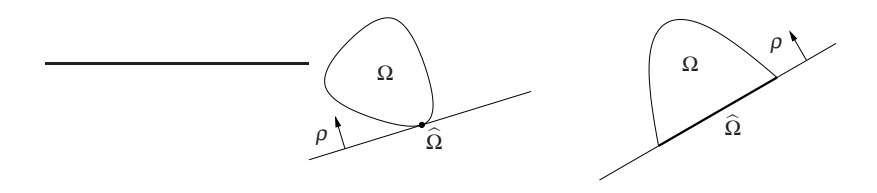

**Dem.** A demonstração é consequência direta das definições. Como  $-\rho^T x = \delta$  é suporte de  $\Omega$  se e somente se existe  $\hat{x} \in \Omega$ , tal que  $-\rho^T \hat{x} = \delta$  e para todo  $x \in \Omega$  temos que  $-\rho^T x \leq \delta$ . Concluímos que,  $(\forall x \in \Omega)$   $\rho^T x \ge \rho^T$ *x*̂.

## **3.3 Faces de um poliedro**

**Definição 36** Considere o poliedro  $P \subset \mathbb{R}^n$ . Um conjunto  $F \subset P$  é uma face de P se, e somente  $se F = \emptyset$  *ou*  $F = P$  *ou*  $F = P \cap S$ , *em que S é um suporte de P.* 

A figura ao lado exibe uma face de dimensão dois, que representa o próprio poliedro *P*, além de quatro faces F de dimensão 1 e quatro faces V de dimensão zero.

 $\sqrt{V}$  $\sqrt{\mathscr{C}/E}$ \\*\*\|||*| | :XP//A | \//////\\r<sup>\*</sup> A  $\searrow$  $\overline{\mathcal{X}}$  *V P F*

## **3.3.1 Nomenclatura**

Se um poliedro tem dimensão q, através da dimensão, podemos nomear suas faces da seguinte forma:

- 1) Faces impróprias : todo o poliedro e o conjunto vazio;
- 2) Faces próprias : faces com dimensão 0,1,...,*q*−1;
- 3) Faceta : face de dimens˜ao *q*−1;
- 4) Vértice : face de dimensão zero;
- 5) Aresta : face de dimensão 1.

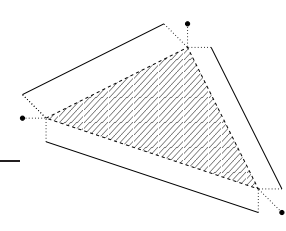

Desta forma, o poliedro pode ser decomposto em um conjunto de faces abertas de dimensão  $m, m-1, m-2, \ldots, 1, 0$ .

dimens

dimensão 0

dimensão 2

**Definição 37** *Seja F uma face. Definimos a face aberta de F, denotada por* ◦ *F, como sendo o interior relativo de F.*

Na figura acima, apresentamos um polígono decomposto em suas faces, e cada face com seu interior relativo.

 $\acute{E}$  importante ressaltar algumas propriedades dos poliedros. A primeira delas, é que a intersecção de duas faces de dimensão  $p$  é uma face de dimensão  $q < p$ , além desse fato, a *fronteira relativa* de uma face é composta de faces de dimensão menor.

Os conceitos, até aqui formulados, mostram sua importância ao relacionarmos os poliedros ao problema de otimização.

Considere o problema de programação linear,

<span id="page-47-0"></span>
$$
\underset{x \in P}{\text{minimize}} \quad c^T x,\tag{3.2}
$$

em que, P é um poliedro.

O conjunto solução do problema [\(3.2\)](#page-47-0) é uma face do poliedro *P*, denominada a *face ótima*. Portanto, do Teorema [19,](#page-46-0) concluímos que a face ótima está contida em um hiperplano suporte do poliedro *P*.

Neste momento, já sabemos caracterizar o conjunto ótimo do problema de programação linear como sendo uma face do poliedro. Em razão disso, se soubéssemos todas as faces, através de tentativas poderíamos solucionar o problema, mas isso é muito dispendioso. Assim

precisamos representar os poliedros de forma coerente para podermos encontrar, ou melhor, solucionar o problema de programação linear com técnicas mais eficientes.

## **3.4 Representações de poliedros**

Existem três maneiras usuais para representar poliedros, e pode-se sempre passar de uma representação a outra. Elas são:

- 1. Desigualdades Formato Dual;
- 2. Desigualdades com variáveis não negativas Formato Canônico;
- 3. Formato Primal Formato Padrão.

### **3.4.1 Desigualdades – Formato Dual**

## *A*<sup>*m*×*n*</sub>  $x \leq b$ </sup>

O formato dual é constituído de um sistema com *m* desigualdades, em que cada desigualdade representa um semi-espaço fechado. Assim, por definição, a intersecção desses semiespaços delimita o poliedro. Para obter um poliedro limitado, isto é, um politopo, deve-se ter *k* linhas Linearmente Independentes tal que  $m > k > n$ .

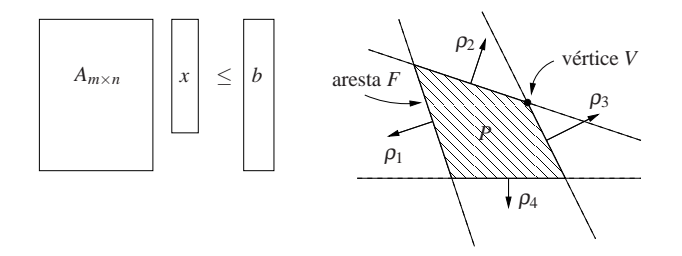

Uma *face*, no formato dual, é caracterizada por um conjunto de restrições ativas (conjunto ativo). Na figura acima, o poliedro *P* é representado por  $Ax \leq b$ , em que

$$
A = \begin{bmatrix} \rho_1^T \\ \vdots \\ \rho_4^T \end{bmatrix} \quad \text{e} \quad b = \begin{bmatrix} \delta_1 \\ \vdots \\ \delta_4 \end{bmatrix}.
$$

A aresta *F* é dada por  $Ax \le b$  e  $\rho_1^T x = \delta_1$ , com o conjunto ativo igual a {1}, isto é, todo *x* pertencente à faceta *F* satisfaz essas condições. Da mesma forma o vértice *V* é dado por

$$
Ax \le b
$$
,  $\rho_2^T x = \delta_2 e \rho_3^T x = \delta_3$ , com conjunto ativo  $\{2,3\}$ .

**Notação:** Dado um conjunto  $K \subset \{1,2,\ldots,n\},$  denotamos  $x_K$  como sendo vetor de  $\mathbb{R}^{|K|}$ composto pelas componentes com índices em *K* e  $A_K$  pela matriz  $m \times |K|$  composta pelas colunas com índices em *K*. Dado  $J \subset \{1,2,\ldots,m\}$ ,  $A^J$  é a matriz  $|J| \times n$  composta pelas linhas com ´ındices em *J*.

**Lema 13** *Seja P um poliedro, e considere P* = { $x \in \mathbb{R}^n \mid Ax \leq b$ }*, em que A é*  $(m \times n)$  *e b*  $\in \mathbb{R}^m$ *. Então o conjunto F*  $\subset$  *P*, não vazio, é uma face se, e somente se, existe  $J \subset \{1, \ldots, m\}$  tal que

<span id="page-49-1"></span>
$$
F = P \cap \{x \in \mathbb{R}^n \mid A^J x = b_J\}.
$$
\n
$$
(3.3)
$$

<span id="page-49-0"></span>**Definição 38** Dado um ponto  $\bar{x} \in P$ , em que  $P = \{x \in \mathbb{R}^n \mid Ax \leq b, A \in \mathbb{R}^{m \times n}\}\$ . O conjunto ativo em  $\bar{x}$  é  $J(\bar{x}) = \{j \mid j \in \{1, ..., m\}, a_j^T \bar{x} = b_j\}$ , em que  $a_j^T$  é a j-ésima linha de A, além *disso, a face de dimensão mínima em*  $\bar{x}$  *é definida por* 

$$
F(\bar{x}) = \{ x \in P \mid A^{J(\bar{x})}x = b_{J(\bar{x})} \}.
$$

**Definição 39** Considere  $F(\bar{x})$  definida por [\(38\)](#page-49-0). O interior relativo de  $F(\bar{x})$  é definido pelo *conjunto*

$$
relintF(\bar{x}) = \{ x \in F(\bar{x}) \mid a_i^T x < b_i, \ i \notin J(\bar{x}), \ i \in \{1, \dots, m\} \}.
$$

**Lema 14** *Seja P um poliedro representado por*  $Ax \leq b$ *,* 

- *1. Para qualquer*  $x \in P$ , *a face F da equação* [\(3.3\)](#page-49-1) *é uma face de dimensão mínima que contém x, e x*  $\in$  relint $F(x)$ .
- *2. Dada qualquer face F e qualquer*  $x \in \text{relint}F$ ,  $F = F(x)$ *.*

**Definição 40** Para cada face  $F \subset P$ , definimos um conjunto ativo  $J(F)$  igual a  $J(x)$  para qual*guer*  $x \in \text{relint}F$ .

**Definic¸ao 41 ˜** *Sejam P* = {*x* ∈ R *n* | *Ax* ≤ *b*, *A* ∈ R *<sup>m</sup>*×*n*} *e* <sup>ρ</sup> *T j a j-esima linha de A. Uma face F ´* ⊂  $P$  é não degenerada se, e somente se, o conjunto  $\{p_j \mid j \in J(F)\}$  é linearmente independente, *ou equivalentemente, se a matriz*  $A^{J(F)}$  *possui posto*  $|J(F)|$ *.* 

<span id="page-49-2"></span>**Definicão 42** *Um vértice*  $\bar{x}$  *de um poliedro descrito por*  $Ax \leq b$  *é não degenerado se, e somente se, as normais das inequações ativas em*  $\bar{x}$  *são linearmente independentes.* 

**Teorema 20 (Vértice no formato dual)**<sup>[3](#page-50-0)</sup> *Seja P um poliedro representado por P* = { $x \in \mathbb{R}^n$  |  $Ax \leq b$ , em que  $A \in \mathbb{R}^{m \times n}$  e  $b \in \mathbb{R}^m$ . Um ponto  $\bar{x}$  é vértice do poliedro P se, e somente se, satisfaz Ax  $\leq b$  e é a única solução do sistema A $^{J(\bar x)}$ x  $=$   $b_{J(\bar x)},$  em que  $J(\bar x)$  é o conjunto ativo em  $\bar{x}$ *, com*  $|J(\bar{x})| \geq n$ *.* 

Note que se  $\bar{x}$  é um vértice não degenerado temos que  $|J(\bar{x})| = n$ , por outro lado, se  $\bar{x}$  é degenerado, podemos escolher *n* linhas linearmente independentes. Utilizaremos esta caracterização de vértice, na próxima seção, para definir todos os vértices de um politopo.

O formato dual é a melhor forma de representar e definir poliedros, mas não será utilizado nos algoritmos deste texto. Entretanto, esta abordagem é adequada para a construção de poliedros, em que as restrições de positividade não são consideradas. Este estudo serve como motivação para trabalhos futuros.

## **3.4.2** Desigualdades com variáveis não negativas – Formato Canônico

É um caso particular do anterior, em que as restrições  $x_i \geq 0$  são separadas das demais, obtendo-se

$$
Ax \leq b
$$
  
 $x \geq 0$ .

Este é o formato mais comum em problemas práticos, em que  $Ax \leq b$  representa a limitação de recursos em algum processo produtivo e  $x \geq 0$  indica que a produção não pode ser negativa.

Na seção [3.5](#page-58-0) apresentaremos um programa para a construção de poliedros que utiliza este formato como "*Default*", pois o formato canônico facilita a implementação e a representação geométrica dos poliedros. A figura ao lado, mostra a representação geométrica de um politopo P delimitado por hiperplanos  $\rho_i^T x = \delta_i$ , com  $i = 1, ..., 3$ . Assim, podemos representar algebricamente o poliedro por

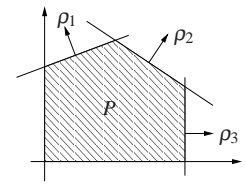

$$
Ax \le b
$$

$$
x \ge 0
$$

<span id="page-50-0"></span> $3A$  demonstracão do teorema [\(20\)](#page-49-2) é encontrada em Chvátal (1983). Já os demais resultados desta secão, são apresentados em notas não publicadas do professor Clóvis C. Gonzaga. As demonstrações não serão feitas, visto que resultados similares são apresentados nas próximas seções.

em que a matriz *A* e o vetor *b* s˜ao dados por

$$
\begin{bmatrix} \rho_1^T \\ \rho_2^T \\ \rho_3^T \end{bmatrix} x \leq \begin{bmatrix} \delta_1 \\ \delta_2 \\ \delta_3 \end{bmatrix} \quad \text{e} \quad x \geq 0.
$$

Um vértice no formato canônico é caracterizado de forma análoga ao formato dual. Isto é, um ponto  $\bar{x}$  é vértice do poliedro  $P = \{x \in \mathbb{R}^n \mid Ax \leq b, x \geq 0\}$  se, e somente se,  $\bar{x}$  é um ponto viável,  $|J(\bar{x})| = n$  e  $\bar{x}$  é a única solução do sistema  $A_{J(\bar{x})}x = b_{J(\bar{x})}$ , com o acréscimo ao sistema das restrições  $x_i = 0$ , caso sejam necessárias.

Deste formato passa-se facilmente ao próximo formato, que será utilizado em algoritmos de otimização.

### **3.4.3 Formato Primal – Formato Padrao˜**

O formato primal é muito útil na implementação de algoritmos em otimização, porém, só permite a visualização geométrica em casos muito simples. A figura, ao lado, define  $V/f/\sqrt{2\pi}$  $\triangledown$ and the company of the company  $\mathbb{R}$  $\mathcal{L}$ and the state of the state um poliedro *P* através dos hiperplanos  $ρ_1^T x = δ_1 e ρ_2^T x = δ_2$ , em que se define o sistema de equações pela matriz  $A = \{a_i^T\} = \{p_i^T\}$ e o vetor independente  $b = \{b_i\} = \{\delta_i\}$  para  $i = 1, 2$ .

De forma geral o poliedro *P* no formato padrão é representado pela matriz  $A_{m \times n}$  com  $m < n$ , pelo vetor independente  $b_{m \times 1}$  e pelas restrições de não negatividade.

$$
\begin{cases}\nAx = b \\
x \ge 0.\n\end{cases}
$$

 $\mathbb{R}$  $\mathbb{W}$  $- \vee \vee \wedge$   $\angle$   $\sqrt{2}/\sqrt{4}$  $\blacksquare$   $\blacksquare$   $\blacksquare$  $\rightarrow$   $\sqrt{3999974}$ *\\\$\\#\\\\* **καταγ**  $\sim$   $\sim$   $\sim$   $\sim$   $\sim$   $\sim$   $\sim$ 1 and 12 - *Lection March* **ヽヹ゙ヹゕヹヹヹヹヹヹ** トリスト・レース パー - 1966-1966 - 1970 - 1911/11/19 MARIA L  $\mathbb{Z}^2$  and  $\mathbb{Z}^2$ **ραμέριος**<br>Παραβολή *T* 2  $x = \delta_2$  $-\nu_{\rm N}$   $\sim$ M maritim 44 AD 1000 AN 19 HARNININ Z ANDI SANTA SA 440 NN 88 ///AXXXXXX  $\mathbb{Z}/\mathbb{Z}$   $\mathbb{Z}/\mathbb{Z}$   $\mathbb{Z}/\mathbb{Z}$  $\mathbb{Z}$   $\mathbb{Z}$   $\mathbb{Z}$   $\mathbb{Z}$   $\mathbb{Z}$  $\rtimes$   $\bowtie$  $\mathcal{F}$   $\mathcal{L}$  $\sqrt{\frac{1}{x}}$  $\mathcal{N}$ - PSUR NSK/A ڪا | X*II* N | *VI/A*S | V*II*IA V///XN *V///XX*  $\sum_{k=1}$  $\begin{array}{cc} & P \end{array}$ *P*<br>x = b *a T* 1 *x* = *b*<sup>1</sup> *a T* 2  $= b_2$ 

Para passar do formato canônico ao primal basta adicionar variáveis de folga  $x_{n+1}, x_{n+2}$ , ...,  $x_{n+m}$ . A restrição  $a_i x \leq b_i$  torna-se equivalente a  $a_i x + x_{n+i} = b_i$  para todo  $i = 1, ..., m$ . Assim, pode-se representar o sistema de desigualdades pelas equações abaixo.

$$
Ax + z = b
$$
  
\n
$$
x, z \ge 0
$$
 ou  
\n
$$
x \in \mathbb{R}^{n}, z \in \mathbb{R}^{m}.
$$
  
\n
$$
x \in \mathbb{R}^{n+m}.
$$

**Exemplo 1:** Considere um poliedro no  $\mathbb{R}^4$ , caracterizado pelas restrições

<span id="page-52-0"></span>
$$
\rho_1^T x \ge 1 \tag{3.4}
$$

$$
\rho_2^T x \le 2 \tag{3.5}
$$

$$
\rho_3^T x = 1 \tag{3.6}
$$

$$
x_1, x_3 \ge 0 \tag{3.7}
$$

$$
x_2 \le 0 \tag{3.8}
$$

$$
x_4, \text{irrestrita} \tag{3.9}
$$

Note que este poliedro apresenta restrições de desigualdade, igualdades e uma variável irrestrita. Para representar o poliedro no formato primal basta acrescentar variáveis de folga, aumentando o número de variáveis. Adicionando as variáveis de folga nas restrições [\(3.4\)](#page-52-0) e [\(3.5\)](#page-52-0) podemos expressá-las por

$$
-\rho_1^T x + z_6 = -1 \qquad e \qquad \rho_2^T x + z_7 = 2. \tag{3.10}
$$

No caso da existência de variável irrestrita *x<sub>i</sub>*, devemos substituí-la por  $x_i = x_i^+ - x_i^ \bar{i}$ , em que  $x_i^+$  $i^+$  e  $x_i^ _i^-$  são variáveis não negativas. Considerando a restrição [\(3.9\)](#page-52-0) do poliedro, temos que

<span id="page-52-1"></span>
$$
x_4 = x_4^+ - x_4^-,\tag{3.11}
$$

em que *x* +  $x_4^+, x_4^- \geq 0.$ 

 $\sqrt{ }$ 

ן

Já para manter a não negatividade das variáveis  $z_i$ , as restrições [\(3.7\)](#page-52-0), [\(3.8\)](#page-52-0) e [\(3.11\)](#page-52-1), são descritas por

$$
z_1 = x_1
$$
,  $z_2 = -x_2$ ,  $z_3 = x_3$ ,  $z_4 = x_4^+$ , e  $z_5 = x_4^-$ . (3.12)

Considerando  $\rho_i$  =  $\begin{array}{c} \begin{array}{c} \begin{array}{c} \end{array} \\ \begin{array}{c} \end{array} \end{array} \end{array}$  $\rho_{i1}$ ρ*i*2 ρ*i*3 ρ*i*4  $\begin{array}{c} \n\end{array}$ , para  $i = 1, 2, 3$ . Podemos escrever o polinômio em sua forma

matricial,

$$
\begin{bmatrix} -\rho_{11} & \rho_{12} & -\rho_{13} & -\rho_{14} & \rho_{14} & 1 & 0 \\ \rho_{21} & -\rho_{22} & \rho_{23} & \rho_{24} & -\rho_{24} & 0 & 1 \\ \rho_{31} & -\rho_{32} & \rho_{33} & \rho_{34} & -\rho_{34} & 0 & 0 \end{bmatrix} z = \begin{bmatrix} -1 \\ 2 \\ 1 \end{bmatrix}
$$

$$
z \ge 0,
$$

em que,  $z \in \mathbb{R}^7$ .

Após acrescentar as variáveis de folga, o poliedro é representado pelo sistema de equações, cuja dimensão aumenta do  $\mathbb{R}^4$  para o  $\mathbb{R}^7$ , dificultando assim a visualização geométrica. Por esta razão, o formato canônico é mais prático geometricamente. Já o primal possui suas vantagens na elaboração de algoritmos de otimização, os quais serão abordados nos próximos capítulos.

#### **Face no Formato Primal**

No formato dual vimos que uma face é caracterizada pela intersecção do poliedro com um conjunto de hiperplanos ativos. Na transformação do formato dual em primal, o acréscimo das variáveis de folga faz com que a fronteira relativa ao poliedro esteja contida nos planos coordenados. A ilustração deste fato é vista no seguinte exemplo. Considere o poliedro

<span id="page-53-0"></span>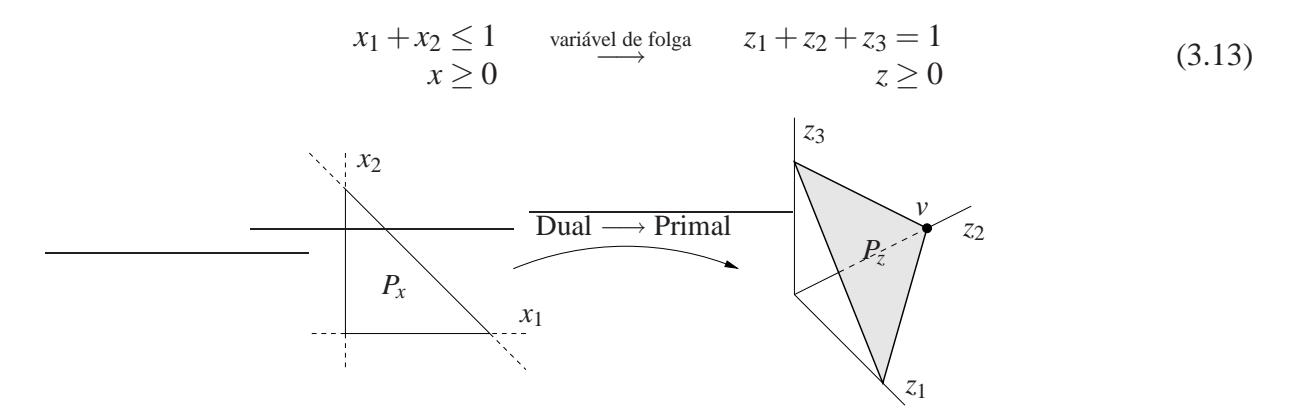

O poliedro  $P_x$ , no formato dual, está contido no  $\mathbb{R}^2$ , enquanto as faces próprias do poliedro  $P_z \subset \mathbb{R}^3$  estão contidas nos planos coordenados. Repassada a idéia do poliedro em formato primal, podemos caracterizar uma face por um *conjunto de variáveis nulas*, as quais correspondem ao conjunto ativo.

#### $Caracterização de um vértice$

Nosso objetivo é caracterizar um vértice de um poliedro em termos de seus índices ativos. No formato primal, visto anteriormente, podemos relacionar os índices ativos com o conjunto de variáveis nulas que será de fundamental importância nas demonstrações dos teoremas que se seguem, além disso, relacionamos vértices com pontos extremos, que definiremos a seguir. Mas inicialmente, relembramos que um vértice do poliedro é definido por uma face de dimensão zero.

 $\ell$  impossível encontrar  $d \in \mathbb{R}^n, d \neq 0$  tal que

$$
\bar{x}+d\in\Omega\qquad e\qquad \bar{x}-d\in\Omega.
$$

Na figura ao lado,  $\bar{x}$  não é ponto extremo do poliedro Ω. Vamos mostrar que vértices e pontos extremos são conceitos equivalentes em poliedros. O lema a seguir mostra um pouco mais do que isso.

Considere  $x \in \mathbb{R}^n$ . Definimos o conjunto de índices das componentes nulas de *x* por *I*<sub>0</sub>, isto ´e,

$$
I_0(x) = \{i = 1, \ldots, n \mid x_i = 0\}.
$$

Por outro lado, o conjunto de índices das componentes positivas de  $x$  é definida por

$$
I_{+}(x) = \{i = 1, \dots, n \mid x_{i} > 0\}.
$$
\n(3.14)

Considerando o poliedro  $P_z$ , definido em [\(3.13\)](#page-53-0), o vértice

$$
v = \begin{bmatrix} 0 \\ 1 \\ 0 \end{bmatrix}
$$

possui componentes nulas em  $z_1$  e  $z_3$ . Assim, podemos representá-los por  $I_0(v) = \{1,3\}$ , que define:  $\overline{r}$  $\overline{a}$ 

$$
v_{I_0} = \begin{bmatrix} z_1 \\ z_3 \end{bmatrix} \quad \text{e} \quad A_{I_0} = \begin{bmatrix} A_{(:,1)} & A_{(:,3)} \end{bmatrix} = \begin{bmatrix} 1 & 1 \end{bmatrix}.
$$

Já a componente não nula de *v*, define o conjunto  $I_+(v) = \{2\}$  e analogamente,

$$
v_{I_+} = [z_2]
$$
 e  $A_{I_+} = [A_{(:,2)}] = [1].$ 

**Lema 15** *Seja*  $\Omega = \{x \in \mathbb{R}^n \mid Ax = b, x \ge 0\}$  *um poliedro em*  $\mathbb{R}^n$  *e*  $\bar{x} \in \Omega$  *um ponto dado. As*  $seguintes$  *asserções são equivalentes:* 

- *(i)*  $\bar{x}$  *é* ponto extremo de  $\Omega$ ;
- $(ii) \ \forall x \in \Omega, \ x \neq \bar{x}, \ I_0(x) \neq I_0(\bar{x});$
- *(iii)*  $\{\bar{x}\}\in \mathcal{E}$  *arma face de*  $\Omega$ *.*

<span id="page-54-0"></span> $Ω$   $\bar{x}$   $\bar{x}$ <sup>*x*</sup> + *d x*¯−*d*

**Dem.** Considere  $\bar{x} \in \Omega$ . Sabemos que  $I_0(\bar{x}) = I(\bar{x})$ , e considere  $I_+(\bar{x})$  o conjunto de índices definido por [\(3.14\)](#page-54-0). Sem perda de generalidade, suponha que

$$
\bar{x} = \begin{bmatrix} \bar{x}_{I_0} \\ \bar{x}_{I_+} \end{bmatrix},
$$

em que  $\bar{x}_{I_0} = 0$  e  $\bar{x}_{I_+} > 0$ .

**(i)**  $\Rightarrow$  **(ii)** Suponha  $\bar{x}$  ponto extremo de  $\Omega$  e considere  $x \in \Omega$ , tal que  $x \neq \bar{x}$ . Por absurdo, suponha  $I_0(x) = I_0(\bar{x})$ . Definindo  $d = x - \bar{x}$ , temos que  $d_{I_0} = 0$ , pois  $x_{I_0} = 0$  e  $\bar{x}_{I_0} = 0$ .

*x*¯ Da convexidade de  $\Omega$ , sabemos que para qualquer  $\lambda \in (0,1)$ ,  $\bar{x} + \lambda d \in \Omega$ . Como  $\bar{x}_{I_+}>0$ , para  $\lambda$  suficientemente pequeno, segue que  $\bar{x}_{I_+}-\lambda d_{I_+}>0$  e portanto  $\bar{x}-\lambda d \in \Omega$ . Assim,  $\bar{x} - \lambda d \in \Omega$  e  $\bar{x} + \lambda d \in \Omega$ , o que contradiz o fato de  $\bar{x}$  ser ponto extremo.

 $(iii) \Rightarrow (iii)$  Dado  $\bar{x}$ , determinamos  $I_0(\bar{x})$ ,  $I_+(\bar{x})$  e definimos o vetor  $\rho$ , em que  $\rho_i = 1$ , se  $i \in I_0(\bar{x})$  e  $\rho_i = 0$ , se  $i \in I_+(\bar{x})$ . Isto é,

$$
\rho = \begin{bmatrix} 1 \\ \vdots \\ 1 \\ 0 \\ \vdots \\ 0 \end{bmatrix} I_0(\bar{x})
$$

Sabemos que  $\rho^T x \ge 0$ ,  $\forall x \in \Omega$  e que  $\rho^T \bar{x} = 0$ . Por tais razões,  $\bar{x}$  é minimizador de  $\rho^T x$  em  $\Omega$ .

Seja  $x \in \Omega$ , tal que  $x \neq \overline{x}$ . Por hipótese, temos que  $I_0(x) \neq I_0(\overline{x})$  e assim, para algum  $j \in I_0(\bar{x}), x_j > 0$ . Daí, segue que  $\rho^T x > 0$ , isto é,  $\bar{x}$  é o único minimizador. Portanto  $\{\bar{x}\}$  é uma face de Ω definida por ρ.

 $(iii) \Rightarrow (i)$  Suponhamos que  $\bar{x}$  é solução única de

$$
\underset{x \in \Omega}{\text{minimizar}} \rho^T x
$$

Seja  $d \in \mathbb{R}^n$  uma direção arbitrária. Se  $\bar{x} + d \in \Omega$ , temos que  $\rho^T d > 0$ , pois  $\bar{x}$  é solução  $\text{única.} \text{ } \text{Logo, } \rho^T(-d) < 0.$ 

Supondo por absurdo que  $\bar{x}$ −*d* ∈ Ω. Teremos que

$$
\rho^T(\bar{x}-d) = \rho^T \bar{x} - \rho^T d < \rho^T \bar{x},
$$

*x*

*d*

<span id="page-56-0"></span>contrariando a otimalidade de  $\bar{x}$ . Deste modo, concluímos que é impossível encontrar *d* tal que  $\bar{x}+d \in \Omega$  e  $\bar{x}-d \in \Omega$ .

**Teorema 21 (Vértice no formato primal)**  $\text{Seja } \Omega \subset \mathbb{R}^n$  *um poliedro representado por*  $\Omega =$  ${x \in \mathbb{R}^n \mid Ax = b \, e \, x \ge 0}.$  *O ponto v é um vértice de*  $\Omega$  *se, e somente se, as colunas de A com indices em*  $I_+(v)$  *são linearmente independentes.* 

**Dem.** Dado um ponto  $v \in \Omega$ , defina:

 $A_{I_0}$  = submatriz com colunas  $i \in I_0(v)$  $A_I$  = submatriz com colunas  $i \in I_+(\nu)$ 

Sem perda de generalidade, suponha que

$$
A = \begin{bmatrix} A_{I_0} & A_{I_+} \end{bmatrix} \quad \text{e} \quad v = \begin{bmatrix} v_{I_0} \\ v_{I_+} \end{bmatrix} = \begin{bmatrix} 0 \\ v_{I_+} \end{bmatrix}.
$$

As colunas de  $A_{I_+}$  são linearmente *dependentes* se e somente se existe

$$
d = \begin{bmatrix} 0 \\ d_{I_+} \end{bmatrix},
$$

em que  $d \neq 0$  e, tal que  $Ad = 0$ , ou equivalentemente,  $A(\lambda d) = 0$ ,  $\forall \lambda \in (0,1)$ .

Para qualquer escolha de *d* com essas propriedades, tomando  $\lambda$  suficientemente pequeno, podemos garantir que  $v \pm \lambda d \ge 0$ , pois  $v_{I_+} > 0$  e  $d_{I_0} = 0$ . Por tais razões, as colunas de  $A_{I_+}$  são linearmente dependentes se, e somente se, existe uma direção  $\tilde{d}$  tal que

$$
\bar{x} + \tilde{d} \in \Omega \quad e \qquad \bar{x} - \tilde{d} \in \Omega,
$$

isto é, se e somente se,  $\bar{x}$  não é um vértice. Isto completa a demonstração.

**Teorema 22** *Considere um poliedro em* R *<sup>n</sup>definido por*

$$
Ax = b
$$
  
 $x \ge 0$ .

*Se existir um ponto viável, então existe um vértice.* 

**Dem.** Se existir ponto viável, então podemos escolher um ponto viável  $\bar{x}$  com o menor número possível de componentes não nulos. Vamos mostrar que  $\bar{x}$  é um vértice.

Por absurdo, suponha que  $\bar{x}$  não é vértice. Do Teorema [21,](#page-56-0) as colunas de índices

$$
I_{+}(\bar{x}) = \{i \mid i \in \{1, \ldots, n\}, \ \bar{x}_{i} > 0, \ \bar{x} \in \mathbb{R}^{n}\}\
$$

são linearmente dependentes. Além disso, da demonstração do teorema [\(21\)](#page-56-0), encontramos uma direção  $d \neq 0$ , tal que  $d_{I_0} = 0$  e  $Ad = 0$ .

Se  $d_{I_+(\bar{x})} \geq 0$ , tome  $d = -d$ . Assim *d* tem alguma componente negativa.

*x*¯ *d* Se caminharmos ao longo de  $\bar{x} + \lambda d$ , encontraremos um ponto  $\hat{x}$  tal que  $\hat{x}$  $\acute{\textbf{e}}$  viável e  $|I_+(\hat{x})| < |I_+(\bar{x})|$ , contradizendo o fato de  $\bar{x}$  ter o menor número de variáveis nulas.

Considere o poliedro *P*, representado nos formatos canônico  $P_x$  e primal  $P_z$ , da seguinte maneira:

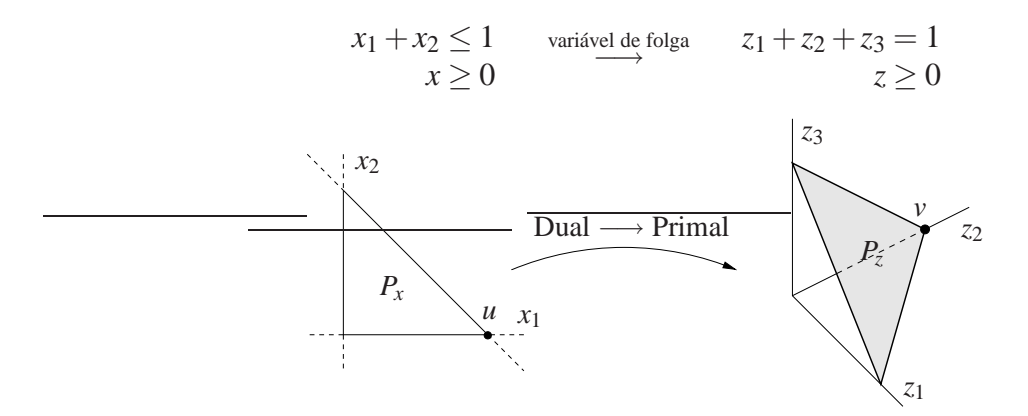

A representação matricial de  $P_x$  no formato dual, é dado por  $Rx \le d$ , isto é,

$$
\begin{bmatrix} 1 & 1 \ 0 & -1 \ -1 & 0 \end{bmatrix} \begin{bmatrix} x_1 \ x_2 \end{bmatrix} \le \begin{bmatrix} 1 \ 0 \ 0 \end{bmatrix}.
$$
 (3.15)

Podemos caracterizar o vetor  $u = \begin{bmatrix} 1 & 0 \end{bmatrix}^T$ , no formato dual, pelo conjunto de restrições ativas,

<span id="page-57-0"></span>
$$
J(u) = \{ j = 1, 2, 3 \mid r_j^T u = d_j \} = \{ 1, 2 \},
$$

em que  $r_j^T$  é a *j*-ésima linha da matriz *R*. Daí definimos

$$
R^{J(u)}x = d_{J(u)} \qquad \Leftrightarrow \qquad \begin{bmatrix} 1 & 1 \\ 0 & -1 \end{bmatrix} x = \begin{bmatrix} 1 \\ 0 \end{bmatrix}.
$$
 (3.16)

 $\blacksquare$ 

#### Poliedro and the set of the set of the set of the set of the set of the set of the set of the set of the set of the set of the set of the set of the set of the set of the set of the set of the set of the set of the set of

Note que *u* é a única solução do sistema [\(3.16\)](#page-57-0), além disso,  $Ru \leq d$  e  $|J(u)| = 2$ . Portanto, do Teorema [20,](#page-49-2)  $u \notin \text{um}$  vértice de  $P_x$ .

No formato primal, representamos o poliedro  $P_z$  por  $Az \leq b$  e  $z \geq 0$ . Caracterizamos o vetor  $v = [0 \ 1 \ 0]^T$  pelas variáveis nulas, em que definimos  $I_0(v) = \{1,3\}$  e  $I_+(v) = \{2\}$ . Daí,

$$
A_{I_0} = [1 \ 1] \quad e \quad A_{I_+} = [1].
$$

Note que as colunas de  $A$  com índices em  $I_+$  são linearmente independentes. Portanto, do teorema [\(21\)](#page-56-0),  $\nu$  é um vértice de  $P_z$ .

É válido ressaltar que, no formato dual, a matriz  $R^J$  é uma submatriz composta pela linhas da *R*. Por outro lado, no formato primal, as matrizes  $A_{I_0}$  e  $A_{I_+}$  são submatrizes compostas por colunas de *A*.

Os vértices de um poliedro, caracterizados no formato primal, têm importância fundamental na resolução de problemas de programação linear. De nossa análise anterior, vimos que uma face pode ser decomposta em faces de dimensões inferiores, até chegar-se aos vértices. No estudo do algoritmo Simplex, concluiremos que basta examinar os vértices do poliedro para obter um ponto da face ótima de um problema. Para apresentarmos o desenvolvimento destes algoritmos, a próxima seção retoma o formato canônico e dual na elaboração de um programa que constrói poliedros no  $\mathbb{R}^2$  e  $\mathbb{R}^3$ .

## <span id="page-58-0"></span>**3.5 Visualização espacial de Politopos**

Nesta seção, vamos nos deter na construção de politopos em  $\mathbb{R}^3$ , pois os politopos em  $\mathbb{R}^2$  são comparados a facetas dos poliedros em três dimensões. Apresentaremos um programa denominado POLIEDRO V1, que tem o objetivo de construir os politopos que servirão de auxílio na compreensão geométrica dos algoritmos que utilizam como conjunto viável poliedros. O programa constrói somente poliedros limitados, ou seja, politopos.

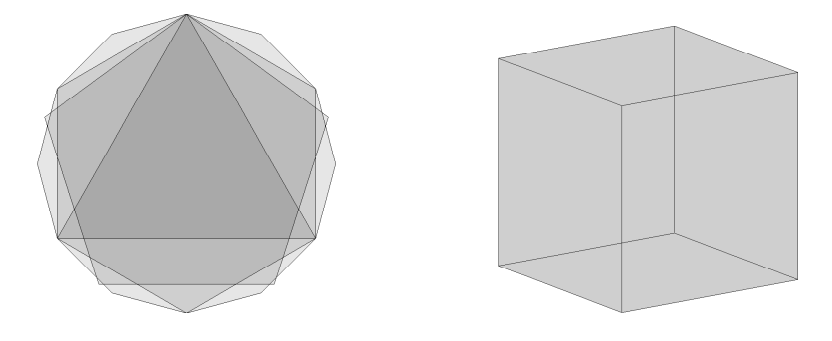

Vimos anteriormente que os poliedros no formato dual são representados por restrições lineares  $Ax \leq b$ , em que  $A \in \mathbb{R}^{m \times 3}$ ,  $x \in \mathbb{R}^3$  e  $b \in \mathbb{R}^m$ . A intersecção dos semi-espaços definidos por estas restrições, definem um poliedro convexo. A construção deste poliedro consiste em 4 passos fundamentais:

- 1. Primeiramente, são determinados todos os vértices do poliedro. Isto é possível, pois estamos trabalhando em dimensão menor ou igual a 3 e o número de restrições é finito. Os vértices são organizados através de uma matriz *V*, em que cada linha de *V* representa um vértice. Este processo é baseado no Teorema [20](#page-49-2) e se divide em três etapas:
	- Na primeira etapa fazemos a intersecção de três planos (restrições), que define um ponto  $p \in \mathbb{R}^3$ , caso essas restrições sejam linearmente independentes.
	- Na segunda etapa verificamos se o ponto  $p$  é viável. Para isso, basta satisfazer as restricões

$$
Ap \leq b.
$$

Caso contrário o ponto é descartado.

• A terceira etapa, consiste em adicionar o vértice como uma linha da matriz *V*, caso esse vértice não tenha sido selecionado anteriormente.

<span id="page-59-0"></span>A partir deste primeiro passo, podemos restringir o Teorema [20](#page-49-2) para caracterizar um vértice em  $\mathbb{R}^3$ , apresentado no seguinte resultado.

**Lema 16** *Dado um poliedro P definido por*  $Ax \leq b$ *, em que A é m*  $\times$  3*. Um ponto*  $\bar{x}$  *é um vértice de P se as seguintes asserções são verdadeiras:* 

- $(a)$   $A\bar{x} < b$ ;
- *(b)*  $\bar{x} > 0$ ;
- *(c) Existe pelo menos um conjunto de ´ındices J, tal que x*¯ *e a ´ unica soluc¸ ´ ao do sistema ˜*

$$
A^J x = b_J,
$$

*em que*  $|J| = 3$ . Isto é,  $A<sup>J</sup>$  é não singular.

*Os itens (a) e (b) caracterizam um ponto viavel. ´*

Um dado interessante, é com relação ao número de combinações que devemos fazer para encontrar todos os vértices. Seja  $\bar{x}$  um ponto viável. O Lema [16](#page-59-0) determinar que  $\bar{x}$  é um vértice do poliedro se  $\bar{x}$  pertencer a intersecção de três planos Linearmente Independentes definidos pelas retrições. Como o número de restrições é *m*, devemos repetir este processo

 $\sqrt{ }$ *m* 3  $\setminus$ vezes, para garantir que todas as restrições sejam analisadas. Este procedimento é dispendioso, mas como estamos trabalhando com dimensão menor ou igual a 3, torna-se desprezível seu custo computacional.

Outra questão para determinarmos os vértices do poliedro *P*, é quanto ao seu formato:

- (a) dual: Os dados a serem considerados s˜ao apenas a matriz *A* e o vetor *b*;
- (b) canônico: Mudamos o formato do poliedro *P*, adicionando a restrição de positividade  $x > 0$ , e definindo um novo sistema  $Dx \le d$ , isto é,

$$
\begin{bmatrix} A \\ -I \end{bmatrix} x \leq \begin{bmatrix} b \\ 0 \end{bmatrix}.
$$

O algoritmo a seguir determina os vértices de um poliedro  $P = \{x \in \mathbb{R}^3 \mid Ax \leq b\}$ , em que  $A \in \mathbb{R}^{m \times 3}$  e  $b \in \mathbb{R}^m$ .

<span id="page-60-0"></span>**Algoritmo 3.1**: Vértices

**Dados**:  $A \in \mathbb{R}^{m \times 3}$  e  $b \in \mathbb{R}^m$ ;

Faça  $V = [$  ; Matriz dos vértices.

**Para** *cada conjunto de índices*  $J \subset \{1, \ldots, m\}$  *com elementos distintos, tal que*  $|J| = 3$ *.* Defina o sistema

$$
A^J x = b_J.
$$

 $\mathbf{S}\mathbf{e}$  *A<sup>J</sup> é não singular*  $\mathbf{então}$  $x = (A^J)^{-1}b_J.$  $\textbf{Se} \, Ax \leq b \, e \, x^T \notin V \textbf{então}$ adicione *x T* como uma linha de *V* **Senao˜**

*x* é descartado.

**Fim-se**

**Fim-se**

#### **Fim**

Utilizando a teoria de grafos, podemos determinar todos os vértices do poliedro *P* ⊂  $\mathbb{R}^n$ , por um processo que reduz significativamente o número de combinações a serem consideradas. Este estudo é apresentado em Chvátal [\(1983\)](#page-117-2).

2. Após obter todos os *q* vértices do poliedro, representados pelas linhas da matriz  $V_{a \times 3}$ , o segundo passo é fixar um plano e verificar se o mesmo contém uma faceta do poliedro. Este passo é obtido através da multiplicação de matrizes

$$
VA(i,:) = b(i)
$$

em que  $A(i,:)$  é a i-ésima linha da matriz das restrições (o vetor normal ao plano) e  $b(i)$  o termo independente relacionado ao plano *i* fixo.

Se existir três ou mais vértices então o plano contém uma faceta do poliedro, caso contrário dizemos que a restrição é redundante (Em  $\mathbb{R}^2$ , se não existirem dois vértices, a restrição  $é$  considerada redundante).

 $\acute{E}$  importante ressaltar que os passos 2, 3 e 4 são efetuados em uma única face, sendo assim necessário, após o quarto passo, retornar a este passo para a verificação dos planos restantes.

- 3. O terceiro passo é ordenar os vértices da face selecionados no sentido horário ou antihorário. Este passo é muito importante, pois o programa é fundamentado no comando "*patch*" do Matlab, no qual consiste em construir a envoltória convexa dos pontos no plano. A ordenação dos vértices é essencial e será estudada mais adiante.
- 4. O quarto e último passo é utilizar o comando "*patch*" do Matlab. Esse comando tem como entrada de dados a matriz dos vértices *V* e um vetor *s* que indica a ordem em que esses vértices devem ser apresentados, para a construção da envoltória convexa (faceta).

$$
V = \begin{bmatrix} v_1 \\ v_2 \\ v_3 \\ v_4 \\ v_5 \\ v_6 \end{bmatrix} \qquad s = \begin{bmatrix} 1 \\ 5 \\ 3 \\ 2 \\ 6 \\ 4 \end{bmatrix} \qquad \qquad \begin{array}{c} v_6 \\ v_7 \\ v_8 \end{array}
$$
\nFigure 3.5:

\ncombinação

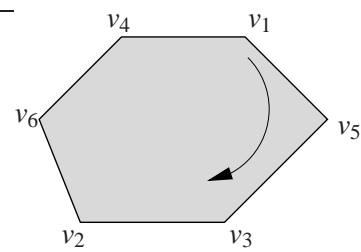

O comando "*patch*" constrói a combinação convexa dos vértices em *V*, na sequência do vetor *s*.

A linha de comando do Matlab para a construção da envoltória convexa é definida por:

```
patch('vertices',V,'faces',s,'FaceColor',cor);
```
Ap´os construir a face, retornamos ao passo 2 e fixamos outro plano seguindo o mesmo processo, construindo face por face, até todos serem verificados. Ao analisar todas as restrições o poliedro está construído. É importante destacar que no  $\mathbb{R}^2$  consideramos apenas um plano e deste modo não é necessário retornar ao segundo passo.

Além do comando *patch*, outras ferramentas do Matlab auxiliam na visualização de poliedros, como por exemplo a transparência e a rotação.

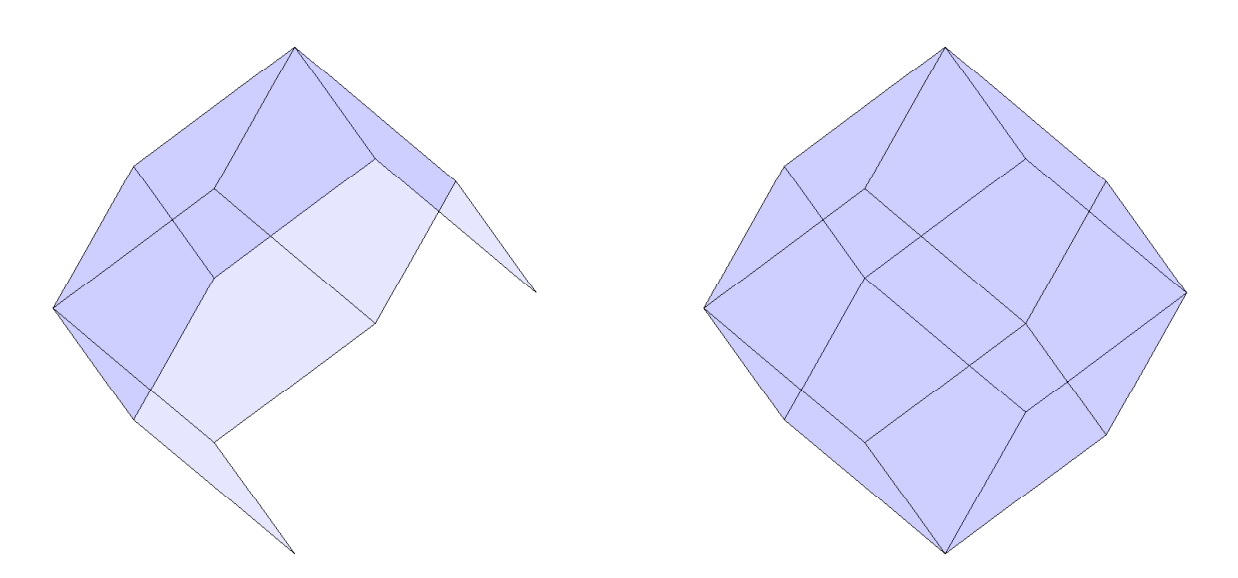

Figura 3.6: Poliedro sendo formado face a face.

## **3.5.1 Ordenando os vertices ´**

Dada a matriz  $V_{q\times 3}$  dos vértices de um polígono (faceta). A idéia é encontrar uma sequência finita de índices, representada pelo vetor *s*, que determine a ordem dos vértices do polígono. Primeiramente fixamos o vértice *v*<sub>1</sub>, isto é, o coeficiente do primeiro vértice é a origem da sequência que estamos procurando

$$
s=[1],
$$

além disso, construímos todos os vetores *auxiliares* com origem nesse vértice e extremidade nos demais vértices, veja Figura [\(3.7\)](#page-62-0).

Para ordenarmos os vértices do polígono, tomamos como exemplo um polígono com  $q = 6$ vértices, ou seja, *V* e o poliedro são dados da seguinte forma:

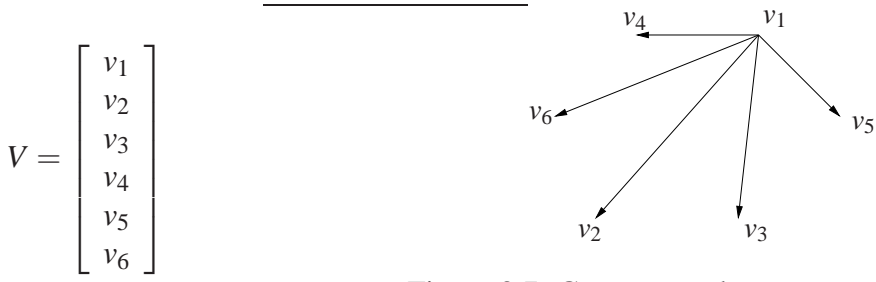

<span id="page-62-0"></span>Figura 3.7: Construção dos vetores auxiliares

Depois de construídos os vetores auxiliares, fixamos o vetor com extremidade no segundo vértice *v*<sub>2</sub>, denominado *vetor base*. Em seguida, calculamos os ângulos do vetor base com relação aos demais. Após, tomamos o máximo entre os ângulos e fixamos o vetor adjacente

a este ângulo como uma aresta do polígono. Assim, definimos o segundo elemento da nossa sequência, determinado por desta aresta. Retornando ao exemplo, na Figura [\(3.8\)](#page-63-0),  $\theta$  representa o máximo entre os ângulos, assim fixemos o índice 5 como o próximo ponto da sequência. Note que o segmento de  $v_1$  a  $v_5$  é uma aresta do polígono.

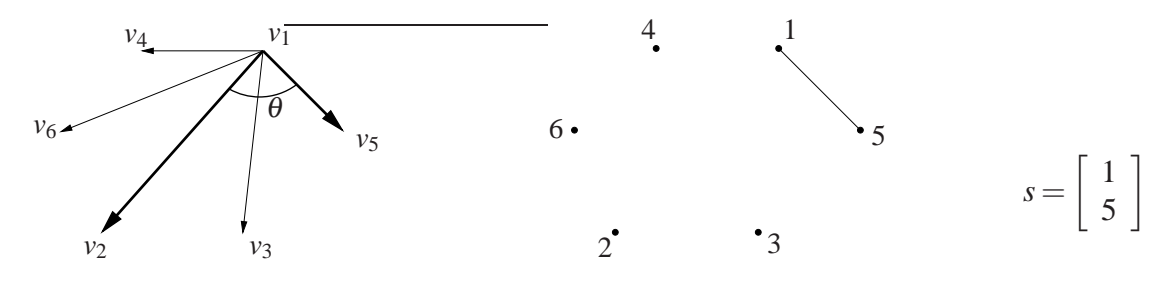

<span id="page-63-0"></span>Figura 3.8: Máximo ângulo

Figura 3.9: Construção da aresta

Observe que estamos construindo o poliedro no  $\mathbb{R}^3$  e os ângulos calculados entre os vetores auxiliares são positivos, por tais razões, devemos definir primeiramente uma aresta da faceta.

Agora, definimos um novo vetor base com extremidades  $v_1$  e  $v_5$ , e calculamos os ângulos com os demais vetores. Reordenando esses ângulos em ordem crescente, encontramos os demais índices que definem a nossa sequência *s*. Assim, obtemos o polígono com vértices orientados por *s*. No exemplo, *s* e o polígono são dados por:

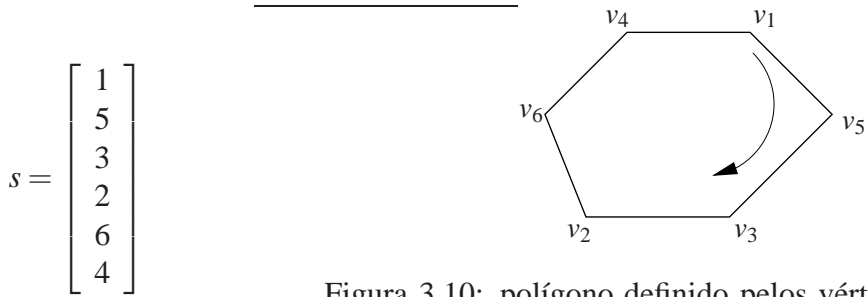

Figura 3.10: polígono definido pelos vértices em *V*, na orientação *s*.

#### <span id="page-63-1"></span>Algoritmo 3.2: Ordem dos vértices

**Dados**:  $V_{n\times 3}$ , Matriz dos vértices do polígono.

Seja  $s = [1]$ ;

– Construa os vetores auxiliares, determinando o *vetor base*;

– Calcule o *angulo m ˆ aximo ´* entre o *vetor base* e os demais vetores auxiliares. Assim,

determinando uma aresta do polígono e a segunda componente do vetor *s*;

– Fixe essa aresta como sendo o novo *vetor base* e determine todos os ˆangulos com os vetores restantes;

– Ordene os ˆangulos de forma crescente, determinando o vetor *s* pelos ´ındices das extremidades de cada vetor.

### **3.5.2 O programa** POLIEDRO V1

O programa POLIEDRO V1 foi implementado em Matlab, e tem o objetivo de auxiliar na compreensão geométrica de algoritmos, como o simplex e o branch-and-bound, construindo os conjuntos viáveis (poliedros) para que possam ser visualizados em duas ou três dimensões. O formato e a dimensão do poliedro são definidos pelas restrições. O POLIEDRO V1 constrói os poliedros utilizando apenas o formato canônico ou dual através do programa poliedro.m.

Os dados de entrada do programa poliedro.m são:

- **a**) A matriz das restrições *A* e o vetor dos termos independentes *b*. Independentemente do formato do poliedro, canônico ou dual, *A* e *b* estão bem definidos.
- **b**) O formato do poliedro pode ser canônico ou dual, e é representado pelos números 1 e 2, respectivamente.

Sabemos que o formato canônico considera a restrição de positividade  $x \geq 0$ , já o formato dual não necessariamente possui essa restrição. Veremos na próxima seção um exemplo, onde isso ocorre.

**c**) A cor do poliedro<sup>[4](#page-64-0)</sup>.

As principais cores são: amarelo, representado pela letra y, magenta por m, ciano c, vermelho r, verde g, azul b, branco w e preto k.

Considere o poliedro  $P = \{x \in \mathbb{R}^3 \mid Ax \leq b, x \geq 0\}$ . A linha de comando do Matlab, para construir o poliedro *P* no formato canônico, é definida por:

$$
\mathtt{poliedro(A,b,1, 'b')};
$$

esse comando reproduz o poliedro P, azul no  $\mathbb{R}^3$ . O programa trabalha com o formato canônico (1), e a cor azul (b) como *Default*. Ent˜ao para construirmos o mesmo poliedro *P*, basta o comando poliedro(A,b).

Por outro lado, se quisermos construir um poliedro  $Q = \{x \in \mathbb{R}^2 \mid Dx \leq d\}$  na cor vermelha, o comando é:

poliedro(D,d,2,'r').

<span id="page-64-0"></span><sup>4</sup>Existem diversas formas de definir cores no Matlab, encontradas em qualquer manual do Matlab.

### **Algoritmo 3.3**: Poliedro

**Dados**:  $A \in \mathbb{R}^{m \times n}$ ,  $b \in \mathbb{R}^m$ , formato, cor.

 $\textbf{Se} \space n = 3 \space \textit{ou} \space n = 2, \textbf{então}$ 

**Se** *formato e can ´ onico (1), ˆ* **entao˜**

– Definimos um novo sistema *Dx* ≤ *d*,isto ´e,

$$
\begin{bmatrix} A \\ -I \end{bmatrix} x \le \begin{bmatrix} b \\ 0 \end{bmatrix},
$$

em que *I* é a matriz identidade de ordem *n*.

 $m = p + n$ ; **Senao˜**  $D = A$ ,  $d = b$  e  $m = p$ ;

#### **Fim-se**

Note que  $D \in \mathbb{R}^{m \times n}$  e  $d \in \mathbb{R}^m$ .

 $-$  Determine todos os vértices do poliedro, através do algoritmo [\(3.1\)](#page-60-0);

Seja *V* a matriz desses vértices.

## **Para**  $i = 1, \ldots, m$

– Fixe o hiperplano,  $D^i x = d_i$ , em que  $D^i$  é a i-ésima linha da matriz D.

– Determine quais os v´ertices que pertencem a este hiperplano. **Se** *os vertices ´*

*selecionados formam uma faceta (são em número maior ou igual a n)*, *então* 

– Determine o vetor *s*, de ordenação dos vértices pelo algoritmo [\(3.2\)](#page-63-1).

– Atrav´es do comando *patch* constru´ımos a faceta do poliedro.

patch('vertices',V,'faces',s,'FaceColor',cor);

#### **Senao˜**

A restrição é desconsiderada (*redundante*).

### **Fim-se**

#### **Fim**

#### Senão

Não é possível construir o poliedro.

#### **Fim-se**

## **3.5.3 Detalhes do programa** Poliedro

### **Formato canônico ou dual**

Considere os poliedros  $P = \{x \in \mathbb{R}^2 \mid Ax \leq b\}$  e  $Q = \{x \in \mathbb{R}^2 \mid Ax \leq b, x \geq 0\}$ , em que *A* e *b* são definidos por:

$$
A = \begin{bmatrix} 1 & 1 \\ 3 & -5 \\ -2 & 1 \end{bmatrix} \quad \text{e} \quad b = \begin{bmatrix} 2 \\ 2 \\ 1 \end{bmatrix}.
$$

Note que *P* esta no formato dual, sem a restrição de positividade. Então, aplicando o programa poliedro, obtemos  $P$  na Figura [\(3.11\)](#page-66-0). Por outro lado,  $Q$  esta no formato canônico e é definido pelo programa poliedro na Figura  $(3.12)^5$  $(3.12)^5$ .

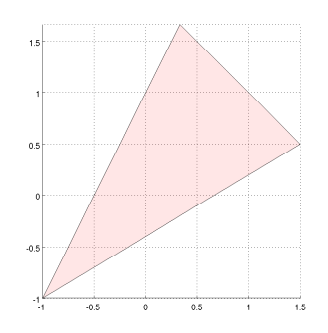

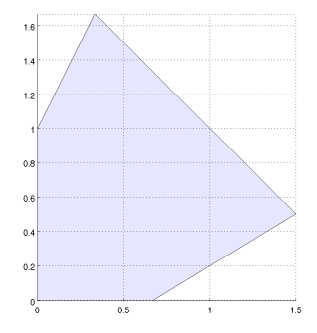

<span id="page-66-0"></span>Figura 3.11: poliedro $(A, b, 2, 'r')$  Figura 3.12: poliedro $(A, b)$ 

<span id="page-66-1"></span>

Observe que podemos transformar o poliedro  $Q$  no formato dual através do sistema  $Dx \le d$ , em que

$$
D = \begin{bmatrix} 1 & 1 \\ 3 & -5 \\ -2 & 1 \\ -1 & 0 \\ 0 & -1 \end{bmatrix} \quad \text{e} \quad d = \begin{bmatrix} 2 \\ 2 \\ 1 \\ 0 \\ 0 \end{bmatrix},
$$

isto é,  $Q = \{x \in \mathbb{R}^2 \mid Dx \le d\}.$ 

Neste exemplo, podemos dizer que *P* é um "subsistema" de *Q*, isto é,  $Q \subset P$ . Além disso, a restrição de positividade  $x > 0$  não é considerada em P, e não é redundante em Q. Daí, temos que  $P \not\subset Q$ . Portanto  $Q \neq P$ , veja Figura [\(3.13\)](#page-67-0).

<span id="page-66-2"></span> $5$ Lembramos que o programa poliedro tem como padrão o formato canônico e a cor azul.

<span id="page-67-0"></span>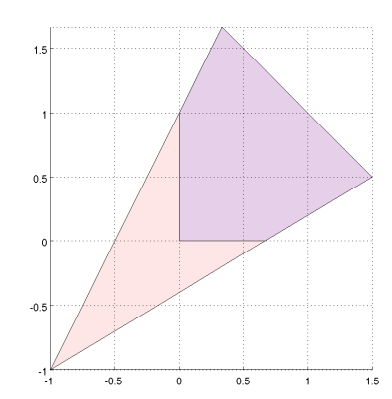

Figura 3.13: *Q* ⊂ *P*.

#### **Precisao computacional ˜**

Ao computar os vértices e construir as facetas do poliedro exigimos uma precisão de 10<sup>-10</sup>, isto é, se a distância entre dois vértices é menor que  $10^{-10}$  conseideramos apenas um vértice. Por essa razão, o poliedro não é alterado em perturbações numa ordem menor que 10<sup>-10</sup>. Veja no exemplo a seguir.

Considere o poliedro sem perturbação  $P_1$  =  ${x \in \mathbb{R}^2 \mid Ax \leq b, x \geq 0}$ , em que

$$
A = \begin{bmatrix} 1 & 0 & 4 \\ 0 & 1 & 4 \end{bmatrix} \quad \text{e} \quad b = \begin{bmatrix} 4 \\ 4 \end{bmatrix},
$$

e o poliedro  $P_2 = \{x \in \mathbb{R}^2 \mid Ax \leq \overline{b}, x \geq 0\}$ , com perturbação  $\varepsilon$  no termo independente  $\bar{b}$  dada por:

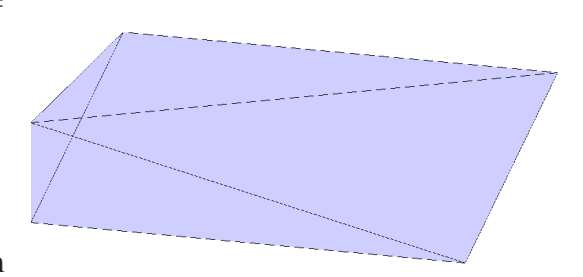

<span id="page-67-1"></span>Figura 3.14: Poliedro sem perturbação.

$$
\bar{b} = \begin{bmatrix} 4 + \varepsilon \\ 4 + \varepsilon^2 \end{bmatrix}.
$$

Nas Figuras [\(3.14\)](#page-67-1) e [\(3.15\)](#page-67-2), apresentamos os poliedros  $P_1$  e  $P_2$ , respectivamente, em que os valores de  $\varepsilon$  computados são 10<sup>-5</sup> e 10<sup>-6</sup>.

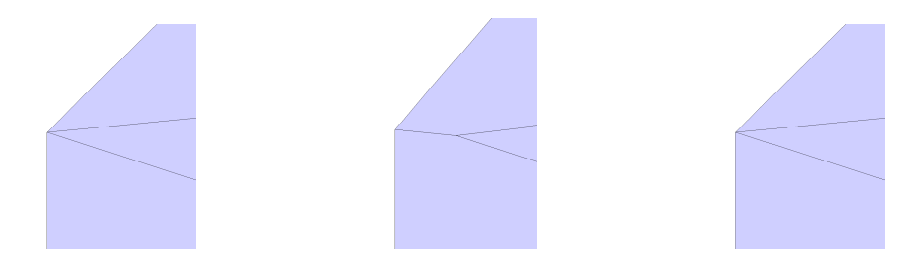

<span id="page-67-2"></span>Figura 3.15: Zoom do poliedro sem perturbação e com perturbações de ordem 10<sup>-10</sup> e 10<sup>-12</sup>, respectivamente.

#### $E$ laboração de poliedros

Dado um politopo na forma algébrica, através do programa POLIEDRO V1 é fácil visualizá-lo na forma geométrica. Por outro lado, se é dado um politopo na forma geométrica, o trabalho para representá-lo algebricamente é muito dispendioso. O grau de dificuldade depende do número de restrições ou facetas do politopo, e de sua simetria. Por exemplo, na construção do dodecaedro pelo programa poliedro são necessárias 12 restrições, o que torna difícil sua construção. Por outro lado, o dodecaedro possui uma simetria bem definida, facilitando o cálculo dos vértices.

O dodecaedro é definido por  $P = \{x \in \mathbb{R}^2 \mid Ax \leq b\}$ , em que

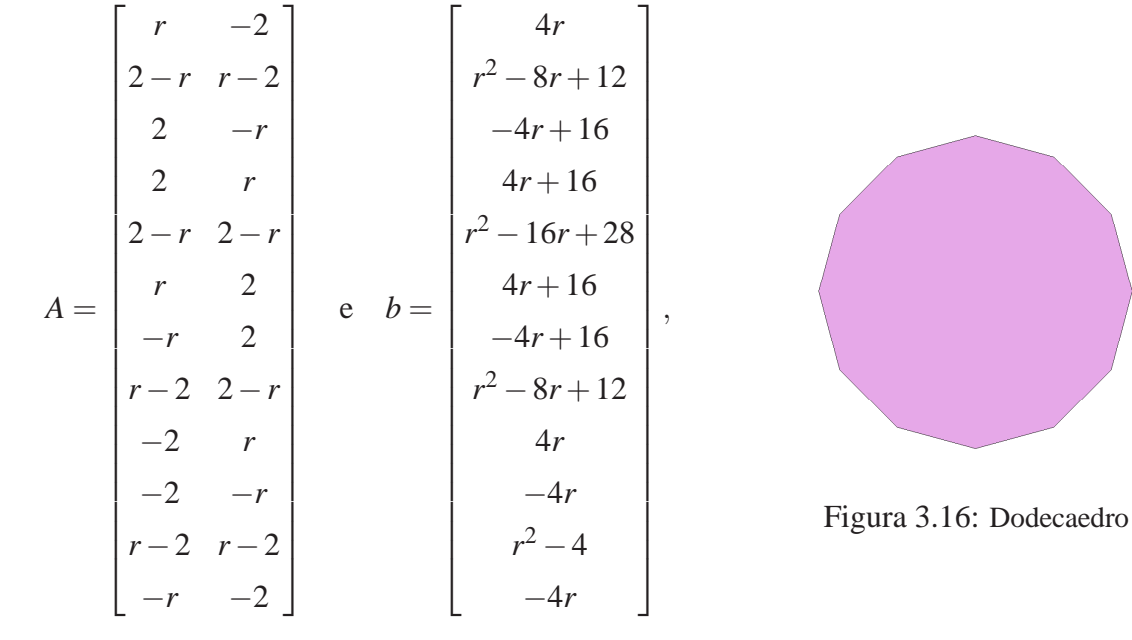

com  $r = 8 \left( \sin \left( \frac{\pi}{10} \right) \right)$ 12  $\big) \big)^2$ .

Segue alguns exemplos de poliedros construídos pelo programa<sup>[6](#page-68-0)</sup>:

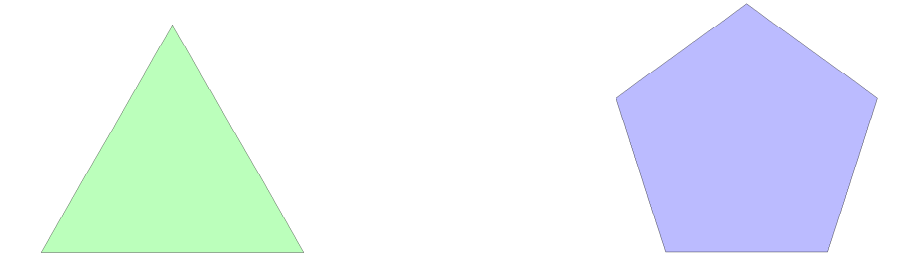

<span id="page-68-0"></span><sup>&</sup>lt;sup>6</sup> Anexo, no **Guia do Usuário**, estão os arquivos ".m" que definem os poliedros desta seção.

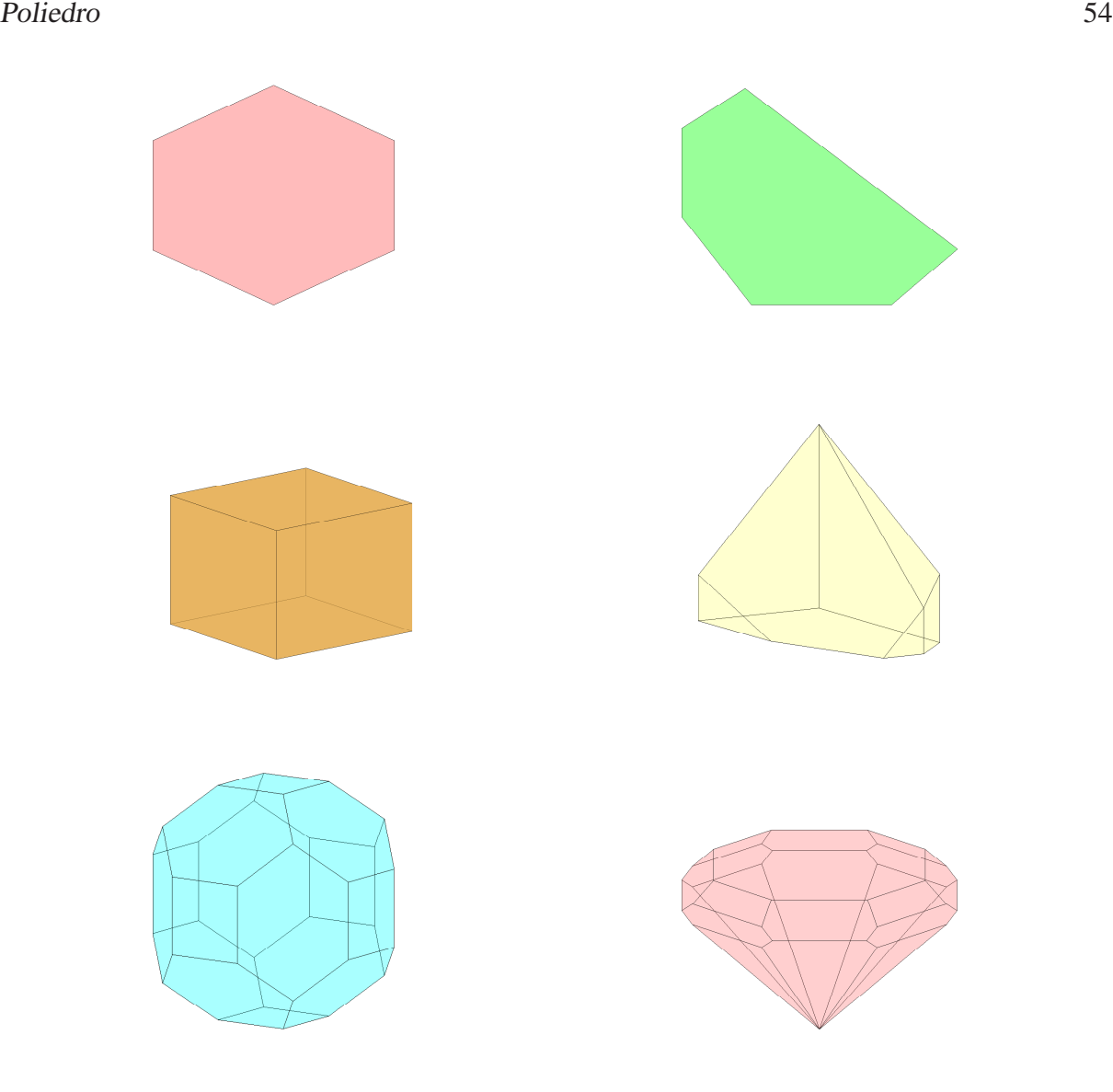

#### **Poliedros ilimitados**

O programa "poliedro" constrói poliedros limitados. Mas dado um poliedro na forma algébrica, como saber se ele é ou não limitado? Sabemos, por construção, que o programa analisa face por face, até que todas as facetas sejam construídas. Se o poliedro é um politopo *P* ⊂  $\mathbb{R}^3$ , então o programa fornece duas regiões bem definidas, o interior do poliedro  $\stackrel{\circ}{P}$ e seu complementar  $\mathbb{R}^3 \setminus P$ , em que  $\stackrel{\circ}{P} \cap \{\mathbb{R}^3 \setminus P\} = \emptyset$ .

<span id="page-69-0"></span>Por outro lado, o programa n˜ao consegue definir para um poliedro *Q* ilimitado, o seu interior e nem o seu complementar R <sup>3</sup> \*Q*. Mas para abordar o estudo de poliedros ilimitados, devemos primeiramente definir direção de recessão.

**Definição 44 (Direção de recessão)** Dizemos que  $d \in \mathbb{R}^n$  é uma direção de recessão do con-

*junto convexo* Ω ⊂ R *<sup>n</sup> quando*

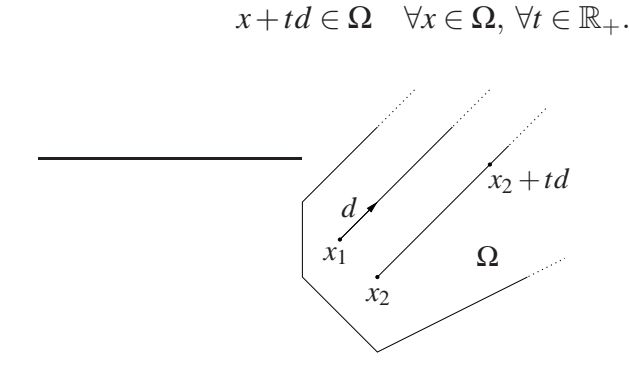

Figura 3.17: Direção de recessão

<span id="page-70-1"></span>Denotamos por  $\mathcal{R}_{\Omega}$  o conjunto de todas as direções de recessão do conjunto  $\Omega$ . A proposição a seguir mostra que  $\mathcal{R}_{\Omega}$  é um cone convexo (chamado de *cone de recessão*) e que ele contém direções não-nulas se, e somente se, o conjunto  $\Omega$  é ilimitado.

**Proposição 2 (Cone de recessão de conjunto convexo)<sup>[7](#page-70-0)</sup> Seja Ω ⊂ ℝ<sup>n</sup> um conjunto convexo,**  $f$ echado e não vazio. Então

- *(a)*  $\mathcal{R}_{\Omega}$  *é um cone convexo, fechado e não vazio.*
- *(b)*  $d \in \mathcal{R}_{\Omega}$  *se, e somente se, existe*  $x \in \Omega$  *tal que*  $x + td \in \Omega$  *para todo*  $t \in \mathbb{R}_+$ *.*
- *(c)*  $\mathcal{R}_{\Omega} \neq \{0\}$  *se, e somente se,*  $\Omega$  *é ilimitado.*

**Proposição 3**  *e*  $b \in \mathbb{R}^m$ *. O cone de recessão do poliedro*  $\Omega = \{x \in \mathbb{R}^n \mid a \in \mathbb{R}^m\}$  $Ax \leq b$  *é dado por:* 

$$
\mathscr{R}_{\Omega} = \{ d \in \mathbb{R}^n \, | \, Ad \leq 0 \}.
$$

**Dem.** (⊆) Sejam  $d \in \mathcal{R}_{\Omega}$  e  $x \in \Omega$ . Então pela definição [\(44\)](#page-69-0),  $x + td \in \Omega$  para todo  $t \in \mathbb{R}_+$ .

Assim, para todo  $t \in \mathbb{R}_+$ , temos que

$$
A(x+td) \le b
$$
  
 
$$
Ax + tAd \le b
$$
  
 
$$
tAd \le b - Ax.
$$

Seja  $M = b - Ax$ . Como  $Ax \leq b$ , segue que  $M > 0$ . Então,

$$
tAd \leq M, \quad \forall t \in \mathbb{R}_+.
$$

<span id="page-70-0"></span> ${}^{7}$ A demonstração da proposição [\(2\)](#page-70-1) é encontrada em [Izmailov e Solodov \(2005\)](#page-117-1)

Portanto,  $Ad \leq 0$ .

 $( ⊇)$  Sejam *x* ∈ Ω, *t* ∈ ℝ<sub>+</sub> e *d* ∈ ℝ<sup>*n*</sup>, tal que *Ad* ≤ 0. Então

$$
A(x+td) = Ax + tAd \leq Ax \leq b,
$$

como *t* ∈  $\mathbb{R}_+$  é qualquer, temos que *x* + *td* ∈  $\Omega$ ,  $\forall t$  ∈  $\mathbb{R}_+$ .

Considere o poliedro  $\Omega = \{x \in \mathbb{R}^n \mid Ax \leq b\}$ . Geometricamente, uma direção *d* será de recessão se esta não formar ângulo agudo com qualquer vetor normal dos semi-espaços que definem o poliedro  $Ω$ . Além disso, se denotarmos a envoltória cônica dos vetores normais aos semi-espaços por  $\mathcal{K}_{\Omega}$ , concluímos que o cone de recessão de  $\Omega$  é igual ao polar de  $\mathcal{K}_{\Omega}$ .

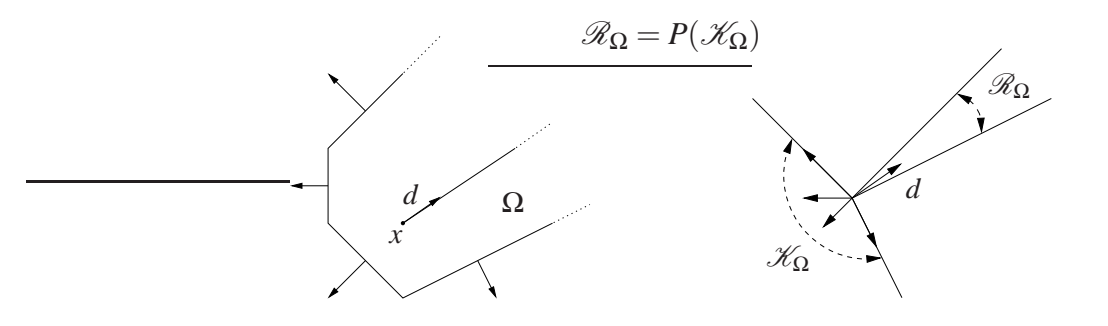

**Exemplo 2:** Considere o politopo  $\Omega = \{x \in \mathbb{R}^3 \mid Ax \leq b\}$ , em que

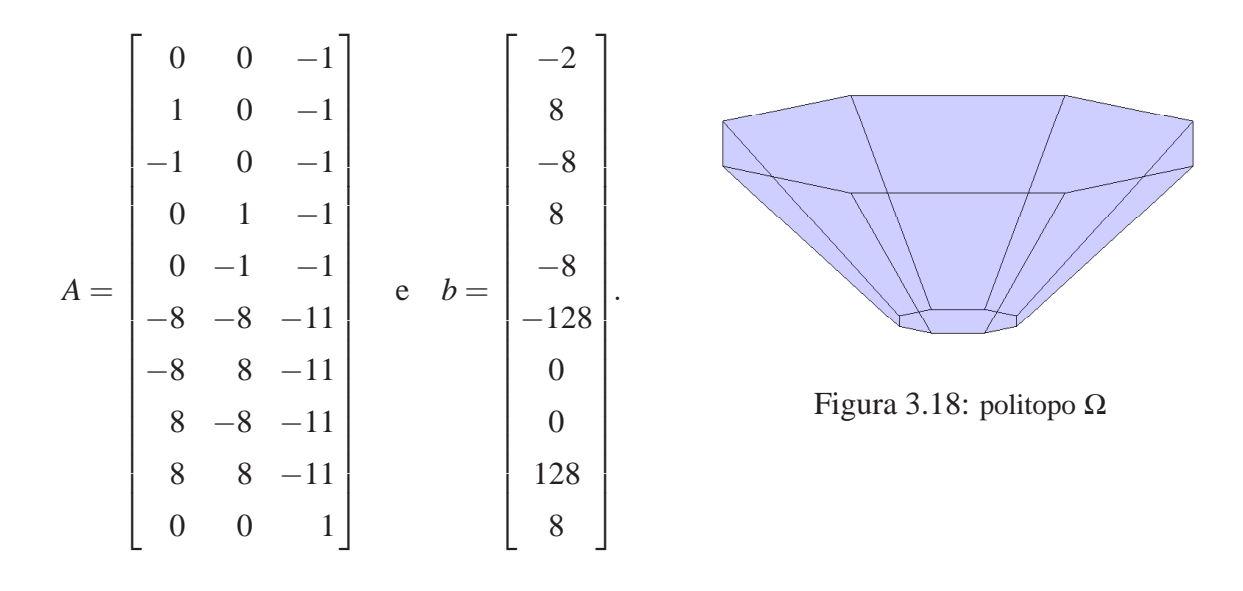

<span id="page-71-0"></span>Sabemos que o programa "poliedro" constrói facetas a partir dos vértices. Se não consideramos a última restrição do politopo  $\Omega$ , que corresponde à faceta superior na Figura [\(3.18\)](#page-71-0), definimos um poliedro  $Q = \{x \in \mathbb{R}^3 \mid \bar{A}x \leq \bar{b}\}\$ ilimitado, isto é, existe  $d \in \mathbb{R}^3$  tal que  $\bar{A}d \leq 0$ .

Neste exemplo, as facetas ilimitadas do poliedro *Q* possuem no máximo dois vértices, então o programa ignora essas facetas e nos retorna um polígono, a base do politopo  $Ω$ . Veja Figura [\(3.19\)](#page-72-0).
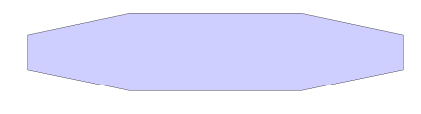

Figura 3.19: Base de Ω

Se acrescentarmos a condição de positividade no poliedro  $Q$ , definimos outro poliedro  $R =$  ${x \in \mathbb{R}^3 \mid \bar{A}x \le \bar{b}, x \ge 0}.$  O programa "poliedro" considera novos vértices e constrói um poliedro aberto, não convexo (Figura [3.20\)](#page-72-0).

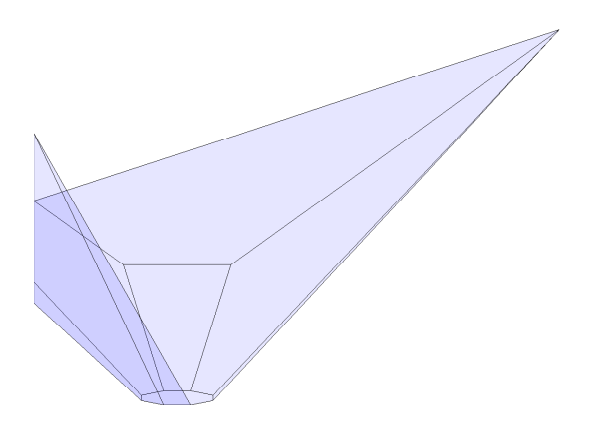

<span id="page-72-0"></span>Figura 3.20: Poliedro aberto e não convexo

Ambos os poliedros ilimitados Q e R, o programa "poliedro" não consegue contruí-los. Mas utilizando outra abordagem, conseguimos uma "boa idéia" da estrutura desses poliedros ilimitados. Este processo é construído acrescentando restrições de caixa. O tamanho da caixa é analisado a partir de cada poliedro a ser construído. Veja Figura [\(3.21\)](#page-72-1).

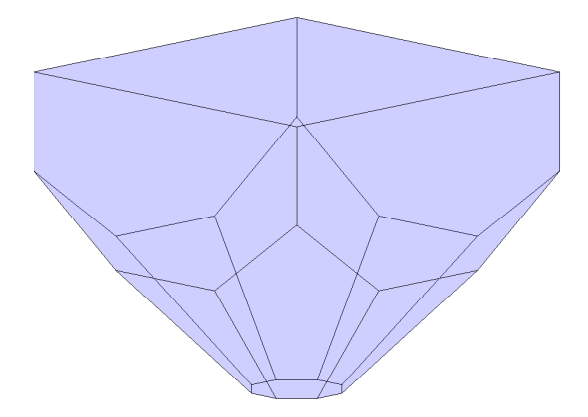

<span id="page-72-1"></span>Figura 3.21: Poliedro ilimitado com o acréscimo de restrições de caixa

# *4 Poliedros em Programac¸ao Linear, ˜ Metodo Simplex ´*

*Programac¸ao linear pode ser vista como parte de um movimento revolu- ˜ cionario que deu ´ a humanidade a capacidade de formular temas gerais e esta- `* belecer uma trajetória de decisões específicas a serem tomadas a fim de "me*lhor*" alcançar esses objetivos quando confrontados com situações práticas de *grande complexidade. Nossas ferramentas para fazer isto sao maneiras de for- ˜ mular problemas do mundo real em termos matematicos detalhados (modelos), ´ técnicas para resolver os modelos (algoritmos), e motores para executar os passos dos algoritmos (computadores e softwares).*

*George B. Dantzig*

# **4.1 Pioneiros da Programac¸ao matem ˜ atica ´**

Historicamente, o que se sabe sobre a programação matemática é que em 1823, Fourier, e quase cem anos depois, em 1911, o famoso matemático belga C. J. de la Vallée Poussin, escreveram documentos a respeito desse assunto. Mas para a época, tais documentos não tinham significado prático. Já em 1939, o notável Leonid Kantorovich escreveu uma monografia sobre o tema, mas também foi negligenciada por razões ideológicas na URSS.

Durante o período da Segunda Guerra Mundial (1941-1945), George B. Dantzig, trabalhou no Pentágono tornando-se um especialista em programação utilizando métodos de planejamento. Em 1946, Dantzig era assessor matemático para o Controle da Força Aérea Americana no Pent´agono, quando foi desafiado por seus colegas de trabalho, D. Hitchcock e M. Wood, a encontrar um processo de planejamento capaz de calcular em tempo hábil a implantação, treinamento e o programa de fornecimento logístico.

No verão de 1947, Dantzig propôs o método simplex. Mas, o método demorou quase um ano antes de Dantzig e seus colegas do Pentágono perceberem o quão poderoso ele realmente era. No mesmo ano, Dantzig consultou John von Neumann para obter sugestões técnicas que

#### Programação Linear 59

poderiam contribuir nos resultados propostos na teoria do método simplex. Num recente trabalho feito por von Neumann e O. Morgenstern sobre teoria dos jogos, Dantzig descobriu o lema de Farkas e aprendeu sobre a dualidade pela primeira vez. Por tais descobertas e pela promessa da existência de computadores eletrônicos, o que seguiu foi um excitante período de desenvolvimento da programação matemática. Assim, logo tornou-se evidente que uma surpreendente gama de problemas aparentemente independentes poderiam ser formulados em termos de programação linear e, o mais importante, resolvidos pelo método simplex.

*... a promessa de que existiriam computadores eletronicos em breve, a ˆ exposic¸ao de matem ˜ aticos e economistas te ´ oricos a problemas reais durante ´ a guerra, o interesse em estruturar o processo de planejamento e, por ultimo ´ mas não menos importante, a disponibilidade de dinheiro aplicado para essa investigac¸ao, fizeram que todos convergissem para este tema durante o pe ˜ r´ıodo* 1947-1949. "The time was ripe". A investigação realizada em exatamente dois *anos e, em minha opini ´ ao, um dos mais not ˜ aveis acontecimentos da hist ´ oria. ´*

*... o rapido avanc¸o da ci ´ encia de decis ˆ oes, poucos lembraram das ˜ contribuic¸oes dos grandes pioneiros para que isso acontecesse. Alguns ˜ dos nomes são von Neumann, Kantorovich, Leontief e Koopmans.* 

#### *George B. Dantzig*

No início dos anos 50, muitas áreas que nós chamamos coletivamente programação matemática começaram a surgir. Programação não linear, programação inteira, otimização combinatória, programação estocástica, entre outras novas áreas cresceram rapidamente com a programação linear desempenhando um papel fundamental no desenvolvimento de cada uma delas.

Na década de 1970, por duas vezes, a programação linear chamou a atenção do público. Em 14 de outubro de 1975, a Royal Academy of Sciences da Suécia condecorou com o Prêmio Nobel em ciência econômica L. V. Kantorovich e T. C. Koopmans pelas suas contribuições para a teoria de locação ótima de recursos. (Como o leitor deve saber, não há Prêmio Nobel em matemática. Aparentemente, a Academia considerou o trabalho de G. B. Dantzig, que é universalmente reconhecido como o pai da programação linear, como sendo demasiado matemático.) Na foto ao lado estão, Koopmans, Dantzig

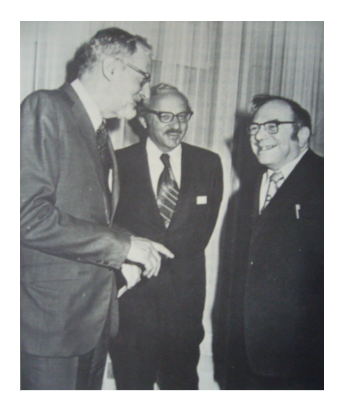

e Kantorovich (Luxemburgo, 1976). O segundo evento foi ainda mais dramático. Desde a

#### Programação Linear 60

invenção do método simplex, matemáticos estavam a procura de um algoritmo teoricamente satisfatório para resolver problemas em programação linear. Uma explicação para isso, estava nos critérios teóricos para avaliar a eficiência de algoritmos sendo diferentes das práticas existentes. Assim, um algoritmo como o método simplex, que é eminentemente satisfatório em aplicações práticas, pode ser considerado teoricamente insatisfatório. O inverso é também verdade: algoritmos teoricamente satisfatórios podem ser inúteis na prática.

A descoberta ocorreu em 1979, quando L. G. Khachiyan publicou, '*'A polynomial algorithm in linear programming*", um algoritmo de *elipsóides*, baseado em trabalhos anteriores de Shor, e de Yudin e Nemirovskii. Jornais de todo o mundo publicaram relatórios deste resultado, e em 1982, Khachiyan recebeu o Prêmio Fulkerson por este feito.

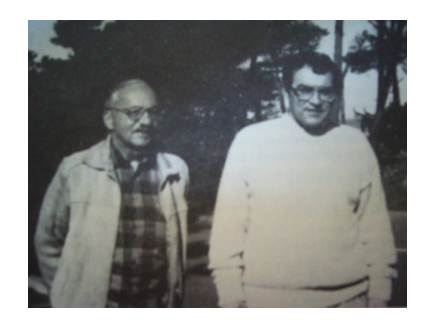

Figura 4.1: Dantzig e Khachiyan (Asilomar, 1990)

Programação não linear teve início por volta de 1951 com as condições de Karush-Kuhn-Tucker que estão relacionadas com as Condições Fritz-John (1948). Em 1954, Ragnar Frisch (que mais tarde recebeu o primeiro prêmio Nobel de Economia) propôs um método não linear de pontos interiores para resolver programas lineares. Propostas anteriores, como as de Von Neumann e Motzkin também podem ser encaradas como métodos de pontos interiores. Mais tarde na década de 1960, G. Zoutendijk, T. Rockafellar, P. Wolfe, M. Powell, Fiacco e McCormick, e outros desenvolveram a teoria da programação não linear e ampliaram o conceito de dualidade.

Já a programação inteira, que veremos no próximo capítulo, começou em 1958 por R. E. Gomory. Ele mostrou como fez para gerar sistematicamente os planos de "corte" (*cutting planes*). Os cortes adicionais são condições extras necessárias que quando adicionadas a um sistema existente de desigualdades garantem que a solução do problema de otimização seja inteira. Ellis Johnson da IBM, Egon Balas e muitos outros, expandiram as idéias de Gomory. Após, o amadurecimento dos resultados, "branch-and-bound" revelou-se uma das mais bem sucedidas maneiras de resolver problemas inteiros na prática. As técnicas mais eficientes parecem ser aquelas que combinam planos de corte e branch-and-bound.

Os relatos históricos acima mencionados foram baseados em Chvátal (1983), Bachem, Grötschel e Korte [\(1983\)](#page-117-1), [Dantzig \(1991\)](#page-117-2), [Nocedal e Wright](#page-118-0) [\(1999\)](#page-118-0) e [Dantzig e Thapa \(1997\)](#page-117-3).

# **4.2 Resoluc¸ao gr ˜ afica em programac¸ ´ ao linear ˜**

Problemas de programação linear, exceto em casos especiais, necessitam de apoio computacional para resolvê-los, pois sua complexidade varia de acordo com o número de restrições e variáveis envolvidas. Modelos de programação linear, na prática, podem ser muito grandes, alguns têm milhares de restrições e variáveis. Por exemplo, destacamos o trabalho do professor Jacek Gondzio com problemas que chegam a 352 milhões de restrições e 1 bilhão de variáveis [\(GONDZIO, 2007\)](#page-117-4). Para abordar esse problemas de grande porte, além do apoio computacional, são necessárias técnicas complexas e bem elaboradas. Mas quando o problema linear tem exatamente duas (ou três) variáveis, sujeito a restrições de desigualdade (formato dual e canônico), é possível resolvê-lo graficamente.

Considere o seguinte problema de programação linear:

minimizar

\n
$$
-x_{1} - 3x_{2}
$$
\nsujeito a

\n
$$
3x_{1} + 5x_{2} \le 15
$$
\n
$$
-x_{1} - x_{2} \le -1
$$
\n
$$
-x_{1} + 2x_{2} \le 4
$$
\n
$$
2x_{1} - 3x_{2} \le 6
$$
\n
$$
x \ge 0.
$$
\n(4.1)

Para resolvermos o problema graficamente, primeiro construímos a região viável, Figura [\(4.2\)](#page-76-0). Neste caso, a região viável é o conjunto de pontos com coordenadas  $(x_1, x_2)$  que satisfazem todas as restrições. Isto é, o conjunto viável é representado como uma intersecção finita de semi-espaços fechados (Poliedro). Do capítulo 3, os semiespaços fechados são representados pelas restrições do problema, que se encontram no formato canônico.

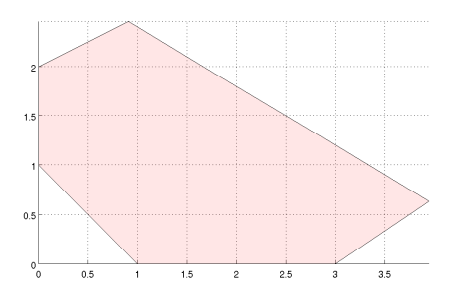

<span id="page-76-0"></span>Figura 4.2: Região viável

Em seguida, construímos a função objetivo passando pela origem (hiperplano −*x*<sup>1</sup> − 3*x*<sup>2</sup> = 0). Note, Figura [\(4.2\)](#page-76-0), que a origem n˜ao pertence ao conjunto viável, e portanto não é uma solução viável do problema. Aqui representamos o custo pela região de custo constante (curva de nível). Veja Figura [\(4.3\)](#page-77-0).

Representando graficamente a normal no hiperplano e avaliando a função objetivo na mesma direção da normal, mas com sentido contrário (direção de Cauchy), diminuímos o valor da função objetivo até encontrar um ponto viável. Neste exemplo, o hiperplano suporte −*x*<sub>1</sub> − 3*x*<sub>2</sub> = −1 intercepta o poliedro no ponto (1,0), que não é um ponto ótimo, pois transladando o hiperplano no mesmo sentido, encontramos valores cada vez menores da função objetivo. Assim deslocamos o hiperplano até encontrar o seu valor mínimo na região viável com o ponto azul (i.e., até a curva de nível da função objetivo definir um hiperplano suporte  $-x_1 - 3x_2 = \frac{-91}{11}$ , que intercepta o poliedro no ponto ótimo  $(\frac{10}{11}, \frac{27}{11})$  e tem como valor ótimo  $\frac{-91}{11}$ ). Veja figura [\(4.3\)](#page-77-0).

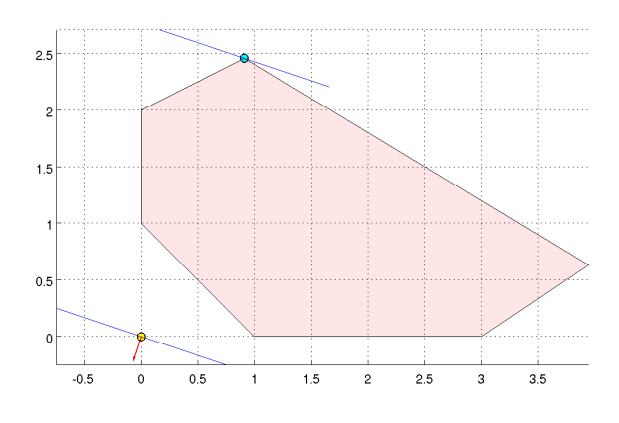

<span id="page-77-0"></span>Figura 4.3: Solução gráfica em  $\mathbb{R}^2$ 

A mesma idéia de resolução gráfica de um problema de programação linear bidimensional, pode ser expandida para resolver problemas tridimensionais.

A grande dificuldade na resolução desses problemas em  $\mathbb{R}^3$  é construir a região viável. Mas se a região viável for um politopo, podemos utilizar o programa POLIEDRO V1, e obter a visualização do "sólido"que determina essa regiões.

Analogamente ao caso bidimensional, resolveremos um problema tridimensional onde o custo ser´a representado por um paralelogramo proporcional ao tamanho do poliedro, contido na região de custo constante (conjunto de nível).

Considere o problema:

minimizar 
$$
x_1 - \frac{1}{2}x_2 - x_3
$$
 (4.2)

\nsujeito a  $Ax \leq b$ ,

\n
$$
x \geq 0
$$
\n(4.2)

#### Programação Linear 63

em que,

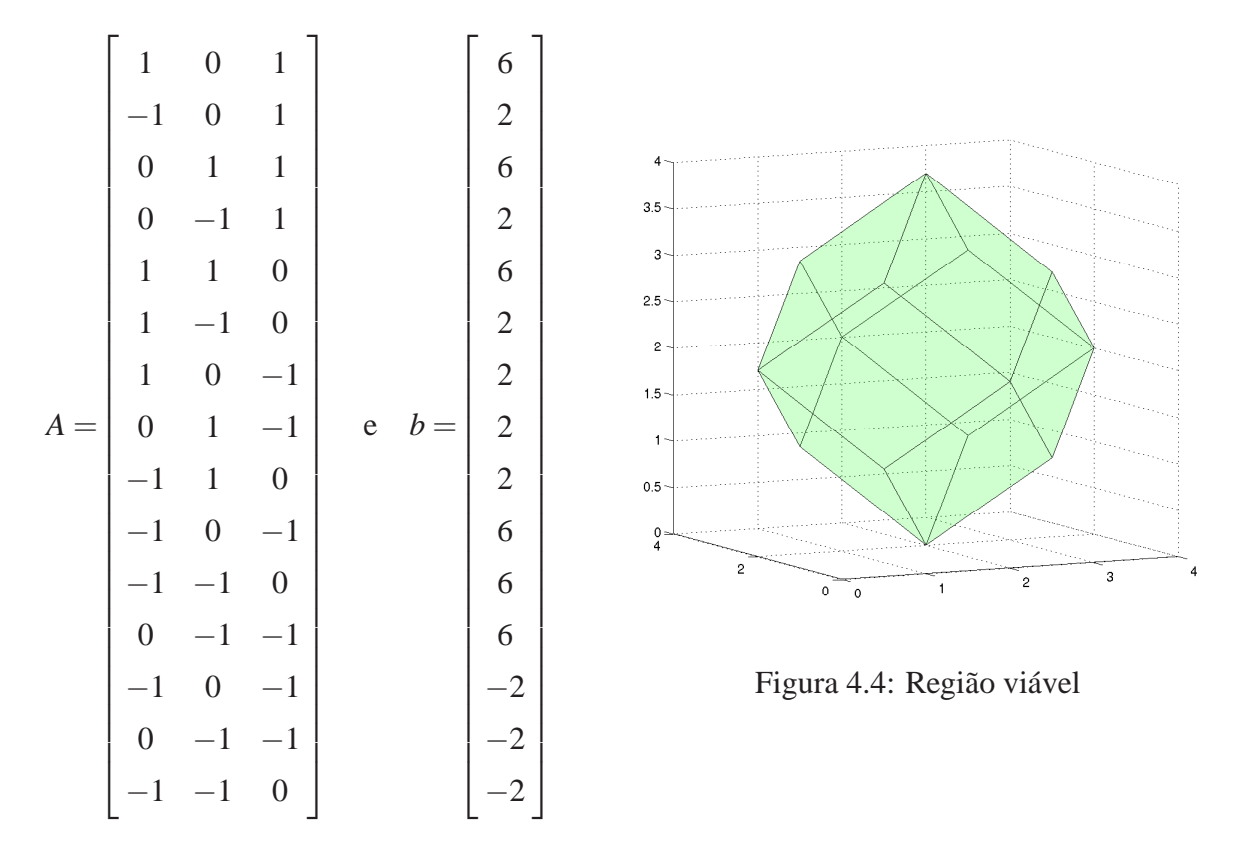

Novamente, construímos o "custo" passando pela origem, hiperplano  $x_1 - \frac{1}{2}$  $\frac{1}{2}x_2 - x_3 = 0$ , e o transladamos na direção de Cauchy até tangenciar o poliedro no ponto azul. Assim, encontramos o ponto ótimo  $\bar{x} = (1 \ 3 \ 3)^T$ , que determina a solução ótima do problema igual a  $-\frac{7}{2}$  $\frac{7}{2}$ . Veja Figura [\(4.5\)](#page-79-0).

Para uma melhor visualização da resolução do problema tridimensional, o programa POLIEDRO V1 utilizou ferramentas adicionais, do Matlab, como rotação, grade (coordenadas) e transparência.

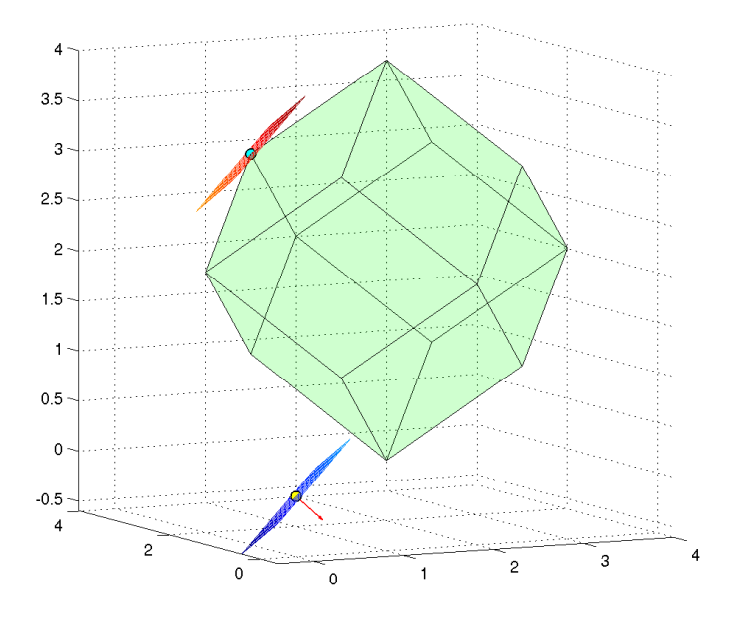

<span id="page-79-0"></span>Figura 4.5: Solução gráfica em  $\mathbb{R}^3$ 

# **4.3 Metodo Simplex ´**

O objetivo deste capítulo é visualizar geometricamente a evolução do algoritmo Simplex num problema de Programação Linear, com região viável limitada. Mas para isso, antes estudaremos uma breve descrição do método simplex, mostrando a estrutura algébrica envolvida num problema geral de Programação Linear.

A teoria apresentada neste capítulo deriva de um curso básico de programação linear. Assim, nos limitamos apenas a algumas considerações importantes para o desenvolvimento do trabalho, já que o tratamento detalhado deste assunto foge do enfoque proposto a este texto. Por tais razões, alguns teoremas serão simplesmente enunciados, e indicado ao leitor textos onde são encontradas as demonstrações.

#### Teste da razão

Dados  $x\in \mathbb{R}^n_+$  e  $h\in \mathbb{R}^n,$  o teste da razão se resume em encontrar  $\bar{\lambda}\in \mathbb{R},$  tal que

$$
\bar{\lambda} = \sup \{ \lambda \mid x + \lambda h \ge 0 \}.
$$

Se  $h > 0$ , é fácil perceber que  $\overline{\lambda} = +\infty$ . Caso contrário, podemos associar a cada componente  $i = 1, ..., n$  tal que  $h_i < 0$ , um passo máximo determinado por

$$
\lambda_i = -\frac{x_i}{h_i}.
$$

*x*

Note que  $x_i + \lambda_i h_i = 0$ . Para garantir  $x + \lambda h \ge 0$ , escolhemos o menor dos  $\lambda_i$ , isto é,

<span id="page-80-0"></span>
$$
\bar{\lambda} = \min\big\{-\frac{x_i}{h_i} \mid h_i < 0\big\}.
$$

## **4.3.1 Soluc¸ao b ˜ asica vi ´ avel ´**

Considere o poliedro Ω definido por:

$$
Ax = b
$$
  
  $x \ge 0,$  (4.3)

em que,  $b \in \mathbb{R}^m$ ,  $A \notin m \times n$ ,  $m \le n$  e posto $(A) = m$ .

Dos teoremas [\(21\)](#page-56-0) e [\(22\)](#page-56-1), sabemos que Ω possui vértice, e que *v* ∈ Ω, é um vértice se, e somente se, as colunas de  $A_{I_+}(v)$  são linearmente independentes (L.I.). Assim, podemos verificar se um ponto  $x \notin V$ értice de  $\Omega$  quando satisfizer:

- (i)  $x > 0$ ;
- (ii)  $Ax = b$ ;
- (iii)  $\{A_i \mid i \in I_+(x)\}$  é L.I.

Os itens (i) e (ii), caracterizam um ponto viável.

**Definição 45 (Base de** *A*) *Uma submatriz*  $A_\beta$  *é uma base de A se, e somente se, as colunas de*  $A_{\beta}$  *são base de*  $\mathbb{R}^m$ *. Isto é,*  $\beta$  *tem m elementos,*  $\{A_i \mid i \in \beta\}$ *, L.I.* 

Dada uma base  $A_{\beta}$ , podemos resolver  $A_{\beta}x_{\beta} = b$  e portanto o vetor  $\bar{x} =$  $\int x_\beta$ 0 1 ∈ R *n* (reordenando os índices se necessário), satisfaz

$$
A\bar{x} = A_{\beta}x_{\beta} = b.
$$

Se  $\bar{x} \geq 0$ , então  $\bar{x}$  é solução viável.

<span id="page-81-1"></span>**Definição 46** Chamamos de solução básica viável ao par  $(x, \beta)$ , em que  $x \in \mathbb{R}^n$  e  $\beta \subset \{1, \ldots, n\}$ , *com*

$$
A_{\beta}: base de \mathbb{R}^m;
$$
  
\n
$$
x_{\beta} \ge 0;
$$
  
\n
$$
x_N = 0, em que, N = \{1, ..., n\} \setminus \beta;
$$
  
\n
$$
Ax = b.
$$

Além disso,  $x_i, \ i \in \beta$  são denominadas as variáveis básicas e  $x_i, \ i \in N$  as variáveis não básicas.

**Lema 17** *Considere o poliedro [\(4.3\)](#page-80-0).*

- *l. Se*  $(x, \beta)$  *é solução básica viável, então x é um vértice.*
- *2. Se x é vértice de* Ω, *então existem um ou mais conjuntos*  $β ⊂ {1, . . . , n}$ *, tal que*  $(x, β)$  *é*  $solução básica vidvel.$

A demonstração do lema acima pode ser encontrada em Chvátal [\(1983\)](#page-117-0), [Nocedal e Wright](#page-118-0) [\(1999\)](#page-118-0) e [Gonzaga](#page-117-5) [\(2005b\)](#page-117-5). Mais a frente, visualizaremos um exemplo em que um vértice possui mais de uma solução básica viável (vértice degenerado).

# **4.3.2 O Metodo ´**

Considere o problema de programação linear

<span id="page-81-0"></span>minimizar 
$$
c^T x
$$

\nsujeito a  $Ax = b$ ,

\n $x \geq 0$ ,

\n(4.4)

em que,  $c \in \mathbb{R}^n$ ,  $b \in \mathbb{R}^m$ ,  $A \in \mathbb{R}^{m \times n}$  com  $m < n$  e posto $(A) = m$ .

Vimos nos capítulos anteriores que a região viável

$$
\Omega = \{x \in \mathbb{R}^n \mid Ax = b, x \ge 0\}
$$

 $\hat{\epsilon}$  um poliedro, e se existir um conjunto ótimo  $\hat{\Omega}$ , do problema [\(4.4\)](#page-81-0), então este conjunto é uma face de  $Ω$ . Note que, tanto o problema  $(4.4)$ , quanto o poliedro estão no formato primal. Observe também, que a face ótima  $\Omega$ , por si só, é um poliedro com o mesmo formato, e portanto contém pelo menos um vértice.

Inicialmente, vamos supor que um vértice inicial  $x^*$  é dado (i.e., existem um ou mais conjuntos  $\beta \subset \{1,\ldots,n\}$  tal que  $(x^*,\beta)$  é uma solução básica viável). Nosso propósito é minimizar

a função objetivo,  $z = c^T x$ , a partir deste vértice. Isto é, encontrar uma direção de descida que seja viável e em seguida determinar o próximo ponto  $x^1$ , tal que  $z(x^1) \le z(x^*)$ . Caso não seja possível determinar  $x^1$ , temos duas possibilidade: ou  $x^*$  é a solução ótima, ou o problema é ilimitado.

Geometricamente, o método simplex determina a direção a partir do vértice inicial x<sup>\*</sup>, escolhendo entre as arestas (faces de dimensão 1) adjacentes ao vértice *x*<sup>\*</sup> e que leva a uma redução do custo. Caso exista tal aresta, o método desloca-se sobre ela até encontrar o próximo vértice  $x<sup>1</sup>$ . Repetimos este processo até obter uma solução ótima, ou determinar que o problema é ilimitado. Exemplos descritos geometricamente serão apresentados no final deste capítulo.

Sabemos que cada vértice é perfeitamente caracterizado por uma ou mais bases. Algebricamente, o método simplex trabalha com essas bases. Cada iteração inicia com uma solução básica viável  $(x^k, \beta^k)$ , e termina quando:  $x^k$  é solução ótima, ou detecta-se que o problema não tem solução, ou encontra-se  $(x^{k+1}, \beta^{k+1})$  solução básica viável de custo  $c^T x^{k+1} \le c^T x^k.$ 

Na iteração que consiste de um movimento por uma aresta adjacente ao vértice  $x^k$  a um vértice  $x^{k+1}$  (possivelmente  $x^{k+1} = x^k$ ), a base  $\beta^k$  difere em exatamente uma componente da base β *k*+1 . O processo de percorrer uma aresta descrito geometricamente, se faz, algebricamente, permitindo que uma variável não básica ( $i \notin \beta^k$ ) aumente, deixando de ser nula. Faz-se um tese da razão para obter um novo vértice  $(x^{k+1})$ .

A cada iteração (mas não todas), o valor da função objetivo diminui. Isto não acontece se já estamos em uma solução ótima, ou o problema é degenerado, mantendo o custo constante (faremos um breve comentário sobre problemas degenerados mais adiante). Outro tipo de situação ocorre quando o problema é ilimitado, isto é, o passo que reduz a função move-se ao longo de uma aresta indefinidamente, sem encontrar outro vértice. Assim, as grandes questões em cada iteração do método simplex são: decidir qual aresta escolher (determinar qual o índice que entra e qual sai da base), e decidir se o passo é ilimitado. Para obter dicas sobre como estas decisões são tomadas no algoritmo simplex, relacionamos os dados de cada iteração (vértice  $x^k$ ), com as condições de KKT. Veremos resultados teóricos destes fatos na próxima secão.

# <span id="page-82-0"></span>**4.4 Algoritmo simplex**

## **4.4.1 Problemas equivalentes**

Considere os problemas  $(P_1)$  e  $(P_2)$  com o mesmo conjunto viável  $\Omega$ :

(*P*1) minimizar sujeito a  $c_1^T x$  $Ax = b$ ,  $x \geq 0$ . e (*P*2) minimizar sujeito a  $c_2^T x$ , sujeito a  $\overrightarrow{Ax} = b$ ,  $x \geq 0$ ,

em que  $c \in \mathbb{R}^n$ ,  $b \in \mathbb{R}^m$ ,  $A_{m \times n}$  e  $s \in \mathbb{R}^n$ .

**Definição 47** Dizemos que  $(P_1)$  e  $(P_2)$  são equivalentes se têm o mesmo conjunto de soluções.

**Lema 18** *Se*  $c_1^T d = c_2^T d$  para toda direção d pertencente ao núcleo de A, ker $(A)$ , então  $(P_1)$  e  $(P_2)$  *são equivalentes.* 

**Dem.** Dados dois pontos viáveis  $x^1, x^2 \in \Omega$ , temos  $x^1 - x^2 \in \text{ker}(A)$  e então  $c_1^T x^1 - c_1^T x^2 =$  $c_2^T x^1 - c_2^T x^2$ . Daí se conclui imediatamente que  $\bar{x}$  é solução ótima de (*P*<sub>1</sub>) se e somente se é solução ótima de  $(P_2)$ .

**Lema 19** *Se*  $c_2 = c_1 + A^T y$  para algum  $y \in \mathbb{R}^m$ , então (P<sub>1</sub>) e (P<sub>2</sub>) são equivalentes.

**Dem.** Para todo *d* ∈ker(*A*),

$$
c_2^T d = c_1^T d + d^T A^T y = c_1^T d + (Ad)^T y = c_1^T d,
$$

 $\text{pois } Ad = 0.$ 

## **4.4.2 O algoritmo**

<span id="page-83-0"></span>As condições de otimalidade do problema [\(4.4\)](#page-81-0) são dadas por:  $y \in \mathbb{R}^m$ ,  $s \in \mathbb{R}^n$ 

$$
A^T y + s = c,\t\t(4.5)
$$

$$
Ax = b,\tag{4.6}
$$

$$
x, s \ge 0,\tag{4.7}
$$

$$
x_i s_i = 0, \t i = 1, 2, \dots, n. \t (4.8)
$$

Se  $s \in \mathbb{R}^n$  satisfaz a equação [\(4.5\)](#page-83-0) com algum  $y \in \mathbb{R}^m$ , *s* é chamada "*folga dual*"<sup>[1](#page-83-1)</sup>. Se  $s \ge 0$ , ´e denominada "*foga dual viavel ´* ".

<span id="page-83-1"></span> $1$ Vimos no capítulo 2, que a equação [\(4.5\)](#page-83-0) corresponde ao problema dual do problema [\(4.4\)](#page-81-0), e por essa razão *s*  $é$  denominada folga dual.

Inicialmente, supomos que nos é fornecida uma solução básica viável  $(x, \beta)$ . Relembrando da definição [\(46\)](#page-81-1), obtemos os conjuntos de índices  $\beta \subset \{1,\ldots,n\}$  e  $N = \{1,\ldots,n\} \setminus \beta$ , juntamente com as submatrizes  $A_{\beta}$  e  $A_N$ , as quais correspondem às colunas de *A* com índices  $i \in \beta$  e  $i \in N$ , respectivamente. Também particionamos as componentes de *x*, *s* e *c*, segundo os conjuntos de índices  $\beta$  e *N*, usando a notação

$$
x_{\beta} = [x_i]_{i \in \beta}, \quad x_N = [x_i]_{i \in N}, \quad s_{\beta} = [s_i]_{i \in \beta}, \quad x_N = [s_i]_{i \in N}, \quad c_{\beta} = [c_i]_{i \in \beta} \quad e \quad c_N = [c_i]_{i \in N}.
$$

As variáveis com índices  $i \in \beta$  e  $i \in N$  são denominadas *básicas* e *não básicas*, respectivamente.

Cada iteração do algoritmo inicia com uma solução básica viável. Das condições de KKT [\(4.5\)](#page-83-0), [\(4.6\)](#page-83-0) e [\(4.7\)](#page-83-0), podemos extrair valores não apenas para a variável primal *x*, mas também para as variáveis duais *y* e *s*. Se ao calcularmos *s*, obtemos  $s \geq 0$ , então encontramos uma solução ótima. Senão, obtém-se outra solução básica viável.

Para constatarmos esses resultados, usaremos o fato de que *c* e *s* são custos equivalentes quando *s* é folga dual, isto é,

minimizar 
$$
c^T x
$$
   
\nequivalente a   
\nminimizar  $s^T x$ ,   
\nsujeito a  $Ax = b$ ,   
\n $x \geq 0$ ,   
\n $x \geq 0$ ,   
\n $x \geq 0$ ,   
\n $x \geq 0$ ,   
\n $x \geq 0$ ,   
\n $x \geq 0$ ,   
\n $x \geq 0$ ,   
\n $x \geq 0$ ,   
\n $x \geq 0$ ,   
\n $x \geq 0$ ,   
\n $x \geq 0$ ,   
\n $x \geq 0$ ,   
\n $x \geq 0$ ,   
\n $x \geq 0$ ,   
\n $x \geq 0$ ,   
\n $x \geq 0$ ,   
\n $x \geq 0$ ,   
\n $x \geq 0$ ,   
\n $x \geq 0$ ,   
\n $x \geq 0$ ,   
\n $x \geq 0$ ,   
\n $x \geq 0$ ,   
\n $x \geq 0$ ,   
\n $x \geq 0$ ,   
\n $x \geq 0$ ,   
\n $x \geq 0$ ,   
\n $x \geq 0$ ,   
\n $x \geq 0$ ,   
\n $x \geq 0$ ,   
\n $x \geq 0$ ,   
\n $x \geq 0$ ,   
\n $x \geq 0$ ,   
\n $x \geq 0$ ,   
\n $x \geq 0$ ,   
\n $x \geq 0$ ,   
\n $x \geq 0$ ,   
\n $x \geq 0$ ,   
\n $x \geq 0$ ,   
\n $x \geq 0$ ,   
\n $x \geq 0$ ,   
\n $x \geq 0$ ,   
\n $x \geq 0$ ,   
\n $x \geq 0$ ,   
\n $x \geq 0$ ,   
\n $x \geq 0$ ,   
\n $x \geq 0$ ,   
\n $x \geq 0$ ,   
\n<

como visto na seção [\(4.4.1\)](#page-82-0), pois  $s = c - A<sup>T</sup>y$ .

Vamos escrever uma iteração do algoritmo:

- Dados iniciais: solução básica viável  $(x, \beta), \beta \subset \{1, \ldots, n\}, N = \{1, \ldots, n\} \setminus \beta, x_{\beta} \in x_N$ .
- Definimos  $B = A_\beta$  e N =  $A_N$ . Da condição de KKT [\(4.5\)](#page-83-0),  $Ax = Bx_\beta + Nx_N = b$  e portanto,  $Bx_{\beta} = b$ , pois  $x_N = 0$ .
- Calculamos *y* e *s* satisfazendo as condições de KKT [\(4.5\)](#page-83-0), [\(4.6\)](#page-83-0) e [\(4.5\)](#page-83-0). Da condição de dualidade [\(4.5\)](#page-83-0), temos que:

$$
\begin{bmatrix} B^T \\ N^T \end{bmatrix} y + \begin{bmatrix} s_\beta \\ s_N \end{bmatrix} = \begin{bmatrix} c_\beta \\ c_N \end{bmatrix}
$$

Já a condição de complementariedade [\(4.7\)](#page-83-0) nos induz a considerar *s*<sub>β</sub> = 0 e sabendo que *B* é não singular, concluímos que *y* é a solução única de

$$
B^T y = c_{\beta}.
$$

Consequentemente, temos que

$$
s_N = c_N - N^T y = c_N - (B^{-1}N)^T c_{\beta}.
$$

• Variável que entra na base:

Se  $s \geq 0$ , então *x* é solução ótima. Senão, escolhemos um índice *i* tal que  $s_i < 0$ . Como *s* e *c* s˜ao custos equivalentes para o problema [\(4.4\)](#page-81-0), temos: se *x<sup>i</sup>* aumentar (mantendo nulas as outras variáveis não básicas), então *s*<sup>*T*</sup>*x* diminui, pois  $s_{\beta} = 0$  e  $s^T x_N = s_i x_i$ .

Construindo a direção  $d =$  $\int d\beta$ *dN* 1 , em que  $d_N$  é igual a 1 na i-ésima coordenada e zero nas demais, e calculamos *d*<sup>β</sup> para satisfazer *Ad* = 0, temos que:

<span id="page-85-0"></span>
$$
Bd_{\beta} + \mathbb{N}d_N = 0,
$$

mas  $\mathbb{N}d_N = A_i$ . Portanto,  $d$  é obtido por  $Bd_\beta = -A_i$ , isto é,

$$
d = \begin{bmatrix} -B^{-1}A_i \\ d_N \end{bmatrix}.
$$
 (4.9)

• Variável que sai da base:

Caminhamos ao longo de  $x + \lambda d$  até que alguma variável  $x_j$ ,  $j \in \beta$  se anule.

Se  $d \geq 0$ , o problema é ilimitado. Senão, obtemos o passo  $\lambda$ , através do teste de razão, com  $j \in \beta$  tal que  $x_j + \lambda d_j = 0$ .

• Fim da iteração: O novo ponto é dado por  $x^+ = x + \lambda d$  e a nova base  $B^+ = \{i\} \cup B \setminus \{j\}.$ 

Vamos mostrar que de fato  $B^+$  é uma base, e portanto  $x^+$  é um vértice. Sabemos por construc¸˜ao que *Bd*<sup>β</sup> = −*A<sup>i</sup>* , pelo teste da raz˜ao, *d<sup>j</sup>* < 0. Devemos mostrar que *A<sup>i</sup>* ´e linearmente independente das colunas  $A_k$  para  $k \in \beta$ ,  $k \neq j$ , isto é, as colunas de  $A_{\beta^*}$  são L.I.. Este fato é consequência direta do seguinte lema:

**Lema 20** Dados vetores  $u^1, u^2, \ldots, u^n \in \mathbb{R}^n$  linearmente independentes e  $v = \lambda_1 u^1 + \lambda_2 u^2 + \cdots +$  $\lambda_n u^n$ . Se  $\lambda_1 \neq 0$  então  $v, u^2, \ldots, u^n$  são L.I..

**Dem.** Suponha que  $v = \alpha_2 u^2 + \cdots + \alpha_n u^n$ , temos  $\lambda_1 u^1 = (\alpha_2 - \lambda_2) u^2 + \cdots + (\alpha_n - \lambda_n) u^n$ , com  $\lambda_1 \neq 0$ , o que contradiz a independência linear de  $u^1, u^2 \dots, u^n$ .

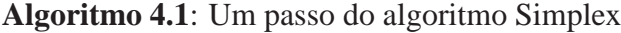

**Dados**: *c*, *A* ∈  $\mathbb{R}^{m \times n}$ , *b*, *x* ∈  $\mathbb{R}^n$ ,  $\beta$  vetor de índices das variáveis básicas, *N* vetor de

índices das variáveis não básicas, com *x*<sup>β</sup> ≥ 0 e *x*<sup>*N*</sup> = 0.

Definimos *B*, N, *c*<sup>β</sup> e *cN*;

Calculamos as folgas duais:

• 
$$
y = B^{-1}c_{\beta}
$$
;   
•  $s_N = c_N - N^T y$ ;

Variável que sai da base: calcular  $j \in N$  tal que

 $s_i = \min(s_N);$ 

 $\text{Se } s_j \geq 0 \text{ então}$ 

Solução ótima encontrada.

#### **Senao˜**

 $i = N(j)$  ( $x_i$  entra na base);

#### **Fim-se**

Direção de decréscimo:

- $d_{\beta} = -B^{-1}A_i;$
- $d_i = 1$ , os demais termos que compõem  $d_N$ , são zeros;

Variável que sai da base:

 $\text{Se } d > 0$  **então** 

Problema ilimitado.

**Senao˜**

Encontrar o passo λ utilizando o teste da razão e  $j \in \beta$  tal que  $(x_j + \lambda d_j = 0)$ .

## **Fim-se**

Definimos a nova base, trocando os índices *j* por *i*:

•  $\beta = \{i\} \cup \beta \setminus \{j\};$  •  $N = \{j\} \cup N \setminus \{i\};$ 

 $x = x + \lambda d$ .

## **4.4.3 Detalhes sobre o algoritmo simplex**

1. Obtenção de uma solução básica inicial.

Obter uma solução básica inicial é tão difícil quanto resolver o problema de P.L. a partir de um vértice dado. O método é dividido em duas fases:

Fase I: Cria-se um novo problema utilizando *m* variáveis "artificiais",  $x_{n+1},...,x_{n+m}$  e a solução deste problema é uma solução básica para o problema original. A Fase I consiste em resolver o seguinte problema:

$$
\begin{array}{ll}\text{minimizar } x_{n+1}^* + \dots + x_{n+m}^* & \text{(4.10)}\\ \text{sujeito a } A^* x^* = b, \\ x^* \ge 0, \end{array}
$$

.

em que  $A^* = [A \ E]$ , com *E* diagonal  $\begin{cases} E_{jj} = +1 \text{ se } b_j \ge 0 \end{cases}$  $E_{jj} = -1$  se  $b_j < 0$ 

O ponto inicial é dado por:

$$
\bar{x} = \begin{bmatrix} 0 \\ |b_j| \end{bmatrix},
$$

em que as variáveis nulas correspondem às primeiras *n* variáveis originais, e  $|b_j|$  =  $\bar{x}_{n+j}$ , com  $j = 1, \ldots, m$  correspondem as variáveis artificiais.

Note que  $\bar{x}$  satisfaz  $A^*x^* = b$  e que para a base  $\beta = \{n+1, ..., n+m\}$ ,  $B$  é não singular. A Fase I usa o método simplex e termina ao minimizar o problema acima com custo zero.

Fase II: Partindo da solução básica encontrada pela Fase I, devemos minimizar o problema original com um acréscimo de variáveis no custo, isto é,

$$
c^* = \begin{bmatrix} c \\ 0 \end{bmatrix},
$$

em que a parte nula de *c* ∗ representa um vetor nulo com *m* entradas.

As variáveis artificiais devem permanecer sempre nulas. Para isto, basta desconsiderá-las ao escolher a variável que entra na base em cada iteração. Em geral, podem-se eliminar as variáveis artificiais na Fase II. No entanto, pode ocorrer que alguma variável artificial (com valor nulo) pertença à base obtida na Fase I. Essas variáveis devem ser mantidas nulas na Fase II, isto é, as variáveis artificiais que pertencem à base não podem alterar seus valores.

2. Degeneração.

Considere uma solução básica viável  $(x, \beta)$ . Se  $x_{\beta} > 0$ , então a solução é chamada *não*  $degenerada$ . Neste caso é fácil perceber que o passo  $\lambda$ , na iteração do simplex a partir da solução básica, é positivo ( $\lambda > 0$ ), pois uma das variáveis básicas se anula. O passo é "´util" e o custo diminui. A base muda e o algoritmo nunca volta ao ponto *x*.

Se *x*<sub>β</sub>  $\neq$  0, então a solução básica é *degenerada*. O vértice tem menos de *m* variáveis positivas, e pode ser associado a várias bases diferentes. Pode ocorrer que, para alguma escolha da variável que entra na base, o passo  $\lambda$  resultante seja nulo. Neste caso o custo se mantém constante, o ponto não muda, mas a base muda nesta iteração. Na seção [\(4.5.1\)](#page-89-0), visualizaremos o desenvolvimento do algoritmo simplex em que este fato ocorre.

Muito raramente, é possível que ocorra um ciclo: após alguns passos nulos, repete-se a base β, o algoritmo entra em *loop* e falha. Isto depende das escolhas de quem entra e sai da base. Um exemplo deste fato é apresentado em Chvátal (1983).

## **4.4.4 Teoria por trás do método simplex**

Esta seção tem como objetivo apresentar alguns resultados teóricos importantes que sustentam as afirmações apresentadas pelo método simplex. As demonstrações destes resultados estão em [Dantzig e Thapa \(1997\)](#page-117-3), [Nocedal e Wright \(1999\)](#page-118-0), [Izmalov e](#page-118-1) Solodov [\(2007\)](#page-118-1) e Chvátal [\(1983\)](#page-117-0).

Para os teorema a seguir, consideremos um problema de programação linear geral, no for-mato primal, definido por [\(4.4\)](#page-81-0), em que as condições de KKT são dadas por [\(4.5\)](#page-83-0)–[\(4.8\)](#page-83-0).

**Teorema 23 (Teste de Otimalidade)** *Dada uma solução básica viável* ( $\bar{x}, \bar{\beta}$ ), *x*̄ *é uma solução*  $\delta$ *tima com custo*  $z = c^T \bar{x}$ *, se s for folga dual viável, isto é,* 

$$
s_i \geq 0
$$
, para  $i = 1, ..., n$ .

**Teorema 24 (Múltiplos mínimos)** Dada uma solução básica viável ( $\bar{x}$ ,  $\bar{\beta}$ ), em que  $\bar{x}$  é solução  $\delta$ tima do problema, qualquer outra solução viável  $(x, \beta)$ , não necessariamente básica, com a *propriedade que*  $x_i = 0$  *para todo*  $\bar{s}_i > 0$ , é também uma solução ótima. Por outro lado, qualquer *outra solução viável*  $(x, \beta)$ *, com a propriedade que*  $x_i > 0$  *e*  $\overline{s}_i > 0$  *para algum i, não pode ser uma soluc¸ao˜ otima. ´*

**Corolário 1 (Solução única)** A solução básica viável é a única solução ótima, se  $\bar{s}_i > 0$  para *todas as variáveis não básicas.* 

**Teorema 25 (Problema linear ilimitado)** *Seja s folga dual associada a*  $(x, \beta)$ *, tal que s<sub>i</sub> < 0 para algum i, e considere a direc¸ao d definida em [\(4.9\)](#page-85-0). Se d ˜* ≥ 0 *entao o problema ˜ e ilimitado. ´*

Teorema 26 (Processo finito sobre problema não degenerado) Assumindo que cada iteração  $\acute{\textbf{e}}$  *não degenerada, o algoritmo simplex termina em um número finito de iterações.* 

# **4.5 Visualizac¸ao espacial do m ˜ etodo simplex ´**

Descrevemos anteriormente o processo geométrico do algoritmo simplex, o qual decide que direção tomar a partir de um vértice inicial. A direção é escolhida entre as arestas adjacentes a este vértice, tal que reduza o custo e determine o próximo vértice da iteração (quando possível).

A maioria dos textos descrevem o método simplex através de uma técnica denominada *tableau*, que determina uma sequência de vértices através do pivoteamento de uma tabela numérica. Esta técnica foi apresentado por Dantzig. Na sequência Chvátal (1983), desenvolveu um processo similar denominado *dicionário*. Neste texto não apresentamos tais técnicas<sup>[2](#page-89-1)</sup>, priorizamos a visualização do método simplex.

Nesta seção visualizaremos três exemplos que exibem o desenvolvimento do método simplex para problemas bidimensionais, tridimensionais, degenerados e n˜ao degenerados.

#### <span id="page-89-0"></span>**4.5.1 Visualização**

Considere o problema bidimensional

minimizar 
$$
-2x_1 - x_2
$$
 (4.11)

\nsujeito a  $3x_1 + 5x_2 \le 15$ 

\n $-x_1 - x_2 \le -1$ 

\n $-x_1 + 2x_2 \le 4$ 

\n $2x_1 - 3x_2 \le 6$ 

\n $x \ge 0$ 

Note que o conjunto viável está no formato dual. Já o método simplex trabalha com problemas no formato primal, portanto temos que introduzir as variáveis de folga para termos os dados de entrada para o algoritmo simplex. Por outro lado, não é possível visualizar a região viável no

<span id="page-89-1"></span><sup>&</sup>lt;sup>2</sup>Estas técnicas são encontradas em Chvátal (1983), [Vanderbei](#page-118-2) [\(1996\)](#page-118-2), [Dantzig e Thapa](#page-117-3) [\(1997\)](#page-117-3), e em qualquer texto básico de programação linear.

formato primal, por tais razões, resolveremos o problema pelo simplex numa dimensão superior ao plano, e visualizaremos o resultado bidimensional.

Observe também que não foi apresentada uma solução básica viável, portanto o próprio algoritmo simplex acrescenta as variáveis artificiais (aumentando ainda mais a dimensão do problema), e calcula um vértice inicial. A seguir, apresentamos o desenvolvimento do algoritmo simplex na fase 2 para o problema bidimensional através de figuras.

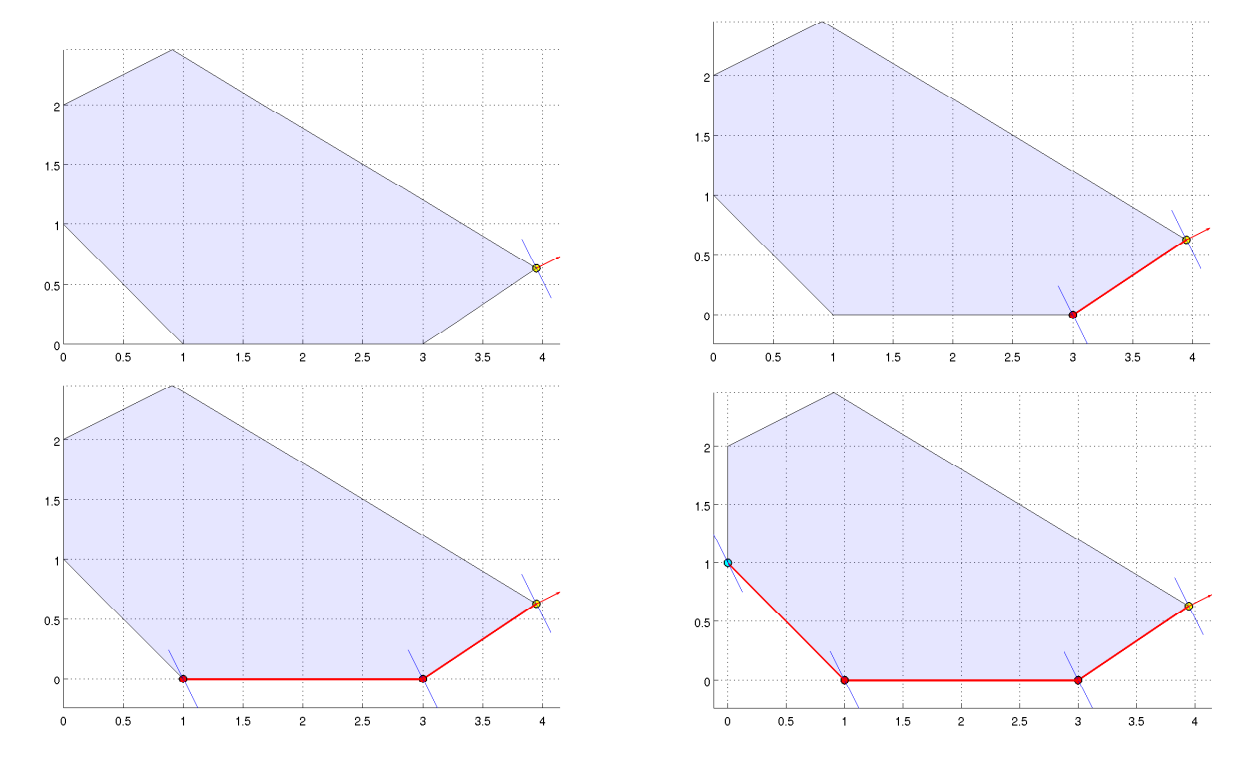

Figura 4.6: Representação passo a passo do algoritmo simplex num problema bidimensional.

Em todas as figuras, a região viável é representada pelo politopo azul. Na primeira figura destacamos o vértice inicial  $x^0$ , em amarelo, determinado pela fase 1, juntamente, com o hiperplano  $c^T x = c^T x^0$  representado por um segmento de reta azul passando pelo ponto inicial e com vetor normal destacado em vermelho. Já na segunda figura, o algoritmo simplex decide, entre as duas arestas adjacentes ao vértice inicial, qual reduz mais o custo e através desta aresta encontra o próximo vértice  $(3,0)$ . Na terceira figura, só existe uma escolha da direção que determina o vértice  $(1,0)$ . Note que no passo 2 e 3, o hiperplano não é suporte ao politopo, portanto os vértices não podem ser soluções do problema. Na quarta figura, o simplex determina o vértice  $(0,1)$ , que é a intersecção do hiperplano suporte com o poliedro com o menor custo encontrado, isto é, o método simplex encontrou a solução ótima do problema. No processo cada iteração do m´etodo simplex resulta em um passo positivo (aresta em vermelho), que determina um novo vértice com custo inferior ao antecessor.

As cores dos pontos que são encontrados pelo método Simplex representam a seguinte relação:

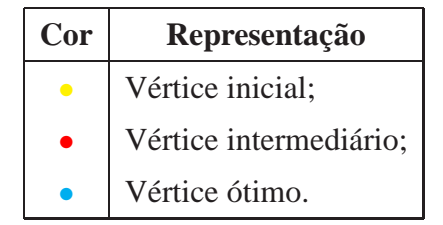

Analogamente, considere o problema tridimensional

$$
\begin{array}{ll}\text{minimizar} & \frac{1}{10}x_1 - \frac{1}{2}x_2 - x_3\\ \text{sujeito a} & Ax \leq b, \\ & x \geq 0, \end{array} \tag{4.12}
$$

em que *A* e *b* são definidas por:

| $A =$ | $\overline{0}$<br>$\,1\,$<br>$-1\,$<br>$\boldsymbol{0}$<br>$\boldsymbol{0}$<br>$-8$<br>$-8$<br>$\,8$<br>8<br>$\mathbf 1$<br>$-1$<br>$\boldsymbol{0}$<br>$\boldsymbol{0}$<br>$-1\,$<br>$\mathbf 1$<br>$\boldsymbol{0}$<br>$\boldsymbol{0}$ | $\boldsymbol{0}$<br>$\boldsymbol{0}$<br>$\boldsymbol{0}$<br>$\,1\,$<br>$-1$<br>$-8\,$<br>$8\,$<br>$-8\,$<br>$8\,$<br>$\overline{0}$<br>$\boldsymbol{0}$<br>$\,1$<br>$-1$<br>$\boldsymbol{0}$<br>$\boldsymbol{0}$<br>$-1$<br>$\,1\,$ | $\,1$<br>$-1$<br>$-1$<br>$-1\,$<br>$-1$<br>$-11\,$<br>$-11$<br>$-11\,$<br>$-11$<br>$\boldsymbol{0}$<br>$\boldsymbol{0}$<br>$\overline{0}$<br>$\boldsymbol{0}$<br>$\,1$<br>$\,1$<br>$\,1$<br>$\,1$ | e $b=$ | 8<br>8<br>$-8$<br>$\,8\,$<br>$-8$<br>$-128$<br>$\boldsymbol{0}$<br>$\boldsymbol{0}$<br>128<br>$14\,$<br>$-2$<br>14<br>$-2$<br>$\overline{5}$<br>21<br>5<br>21 | Figura 4.7: Diamante |
|-------|----------------------------------------------------------------------------------------------------|----------------------------------------------------------------------------------------------------|----------------------------------------------------------------------------------------------------|--------|----------------------------------------------------------------------------------------------------|----------------------|
|       |                                                                                                    |                                                                                                    |                                                                                                    |        |                                                                                                    |                      |
|       | $8\,$                                                                                                    | $\,8\,$                                                                                                    | $11\,$                                                                                                    |        | 271                                                                                                    |                      |
|       | 8                                                                                                    | $-8\,$                                                                                                    | $11\,$                                                                                                    |        | 143                                                                                                    |                      |
|       | $-8$                                                                                                    | $8\,$                                                                                                    | $11\,$                                                                                                    |        | 143                                                                                                    |                      |
|       | $-8\,$                                                                                                    | $-8\,$                                                                                                    | 11                                                                                                    |        | 15                                                                                                    |                      |

Este problema tridimensional ´e denomidado *diamante*, e foi baseado em [Vanderbei](#page-118-2) [\(1996\)](#page-118-2)

#### Programação Linear 77

que apresenta na capa um diamante e uma trajetória sobre as arestas, representando os passos do método simplex.

A seguir, apresentamos o desenvolvimento passo a passo do método simplex na fase 2 para este problema. O custo será representado por um paralelogramo com vetor normal em vermelho centrado na solução básica inicial (ponto amarelo) determinada pela fase I do algoritmo simplex. Os demais passos não apresentam o vetor normal. Neste exemplo, cada iteração corresponde a uma figura, em que os vértices, juntamente com o custo, são plotados em sequência.

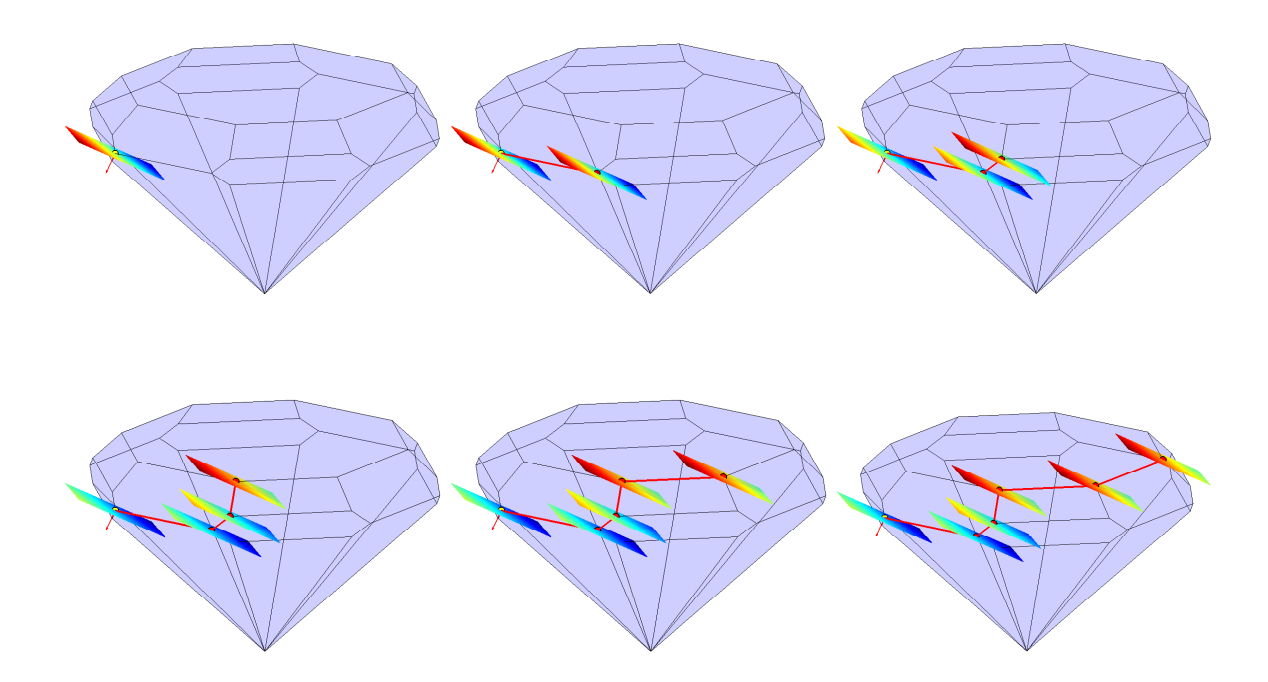

Da primeira à sexta figura, observe que os hiperplanos não são suportes, já na próxima figura, o método simplex encontra a solução do problema destacada pelo hiperplano suporte passando pelo ponto azul.

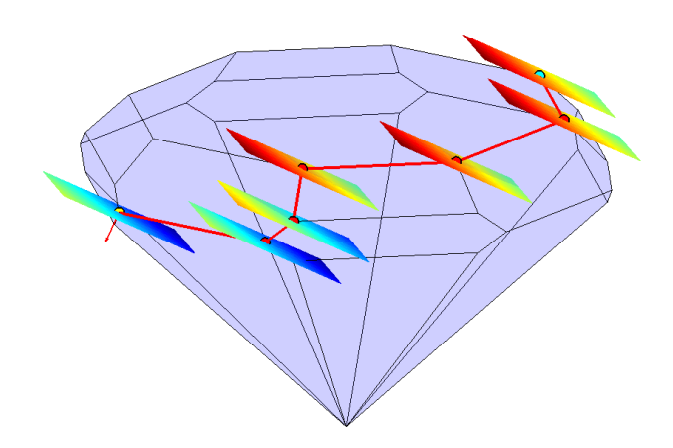

#### **Problema degenerado**

Considere o seguinte problema

minimizar 
$$
x_1 - \frac{1}{2}x_2 - x_3
$$
   
\n $\text{sujeito a} \quad Ax \leq b,$    
\n $x \geq 0,$ \n

em que *A* e *b* são definidas por:

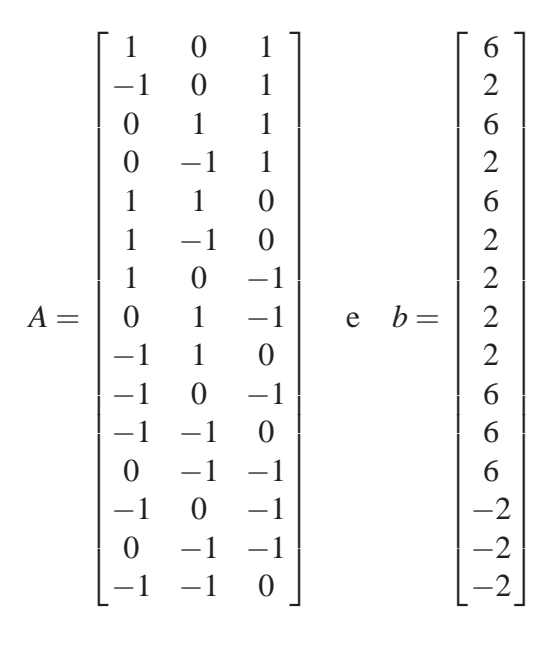

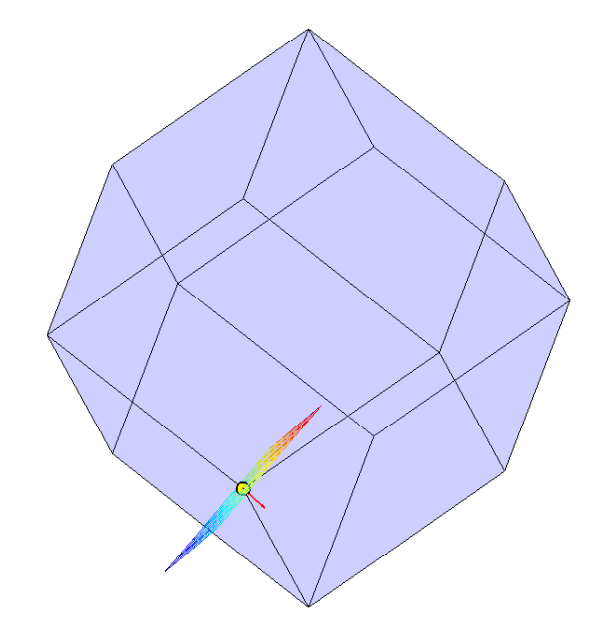

Figura 4.8: Região viável com o ponto inicial determinado pela fase I.

Após determinados a região viável e o ponto inicial, o método simplex efetua uma iteração determinando o segundo vértice, figura (a).

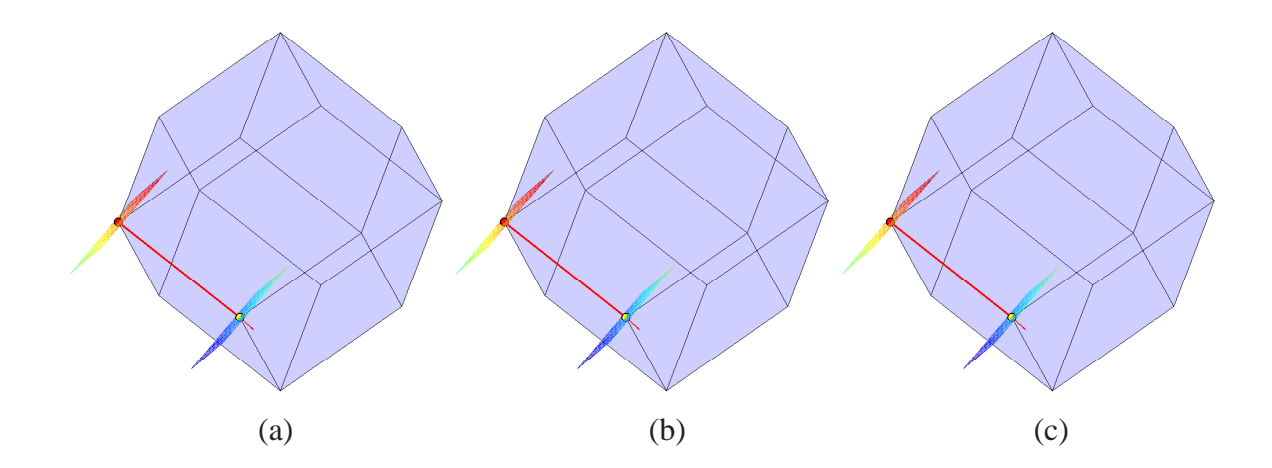

Nas próximas duas iterações, determinadas pelas figuras (b) e (c), respectivamente, o custo não se altera e o vértice no formato dual permanece o mesmo. Já no formato primal, as bases e os vértices são alterados mas o custo se mantém. Este fato ocorre, pois o vértice é degenerado. Utilizando a técnica *dicionário*, Chvátal (1983) apresenta exemplos algébricos de problemas degenerados (problemas que um mesmo vértice possui mais de uma base) e um exemplo especial, em que o método simplex gera um ciclo.

Na figura a seguir, o simplex determina a solução ótima do problema representado pelo ponto azul.

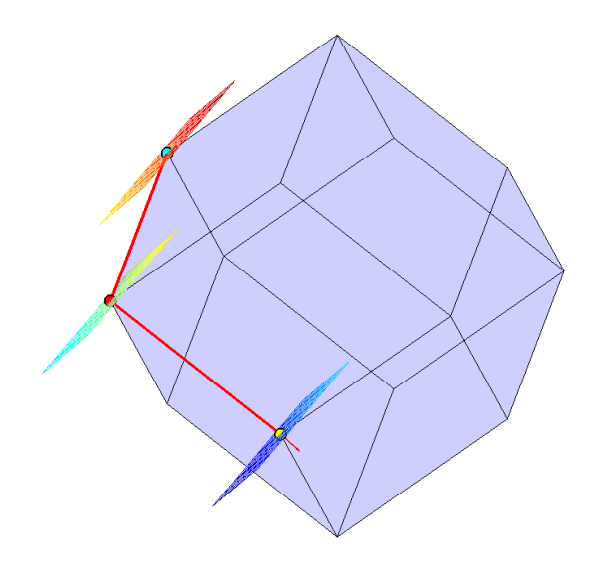

### **4.5.2 Programa** poliedro simplex

Nesta seção apresentaremos o programa que fez possível visualizar o desenvolvimento do método simplex dos exemplos propostos na seção [4.5.1.](#page-89-0)

Considere um problema de programação linear, constituído de um politopo como região viável, caracterizado por *A*, *b* e *c* no formato dual. O programa poliedro\_simplex é composto basicamente pelos programas poliedro e simplex, que efetua dois passos principais:

O primeiro passo é descobrir todos os vértices que o algoritmo simplex percorre para definir a solução ótima do problema. Para isso, basta acrescentar uma matriz *V* aos dados de saída do programa simplex, correspondente a estes vértices. Note que os dados correspondentes ao problema est˜ao no formato dual, assim antes de introduzirmos os dados de entrada no simplex devemos alterar o formato do problema (fomato primal).

O segundo passo é utilizar o programa poliedro para construir a região viável.

Note que no programa poliedro\_simplex, o primeiro passo é feito separadamente do segundo. Assim, os vértices são simplesmente plotados numa ordem determinada pelo simplex, juntamente com os hiperplanos e a normal. Para plotar os hiperplanos e seu vetor normal fixamos uma proporção com relação ao tamanho do poliedro. Aqui, não entraremos em detalhes de como foram construídos os hiperplanos nem o vetor normal. Foram simplesmente utilizadas técnicas de programação em Matlab e geometria analítica.

O comando de chamada do programa poliedro\_simplex é definido por:

```
poliedro_simplex(c,A,b);
```
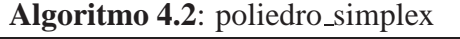

**Dados**:  $c \in \mathbb{R}^n$ ,  $A \in \mathbb{R}^{m \times n}$ ,  $b \in \mathbb{R}^m$ .

Definimos os vértices encontrados pelo simplex:

 $[V]=simplex(c,A,b);$ 

#### $\textbf{Se } V = \emptyset$ . **então**

Não é possível construir o poliedro, problema ilimitado ou mal posto.

#### **Senao˜**

Construção do politopo:

#### poliedro(*A*,*b*);

Seja *k* o número de vértices definidos em *V*.

#### **Para**  $i = 1, \ldots, k$

 $\mathbf{S}$ **e**  $V_i$  *é o vértice inicial.* **então** plotar *V<sup>i</sup>* , juntamente com o hiperplano e o vetor normal.

#### **Senao˜**

Construir a aresta, em vermelho, entre  $V_i$  e o vértice antecessor.

plotar *V<sup>i</sup>* e o hiperplano.

**Fim-se**

**Fim**

**Fim-se**

# *5 Poliedros em Programac¸ao Inteira, ˜ Metodo Branch and Bound ´*

O início da Programação Matemática é vinculado a Dantzig com a apresentação do Método Simplex. Já a Programação Inteira surge com o Algoritmo Plano de Corte proposto pelo engenheiro e matem´atico Ralph E. Gomory em 1958.

Gomory, após seu doutorado em Princeton, ingressou na Repartição de Física do Instituto de Investigação Naval da Marinha dos Estados Unidos, em Washington no ano de 1955. Além de seus afazeres, Gomory juntou-se ao Grupo de Investigação de Operações da marinha. Lá teve o primeiro contato com a Programação Linear, num curso de investigação dado por Alan Goldman.

Em 1957, Gomory voltou a Princeton como professor de matemática, onde conheceu o professor A. W. Tucker, então chefe do departamento e organizador de um grupo interessado na teoria dos jogos. Este grupo incluía Harold Kuhn e Martin Beale.

Gomory ainda mantinha contato com a Marinha dos Estados Unidos, como consultor. Em uma destas viagens de consultoria, um grupo apresentou um modelo de programação linear de uma força tarefa da marinha. Um dos apresentadores comentou que seria bom ter resultados inteiros ao invés de 1,3 porta-aviões. Pensando na observação levantada, Gomory, sentiu-se determinado a inventar um método que produzisse resultados inteiros, e associou imediatamente a seu conhecimento de programação linear.

Após algumas investigações, concluiu que o método deveria ter duas etapas. Na primeira o resultado do problema de Programação Linear é um limitante para o problema de Programação Linear Inteira. A segunda etapa consistia em produzir resultados inteiros, com a adição de restrições lineares suplementares.

No mesmo período, Martin Beale entra em contato com Gomory para que ministrasse um seminário em Princeton. Já haviam apresentado seminários sobre teoria de jogos e programação linear. Gomory aceitou o pedido e disse que teria prazer de dar uma palestra sobre a resolução de

#### Programação Inteira e a constructor de la secundaria de 182

problemas de programação linear inteira. Ouvindo o assunto do seminário, Martin respondeu: "mas isso é impossível". Essa foi a primeira indicação para Gomory que outros tinham pensado sobre o problema.

Durante as emocionantes semanas que se seguiram, Gomory finalmente consegui elaborar uma prova e com o auxílio da teoria proposta por Dantzig, no início de 1958, Gomory faz a primeira apresentação pública do algoritmo plano de corte, dando origem à Programação Inteira.

Gomory ressalta ainda a colaboração do professor Tucker, que foi extremamente útil durante aquele período, como durante toda sua estada em Princeton. No verão de 1958, ao escrever o algoritmo em Fortran para o computador IBM 704, reuniram-se pela primeira vez na Rand Corporation os matem´aticos Gomory, Lloyd Shapley, Herb Scarf, Dantzig, Richard Bellman e Phillip Wolfe. O programa Fortran apresentou falhas em alguns modelos, em que os maiores tinham de dez a quinze variáveis. A maior parte destes problemas chegaram na solução rapidamente, mas um desses modelos nunca chegava a uma resposta definitiva. Gomory pensou que talvez houvesse deixado "bugs" no programa, mas, na verdade, este foi o primeiro indício de problemas computacionais que viriam pela frente.

O relato histórico acima apresentado é encontrado em [Gomory \(1991\)](#page-117-6). As coincidências entre os precursores da programação linear (Dantzig) e da programação inteira (Gomory) ficam claras quando nos colocamos no ambiente de desenvolvimento educacional e tecnológico da  $época$ , juntamente com o incentivo proposto pelas Forças Armadas Americanas. Mas o fato que merece maior destaque é a perspicácia dos matemáticos envolvidos na época, e seus círculos de amizades que tanto contribuíram à matemática de hoje.

# **5.1 Programação Linear Inteira**

Caracterizamos um problema de programação linear como sendo um problema contínuo, em que a solução (caso exista) é real. Já em programação inteira, colocamos outra restrição sobre as variáveis, exigimos que sejam inteiras, o que caracteriza a Programação Inteira como sendo um problema discreto. Muitos problemas do mundo real podem ser modelados como problemas de programação linear, em que algumas ou todas as variáveis sejam inteiras. A necessidade de formular e resolver problemas de Programação Linear Inteira (PLI), veio inicialmente a partir do fato de que, em algumas das aplicações de Programação Linear (PL), soluções fracionárias eram indesejáveis - imaginar um pedido em que  $x_i$  é, por exemplo, o número de porta-aviões atribuídos à rota j.

Poderíamos pensar que estes problemas não seriam muito mais difíceis do que problemas

de programação linear, mas, como veremos neste capítulo, problemas de programação inteira geralmente são muito mais difíceis de resolver.

Uma abordagem natural para os problemas PLI, é resolver o correspondente problema de PL, caso exista solução, encontrar na vizinhança o ponto mais próximo com componentes inteiras. Esta é certamente uma estratégia plausível em muitos casos, especialmente quando a solução *x* esperada contém valores inteiros "grandes" e, sendo por conseguinte insensível aos arredondamentos. Há, no entanto, muitas limitações sérias para essa abordagem: O arredondamento para uma solução viável inteira pode não ser aceitável (solução não viável), além disso, a maioria das aplicações de PLI não são apenas PL, mas problemas que possuem a propriedade que as variáveis inteiras sejam apenas um dos dois valores, ou seja, zero ou um. Mais frequentemente, um problema de PLI é o resultado da utilização de modelos combinatórios com restrições inteiras ou não lineares de diferentes tipos.

No entanto, existem outros problemas de programação inteira, em que as variáveis inteiras podem assumir qualquer valor inteiro não negativo. Por isso, consideramos o problema padrão de programação inteira da seguinte forma: Sejam  $c \in \mathbb{R}^n$ ,  $A \in \mathbb{R}^{m \times n}$  e  $b \in \mathbb{R}^m$ .

<span id="page-98-0"></span>minimizar 
$$
c^T x
$$

\nsujeito a  $Ax = b$ ,

\n $x \geq 0$ ,

\n $x \in \mathbb{Z}^n$ .

\n $(5.1)$ 

Neste capítulo, discutiremos uma técnica para resolver problemas desta classe, chamado Branch-and-bound. A abordagem destes problemas através da Programação Linear, podem ser encontradas em [Vanderbei \(1996\)](#page-118-2) e [Papadimitriou e Steiglitz \(1998\)](#page-118-3).

# **5.2 Metodo Branch-and-Bound ´**

O método Branch-and-bound envolve a resolução de um grande número de subproblemas lineares, na busca de uma solução ótima inteira. O branch em branch-and-bound refere-se ao processo de particionamento do problema original em sucessivos subproblemas de PL. O bound refere-se aos limites inferiores que são utilizados para a construção da prova de otimalidade sem pesquisas exaustivas.

O Algoritmo começa com a seguinte abordagem: Primeiramente ignoramos a restrição  $x_i \in \mathbb{Z}, i = 1, \ldots, n$ , do problema [\(5.1\)](#page-98-0), resultando num problema de Programação Linear deno<span id="page-99-0"></span>minado *Problema relaxado*.

minimizar 
$$
c^T x
$$

\nsujeito a  $Ax = b$ ,

\n $x \geq 0$ .

\n(5.2)

Vimos no capítulo anterior que o método Simplex resolve o problema relaxado [\(5.2\)](#page-99-0) e obtem uma solução (caso exista)  $\bar{x}$ , que em geral não é inteira. Se a solução  $\bar{x}$  é inteira, então o problema esta solucionado. Por outro lado, se  $\bar{x}$  não é inteira, associamos o custo  $c(\bar{x})$  desta solução ao menor valor da função objetivo a ser alcançada no problema relaxado, isto é, se calcularmos em qualquer solução viável inteira  $x^*$  temos que  $c(\bar{x}) \leq c(x^*)$ . Para encontrarmos uma solução viável inteira, teríamos agora que adicionar uma restrição (plano de corte) para o problema relaxado, de tal forma que não excluísse uma possível solução inteira. Aqui no entanto, vamos dividir o problema em dois subproblemas, acrescentando duas restrições lineares. Suponha que  $\bar{x}_i$  é uma componente não inteira de  $\bar{x}$ , por exemplo. Assim, definimos os seguintes subproblemas.

<span id="page-99-1"></span>
$$
(P_1) \text{ minimizar } c^T x \qquad \text{e} \qquad (P_2) \text{ minimizar } c^T x \qquad (5.3)
$$
  
sujeito a  $Ax = b$ ,  
 $x \ge 0$ ,  
 $x_i \le \lfloor \bar{x}_i \rfloor$   $x_i \ge \lfloor \bar{x}_i \rfloor + 1$ , (5.3)

em que  $\lfloor \bar{x}_i \rfloor$  é o maior inteiro menor que  $\bar{x}_i$ .

Para melhor compreender o processo, classificamos os subproblemas por níveis, isto é, o problema [\(5.2\)](#page-99-0) representa o nível 0, já os problemas definidos em [\(5.3\)](#page-99-1) pertencem ao nível 1, e assim sucessivamente<sup>[1](#page-99-2)</sup>. O método Branch-and-bound torna-se claro ao resolvermos o seguinte exemplo. Este problema é encontrado em [Vanderbei](#page-118-2) [\(1996\)](#page-118-2), no entanto, como um problema de maximização.

**Exemplo 1:** Considere o seguinte problema:

minimizar 
$$
-17x_1 - 12x_2
$$

\nsujeito a  $10x_1 + 7x_2 \le 40$ 

\n $x_1 + x_2 \le 5$ 

\n $x \ge 0$ 

\n $x \in \mathbb{Z}^2$ 

<span id="page-99-2"></span> $1B$ ranch-and-Bound pode ser interpretado através da teoria de grafos, em que o método Branch-and-Bound "varem" (busca em profundidade) uma árvore binária, a partir do nível 0 (raiz) até determinar uma solucão inteira de custo mínimo (folha).

#### Programação Inteira e a constructor de la constructor de la constructor de la constructor de la constructor de la constructor de la constructor de la constructor de la constructor de la constructor de la constructor de la

Definimos o problema relaxado  $p_0$  (nível 0), desconsiderando a restrição inteira  $x \in \mathbb{Z}$  e resolvemos o problema PL pelo Simplex determinado a solução  $x^0$  :  $x_1 = 1,67$   $x_2 = 3,33$ , com custo  $c(x^0) = -68.33$ . Veja figura ao lado. Note que, tanto *x*<sub>1</sub>, quanto *x*<sub>2</sub> são fracionárias. Assim, para definirmos os subproblemas do nível 1, devemos escolher uma das variáveis para adicionar os planos de corte (Branch). A técnica adotada neste texto é escolher um índice *j* tal que

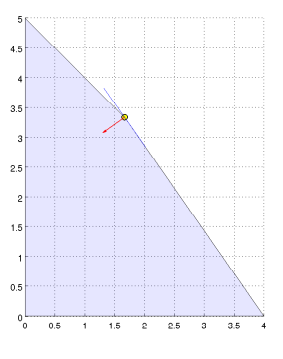

<span id="page-100-0"></span>
$$
M_j = \max(M_i)_{i=1,\ldots,n},
$$

 $\text{com } M_i = |x_i^0 - \text{round}(x_i^0)|, i = 1, ..., n.$ 

Neste exemplo, o nível 0 apresenta  $M_1 = M_2$ , por essa razão, escolhemos a variável  $x_1$ . Assim adicionamos os planos de corte,  $x_1 \leq 1$  ou  $x_1 \geq 2$ , considerando esses dois casos separadamente. Ao definir os subproblemas relaxados, resolvemos primeiramente o problema da esquerda (busca em profundidade), deixando o problema da direita em aberto. Sejam os subproblemas do nível 1 o problema da esquerda  $(p_1)$  e o problema da direita, denotados por:

$$
(p_1) \quad \text{minimizar} \quad -17x_1 - 12x_2 \qquad \text{e} \qquad \text{minimizar} \quad -17x_1 - 12x_2 \qquad (5.5)
$$
\n
$$
\text{sujeito a} \quad 10x_1 + 7x_2 \le 40 \qquad \text{sujeito a} \quad 10x_1 + 7x_2 \le 40
$$
\n
$$
x_1 + x_2 \le 5 \qquad \qquad x_1 \le 1 \qquad \qquad x_1 \ge 2
$$
\n
$$
x \ge 0 \qquad \qquad x \ge 0
$$
\n
$$
(5.5)
$$

Utilizando novamente o método Simplex, encontramos como solução  $x^1$ :  $x_1 = 1$   $x_2 = 4$ , com custo  $c(x^1) = -65$ . O algoritmo encontrou a primeira solução viável para o problema de Programação Linear Inteira, tal solução é tida como um limitante para os demais problemas (Bound), isto é, se a partir de agora um subproblema relaxado encontrar um custo superior a  $c(x^1)$  o subproblema é desconsiderado. Nas figuras a seguir, uma representa o subproblema  $p_1$ separadamente, e a outra os subproblemas  $p_0$  e  $p_1$  sobrepostos.

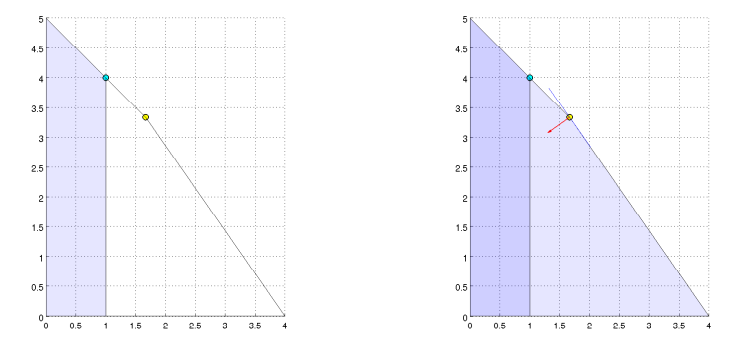

#### Programação Inteira e a constructor de la constructor de la segunda de la constructor de la segunda de la segunda de la segunda de la segunda de la segunda de la segunda de la segunda de la segunda de la segunda de la segu

Aqui o "bound",  $c(x^1)$ , é representado pelo ponto  $x^1 = (1, 4)$  que está na cor azul. Além disso, como a solução é inteira, o problema  $p_1$  não será mais particionado, por essa razão, passamos a resolver, com o auxílio do algoritmo Simplex, o problema da direita em [\(5.5\)](#page-100-0) do nível 1, que definimos por  $p_2$ . A solução encontrada é dada por  $x^2$ :  $x_1 = 2$   $x_2 = 2,86$ , com custo  $c(x^2) = -68,29$ . Neste caso, a solução  $x^2$  não é inteira e a variável  $x_2$  é a única escolha

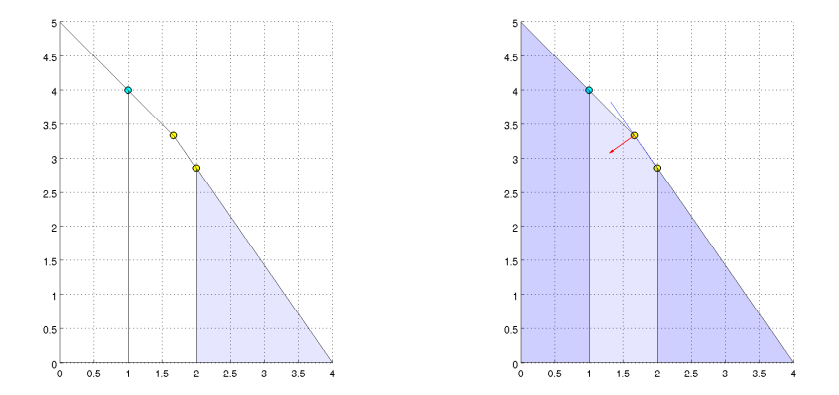

<span id="page-101-0"></span>possível. Seja,  $p_3$  e o problema da direita do nível 2 em aberto, os subproblemas denotados por:

| $(p_3)$ minimizar $-17x_1 - 12x_2$ | $v_1 + 7x_2 \le 40$ | $x_1 + x_2 \le 5$ | $x_1 \ge 2$ | $x_2 \ge 2$ | $x_1 \ge 0$ |
|------------------------------------|---------------------|-------------------|-------------|-------------|-------------|
|------------------------------------|---------------------|-------------------|-------------|-------------|-------------|

\n(5.6)

\nsubject to a

\n
$$
10x_1 + 7x_2 \le 40
$$

\n
$$
x_1 + x_2 \le 5
$$

\n
$$
x_1 \ge 2
$$

\n
$$
x_2 \ge 2
$$

\n
$$
x_2 \ge 0
$$

\n(5.6)

Analogamente, resolvemos primeiro o problema da esquerda  $p_3$ , encontrando a solução  $x^3$ :  $x_1 = 2, 6$   $x_2 = 2$ , com custo  $c(x^3) = -68, 2$ .

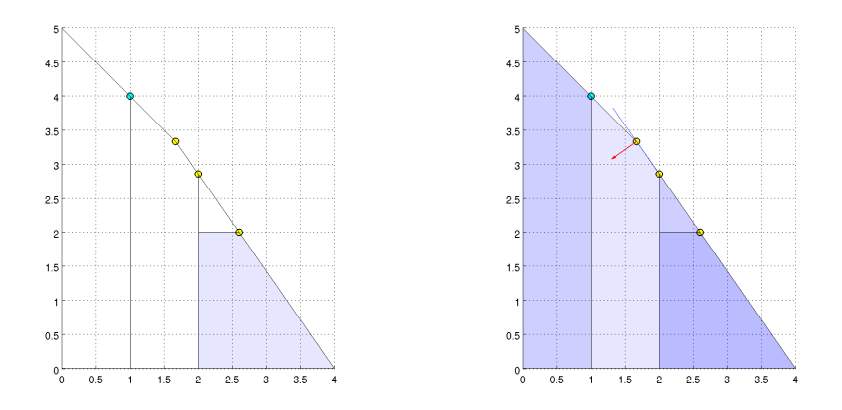

Figura 5.1: Subproblema  $p_3$  e os demais subproblemas sobrepostos.

#### Programação Inteira e a constructor de la secundaria de 187

A solução  $x^3$  não é inteira, assim escolhemos a variável  $x_1$  para efetuar a partição dos subproblemas, com o acréscimo das restrições  $x_1 \leq 2$  ou  $x_1 \geq 3$ . Considere os seguintes subproblemas do nível 3,  $p_4$  e o problema à direita aberto:

<span id="page-102-0"></span>

| (p4)                            | minimizar $-17x_1 - 12x_2$      | e                 | minimizar $-17x_1 - 12x_2$ | (5.7)       |
|---------------------------------|---------------------------------|-------------------|----------------------------|-------------|
| sujeito a $10x_1 + 7x_2 \le 40$ | sujeito a $10x_1 + 7x_2 \le 40$ | $x_1 + x_2 \le 5$ | $x_1 \ge 2$                | $x_1 \ge 2$ |
| $x_2 \le 2$                     | $x_2 \ge 2$                     | $x_2 \ge 2$       |                            |             |
| $x_1 \le 2$                     | $x_1 \ge 3$                     | $x_2 \ge 0$       |                            |             |

Podemos representar os passos do método Branch-and-Bound até o nível 3, pelo seguinte diagrama.

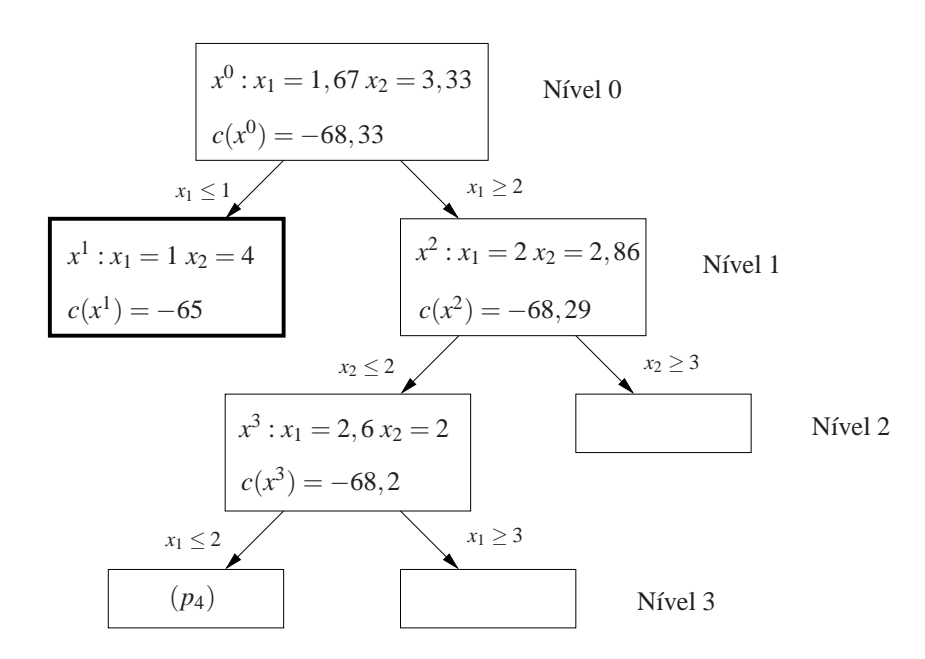

Figura 5.2: Árvore representando o desenvolvimento do método Branch- and-Bound até o nível 4.

Resolvendo o subproblema  $p_4$  obtemos  $x^4$ :  $x_1 = 2$   $x_2 = 2$ , com custo  $c(x^4) = -58$ . O método encontrou outra solução inteira, mas se compararmos ao "bound"  $c(x^1)$ , observamos que o custo  $c(x^4)$  é caro, isto é,  $c(x^1) \leq c(x^4)$ , por essa razão,  $x^4$  é desconsiderado. Graficamente representamos o custo "caro" pelo ponto  $x^4$  em vermelho. Observe também que o poliedro que representa o problema de programação linear relaxado é unidimensional. Veja Figura [\(5.3\)](#page-103-0).

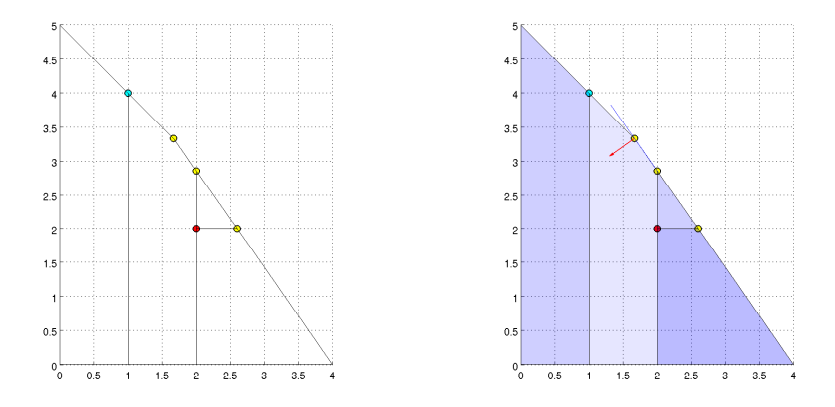

<span id="page-103-0"></span>Figura 5.3: Representação gráfica desenvolvida até o subproblema  $p_4$ .

Analogamente ao nível 1, permanecemos no nível 3 e resolvemos o problema à direita definido em [\(5.7\)](#page-102-0). Definimos esse problema de programação linear relaxado por  $p_5$ . A solução de *p*<sub>5</sub> é dada por  $x^5$  :  $x_1 = 3$   $x_2 = 1,43$ , com custo  $c(x^5) = -68,14$ .

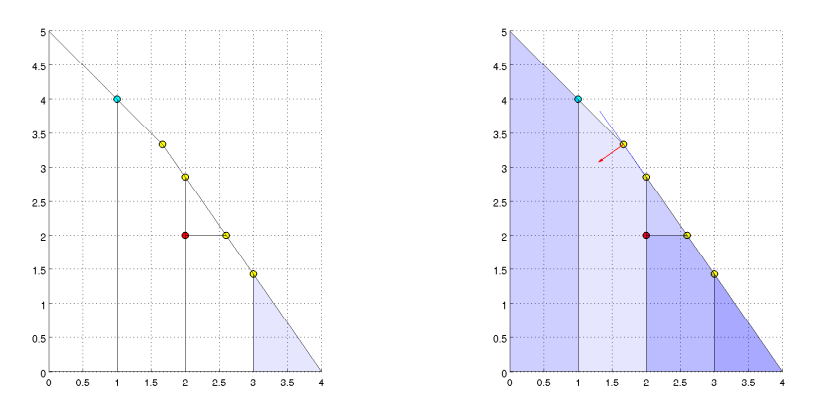

Os planos de corte são efetuados na variável  $x_2$  pelas restrições  $x_2 \le 1$  ou  $x_2 \ge 2$ , e desta forma definimos os subproblemas do nível 4.

<span id="page-103-1"></span>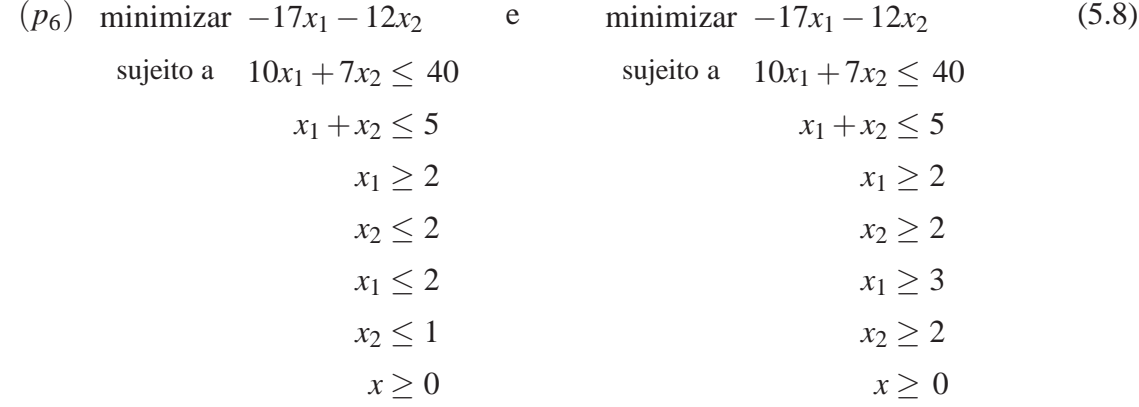

Aqui, definimos o subproblema à esquerda  $p_6$  e deixamos o problema à direita aberto. Note, que ao adicionarmos os planos de corte, as restrições lineares suplementares fazem com que

o subproblema no nível antecessor tenha restrições redundantes, mas não as descartamos. Do Simplex segue que  $x^6$  :  $x_1 = 3, 3$   $x_2 = 1$ , com o custo  $c(x^6) = -68.1$ .

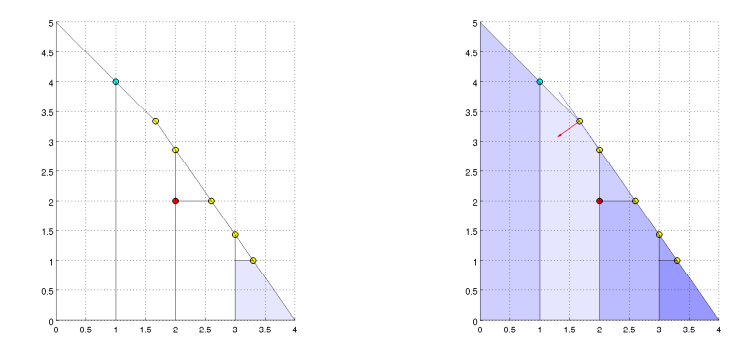

No problema  $p_6$ ,  $x_1$  é a variável escolhida para se fazer o "branch",  $x_1 \leq 3$  ou  $x_1 \geq 4$ . Definimos assim o problema à esquerda  $p_7$ , com solução  $x^7$  :  $x_1 = 3$   $x_2 = 1$ , com o custo  $c(x^7) =$ −63. Da mesma forma que em  $p_4$  no nível 4,  $c(x^7)$  é considerado "caro", e assim descartado.

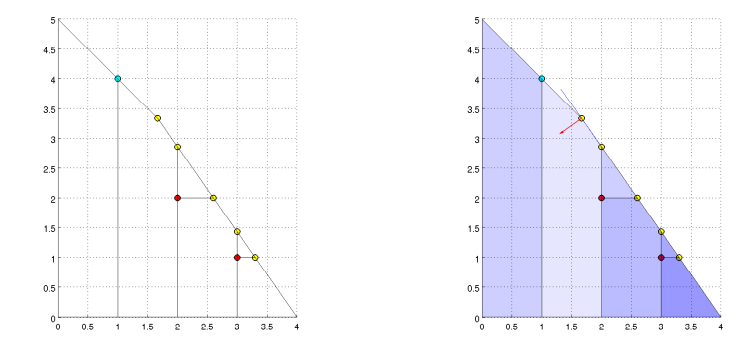

<span id="page-104-0"></span>Passamos então para o problema da direita, que é definido por  $p_8$ , com o acréscimo da restrição  $x_1 \geq 4$ .

$$
(p_8) \quad \text{minimization} -17x_1 - 12x_2
$$
\n
$$
\text{sujeito a} \quad 10x_1 + 7x_2 \le 40
$$
\n
$$
x_1 + x_2 \le 5
$$
\n
$$
x_1 \ge 2
$$
\n
$$
x_2 \ge 2
$$
\n
$$
x_1 \ge 3
$$
\n
$$
x_2 \ge 2
$$
\n
$$
x_1 \ge 4
$$
\n
$$
x \ge 0
$$
\n
$$
(5.9)
$$

Resolvendo o problema  $p_8$ , encontramos a solução  $x^8$  :  $x_1 = 4$   $x_2 = 0$ , com custo  $c(x^8) =$ −68. Comparando o resultado com o "bound"  $c(x^1)$ , obtemos que  $c(x^8) \leq c(x^1)$ . Portanto

descartamos  $c(x^1)$ , agora "caro" e definimos o novo "bound"  $c(x^8)$ . Graficamente, o ponto  $x^1$  é representado pela cor vermelho e o ponto *x*<sup>8</sup> como sendo o novo ponto azul. Observe também que o poliedro definido pelo problema [\(5.9\)](#page-104-0) possui dimensão zero, isto é, o poliedro é formado por um único ponto.

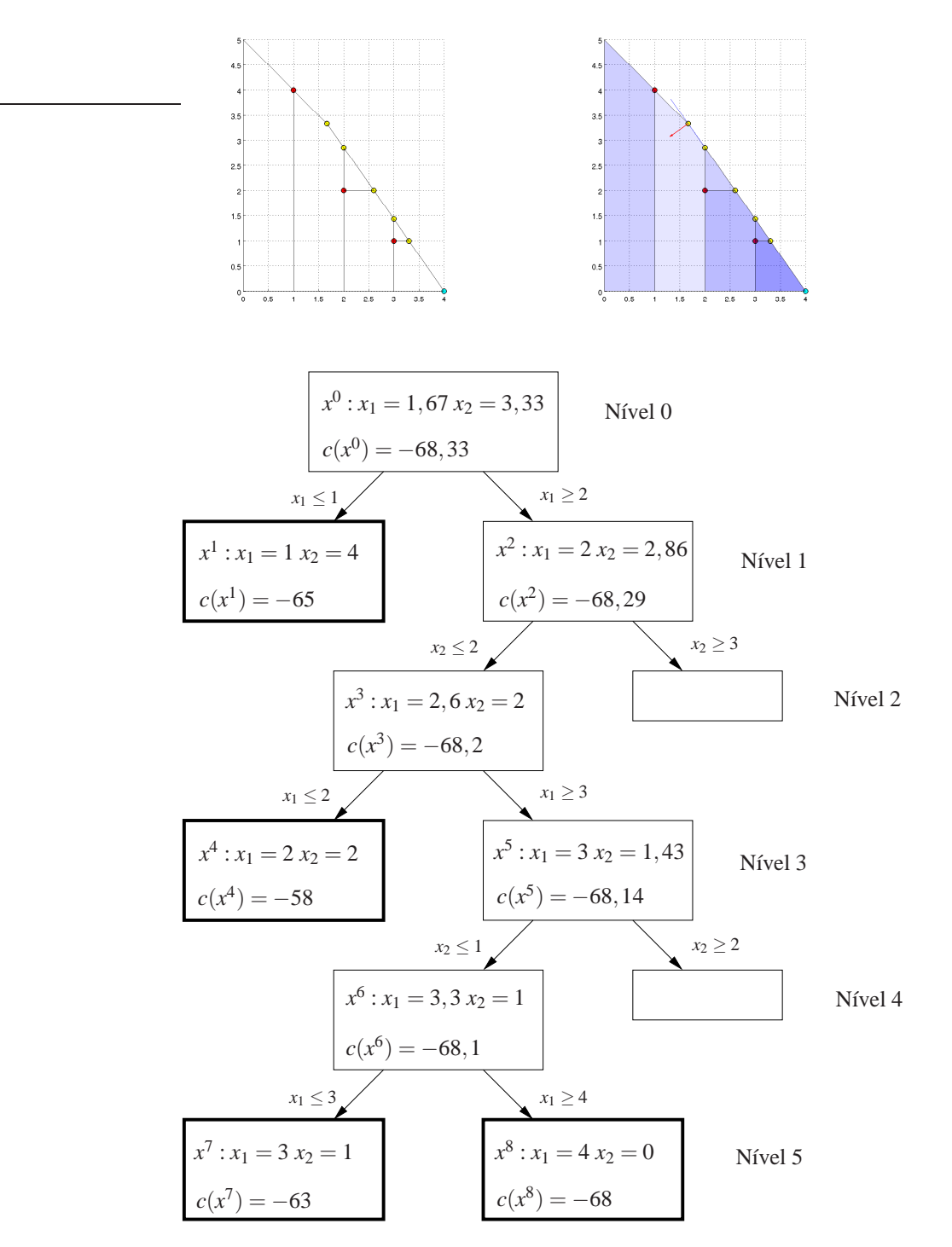

A árvore binária acima, representa o desenvolvimento do método até o nível 5. Observe que tanto o problema da esquerda quanto o da direita no nível 5, obtiveram solução inteiras, assim voltamos ao nível 4 para resolver o problema à direita  $p_9$ , definido em [\(5.8\)](#page-103-1). Mas ao

adicionar a restrição  $x_2 \geq 2$  a região viável definida pelo subproblema  $p_9$  é vazia, isto é, não existe ponto  $(x_1, x_2)$  do poliedro determinado pelo nível 0, tal que  $(x_1, x_2) \geq (3, 2)$ . Portanto, dizemos que o problema  $p_9$  é inviável. Analogamente, analisamos o problema à direita  $p_{10}$ , no nível 2, definido por [\(5.6\)](#page-101-0), e constatamos que ao acrescentar a restrição  $x_2 \geq 3$  o problema tornase inviável. Como não há mais subproblemas para serem analisados, determinamos a solução ótima inteira do problema dada por  $x^* = (4,0)$ , com custo  $c(x^*) = -68$ . Note que a solução ótima inteira do problema não é um solução viável próxima da solução do problema relaxado no nível 0, isto é, se arredondássemos a solucão do PL relaxado no nível 0, não encontraríamos a melhor solução. A seguir apresentamos a "árvore" completa do problema de PLI.

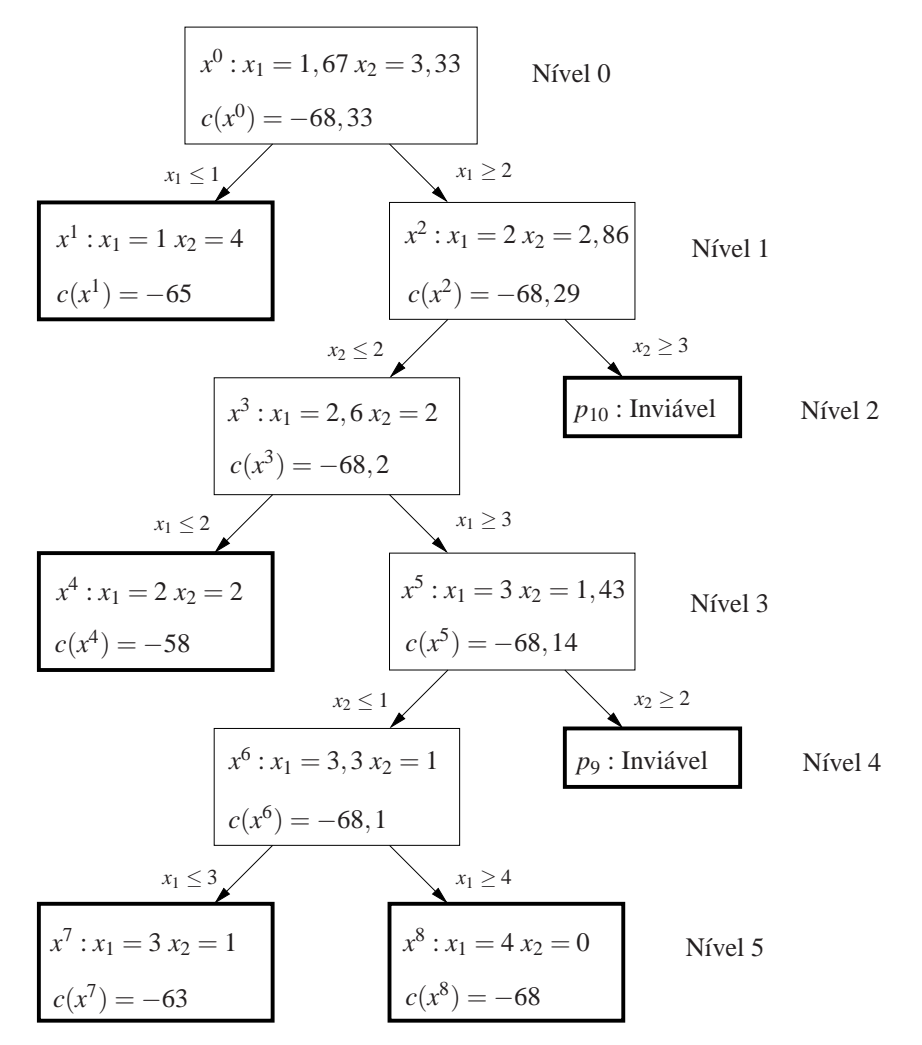

Figura 5.4: Arvore completa ´

No exemplo 1, apresentamos graficamente um problema de Programação Linear Inteira bidimensional. Na próxima seção, abordamos um exemplo de PLI tridimensional, utilizando o método Branch-and-Bound. É importante ressaltar que o número de subproblemas aumenta significativamente ao acrescentarmos uma dimensão. Portanto, para que o número de iterações não seja "elevado", mostraremos exemplos simples resolvidos graficamente em 9 iterações.

## **5.2.1 Algoritmo Branch-and-Bound**

Vimos no desenvolvimento do exemplo 1, que o algoritmo branch-and-bound constrói subproblemas de programação linear e que esses problemas são resolvidos pelo método simplex. Basicamente, o algoritmo se detém em construir os subproblemas e avaliar as soluções encontradas pelo simplex para determinar se essas soluções são inteiras.

Sejam *c* ∈  $\mathbb{R}^n$ , *A* ∈  $\mathbb{R}^{m \times n}$  e *b* ∈  $\mathbb{R}^m$ . Considere o seguinte problema de Programação Linear Inteira:

minimizar 
$$
c^T x
$$

\nsujeito a  $Ax = b$ ,

\n $x \geq 0$ ,

\n $x \in \mathbb{Z}^n$ .

\n(5.10)

Dados *bound* =  $\infty$  e nível = 0, a linha de comando do Matlab é definida por:

 $[xopt, bound]=branch_bound(c, A, b, bound, nivel)$ 

em que os dados de saída xopt e bound representam o ponto e o valor ótimo do problema de PLI, respectivamente.

O algoritmo Branch-and-Bound proposto neste texto é baseado em [Gonzaga \(2005a\)](#page-117-7) e utiliza o processo de recursividade, isto é, o Branch-and-Bound é uma rotina em si mesmo. Veja o algoritmo [\(5.1\)](#page-108-0).

## 5.2.2 Visualização Gráfica do Método Branch-and-Bound tridimensional

Na seção anterior, abordamos um exemplo bidimensional com o auxílio gráfico. Aqui apresentaremos o desenvolvimento do método Branch-and-Bound graficamente, com a utilização do programa "poliedro\_bb" que será apresentado na próxima seção.

**Exemplo 2:** Considere o seguinte problema de PLI:

minimizar

\n
$$
-x_1 - 0, 5x_2 - 0, 5x_3
$$
\nsujeito a

\n
$$
x_1 + x_2 + 0, 9x_3 \le 4, 5
$$
\n
$$
x_3 \le 3, 5
$$
\n
$$
x \ge 0
$$
\n
$$
x \in \mathbb{Z}^3.
$$
\n(5.11)
# **Algoritmo 5.1**: Branch-and-Bound

**Dados**:  $c \in \mathbb{R}^n$ ,  $A \in \mathbb{R}^{m \times n}$ ,  $b \in \mathbb{R}^m$ , *bound* e o nível.

Resolução do problema relaxado utilizando o algoritmo Simplex:

 $[\bar{x}, \bar{c}]$  = simplex(*c*,*A*,*b*);

 $ni$ vel=n $i$ vel $+1$ .

 $\mathbf{S} \mathbf{e} \cdot \overline{\mathbf{x}} = \emptyset$  **então** Problema inviável.

#### **Fim-se**

```
Se c¯ ≥ bound entao˜
```
O custo é considerado caro e a solução é desconsiderada.

#### **Fim-se**

Escolha da variável *j* fracionária para definir os planos de corte:

 $M = |\bar{x} - \text{round}(\bar{x})|;$ 

 $\text{Se } M = 0 \text{ então}$  $x_{opt} = \bar{x}$ .  $\textbf{Se } \bar{c}$  < *bound* **então** *bound*  $=\bar{c}$ .

**Fim-se**

# **Fim-se**

Escolha o índice *j* tal que  $M_i = \max(M_i)_{i=1,\dots,n}$ .

– Construc¸˜ao do problema `a esquerda:

Acrescentar a restrição  $x_i \leq |\bar{x}_i|$ , definindo  $\bar{A}$  e  $\bar{b}$ .

Utilizando o processo de recursividade, chamamos a rotina branch-and-bound com os

parâmetros de saída  $x_{opt}$  e *bound* 

 $[x<sub>opt</sub>, bound] = *branch-and-bound*(*c*,  $\overline{A}$ ,  $\overline{b}$ , *bound*,nível);$ 

– Construção problema à direita:

Acrescentar a restrição  $x_j \geq |\bar{x}_j| + 1$ , nos dados de entrada *A* e *b*, redefinimos  $\bar{A}$  e  $\bar{b}$ .  $[x_{opt}, bound] = \text{branch-and-bound}(c, \overline{A}, \overline{b}, bound, \text{nivel}).$ 

Primeiramente, desconsideramos a restrição inteira  $x \in \mathbb{Z}^n$ , definindo o problema PL relaxado do nível 0. Utilizando o programa "poliedro\_simplex" obtemos a seguinte solução  $x^0 = \frac{1}{2}$ [1,35 0 3,5]<sup>T</sup>, com custo  $c(x^0) = -6, 6$ . Analogamente, ao exemplo anterior, a escolha do índice é dada pela maior variével de *M*, tal que  $M = |x^0 - \text{round}(\bar{x})|$ , isto é, escolher *j* tal que

$$
\mathcal{L}_{\mathcal{A}}
$$

$$
M_j = \max(M_i)_{i=1,\ldots,3}
$$

Portanto,  $j = 3$ . Assim adicionamos o plano de corte  $x_3 \leq 3$ , definindo o problema  $p_1$  à esquerda no nível 1. Solução  $x^1 = [1, 8 \ 0 \ 3]^T$ , com custo  $c(x^1) = -6, 3$ .

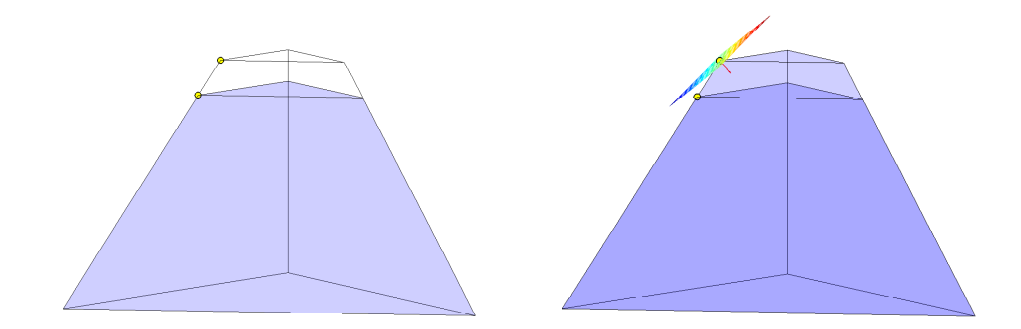

Figura 5.5: Problema à esquerda  $p_1$  no nível 1

A variável  $x_1$  é a única fracionária, assim definimos o problema  $p_2$  à esquerda no nível 2, adicionando a restrição  $x_1 \leq 1$ . Solução  $x^2 = [1 \ 0 \ 3]^T$ , com custo  $c(x^2) = -5, 5$ . O método determina a primeira solução viável inteira, isto é, definimos o "bound" por  $c(x^2) = -5, 5$ .

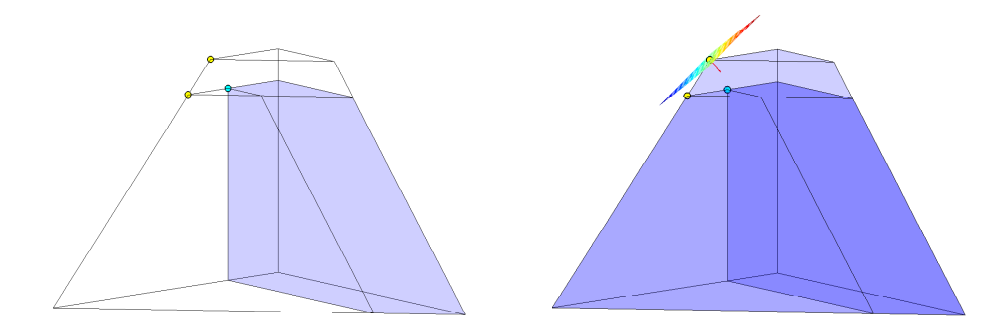

Figura 5.6: Problema à esquerda  $p_2$  no nível 2

A solução  $x^2$  é inteira, portanto definimos o problema à direita  $p_3$  no nível 2, com o acréscimo da restrição  $x_1 \geq 2$ . Solução  $x^3 = [2 \ 0 \ 2, 78]^T$ , com custo  $c(x^3) = -6, 167$ .

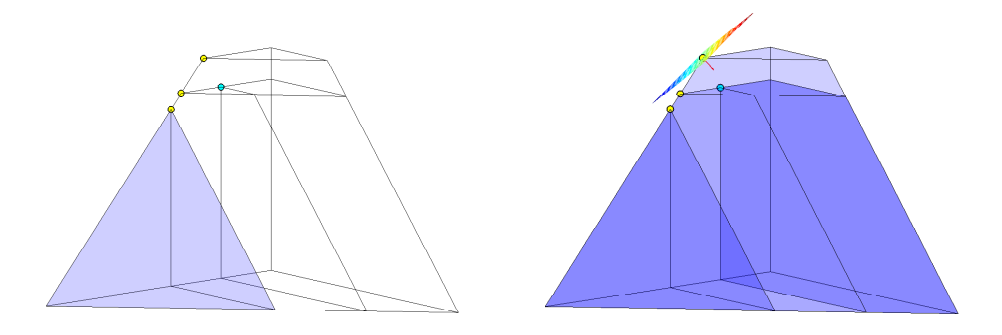

Figura 5.7: Problema à direita  $p_3$  no nível 2

Definimos o problema à esquerda  $p_4$  no nível 3, com o acréscimo do plano de corte  $x_3 \leq 2$ . Solução  $x^4 = [2, 7 \ 0 \ 2]^T$ , com custo  $c(x^4) = -5, 7$ . Veja Figura [\(5.8\)](#page-110-0).

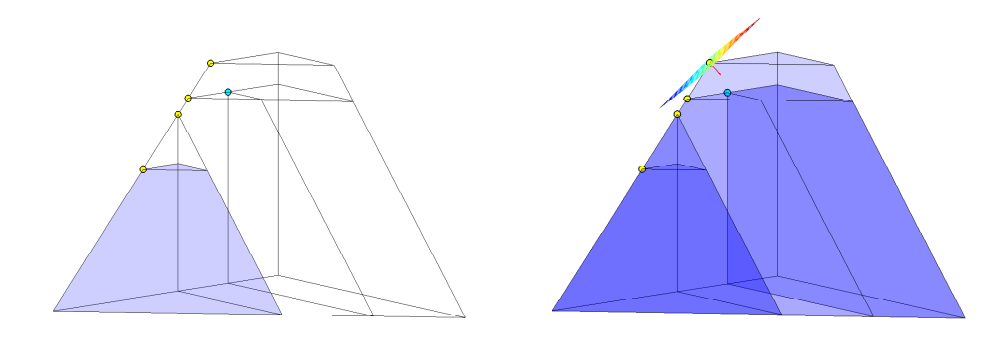

<span id="page-110-0"></span>Figura 5.8: Problema à esquerda  $p_4$  no nível 3

Analogamente, definimos o problema à esquerda  $p_5$  no nível 4, adicionando a restrição  $x_1$  ≤ 2. Solução  $x^5 = [2 \ 0 \ 2]^T$ , com custo  $c(x^5) = -5$ . Solução inteira viável, mas com custo "caro".

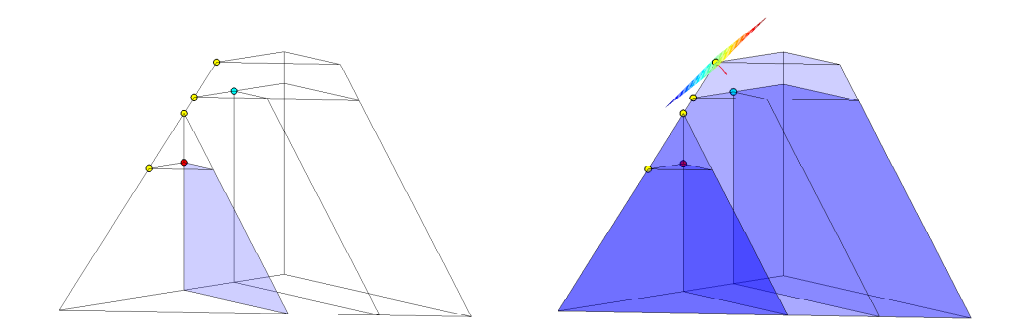

Figura 5.9: Problema à esquerda  $p_5$  no nível 4, com custo caro.

Problema à direita  $p_6$  no nível 4, com a restrição  $x_1 \geq 3$ . Solução  $x^6 = [3 \ 0 \ 1,67]^T$ , com custo  $c(x^6) = -5, 5$ . Solução fracionária viável, mas com custo "caro", isto é,  $c(x^2) \leq c(x^6)$ implica que o problema  $p_6$  não precisa ser particionado (problema descartado).

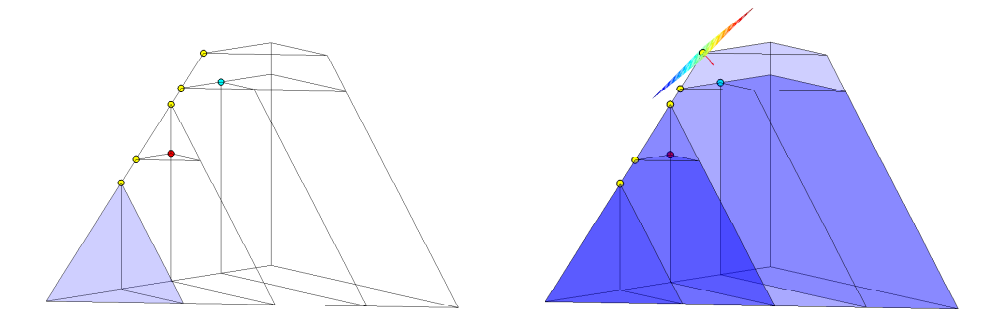

Figura 5.10: Problema à direita  $p_6$  no nível 4, com custo caro.

Não é necessária a partição em subproblemas no nível 4, portanto, voltamos ao nível 3 e definimos o problema *p*<sub>7</sub>. Solução inviável. Retornamos ao problema à direita do nível 1, definindo o problema relaxado  $p_8$ . Novamente, utilizando o Simplex, concluímos que a solução é inviável. Assim, todos os subproblemas possíveis foram analisados com solução do problema de PLI dada por  $x^* = [1 \ 0 \ 3]$ , com custo  $c(x^*) = -5, 5$ . Veja Figura [\(5.11\)](#page-111-0).

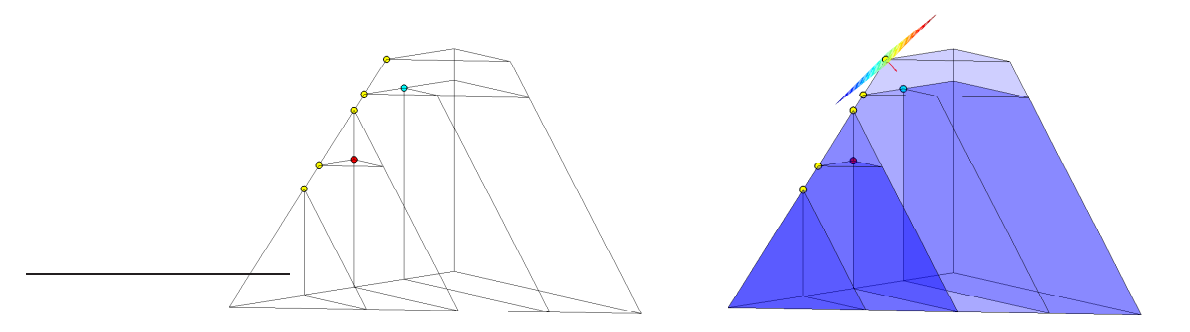

<span id="page-111-0"></span>Figura 5.11: Solução do problema de PLI

A seguir apresentamos a árvore binária relacionada ao desenvolvimento do método Branchand-Bound.

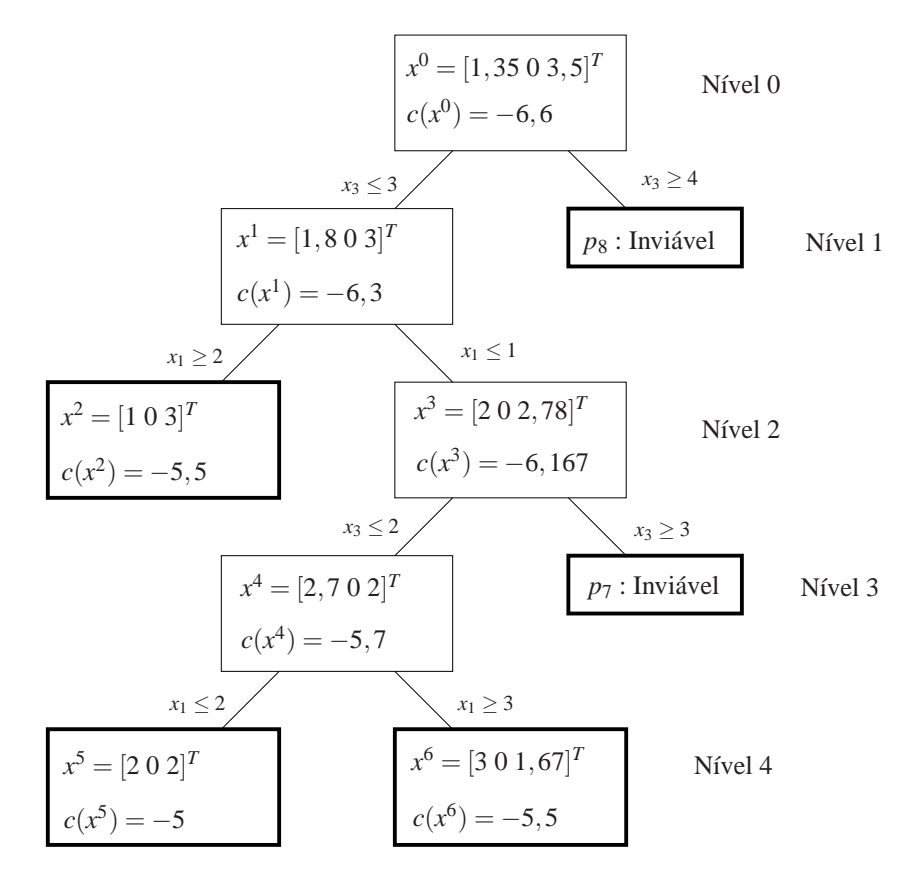

Figura 5.12: Arvore completa ´

# **5.3 O Programa** poliedro bb

Nesta seção apresentaremos o programa que fez possível visualizar o desenvolvimento do método branch-and-bound dos exemplos propostos nas seções anteriores. Sabemos que o programa "poliedro" constrói politopos, por essa razão, nos ateremos a exemplos com região viável neste formato.

Considere o problema de PLI definido em [\(5.10\)](#page-107-0).

minimizar 
$$
c^T x
$$

\nsujeito a  $Ax = b$ ,

\n $x \geq 0$ ,

\n $x \in \mathbb{Z}^n$ .

Dados

*bound* = 
$$
\infty
$$
 e nível = 0,

a linha de comando do programa poliedro bb no Matlab é definida por:

 $poliedro_bbc(c, A, b, bound, nivel),$ 

este programa repassa como dados de saída os gráficos e a solução, representada por:

- xopt: solução ótima do problema PLI;
- bound: custo relacionado ao xopt.

O programa poliedro\_bb é o algoritmo Branch-and-Bound com as rotinas de representação gráfica, que utiliza o algoritmo Simplex e o programa "poliedro".

Primeiramente, utilizamos o Simplex para determinar a solução do problema relaxado. Após, o programa "poliedro" constrói a região viável, para determinar a solução do subproblema. A cada iteração o poliedro bb constrói dois politopos: um representa o subproblema a ser resolvido separadamente e o outro é sobreposto aos demais politopos (caso não seja o subproblema do nível 0). Veja Figura [\(5.13\)](#page-113-0)

No capítulo anterior, o programa poliedro\_simplex trabalhava com os algoritmos "poliedro" e Simplex separadamente. Aqui, a recursividade do algoritmo branch-and-bound faz com que os poliedros sejam construídos a cada iteração, isto é, o programa "poliedro" é uma rotina do branch-and-bound (veja algoritmo [\(5.2\)](#page-114-0)). Além disso, o ponto que caracte-

### Programação Inteira e estado e a constructor e a constructor e a constructor e a constructor e a constructor e a constructor e a constructor e a constructor e a constructor e a constructor e a constructor e a constructor e

riza o bound, *xbound* (caso exista), é repassado para a iteração sucessiva auxiliando apenas na construção gráfica do problema.

A visualização gráfica do desenvolvimento do branch-and-bound ocorre após determinarmos o politopo correspondente ao subproblema. Mas, se o subproblema for inviável o programa poliedro bb simplesmente o ignora.

No programa poliedro\_bb as cores possuem fundamental importância, pois determinamos a solução do problema pela cor azul, além disso, a cor vermelha representa se o subproblema é considerado caro, e a cor amarela distingue as soluções fracionárias das inteiras. As cores dos pontos que são encontrados pelo método Branch-and-Bound representam a seguinte relação:

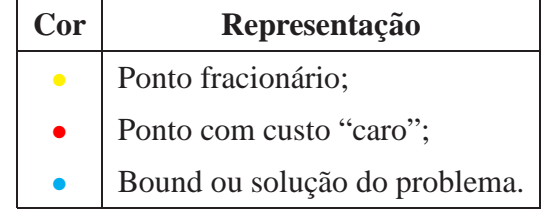

Nas imagens a seguir, as mesmas ferramentas do Matlab que auxiliavam na visualização no poliedro simplex s˜ao empregadas.

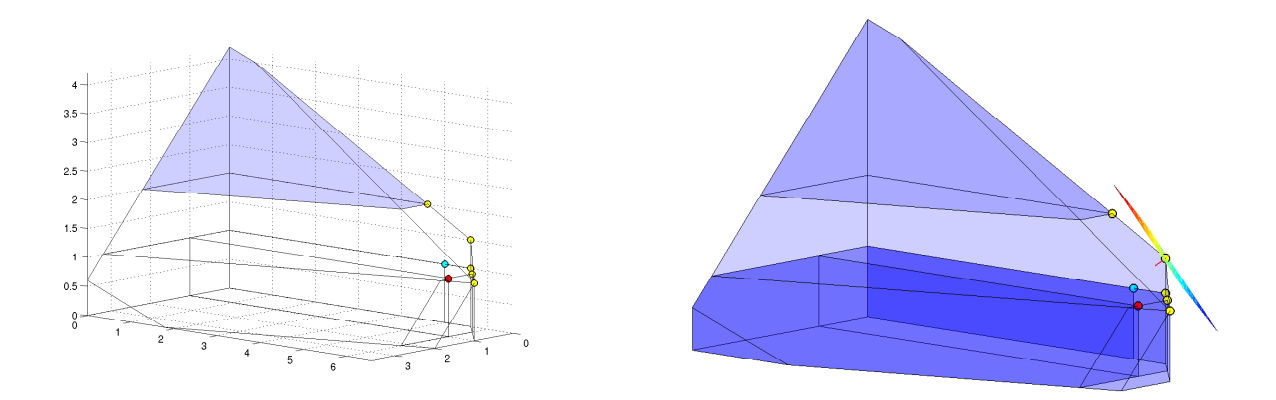

<span id="page-113-0"></span>Figura 5.13: Subproblema e subproblemas sobrepostos construídos pelo poliedro bb.

# <span id="page-114-0"></span>Algoritmo 5.2: Poliedro<sub>bb</sub>

**Dados**:  $c \in \mathbb{R}^n$ ,  $A \in \mathbb{R}^{m \times n}$ ,  $b \in \mathbb{R}^m$ , *bound*, *xbound* e o nível.

Resolução do problema relaxado utilizando o algoritmo Simplex:

 $[\bar{x}, \bar{c}]$  = simplex(*c*,*A*,*b*);

Construção dos politopos:

Figura 1: poliedro $(A, b)$  e plotar  $\bar{x}$  em amarelo.

# $\textbf{Se}$  *nível*= 0 **então**

Figura 2: poliedro $(A, b)$  e a construção da região de nível passando por  $\bar{x}$ . Plotar  $\bar{x}$ 

em amarelo.

# **Senao˜**

Figura 2: poliedro $(A, b)$  e plotar  $\bar{x}$  em amarelo.

## **Fim-se**

```
nivel=nivel+1.
```

```
\mathbf{S} \mathbf{e} \ \bar{x} = \emptyset \ \mathbf{ent} \
```
Problema inviável.

# **Fim-se**

```
\textbf{Se } \bar{c} > bound \textbf{ então}
```
O custo é considerado caro. Plotar  $\bar{x}$  em vermelho.

# **Fim-se**

Escolha da variável *j* fracionária para definir os planos de corte:

 $M = |\bar{x} - \text{round}(\bar{x})|$ ;

# $\text{Se } M = 0 \text{ então}$

 $x_{opt} = \bar{x}$ . Plotar  $\bar{x}$  em vermelho.

```
\textbf{Se } \bar{c} < bound então
```
*bound* =  $\bar{c}$ , plotar  $\bar{x}$  em azul e *xbound* em vermelho.

*xbound* =  $\bar{x}$ .

# **Fim-se**

# **Fim-se**

Escolha o índice *j* tal que  $M_j = \max(M_i)_{i=1,\dots,n}$ .

– Construc¸˜ao do problema `a esquerda:

Acrescentar a restrição  $x_j \leq |\bar{x}_j|$ , definindo  $\bar{A}$  e  $\bar{b}$ .

Utilizando o processo de recursividade:

 $[x_{\text{opt}}, \text{bound}, \text{xbound}] = \text{poliedro}_\text{b}(\text{c}, \bar{A}, \bar{b}, \text{bound}, \text{xbound}, \text{nivel});$ 

– Construc¸˜ao do problema `a direita:

Acrescentar a restrição  $x_j \geq \lfloor \bar{x}_j \rfloor + 1$ , nos dados de entrada *A* e *b*, redefinimos  $\bar{A}$  e  $\bar{b}$ .

 $[x<sub>opt</sub>, bound, xbound] = \text{poliedro}_b(c, \bar{A}, \bar{b}, bound, xbound, \text{nivel}).$ 

# *6 Considerac¸oes Finais ˜*

No trabalho desenvolvemos e implementamos programas para visualizar geometricamente a evolução "passo a passo" dos algoritmos Simplex (Programação Linear) e Branch-and-Bound (Programac¸˜ao Linear Inteira). Esta proposta se caracterizou ao apresentarmos os algoritmos "*poliedro-simplex*" e "*poliedro-bb*", através de exemplos bidimensionais e tridimensionais. Outro fato importante foi a compreensão da teoria e dos algoritmos alcançada na elaboração dos programas.

A importância didática dos programas de visualização ficou clara na facilidade de apresentar geometricamente a resolução dos problemas de otimização propostos neste texto, através do tratamento dos poliedros e das cores nas imagens a cada iteração dos algoritmos Simplex e Branch-and-Bound.

Por fim, a troca de idéias e informações importantes durante a elaboração deste trabalho e no decorrer dos últimos três anos trabalhando com o professor Clóvis e seus orientandos possibilitou-me o amadurecimento matemático dos conceitos básicos nas áreas de Programação Linear, N˜ao Linear e Inteira.

# **6.1 Trabalhos futuros**

Desenvolver e implementar os programas propostos neste trabalho em softwares livres. Al´em disso, elaborar uma apostila (manual) para auxiliar no uso dos programas.

Desenvolver um algoritmo para visualizar geometricamente o desenvolvimento do algoritmo de regiões de confiança baseado em trajetória central e sua utilização em métodos de filtro apresentado na dissertação de mestrado de Ana Maria Basei em 2007. A teoria deste algoritmo foi desenvolvido pelo professor Clóvis Gonzaga em conjunto com Roger Behling, Ana Maria Basei, entre outros. Sua aplicação em problemas de Programação Não Linear (PNL) consiste num método intermediário, com regiões de confiança que evoluem continuamente de pequenas bolas e tendem a uma caixa completa. As regiões são definidas pela função barreira

logarítmica e a minimização da quadrática é feita através de uma busca de Armijo curvilínea sobre a trajetória central da caixa. Veja figure [\(6.1\)](#page-116-0).

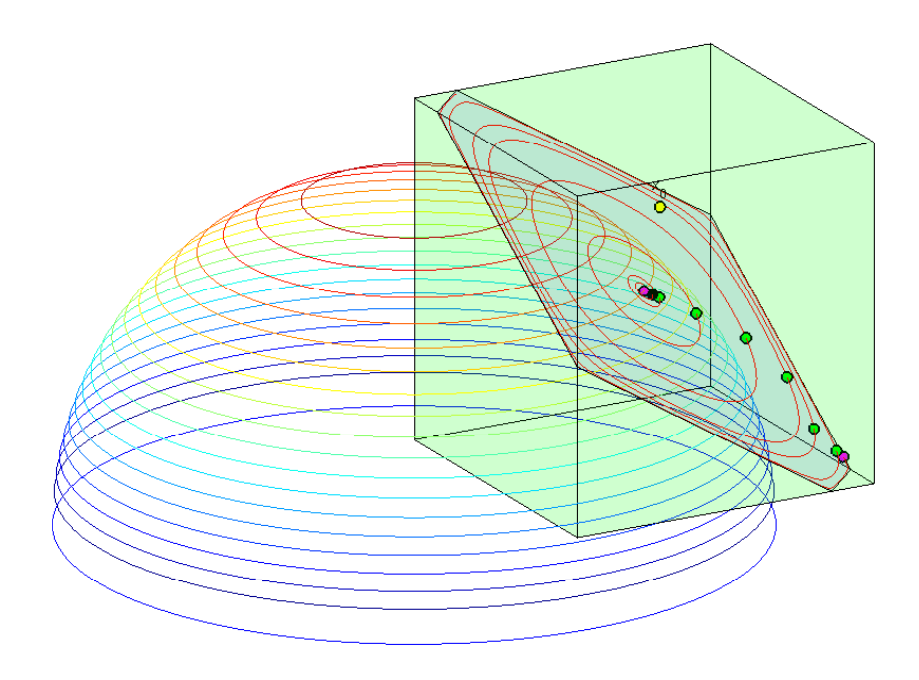

<span id="page-116-0"></span>Figura 6.1: Trajetória Central é descrita no núcleo da matriz jacobiana (plano de corte) com restrição de caixa.

# *Referencias Bibliogr ˆ aficas ´*

BACHEM, A.; GRÖTSCHEL, M.; KORTE, B. *Mathematical Programming, The State of the Art, Bonn 1982*. [S.l.]: Springer – Verlag, 1983.

BAZARAA, M. S.; SHERALI, H. D.; SHETTY, C. M. *Nonlinear Programming - Theory and Algorithms*. Second. [S.l.]: John Wiley & Sons, 1993.

BENNATON, J. F. *Fermat e o início da História dos problemas de otimização*. Abril 2001. Disponível em: <[http://www.lps.usp.br/neo/jocelyn/historia](http://www.lps.usp.br/neo/jocelyn/historia_jocelyn.htm) jocelyn.htm>.

BERTSEKAS, D. P. *Nonlinear Programming*. Belmont, Massachusetts: Athena Scientific, 1995.

CHV´aTAL, V. *Linear Programming*. [S.l.]: W. H. Freeman and Company - New York, 1983.

COLLI, E. *Poliedros*. 2003. Disponível em: <http://matemateca.incubadora.fapesp.br/portal-/textos/matemateca/poliedros/Poliedros.pdf[>](http://matemateca.incubadora.fapesp.br/portal/textos/matemateca/poliedros/Poliedros.pdf).

DANTZIG, G. B. History of mathematical programming - a collection of personal reminiscences. In: . [S.l.]: North-Holland, 1991. cap. Linear Programming, p. 19–31.

DANTZIG, G. B.; THAPA, M. N. *Linear programming 1: introduction*. [S.l.]: Springer Series in Operations Research, 1997.

EVES, H. *Introduc¸ao˜ a hist ` oria da matem ´ atica ´* . [S.l.]: Editora da UNICAMP, 2004.

GOMORY, R. E. History of mathematical programming - a collection of personal reminiscences. In: \_\_\_\_\_. [S.l.]: North-Holland, 1991. cap. Early Integer Programming, p. 55–61.

GONDZIO, J. *Large Scale Optimization with Interior-Point Methods*. Agosto 2007. Disponível em: <http://www.maths.ed.ac.uk/~gondzio/>.

GONZAGA, C. C. Notas de aula de pesquisa operacional - n˜ao publicadas. Universidade Federal de Santa Catarina. 2005a.

GONZAGA, C. C. Notas de aula de progamação linear - não publicadas. Universidade Federal de Santa Catarina. 2005b.

GONZAGA, C. C. Notas de aula de progamação não linear - não publicadas. Universidade Federal de Santa Catarina. 2006.

IZMAILOV, A.; SOLODOV, M. *Otimização - volume 1 - Condições de Otimalidade, Elementos de Analise Convexa e de Dualidade ´* . [S.l.]: impa, 2005.

# $Refer\hat{e}$ ncias  $103$

IZMALOV, A.; SOLODOV, M. *Otimalidade - volume 2 - Metodos Computacionais ´* . [S.l.]: impa, 2007.

NOCEDAL, J.; WRIGHT, S. J. *Numerical Optimization*. [S.l.]: Springer-Verlag, 1999. (Springer Series in Operations Research).

PAPADIMITRIOU, C. H.; STEIGLITZ, K. *Combinatorial Optimization - Algorithms and Complexity*. [S.l.]: Dover Publications, INC., 1998.

SCHRIJVER, A. Theory of linear and integer programming. In: \_\_\_\_\_. New York: John Wiley & Sons, 1986. cap. 15.1 : Karmarkar's polynomial–time algorithm for linear programming, p. 190–194.

VANDERBEI, R. J. *Linear Programming - Foundations and Extensions*. [S.l.]: Kluwer Academic Publishers - Boston/London/Dordrecht, 1996.

# *APENDICE A -- ˆ* POLIEDRO V1*: Guia do Usuario ´*

# A.1 Introdução

Este guia foi elaborado a pedido de meu orientador Clóvis Caesar Gonzaga e pelos professores da banca de mestrado Elizabeth Wegner Karas, Juliano de Bem Francisco e Danilo Royer.

O objetivo deste guia é incentivar professores e alunos a utilizarem o programa POLIEDRO\_V1 em cursos básicos de Otimização Matemática. Além disso, o guia mostra como utilizar o programa POLIEDRO V1 através de comandos básicos a serem processados pelo programa Matlab.

O programa POLIEDRO V1 foi criado durante os cursos de Programação Linear e Pesquisa Operacional ministradas pelo professor Cl´ovis na Universidade Federal de Santa Catarina no segundo semestre de 2005. Este programa constrói poliedros limitados (politopos) que servem de auxílio na compreensão geométrica de algoritmos em problemas de otimização que utilizam como região viável poliedros. Inicialmente, o programa POLIEDRO\_V1 apresenta a visualização do desenvolvimento dos algoritmos simplex e branch-and-bound, mas o programa pode ser reestruturado para problemas de Programação Não Linear com restrições de caixa.

A visualização geométrica dos algoritmos implica que os problemas abordados pelo programa POLIEDRO V1 possuem duas ou três dimensões, em que o formato e a dimensão dos problemas são definidos pelas restrições (poliedro). Além disso, algumas definições e nomeclaturas são vinculadas aos conceitos teóricos de Otimização abordados na Dissertação de Mestrado em Matemática da Universidade Federal de Santa Catarina, *Visualização de Poliedros em* Algoritmos de Programação Linear e Inteira, apresentada em maio de 2008. Por essa razão, esta dissertação serve como auxílio na compreensão deste *Guia do Usuário*.

# **A.2 Requisitos do Programa**

- O POLIEDRO V1 foi implementado em Matlab, assim é necessário o software Matlab na versão 6 ou superior. Além disso o usuário deve ter um conhecimento básico da linguagem Matlab. Caso o usuário não esteja familiarizado com o Matlab recomendamos o uso do help do Matlab.
- A visualização de poliedros requer um computador com processador gráfico de boa qualidade.
- Algumas sub-rotinas do programa POLIEDRO\_V1 utilizam os três botões do *mouse*, assim para uma melhor utilização do programa recomendamos o uso do *mouse* de três botões.

# A.3 Instalação

A versão do POLIEDRO V1 é fornecida em forma compacta (.zip ou .tar.gz) e precisa ser desconpactada antes de sua utilização. Para baixar o programa POLIEDRO\_V1, basta acessar os sites:

> www.mtm.ufsc.br/∼clovis/POLIEDRO V1.zip www.mtm.ufsc.br/∼gilberto/POLIEDRO V1.zip

# A.4 Conteúdo do Programa POLIEDRO V1

Após a instalação, do diretório POLIEDRO V1 terá os seguintes arquivos e subdiretórios contendo os diversos componentes do programa POLIEDRO\_V1:

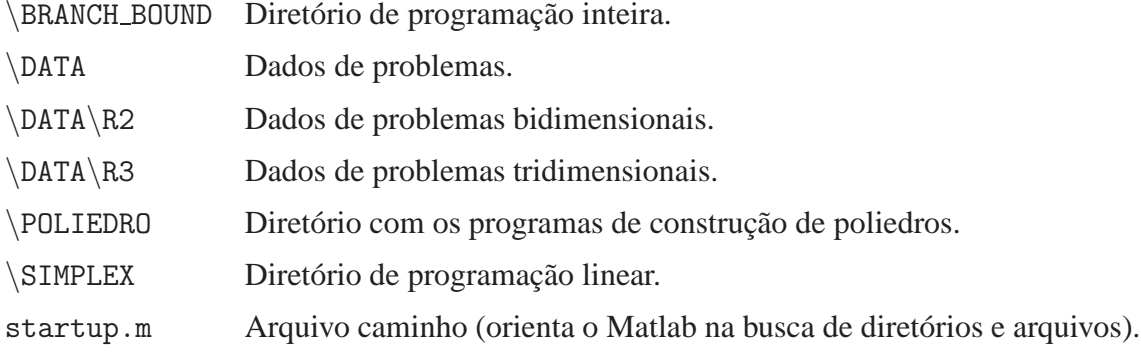

# **A.5 Aprendendo a Usar o** POLIEDRO V1

Agora que você instalou o programa POLIEDRO V1, vamos ver como utilizamos esta ferramenta didática na construção de poliedros e na execução dos algoritmos "Simplex" e "Branchand-Bound".

# A.5.1 Inicialização

O programa Matlab deve ser executado no diretório POLIEDRO\_V1, onde se encontra o arquivo startup.m que indicara ao Matlab em que subdiretórios estão os arquivos necessários para executar o programa POLIEDRO\_V1.

Importante: Dependendo da versão do Matlab, o arquivo startup.m não é executado automaticamente. Portanto, antes de utilizar o programa, é recomendada a execução deste arquivo pelo comando:

>> startup

# <span id="page-121-1"></span>**A.5.2 Poliedros**

O programa POLIEDRO V1 constrói apenas poliedros limitados (politopos) em formatos canônico ou dual<sup>[1](#page-121-0)</sup>, com dimesão menor ou igual a 3.

A construção do poliedro tem como base as definições de poliedros encontradas na disseração de mestrado, *Visualização de Poliedros em Algoritmos de Programação Linear e Inteira – 2008*, em que um poliedro pode ser representado como uma intersecção finita de semi-espaços fechados. A representação desse poliedro P é descrita por

$$
P = \{x \in \mathbb{R}^n \mid Ax \leq b\}.
$$

Para construirmos a matriz A, devemos primeiramente definir os semi-espaços que definem o poliedro. As linhas da matriz A são formadas pelas normais desses semi-espaços.

Outro fator importante é a utilização do help do Matlab para visualizar os dados dos pro-

$$
Ax \leq b
$$
  

$$
x \geq 0
$$

<span id="page-121-0"></span> $10$  formato dual é constituído de um sistema de desigualdades, em que cada desigualdade representa um semiespaço fechado,  $Ax \leq b$ . Por outro lado, o formato canônico é um caso particular do formato dual, em que as restrições de possitividades  $x \geq 0$  são separadas das demais, isto é:

gramas a serem executados. Por exemplo, para visualizar os dados do programa poliedro, basta executar o comando help poliedro:

```
>>help poliedro
  function [ ] =poliedro(A, b,formato,cor)
  saida := Desenha o poliedro do problema em R2 ou R3;
  entrada := A matriz das restricoes;
              b termos independentes;
              formato: 1 \Rightarrow canonico; Ax \leq b e x \geq 0; Default;
                         2 \Rightarrow dual; Ax \leq b;
              cor: Default 'blue'; string.
  Programa auxiliar: ordem.m para ordenar os vertices.
```
### **Construc¸ao de Poliedros ˜**

O programa POLIEDRO V1 possui um banco de dados no diretório  $\Delta^2$  $\Delta^2$ . Nos subdiretórios  $\partial \Omega$ e  $\partial R3$ , encontramos dados de entrada que geram poliedros bidimensionais e tridimensionais respectivamente.

Os dados são apresentados pela matriz *A* e o vetor *b*. Por exemplo no subdiretório  $\Delta R2$ encontramos o arquivo pentagono.m, correspondente a um polígono bidimensional.

Após inicializado o Matlab no diretório POLIEDRO V1 basta digitar o comando pentagono que vocˆe gera a matriz *A* e o vetor *b*.

```
>> pentagono
>> AA =0 -1.00004.4721 −1.4531
    2.7639 3.8042
   −2.7639 3.8042
   -4.4721 -1.4531>> bh =
```
<span id="page-122-0"></span> $2$ Quando a dimensão do problema é maior que três, o programa ignora a construção do poliedro. Neste caso o problema é resolvido com o método simplex ou pelo método branch-and-bound, sem a visualização geométrica.

−0.7639 27.2931 41.4895 19.3781 −8.4840

Observe que a matriz *A* possui duas colunas, o que caracteriza um problema bidimensional. Da mesma forma, podemos gerar poliedros tridimensionais encontrados no subdiretório \DATA\R3. Por exemplo, ao digitar o comando cubo, temos:

>> cubo  $>> A$  $A =$ 1 0 0 0 1 0 0 0 1  $>> b$  $b =$ 2  $\overline{2}$ 2

#### $V$ isualização de Poliedros

A visualização de poliedros no programa POLIEDRO V1 é executada pelo arquivo poliedro.m. Vimos anteriormente pelo comando help os dados do programa poliedro, agora analizaremos cada dado separadamente:

- a) A matriz das restrições *A* e o vetor dos termos independentes *b*:
	- A matriz *A* deve ter duas ou três colunas, determinando a dimensão do poliedro.
	- O n´umero de linhas da matriz *A* deve ter a dimens˜ao do vetor *b*. Assim, independentemente do formato do poliedro, canônico ou dual, A e b estão bem definidos.
	- $\bullet$  O sistema de desigualdades (restrições) devem formar um politopo<sup>[3](#page-123-0)</sup>.
- **b**) O formato do poliedro pode ser canônico ou dual, e é representado pelos números 1 e 2,

<span id="page-123-0"></span><sup>&</sup>lt;sup>3</sup>Caso as restrições não definam um politopo, veja na subseção **Poliedros ilimitados** da seção [\(3.5.3\)](#page-66-0) no capítulo 3 da dissertação.

respectivamente. Sabemos que o formato canônico considera a restrição de positividade  $x > 0$ , já o formato dual não necessariamente possui essa restrição.

**c**) A cor do poliedro<sup>[4](#page-124-0)</sup>.

As principais cores são: amarelo, representado pela letra y, magenta por m, ciano c, vermelho r, verde g, azul b, branco w e preto k.

Considere o poliedro  $P = \{x \in \mathbb{R}^3 \mid Ax \leq b, x \geq 0\}$ . Após ter gerado os dados iniciais (*A* e *b*), a linha de comando do Matlab, para construir o poliedro *P* no formato canônico, é definida por:

 $>>$ poliedro $(A,b,1, 'b')$ ;

Esse comando reproduz o poliedro  $P$ , azul no  $\mathbb{R}^3$ . O programa trabalha com o formato canˆonico (1), e a cor azul (b) como *Default*. Ent˜ao para construirmos o mesmo poliedro *P*, basta o comando

 $>>$ poliedro $(A,b)$ .

Por outro lado, se quisermos construir um poliedro  $Q = \{x \in \mathbb{R}^2 \mid Dx \leq d\}$  na cor vermelha, o comando é:

 $>>$ poliedro(D,d,2,'r').

#### **Exemplos de poliedros bi e tridimensionais**

Poliedro Bidimensional: Após ter inicializado o programa com o comando startup, construímos o poliedro pentagono pelos comandos:

>> pentagono  $>>$  poliedro(A,b)

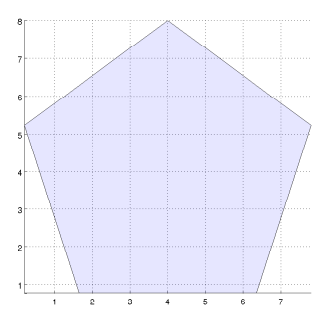

Figura A.1: Pentágono

<span id="page-124-0"></span><sup>4</sup>Existem diversas formas de definir cores no Matlab, encontradas em qualquer manual do Matlab.

Poliedro Tridimensional: Construímos o poliedro cubo pelos comandos:

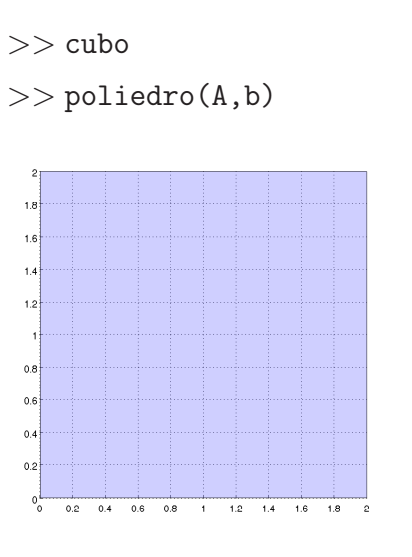

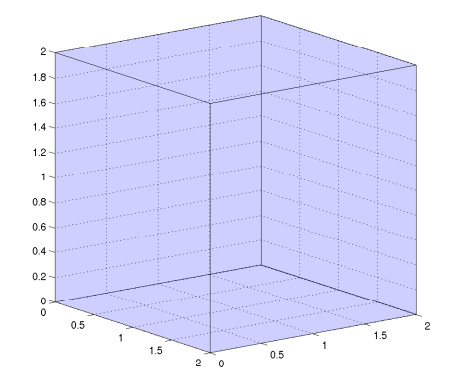

Figura A.2: Cubo Figura A.3: Cubo, após rotação no ambiente Matlab.

# **Rotação no ambiente Matlab**

Há duas formas de rotacionar figuras no ambiente Matlab. Primeiramente, selecione o link  $\mathcal{D}$  e em seguida, utilize o mouse ou o teclado da seguinte forma:

1. Rotação pelo mouse: Selecione a figura com o botão esquerdo e rotacione com o mouse;

2. Rotação pelo teclado:

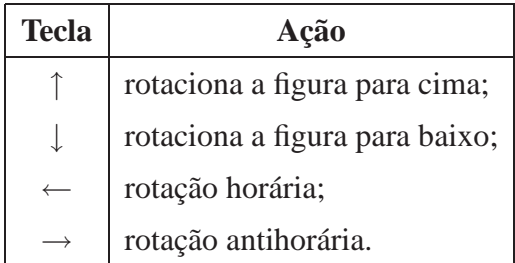

# **Construindo seu proprio poliedro ´**

Desejamos visualizar a região viável do seguinte problema:

minimizar 
$$
f(x, y)
$$

\nsujeito a  $x + y \leq 1$ ,

\n $x, y \geq 0$ .

Os semi-espaços do  $\mathbb{R}^2$  que definem o poliedro são representados pelas seguintes desigual-

dades:

$$
\begin{cases}\nx + y \le 1 \\
-x \le 0 \\
-y \le 0\n\end{cases}
$$

A matriz *A* e o vetro *b* deste sistema são dados por:

$$
A = \begin{bmatrix} 1 & 1 \\ -1 & 0 \\ 0 & -1 \end{bmatrix} \quad \text{e} \quad b = \begin{bmatrix} 1 \\ 0 \\ 0 \end{bmatrix}.
$$

Essa matriz *A* e o vetor *b* podem ser salvos em um arquivo .m no subdiretório  $\Delta R2$ , visto que o poliedro gerado é bidimensional.

Após criar a matrix *A* e o vetor *b*, no Matlab, basta executar o comando:

 $>>$  poliedro(A,b)

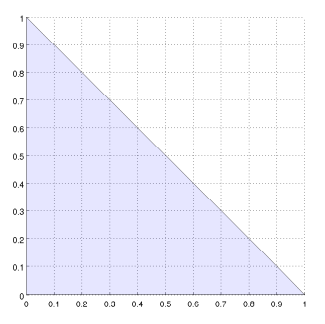

Figura A.4: Poliedro definido por *A* e *b*.

Note que definimos *A* e *b* no formato dual com a restrição de positividade. Para definirmos o mesmo poliedro no formato canˆonico bastava definir a matris *A* e o vetor *b* da seguinte forma:

$$
A = \left[ \begin{array}{cc} 1 & 1 \end{array} \right] \quad \text{e} \quad b = \left[ \begin{array}{c} 1 \end{array} \right].
$$

# <span id="page-126-0"></span>**A.5.3 Sub-rotina** click1.m

A sub-rotina click1.m é usada pelos programas poliedro\_simplex e poliedro\_bb, que serão abordados nas seções [\(A.5.4\)](#page-127-0) e [\(A.5.5\)](#page-133-0). Ela controla rotações e transparência nas figuras. A seguir, as tabelas mostram como é executado o programa click1.m:

1. **Rotação:** A rotação da figura é executada pelo teclado da seguinte forma:

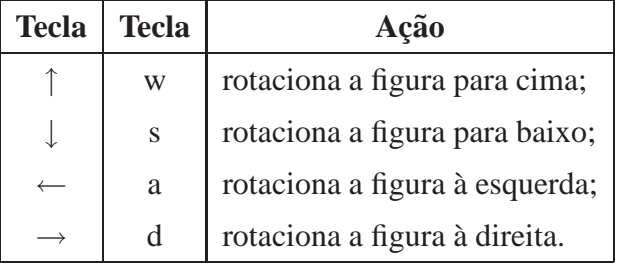

2. **Transparência e execução do passo:** A transparência e a execução do próximo passo da figura são executados pelo teclado ou pelo mouse da seguinte forma:

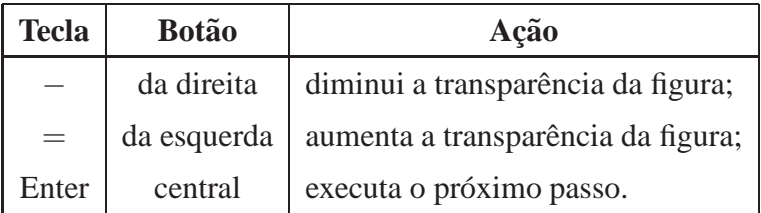

# <span id="page-127-0"></span>**A.5.4 Visualizac¸ao de Poliedros no M ˜ etodo SIMPLEX ´**

A visualização de poliedros no desenvolvimento do método Simplex utilizando o programa POLIEDRO\_V1 é executada pelo programa poliedro\_simplex. Através do comando help, temos que:

```
>> help poliedro_simplex
  fuction [ |=poliedro_simplex(c,A,b,Ae,be)
  Programa de visualizacao do metodo simplex em R2 ou R3
  Programas auxiliares: poliedro.m
                         simplex_grafico.m
                         click1.m
                         corte.m
                         join2vetorpatch.m
                          join3vetorpatch.m
                         imprimeponto.m
  Problema: min c'x
           s.a. Ax<=b formato canonico
                Aex==be
                  x>=0Dados de entrada:
  c:= vetor coluna custo
  A:= Matriz das restricoes (de desigualdade)
```

```
b:= Termos independentes de A
Ae:= Matriz das restricoes (de igualdade) somente em R3
be:= termos independentes de Ae
O programa corte.m eh utilizado na construcao das restricoes
de igualdade.
```
### Elaboração do programa poliedro\_simplex.m

O objetivo desta subseção é apresentar a maneira como o programam poliedro\_simplex foi elaborado a partir de um problema de Programação Linear dado e na composição dos programas poliedro e simplex.

Considere um problema de programação linear, constituído de um politopo como região viável, caracterizado por *A*, *b* e *c*.

minimizar 
$$
c^T x
$$

\nsujeito a  $Ax \leq b$ ,

\n $x \geq 0$ .

O programa poliedro\_simplex é composto basicamente pelos programas poliedro e simplex, que efetua dois passos principais:

Primeiramente, o programa descobre todos os vértices que o algoritmo simplex percorre para definir a solução do problema. Para isso, constrói uma matriz *V* nos dados de saída do programa simplex, correspondente a estes vértices. Note que os dados correspondentes ao problema estão no formato dual, assim antes de introduzirmos os dados de entrada no simplex, o pr´oprio programa altera o formato do problema (fomato primal).

O segundo passo é utilizar o programa poliedro para construir a região viável.

Note que no programa poliedro simplex, o primeiro passo é feito separadamente do segundo. Assim, os vértices são simplesmente plotados numa ordem determinada pelo simplex, juntamente com os hiperplanos e a normal. Para plotar os hiperplanos e seu vetor normal fixamos uma proporção com relação ao tamanho do poliedro. Aqui, não entraremos em detalhes de como foram construídos os hiperplanos nem o vetor normal. Foram simplesmente utilizadas técnicas de programação em Matlab e geometria analítica.

## **Exemplo bi e tridimensional utilizando o** poliedro simplex

#### $V$ isualização bidimensional do método Simplex

Considere o problema de Programação linear definido por:

<span id="page-129-0"></span>minimizar 
$$
2x + y
$$
  $(A.1)$ 

\nsujeito a  $-x + 2y \le 4$ 

\n $3x + 5y \le 15$ 

\n $2x - 3y \le 6$ 

\n $-x - y \le -1$ 

\n $x, y \ge 0$ 

Os dados *A*, *b* e *c* que definem o problema [\(A.1\)](#page-129-0), estão definidos no arquivo barco.m do banco de dados \DATA\R2. Assim para resolver este problema, basta executar o programa POLIEDRO V1 através dos comandos:

>> barco  $>>$  poliedro\_simplex(c,A,b)

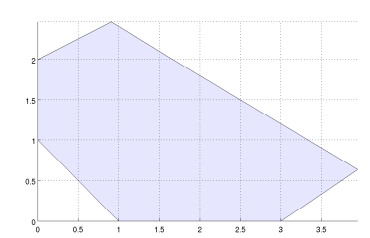

<span id="page-129-1"></span>Figura A.5: Região viável gerada pelo programa POLIEDRO\_V1.

Após o programa geral a figura [\(A.5\)](#page-129-1), o usuário pode interagir com a figura de duas formas. Primeiramente, coloque o cursor na figura [\(A.5\)](#page-129-1) gerada pelo Matlab e, em seguida, tecla Enter ou utilize o botão central do mouse para executar os próximos passos.

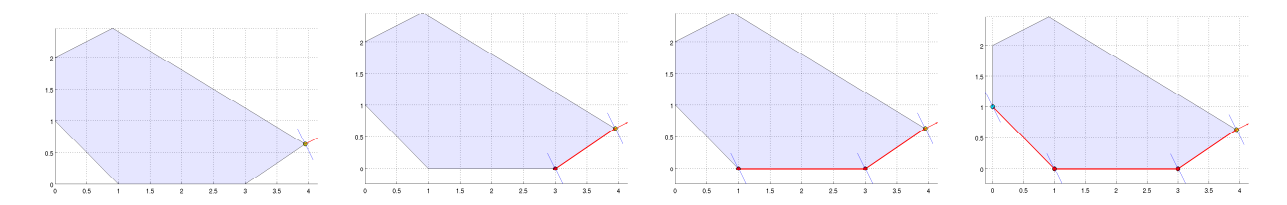

Figura A.6: Representação passo a passo do algoritmo simplex num problema bidimensional.

A sequência de figuras da esquerda à direita, obsevamos a evolução do método simplex do problema [\(A.1\)](#page-129-0). A peimeira figura, apresenta o ponto inicial da segunda fase do m´etodo simplex, caracterizado pelo ponto amarelo. A segunda e a terceira figura correspondem aos

pontos intermediários, caracterizados pelos pontos em vermelho. Já a última figura representa a solução do problema caracterizada pelo ponto azul. Note que o caminho percorrido pelo método Simplex é destacado pelas arestas em vermelho.

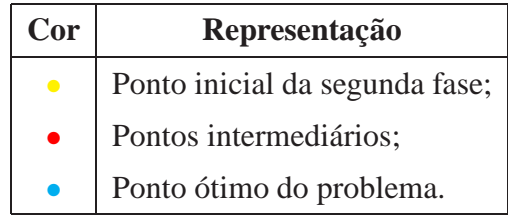

# $V$ isualização tridimensional do método Simplex

Considere o arquivo diamante.m. Este arquivo é um problema linear do banco de dados  $\Delta R3 e$  gera a matriz *A* e os vetores *b* e *c*, em que *c* é o custo. Utilizando o comando help, temos:

```
>> help diamante
  diamante.m
  Exemplo de problema para o poliedro_simplex e poliedro_bb(branch
  and bound) com dimensao 3
  min c'x subject to Ax <= b, x>=0, em que
  A:= matriz das restricoes (desigualdades);
  b:= termos independentes (desigualdades);
  c:= custo relacionado;
```
Após a inicialização do programa POLIEDRO V1, execute os comandos:

```
>> diamante
>> poliedro_simplex(c,A,b)
```
O comando poliedro\_simplex gera a figura composta pela região viável (poliedro).

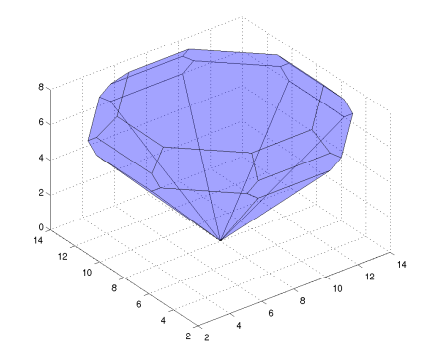

Figura A.7: Diamante

Em seguida, coloque o cursor sobre a Figura gerada pelo Matlab, e utilize o botão central do mouse ou a tecla Enter para gerar o ponto inicial da segunda fase do algoritmo Simplex. Veja a Figura [\(A.8\)](#page-131-0).

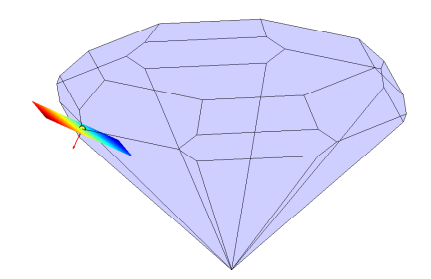

<span id="page-131-0"></span>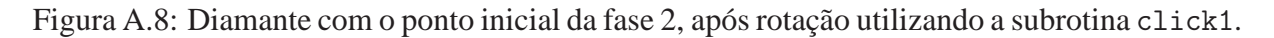

Para rotacionar a Figura [\(A.8\)](#page-131-0), coloque o cursor sobre a Figura gerada pelo Matlab, e a rotacione pelas teclas w, s, a ou d. Veja tabela na seção [\(A.5.3\)](#page-126-0). Para efetuar o próximo passo, basta clicar, novamente, com o mouse no botão central ou a tecla Enter na figura gerada pelo Matlab e obtemos a Figura [\(A.9\)](#page-131-1).

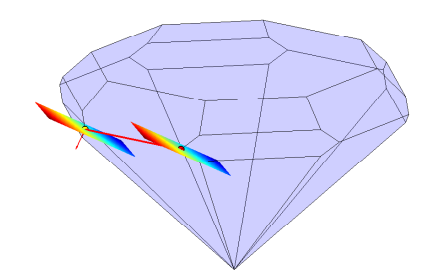

<span id="page-131-1"></span>Figura A.9: Próximo passo da iteração no Simplex.

A aresta em vermelho representa o caminho percorrido pelo método de um vértice a outro. Já as cores dos pontos representam o mesmo que no caso bidimensional, isto é:

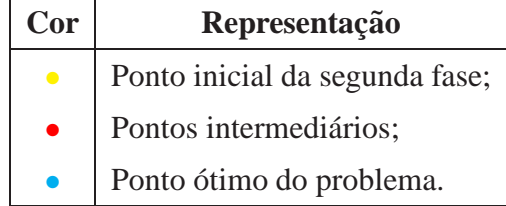

Vimos anteriormente que a transparência da figura pode ser alterada da seguinte forma:

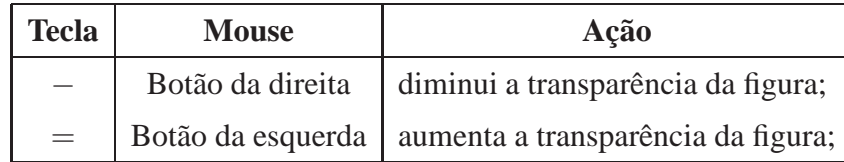

Quando a solução é encontrada não é mais possível executar a sub-rotina click1.m, a figura é "fixada" pelo Matlab e as ferramentas de visualização gráficas do Matlab são liberadas, isto é, a rotação é executada como se tivessemos no programa poliedro da seção [\(A.5.2\)](#page-121-1). Veja Figura [\(A.10\)](#page-132-0)

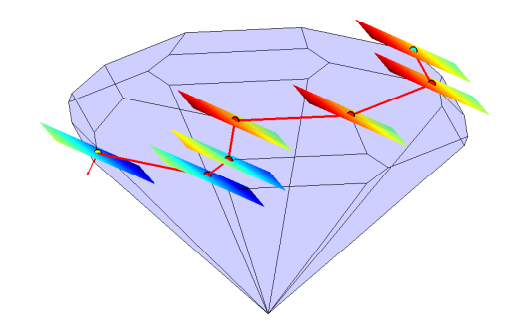

<span id="page-132-0"></span>Figura A.10: Solução encontrada no ponto azul.

**Obsevação:** Se executarmos o comando click1 no Matlab, acionamos novamente a subrotina click1 na Figura [\(A.10\)](#page-132-0).

## <span id="page-133-0"></span>A.5.5 Visualização de Poliedros no Método BRANCH AND BOUND

Nesta seção apresentaremos o programa poliedro\_bb que faz possível visualizar o desenvolvimento do método branch-and-bound dos exemplos propostos em  $\partial X$ R2 e  $\partial X$ ATA $\$ R3. Sabemos que o programa "*poliedro*" constrói politopos, por essa razão, nos ateremos a exemplos com região viável neste formato. Considere o problema de PLI definido por:

<span id="page-133-1"></span>minimizar 
$$
c^T x
$$

\nsujeito a  $Ax \leq b$ ,

\n $x \geq 0$ ,

\n $x \in \mathbb{Z}^n$ .

\n(A.2)

Análogamente ao programa poliedro\_simplex, o programa poliedro\_bb necessita analisar os dados de entrada. Através do comando help do Matlab, temos:

```
>> help poliedro_bb
 function [] = \text{poliedro}_bb(c, A, b, bound, nivel)metodo branch and bound para problemas lineares e inteiros, com cons-
  trucao de graficos em r2 e r3:
   minimizar c^T xsujeito a Ax \leq b,
             x \geq 0,
             x \in \mathbb{Z}^n.
 O formato dual possui todas as restricoes como desigualdades !!!
  isto e, o formato dual nao deve possuir resticoes de igualdade.
  Os programas auxiliares: bb graf.m e click1.m
  dados de entrada em data:
  p.ex: no r2 vanderbei.m e no r3 diamante.m
  dados: c, A, b, bound, nivel.
  bound:= inf, Default
  nivel:= 0, Default
  O programa polidero bb.m nao possui opcao de cores. A alteracao de
  cores deve ser feita diretamente no programa poliedro.m
  Dados de saida: Graficos;
```
Observe que os dados de entrada bound e nivel, não são necessários na implementação, pois o programa poliedro bb define estes dados por inf e zero, respectivamente como "Default".

#### Elaboração do programa poliedro\_bb.m

O programa poliedro\_bb é o algoritmo Branch-and-Bound com as rotinas de representação gráfica, que utiliza o algoritmo Simplex e o programa "poliedro".

Primeiramente, o programa utiliza o Simplex para determinar a solução do problema relaxado. Após, o programa "*poliedro*" constrói a região viável, para determinar a solução do subproblema. A cada iteração o poliedro bb constrói dois politopos: um representa o subproblema a ser resolvido separadamente e o outro é sobreposto aos demais politopos (caso não seja o subproblema do nível 0).

Para uma melhor compreenção do método Branch-and-Bound, indicamos o capítulo [\(5\)](#page-96-0) da dissertação. Essa passagem é representada no exemplo a seguir.

#### **Visualização bidimensional do método Branch-and-Bound**

Considere o problema vanderbei2 definido no diretório \DATA\R2. Este problema gera a matriz *A*, e os vetores *b* e *c* do problema [\(A.2\)](#page-133-1) de Programação Interira (PPI). Após a inicialização do programa POLIEDRO V1 execute os comandos:

>> vanderbei2

```
>> poliedro_bb(c,A,b)
```
Este programa gera duas figuras que devem ser posicionadas separadamente para uma melhor visualização.

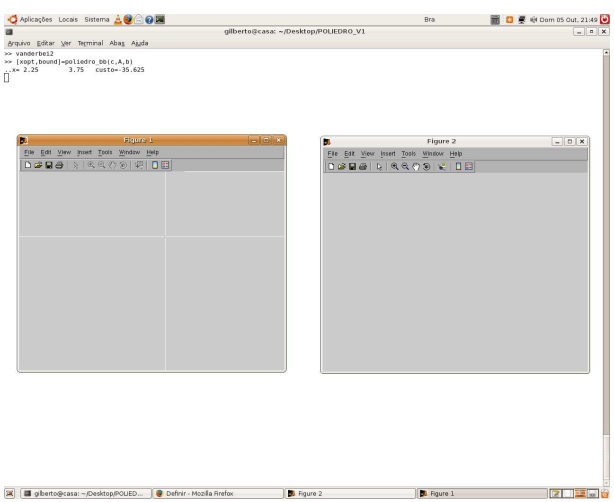

Figura A.11: Figura 1 e Figura 2 geradas pelo programa POLIEDRO V1.

Para executar o próximo passo, basta colocar o cursor sobre a Figura 1, gerada pelo Matlab e clicar com o bot˜ao central do mouse ou usar a tecla Enter.

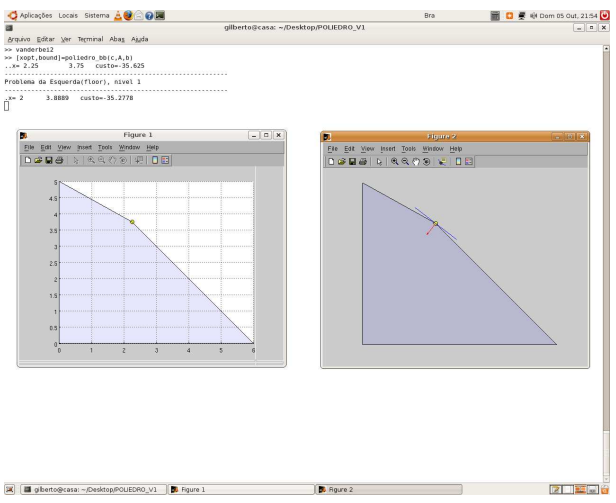

Figura A.12: Ponto ótimo determinado no nível 0.

A Figura 1 representa o subproblema que está sendo resolvido no nível, já a Figura 2 representa os subproblemas sobrepostos. A seguir o próximo passo do algoritmo Branch-and-Bound.

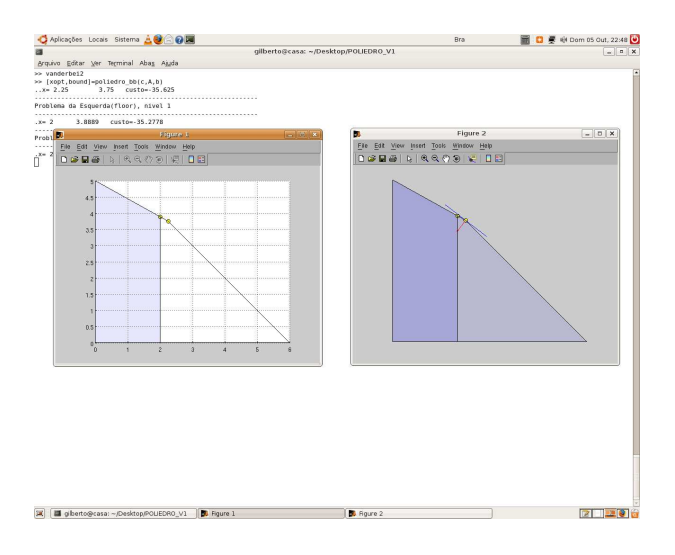

Figura A.13: Na Figura 1, o subproblema à esquerda. Na Figura 2, subproblemas sobrepostos.

Note que a cada iteração o programa poliedro\_bb repassa os dados de saída representados por:

- $\bullet x_{opt}$ : solução ótima do subproblema de Programação Linear;
- •*bound*: custo relacionado ao *xopt*;

Seguindo o mesmo procedimento determinamos todos os pontos dos subproblemas até encontrar um ponto ótimo do problema de Programação Inteira. Veja na página a seguir.

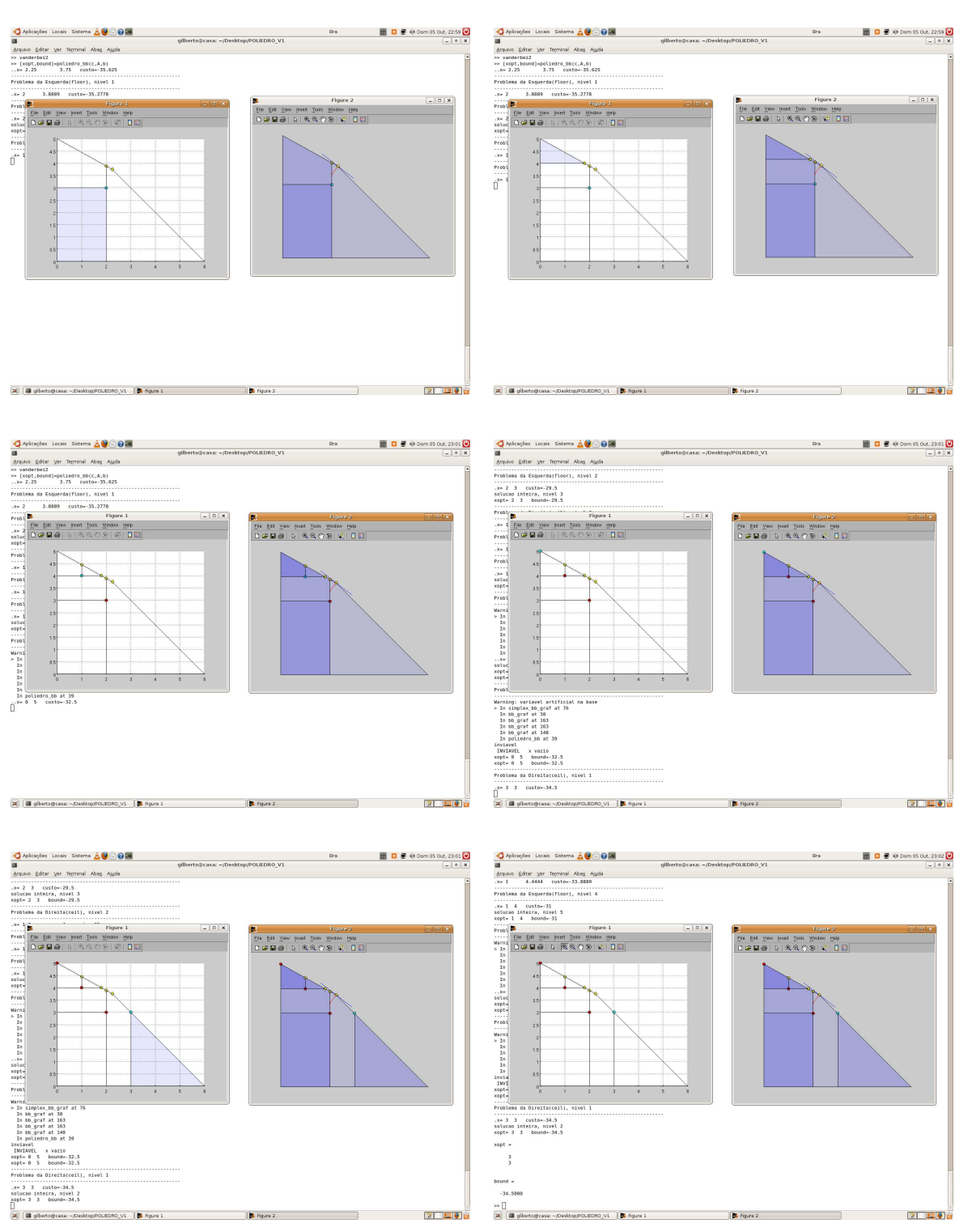

 $\frac{1}{2}$  Figure 2

 $\overline{\phantom{a}}$ 

2000

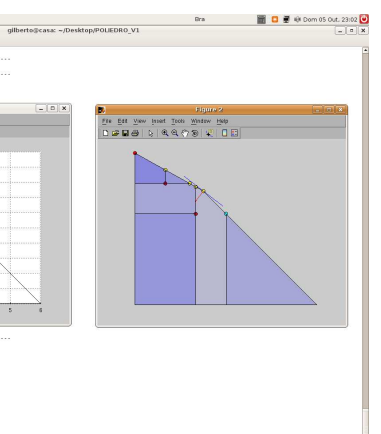

 $\boxed{2}$ 

No programa poliedro\_bb as cores possuem fundamental importância, pois determinamos a solução do problema pela cor azul, além disso, a cor vermelha representa se o subproblema é considerado caro, e a cor amarela distingue as soluções fracionárias das inteiras. Aqui, as mesmas ferramentas do Matlab que auxiliavam na visualização no poliedro\_simplex são empregadas.

As cores dos pontos que são encontrados pelo método Branch-and-Bound representam a seguinte relação: (Veja a Figura [\(A.14\)](#page-137-0))

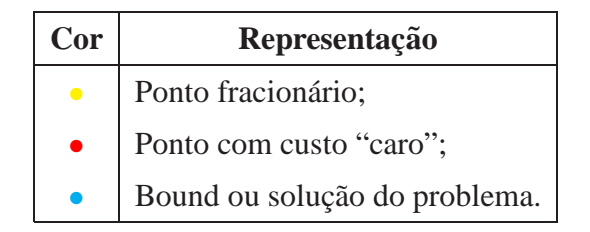

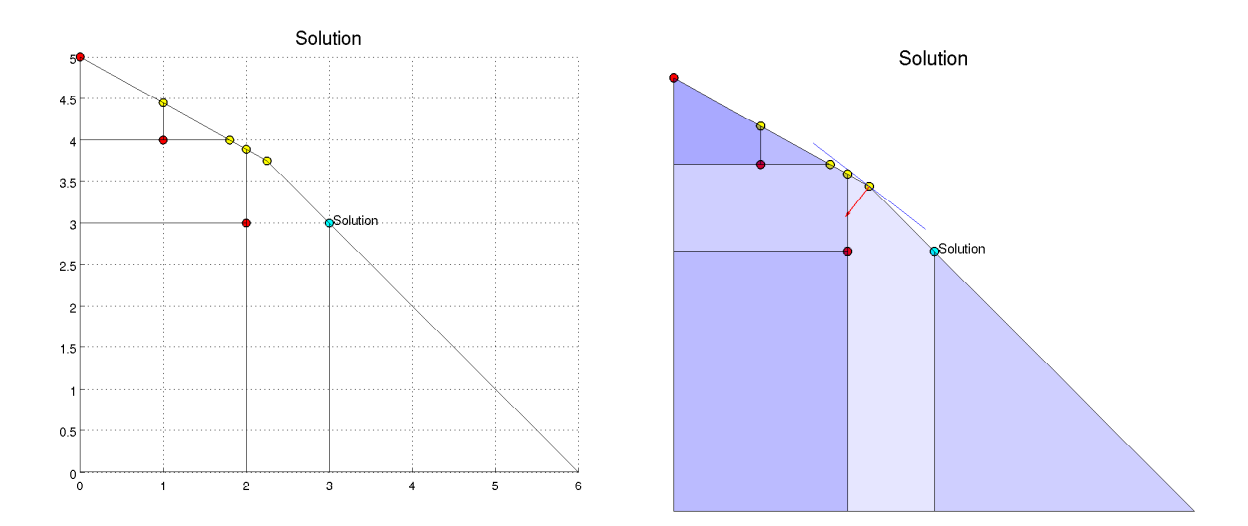

<span id="page-137-0"></span>Figura A.14: Solução do problema de Programação Inteira

#### Algumas considerações:

Na seção anterior, o programa poliedro\_simplex trabalhava com os algoritmos "*poliedro*" e Simplex separadamente. Aqui, a recursividade do algoritmo branch-and-bound faz com que os poliedros sejam construídos a cada iteração, isto é, o programa "*poliedro*" é uma subrotina do branch-and-bound. Além disso, o ponto que caracteriza o bound, *xbound* (caso exista), é repassado para a iteração sucessiva.

A visualização gráfica do desenvolvimento do branch-and-bound ocorre após determinarmos o politopo correspondente ao subproblema. Mas, se o subproblema for inviável (região viável vazia) o programa poliedro\_bb simplesmente o ignora.

## **Visualizac¸ao tridimensional do m ˜ etodo Branch-and-Bound ´**

A visualização tridimensional do método Branch-and-Bound se diferencia da visualização bidimensional analogamente ao método Simplex, isto é, para visualizarmos devemos primeiramente rotacionar as figuras geradas pelo programa POLIEDRO\_V1. Mostraremos este fato no exemplo a seguir.

Considere o problema tenda.m localizado no diretório \DATA\R3. Este problema gera a matriz A, e os vetores  $b$  e  $c$  do problema [\(A.2\)](#page-133-1) de Programação Interira (PPI). Após a inicialização do programa POLIEDRO\_V1 execute o comando:

```
>> help tenda
  tenda.m
  Problema proposto para trabalhar com simplex ou branch and bound em R3
  Problema de programação linear interira
  tipo= dual: restrições de desigualdade com variáveis positivas.
  min c'x subject to Ax<=b, x>=0, em que
  A:= matriz das restricoes (desigualdades);
  b:= termos independentes (desigualdades);
  c:= custo relacionado;
```
O comando help mostra os dados gerados pelo arquivo tenda.m. Para executá-lo use os comandos:

```
>> tenda
>> poliedro_bb(c,A,b)
```
Este programa gera duas figuras que devem ser posicionadas separadamente para uma melhor visualização.

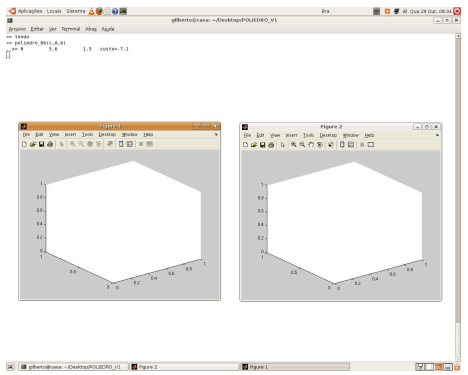

Figura A.15: Figura 1 e Figura 2 geradas pelo programa POLIEDRO\_V1.

Para executar o próximo passo, basta colocar o cursor sobre a Figura 1, gerada pelo Matlab e clicar com o bot˜ao central do mouse ou usar a teclar Enter.

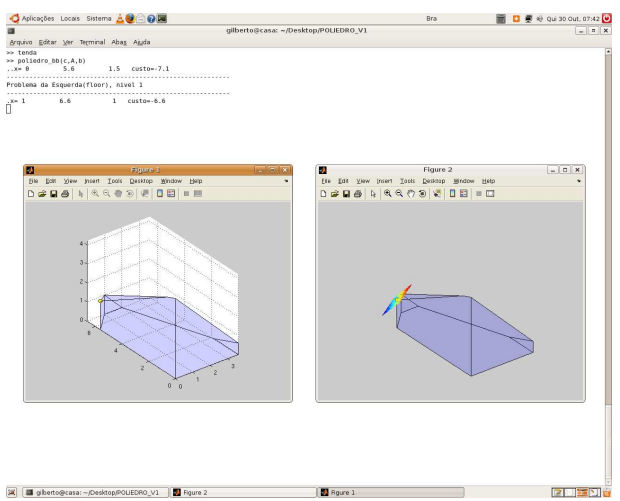

Figura A.16: Ponto ótimo determinado no nível 0.

Analogamente ao processo bidimensional, a Figura 1 representa o subproblema que esta sendo resolvido no nível, já a Figura 2 representa os subproblemas sobrepostos. Para uma melhor visualização dos poliedros, Figura 1 e Figura 2, podemos rotacioná-los.

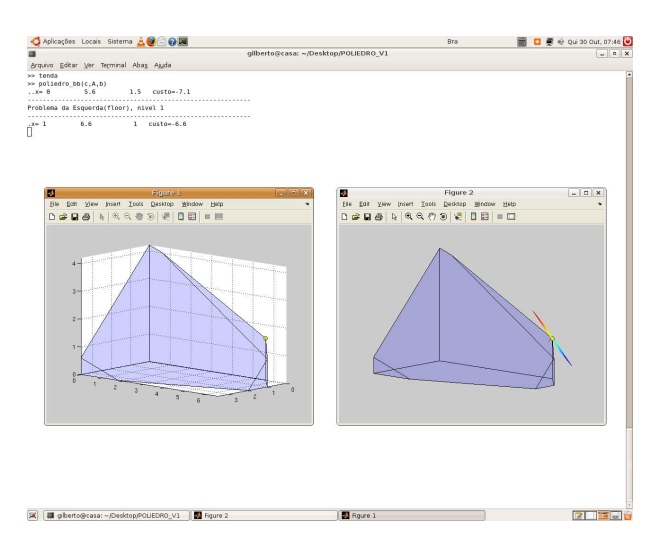

Figura A.17: Figuras após rotacioná-las.

A rotação das figuras são simultâneas e executada com o auxílio da subrotina click1, isto  $\acute{e}$ , podemosrotacionar as figuras da seguinte forma:

Primeiramente, colocamos o cursos sobre a Figura 1, em seguida, utilizamos o teclado como na tabela a seguir:

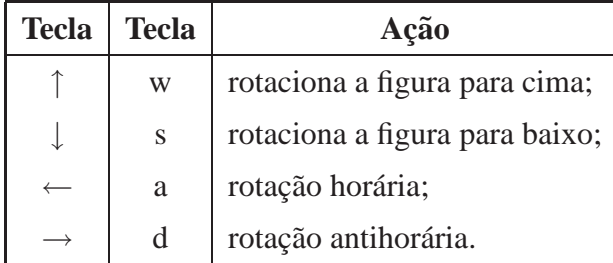

Para executar o próximo passo do algoritmo Branch-and-Bound, basta colocar o cursor sobre a Figura 1 e, em seguida, teclar Enter ou o botão central do mouse. Seguindo esse processo, encontramos a solução ótima do problema de Programação Inteira.

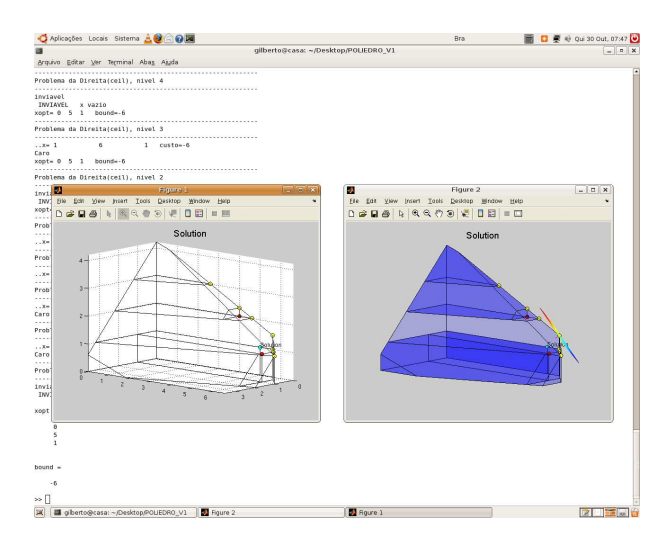

Figura A.18: Solução do problema tenda.

Analogamente, ao programa poliedro\_simplex, o programa poliedro\_bb utiliza as cores para determinar a solução ou o bound do problema pela cor azul, além disso, a cor vermelha representa se o subproblema é considerado caro, e a cor amarela distingue as soluções fracionárias das inteiras. Aqui, as mesmas ferramentas do Matlab que auxiliavam na visualização no poliedro\_simplex são empregadas.

Novamente, relacionamos as cores dos pontos que são encontrados pelo método Branchand-Bound: (Veja a Figura [\(A.19\)](#page-141-0))

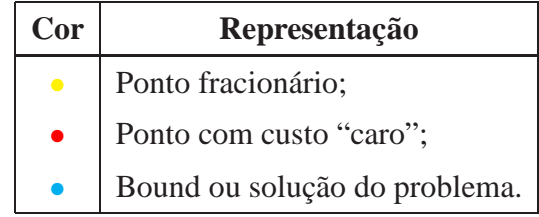

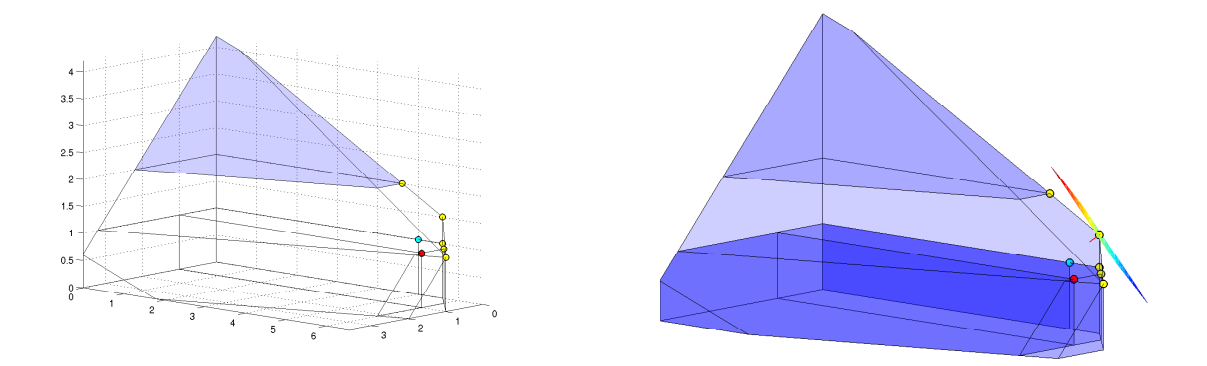

<span id="page-141-0"></span>Figura A.19: Pontos calculados pelo programa poliedro\_bb.

# **A.6 Problemas Extras**

Nesta seção, selecionamos 5 problemas de Programação Linear e Inteira, e utilizamos o POLIEDRO\_V1 para resolvê-los. Os problemas são encontrados nos diretórios \DATA, \DATA\R2 e \DATA\R3. Após o processo de inicialização do programa POLIEDRO\_V1 resovemos os seguintes problemas.

Problema 1: Este problema é definido pelo arquivo exercicioA2b.m.

```
>> help exercicioA2d
   exercicioA2d.m -- problema 1 bidimensional
   Um comerciante pretende obter uma quantidade nao superior a 5 toneladas
   de um certo produto. Esta quantidade pode ser encomendada a duas fabri-
   cas A e B. A fabrica A garante um lucro de 4 mil Reais por tonelada mas
   nao pode fornecer mais de 3 toneladas. A fabrica B garante um lucro de
   3,5 mil Reais por tonelada e pode fornecer qualquer quantidade. Qual o
   esquema de encomenda que origina um lucro maximo?
   variavel de decisao:
   x:= quantidade do produto encomendada da fabrica A
   y:= quantidade do produto encomendada da fabrica B
   max 4x+3,5y ou min -4x-3,5y
   s.a. x+y<=5 <br> s.a. x+y<=5
          x \le 3 x \le -3Para resolvermos este problema utilizando o método Simplex, basta executar os comandos:
```

```
>> exercicioA2d
>> poliedro_simplex(c,A,b)
```
Problema 2: Este problema é definido pelo arquivo exercicioB2d.m.

>> help exercicioB2d

```
exercicioB2d.m -- problema 2 bidimensional
Uma firma produz e comercializa dois tipos de tapetes. Para a produ-
cao de tapetes sao utilizadas duas maquinas A e B que funcionam res-
pectivamente 12 e 14 horas por dia. Para fabricar 100m2 do primeiro
tipo de tapete sao necessarias 3 horas de trabalho na maquina A e 7
horas na maquina B. A mesma quantidade de tapetes do tipo 2 requer 4
horas e 2 horas respectivamente nas maquinas A e B. Sabendo que o
lucro obtido com a producao de 100m2 do primeiro tipo de tapete eh de
4 u.m. e o correspondente valor para o tipo 2 eh de 3 u.m., qual deve
ser a utilizacao diaria das maquinas de modo a garantir um lucro ma-
ximo para a producao de tapetes?
variavel de decisao:
x:= quantidade de tapete do tipo 1 produzido pela firma;
y:= quantidade de tapete do tipo 2 produzido pela firma.
max 4x+3y ou min -4x-3ys.a. 3x+4y<=12 s.a. 3x+4y<=12
     7x+2y<=14 7x+2y<=14
```
Para resolvermos este problema utilizando o método Branch-and-Bound, basta executar os comandos:

>> exercicioB2d

```
>> poliedro_bb(c,A,b)
```
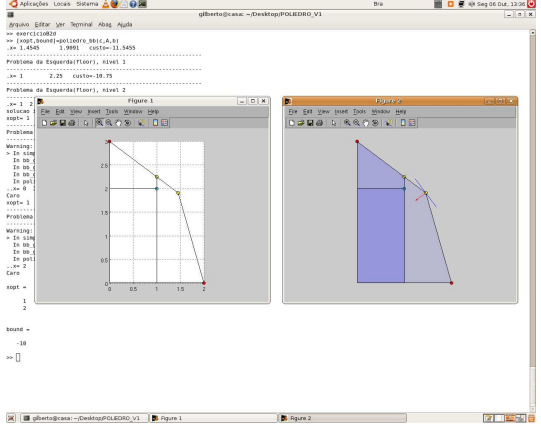

Figura A.20: Solução do problema 2.

Problema 3: Este problema é definido pelo arquivo exercicioA3d.m.

Uma empresa tem uma ocupação descontínua de certa linha de produção e a administração está a estudar a hipótese de destinar esse excesso de capacidade à produção de um ou mais de três produtos designados por A, B e C. A capacidade disponível das máquinas que poderão limitar a produção é a seguinte:

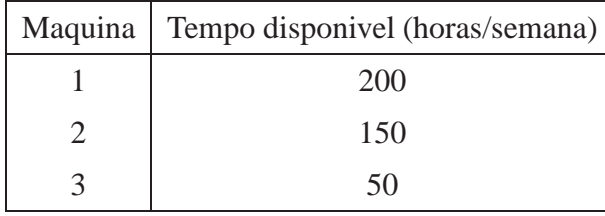

O número de horas-máquina necessário para cada unidade dos referidos produtos é:

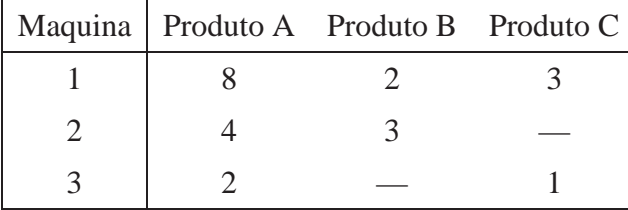

O departamento de vendas informa que as vendas potenciais dos produtos A e B ultrapassam a capacidade máxima de produção e que a venda potencial do produto C é de 20 unidades semanais. Os lucros unitários são 20, 6 e 8 u.m., respectivamente para os produtos A, B e C. Pretende-se determinar o plano ótimo de produção.

Variável de decisão:

- x:= quantidade produzida do produto A pela empresa;
- y:= quantidade produzida do produto B pela empresa;
- z:= quantidade produzida do produto C pela empresa.

minimizar

\n
$$
-20x - 6y - 8z
$$
\nsujeito a

\n
$$
8x + 2y + 3z \le 200
$$
\n
$$
4x + 3y \le 150
$$
\n
$$
2x + z \le 50
$$
\n
$$
z \le 20
$$
\n
$$
x, y, z \ge 0
$$
\n
$$
x \in \mathbb{Z}^n
$$
Problema 4: Este problema é definido pelo arquivo exercicioB3d.m.

Uma fábrica produz três bens A, B e C. O lucro médio que obtem com A é de 40 u.m./ton, com B é de 30 u.m./ton e com C é de 34 u.m./ton. A unidade de produção compõe-se de 3 seções: a de corte, a de mistura e a de embalagem, que podem ser utilizadas durante 8 horas por dia. O processo de produção caracteriza-se por:

- 1. O bem A ´e primeiro cortado e depois embalado. Cada tonelada consome 1/2 hora na seção de corte e 2/3 hora na seção de embalagem.
- 2. O bem B é primeiro misturado e depois embalado. Cada tonelada consome 1 hora na seção de mistura e 2/3 hora na seção de embalagem.
- 3. O bem C é primeiro cortado, depois misturado e por fim embalado. Cada tonelada consome 1/4 hora na seção de corte, 1/5 hora na seção de mistura e 1/4 hora na seção de embalagem.

Qual a combinação de produção que a empresa deve realizar diariamente a fim de maximizar o lucro?

Variável de decisão:

 $x:=$ quantidade produzida do produto A pela fábrica;

 $y :=$  quantidade produzida do produto B pela fábrica;

 $z$ : = quantidade produzida do produto  $C$  pela fábrica.

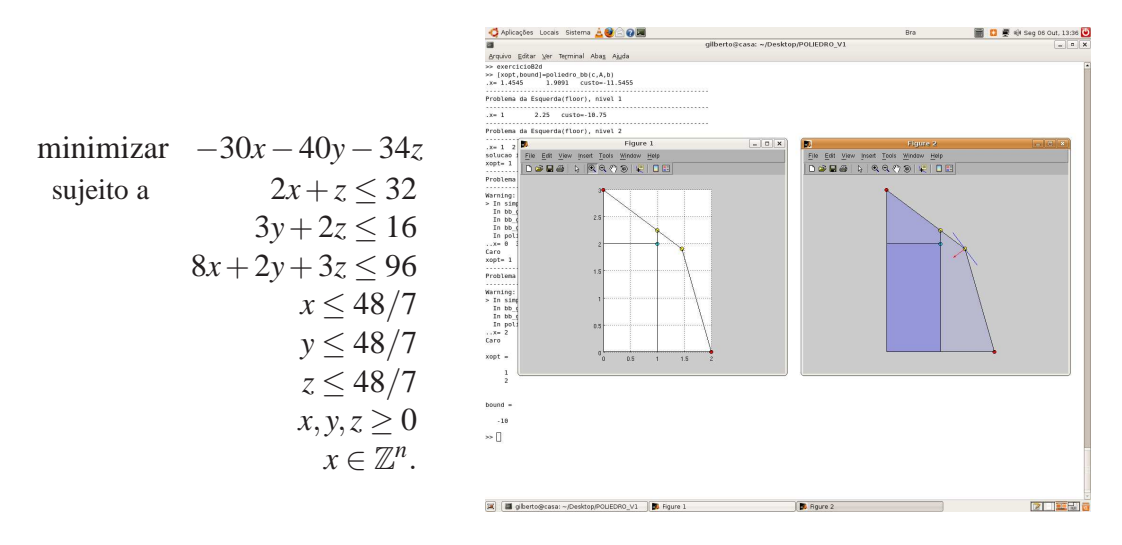

Figura A.21: Solução do problema 4.

**Problema 5:** Este problema é definido pelo arquivo correio.m.

Uma estação de Correios emprega um número diferente de trabalhadores em cada dia da semana:

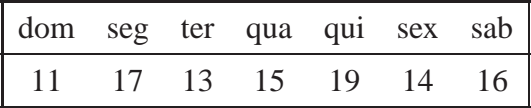

O acordo sindical obriga a que cada trabalhador trabalhe 5 dias consecutivos e depois tenha 2 dias de folga seguidos. Pretende-se saber qual o número mínimo de empregados que satisfaz as necessidades diárias.

Variável de decisão:

 $x_i$ := número de pessoas que começam a trabalhar no dia da semana *i*, em que  $i = 1, \ldots, 7$ .

minimizar

\n
$$
x_1 + x_2 + x_3 + x_4 + x_5 + x_6 + x_7
$$
\nsujeito a

\n
$$
Ax \leq b
$$
\n
$$
x \geq 0,
$$
\n
$$
x \in \mathbb{Z}^n.
$$

O problema correio possui dimensão 7, portanto não é possível representá-lo graficamente. Por essa razão o programa POLIEDRO\_V1 ignora a representação gráfica e repassa somente os dados de saída, o ponto ótimo e a solução do problema. Para resolvermos este problema de Programação Linear Inteira através do programa POLIEDRO V1 executamos os comandos:

```
>> correio
>> poliedro_bb(c,A,b)
xopt =3
          7
          1
          3
          \Omega7
          \overline{2}bound =23.0000
```
em que, *x* é o ponto ótimo do problema e *s* a solução.

## **A.7 Diretório** DATA

Nesta seção apresentamos os arquivos ".m" e subdiretórios que compõe o banco de dados original do programa POLIEDRO\_V1. Os problemas pré-formulados estão no diretório DATA, classificados da seguinte forma: Nos subdiretórios R2 e R3 estão os problemas bidimensionais e tridimensionais, respectivamente. Já os problemas com dimensão superior a três estão no diretóiro DATA. Veja a tabela abaixo.

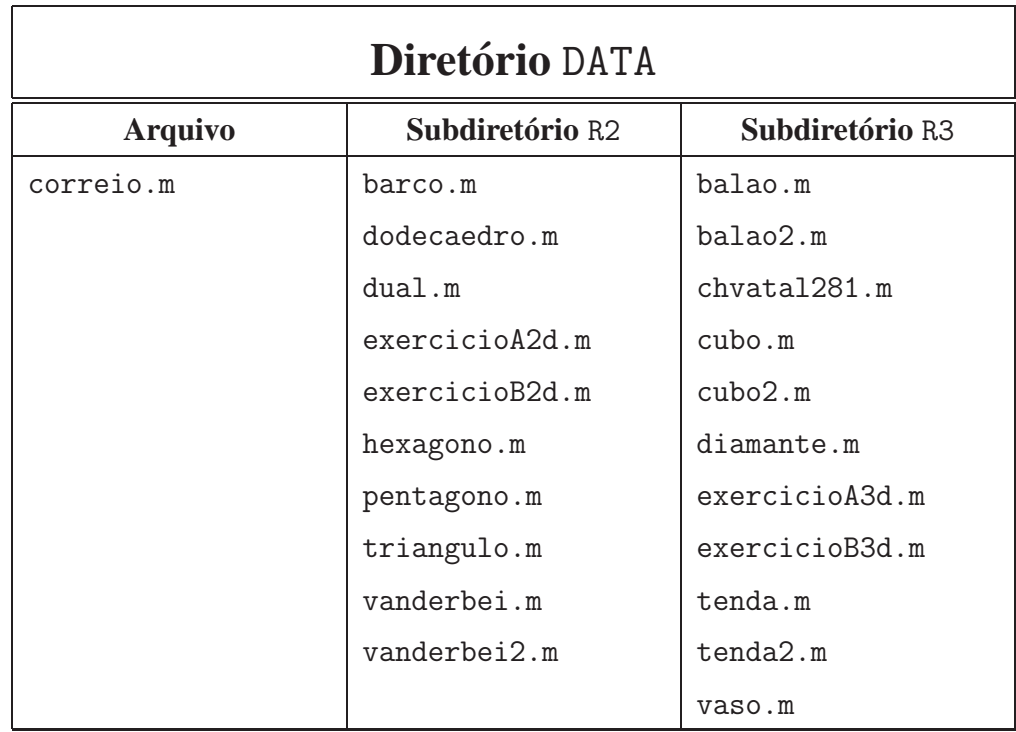

Os arquivos ".m" do banco de dados definem o poliedro através da matriz *A* e do vetor *b*. Por outro lado, se estamos interessados em resolver um problema de Programação Linear, o custo *c* deve ser gerado. Somente alguns problemas já possuem o custo pré-definido. Para verificar os dados dos arquivos, basta executar o comando help. Por exemplo, para visualizar os dados do arquivo pentagono.m, executamos o comando:

>> help pentagono

```
pentagono.m
Problema proposta para trabalhar com simplex e branch and bound em R2
tipo= dual: restrições de desigualdade com variáveis positivas.
min c'x subject to Ax<=b, x>=0, em que
A:= matriz das restricoes (desigualdades);
b:= termos independentes (desigualdades);
c:= custo relacionado;
```
## A.8 Considerações Finais

Esta é a primeira versão do Guia do Usuário para utilização do programa POLIEDRO\_V1 e foi elaborado para usuários com um conhecimento básico em Matlab e em Programação Linear. Por tais razões, aceito sugestões e comentários para o aprimoramento deste documento.

Finalmente, agradeço a todos os colegas do Departamento de Matemática da Universidade Federal de Santa Catarina que contribuiram diretamente ou indiretamente na elaboração deste guia e do programa POLIEDRO\_V1.

*Gilberto Souto*

## **Livros Grátis**

( <http://www.livrosgratis.com.br> )

Milhares de Livros para Download:

[Baixar](http://www.livrosgratis.com.br/cat_1/administracao/1) [livros](http://www.livrosgratis.com.br/cat_1/administracao/1) [de](http://www.livrosgratis.com.br/cat_1/administracao/1) [Administração](http://www.livrosgratis.com.br/cat_1/administracao/1) [Baixar](http://www.livrosgratis.com.br/cat_2/agronomia/1) [livros](http://www.livrosgratis.com.br/cat_2/agronomia/1) [de](http://www.livrosgratis.com.br/cat_2/agronomia/1) [Agronomia](http://www.livrosgratis.com.br/cat_2/agronomia/1) [Baixar](http://www.livrosgratis.com.br/cat_3/arquitetura/1) [livros](http://www.livrosgratis.com.br/cat_3/arquitetura/1) [de](http://www.livrosgratis.com.br/cat_3/arquitetura/1) [Arquitetura](http://www.livrosgratis.com.br/cat_3/arquitetura/1) [Baixar](http://www.livrosgratis.com.br/cat_4/artes/1) [livros](http://www.livrosgratis.com.br/cat_4/artes/1) [de](http://www.livrosgratis.com.br/cat_4/artes/1) [Artes](http://www.livrosgratis.com.br/cat_4/artes/1) [Baixar](http://www.livrosgratis.com.br/cat_5/astronomia/1) [livros](http://www.livrosgratis.com.br/cat_5/astronomia/1) [de](http://www.livrosgratis.com.br/cat_5/astronomia/1) [Astronomia](http://www.livrosgratis.com.br/cat_5/astronomia/1) [Baixar](http://www.livrosgratis.com.br/cat_6/biologia_geral/1) [livros](http://www.livrosgratis.com.br/cat_6/biologia_geral/1) [de](http://www.livrosgratis.com.br/cat_6/biologia_geral/1) [Biologia](http://www.livrosgratis.com.br/cat_6/biologia_geral/1) [Geral](http://www.livrosgratis.com.br/cat_6/biologia_geral/1) [Baixar](http://www.livrosgratis.com.br/cat_8/ciencia_da_computacao/1) [livros](http://www.livrosgratis.com.br/cat_8/ciencia_da_computacao/1) [de](http://www.livrosgratis.com.br/cat_8/ciencia_da_computacao/1) [Ciência](http://www.livrosgratis.com.br/cat_8/ciencia_da_computacao/1) [da](http://www.livrosgratis.com.br/cat_8/ciencia_da_computacao/1) [Computação](http://www.livrosgratis.com.br/cat_8/ciencia_da_computacao/1) [Baixar](http://www.livrosgratis.com.br/cat_9/ciencia_da_informacao/1) [livros](http://www.livrosgratis.com.br/cat_9/ciencia_da_informacao/1) [de](http://www.livrosgratis.com.br/cat_9/ciencia_da_informacao/1) [Ciência](http://www.livrosgratis.com.br/cat_9/ciencia_da_informacao/1) [da](http://www.livrosgratis.com.br/cat_9/ciencia_da_informacao/1) [Informação](http://www.livrosgratis.com.br/cat_9/ciencia_da_informacao/1) [Baixar](http://www.livrosgratis.com.br/cat_7/ciencia_politica/1) [livros](http://www.livrosgratis.com.br/cat_7/ciencia_politica/1) [de](http://www.livrosgratis.com.br/cat_7/ciencia_politica/1) [Ciência](http://www.livrosgratis.com.br/cat_7/ciencia_politica/1) [Política](http://www.livrosgratis.com.br/cat_7/ciencia_politica/1) [Baixar](http://www.livrosgratis.com.br/cat_10/ciencias_da_saude/1) [livros](http://www.livrosgratis.com.br/cat_10/ciencias_da_saude/1) [de](http://www.livrosgratis.com.br/cat_10/ciencias_da_saude/1) [Ciências](http://www.livrosgratis.com.br/cat_10/ciencias_da_saude/1) [da](http://www.livrosgratis.com.br/cat_10/ciencias_da_saude/1) [Saúde](http://www.livrosgratis.com.br/cat_10/ciencias_da_saude/1) [Baixar](http://www.livrosgratis.com.br/cat_11/comunicacao/1) [livros](http://www.livrosgratis.com.br/cat_11/comunicacao/1) [de](http://www.livrosgratis.com.br/cat_11/comunicacao/1) [Comunicação](http://www.livrosgratis.com.br/cat_11/comunicacao/1) [Baixar](http://www.livrosgratis.com.br/cat_12/conselho_nacional_de_educacao_-_cne/1) [livros](http://www.livrosgratis.com.br/cat_12/conselho_nacional_de_educacao_-_cne/1) [do](http://www.livrosgratis.com.br/cat_12/conselho_nacional_de_educacao_-_cne/1) [Conselho](http://www.livrosgratis.com.br/cat_12/conselho_nacional_de_educacao_-_cne/1) [Nacional](http://www.livrosgratis.com.br/cat_12/conselho_nacional_de_educacao_-_cne/1) [de](http://www.livrosgratis.com.br/cat_12/conselho_nacional_de_educacao_-_cne/1) [Educação - CNE](http://www.livrosgratis.com.br/cat_12/conselho_nacional_de_educacao_-_cne/1) [Baixar](http://www.livrosgratis.com.br/cat_13/defesa_civil/1) [livros](http://www.livrosgratis.com.br/cat_13/defesa_civil/1) [de](http://www.livrosgratis.com.br/cat_13/defesa_civil/1) [Defesa](http://www.livrosgratis.com.br/cat_13/defesa_civil/1) [civil](http://www.livrosgratis.com.br/cat_13/defesa_civil/1) [Baixar](http://www.livrosgratis.com.br/cat_14/direito/1) [livros](http://www.livrosgratis.com.br/cat_14/direito/1) [de](http://www.livrosgratis.com.br/cat_14/direito/1) [Direito](http://www.livrosgratis.com.br/cat_14/direito/1) [Baixar](http://www.livrosgratis.com.br/cat_15/direitos_humanos/1) [livros](http://www.livrosgratis.com.br/cat_15/direitos_humanos/1) [de](http://www.livrosgratis.com.br/cat_15/direitos_humanos/1) [Direitos](http://www.livrosgratis.com.br/cat_15/direitos_humanos/1) [humanos](http://www.livrosgratis.com.br/cat_15/direitos_humanos/1) [Baixar](http://www.livrosgratis.com.br/cat_16/economia/1) [livros](http://www.livrosgratis.com.br/cat_16/economia/1) [de](http://www.livrosgratis.com.br/cat_16/economia/1) [Economia](http://www.livrosgratis.com.br/cat_16/economia/1) [Baixar](http://www.livrosgratis.com.br/cat_17/economia_domestica/1) [livros](http://www.livrosgratis.com.br/cat_17/economia_domestica/1) [de](http://www.livrosgratis.com.br/cat_17/economia_domestica/1) [Economia](http://www.livrosgratis.com.br/cat_17/economia_domestica/1) [Doméstica](http://www.livrosgratis.com.br/cat_17/economia_domestica/1) [Baixar](http://www.livrosgratis.com.br/cat_18/educacao/1) [livros](http://www.livrosgratis.com.br/cat_18/educacao/1) [de](http://www.livrosgratis.com.br/cat_18/educacao/1) [Educação](http://www.livrosgratis.com.br/cat_18/educacao/1) [Baixar](http://www.livrosgratis.com.br/cat_19/educacao_-_transito/1) [livros](http://www.livrosgratis.com.br/cat_19/educacao_-_transito/1) [de](http://www.livrosgratis.com.br/cat_19/educacao_-_transito/1) [Educação - Trânsito](http://www.livrosgratis.com.br/cat_19/educacao_-_transito/1) [Baixar](http://www.livrosgratis.com.br/cat_20/educacao_fisica/1) [livros](http://www.livrosgratis.com.br/cat_20/educacao_fisica/1) [de](http://www.livrosgratis.com.br/cat_20/educacao_fisica/1) [Educação](http://www.livrosgratis.com.br/cat_20/educacao_fisica/1) [Física](http://www.livrosgratis.com.br/cat_20/educacao_fisica/1) [Baixar](http://www.livrosgratis.com.br/cat_21/engenharia_aeroespacial/1) [livros](http://www.livrosgratis.com.br/cat_21/engenharia_aeroespacial/1) [de](http://www.livrosgratis.com.br/cat_21/engenharia_aeroespacial/1) [Engenharia](http://www.livrosgratis.com.br/cat_21/engenharia_aeroespacial/1) [Aeroespacial](http://www.livrosgratis.com.br/cat_21/engenharia_aeroespacial/1) [Baixar](http://www.livrosgratis.com.br/cat_22/farmacia/1) [livros](http://www.livrosgratis.com.br/cat_22/farmacia/1) [de](http://www.livrosgratis.com.br/cat_22/farmacia/1) [Farmácia](http://www.livrosgratis.com.br/cat_22/farmacia/1) [Baixar](http://www.livrosgratis.com.br/cat_23/filosofia/1) [livros](http://www.livrosgratis.com.br/cat_23/filosofia/1) [de](http://www.livrosgratis.com.br/cat_23/filosofia/1) [Filosofia](http://www.livrosgratis.com.br/cat_23/filosofia/1) [Baixar](http://www.livrosgratis.com.br/cat_24/fisica/1) [livros](http://www.livrosgratis.com.br/cat_24/fisica/1) [de](http://www.livrosgratis.com.br/cat_24/fisica/1) [Física](http://www.livrosgratis.com.br/cat_24/fisica/1) [Baixar](http://www.livrosgratis.com.br/cat_25/geociencias/1) [livros](http://www.livrosgratis.com.br/cat_25/geociencias/1) [de](http://www.livrosgratis.com.br/cat_25/geociencias/1) [Geociências](http://www.livrosgratis.com.br/cat_25/geociencias/1) [Baixar](http://www.livrosgratis.com.br/cat_26/geografia/1) [livros](http://www.livrosgratis.com.br/cat_26/geografia/1) [de](http://www.livrosgratis.com.br/cat_26/geografia/1) [Geografia](http://www.livrosgratis.com.br/cat_26/geografia/1) [Baixar](http://www.livrosgratis.com.br/cat_27/historia/1) [livros](http://www.livrosgratis.com.br/cat_27/historia/1) [de](http://www.livrosgratis.com.br/cat_27/historia/1) [História](http://www.livrosgratis.com.br/cat_27/historia/1) [Baixar](http://www.livrosgratis.com.br/cat_31/linguas/1) [livros](http://www.livrosgratis.com.br/cat_31/linguas/1) [de](http://www.livrosgratis.com.br/cat_31/linguas/1) [Línguas](http://www.livrosgratis.com.br/cat_31/linguas/1)

[Baixar](http://www.livrosgratis.com.br/cat_28/literatura/1) [livros](http://www.livrosgratis.com.br/cat_28/literatura/1) [de](http://www.livrosgratis.com.br/cat_28/literatura/1) [Literatura](http://www.livrosgratis.com.br/cat_28/literatura/1) [Baixar](http://www.livrosgratis.com.br/cat_30/literatura_de_cordel/1) [livros](http://www.livrosgratis.com.br/cat_30/literatura_de_cordel/1) [de](http://www.livrosgratis.com.br/cat_30/literatura_de_cordel/1) [Literatura](http://www.livrosgratis.com.br/cat_30/literatura_de_cordel/1) [de](http://www.livrosgratis.com.br/cat_30/literatura_de_cordel/1) [Cordel](http://www.livrosgratis.com.br/cat_30/literatura_de_cordel/1) [Baixar](http://www.livrosgratis.com.br/cat_29/literatura_infantil/1) [livros](http://www.livrosgratis.com.br/cat_29/literatura_infantil/1) [de](http://www.livrosgratis.com.br/cat_29/literatura_infantil/1) [Literatura](http://www.livrosgratis.com.br/cat_29/literatura_infantil/1) [Infantil](http://www.livrosgratis.com.br/cat_29/literatura_infantil/1) [Baixar](http://www.livrosgratis.com.br/cat_32/matematica/1) [livros](http://www.livrosgratis.com.br/cat_32/matematica/1) [de](http://www.livrosgratis.com.br/cat_32/matematica/1) [Matemática](http://www.livrosgratis.com.br/cat_32/matematica/1) [Baixar](http://www.livrosgratis.com.br/cat_33/medicina/1) [livros](http://www.livrosgratis.com.br/cat_33/medicina/1) [de](http://www.livrosgratis.com.br/cat_33/medicina/1) [Medicina](http://www.livrosgratis.com.br/cat_33/medicina/1) [Baixar](http://www.livrosgratis.com.br/cat_34/medicina_veterinaria/1) [livros](http://www.livrosgratis.com.br/cat_34/medicina_veterinaria/1) [de](http://www.livrosgratis.com.br/cat_34/medicina_veterinaria/1) [Medicina](http://www.livrosgratis.com.br/cat_34/medicina_veterinaria/1) [Veterinária](http://www.livrosgratis.com.br/cat_34/medicina_veterinaria/1) [Baixar](http://www.livrosgratis.com.br/cat_35/meio_ambiente/1) [livros](http://www.livrosgratis.com.br/cat_35/meio_ambiente/1) [de](http://www.livrosgratis.com.br/cat_35/meio_ambiente/1) [Meio](http://www.livrosgratis.com.br/cat_35/meio_ambiente/1) [Ambiente](http://www.livrosgratis.com.br/cat_35/meio_ambiente/1) [Baixar](http://www.livrosgratis.com.br/cat_36/meteorologia/1) [livros](http://www.livrosgratis.com.br/cat_36/meteorologia/1) [de](http://www.livrosgratis.com.br/cat_36/meteorologia/1) [Meteorologia](http://www.livrosgratis.com.br/cat_36/meteorologia/1) [Baixar](http://www.livrosgratis.com.br/cat_45/monografias_e_tcc/1) [Monografias](http://www.livrosgratis.com.br/cat_45/monografias_e_tcc/1) [e](http://www.livrosgratis.com.br/cat_45/monografias_e_tcc/1) [TCC](http://www.livrosgratis.com.br/cat_45/monografias_e_tcc/1) [Baixar](http://www.livrosgratis.com.br/cat_37/multidisciplinar/1) [livros](http://www.livrosgratis.com.br/cat_37/multidisciplinar/1) [Multidisciplinar](http://www.livrosgratis.com.br/cat_37/multidisciplinar/1) [Baixar](http://www.livrosgratis.com.br/cat_38/musica/1) [livros](http://www.livrosgratis.com.br/cat_38/musica/1) [de](http://www.livrosgratis.com.br/cat_38/musica/1) [Música](http://www.livrosgratis.com.br/cat_38/musica/1) [Baixar](http://www.livrosgratis.com.br/cat_39/psicologia/1) [livros](http://www.livrosgratis.com.br/cat_39/psicologia/1) [de](http://www.livrosgratis.com.br/cat_39/psicologia/1) [Psicologia](http://www.livrosgratis.com.br/cat_39/psicologia/1) [Baixar](http://www.livrosgratis.com.br/cat_40/quimica/1) [livros](http://www.livrosgratis.com.br/cat_40/quimica/1) [de](http://www.livrosgratis.com.br/cat_40/quimica/1) [Química](http://www.livrosgratis.com.br/cat_40/quimica/1) [Baixar](http://www.livrosgratis.com.br/cat_41/saude_coletiva/1) [livros](http://www.livrosgratis.com.br/cat_41/saude_coletiva/1) [de](http://www.livrosgratis.com.br/cat_41/saude_coletiva/1) [Saúde](http://www.livrosgratis.com.br/cat_41/saude_coletiva/1) [Coletiva](http://www.livrosgratis.com.br/cat_41/saude_coletiva/1) [Baixar](http://www.livrosgratis.com.br/cat_42/servico_social/1) [livros](http://www.livrosgratis.com.br/cat_42/servico_social/1) [de](http://www.livrosgratis.com.br/cat_42/servico_social/1) [Serviço](http://www.livrosgratis.com.br/cat_42/servico_social/1) [Social](http://www.livrosgratis.com.br/cat_42/servico_social/1) [Baixar](http://www.livrosgratis.com.br/cat_43/sociologia/1) [livros](http://www.livrosgratis.com.br/cat_43/sociologia/1) [de](http://www.livrosgratis.com.br/cat_43/sociologia/1) [Sociologia](http://www.livrosgratis.com.br/cat_43/sociologia/1) [Baixar](http://www.livrosgratis.com.br/cat_44/teologia/1) [livros](http://www.livrosgratis.com.br/cat_44/teologia/1) [de](http://www.livrosgratis.com.br/cat_44/teologia/1) [Teologia](http://www.livrosgratis.com.br/cat_44/teologia/1) [Baixar](http://www.livrosgratis.com.br/cat_46/trabalho/1) [livros](http://www.livrosgratis.com.br/cat_46/trabalho/1) [de](http://www.livrosgratis.com.br/cat_46/trabalho/1) [Trabalho](http://www.livrosgratis.com.br/cat_46/trabalho/1) [Baixar](http://www.livrosgratis.com.br/cat_47/turismo/1) [livros](http://www.livrosgratis.com.br/cat_47/turismo/1) [de](http://www.livrosgratis.com.br/cat_47/turismo/1) [Turismo](http://www.livrosgratis.com.br/cat_47/turismo/1)